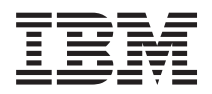

iSeries Pthread APIs

*Version 5 Release 3*

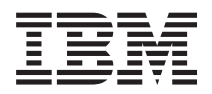

iSeries Pthread APIs

*Version 5 Release 3*

#### **Note**

Before using this information and the product it supports, be sure to read the information in ["Notices,"](#page-306-0) on page 295.

#### **Sixth Edition (August 2005)**

This edition applies to version 5, release 3, modification 0 of Operating System/400 (product number 5722-SS1) and to all subsequent releases and modifications until otherwise indicated in new editions. This version does not run on all reduced instruction set computer (RISC) models nor does it run on CISC models.

**© Copyright International Business Machines Corporation 1998, 2005. All rights reserved.**

US Government Users Restricted Rights – Use, duplication or disclosure restricted by GSA ADP Schedule Contract with IBM Corp.

# **Contents**

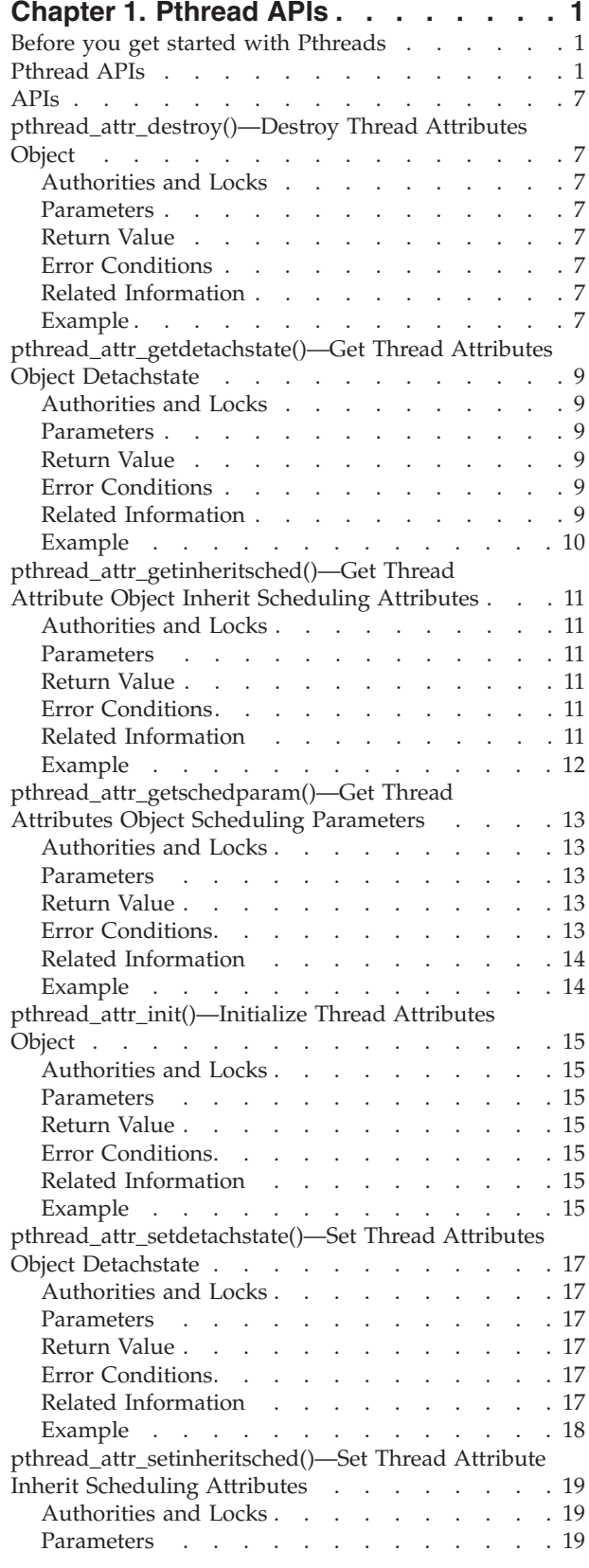

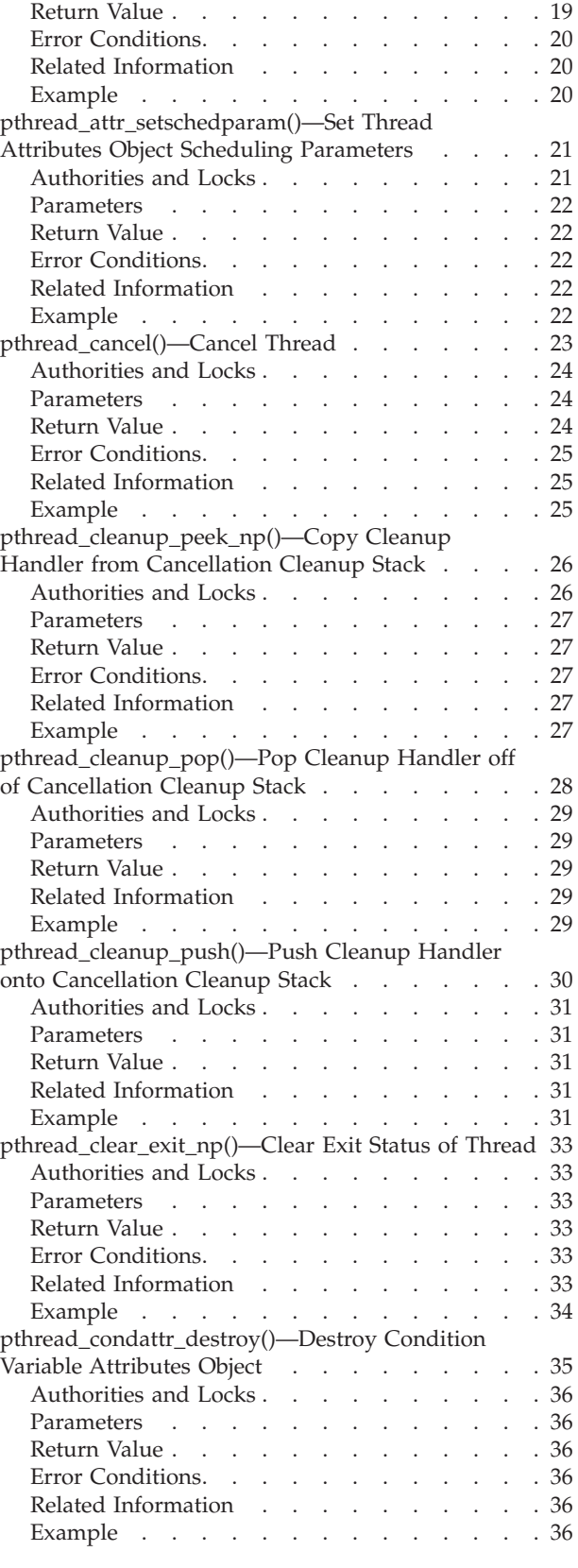

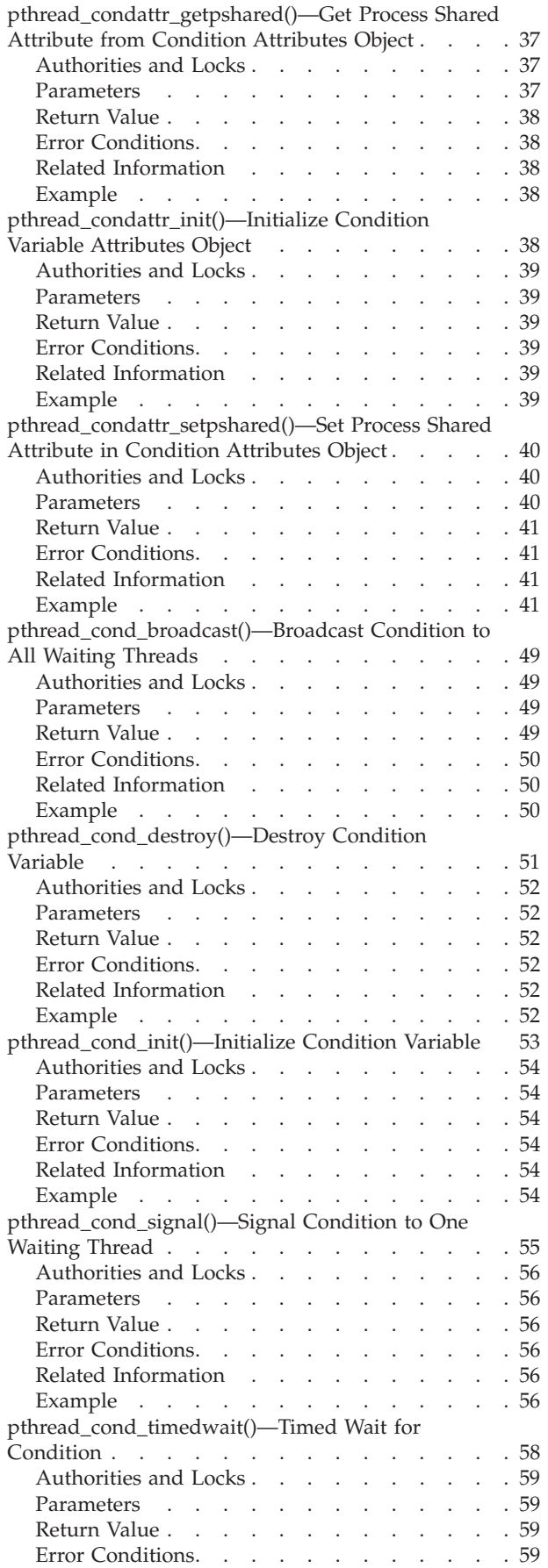

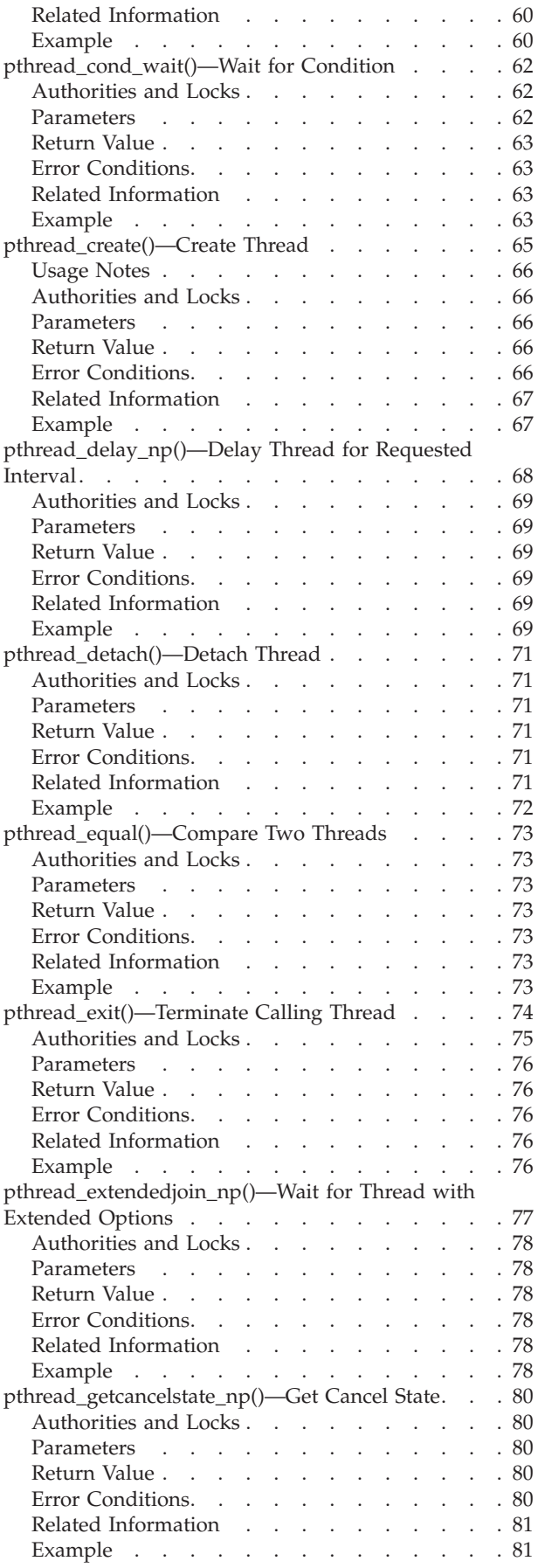

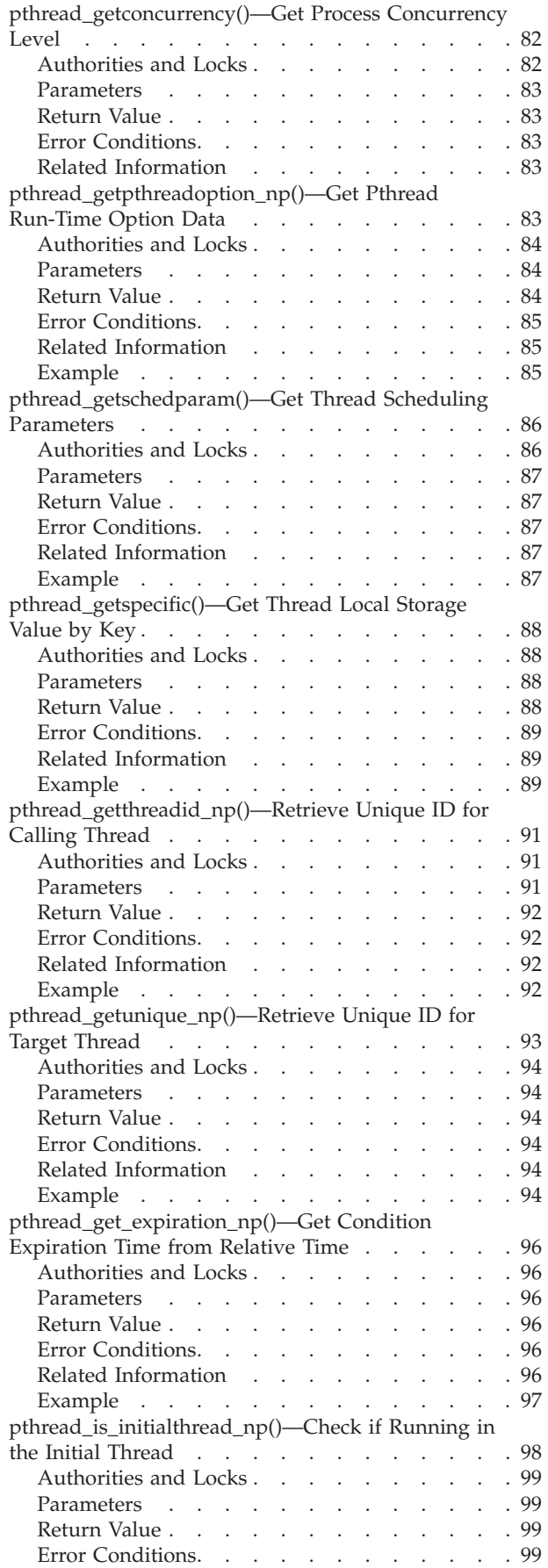

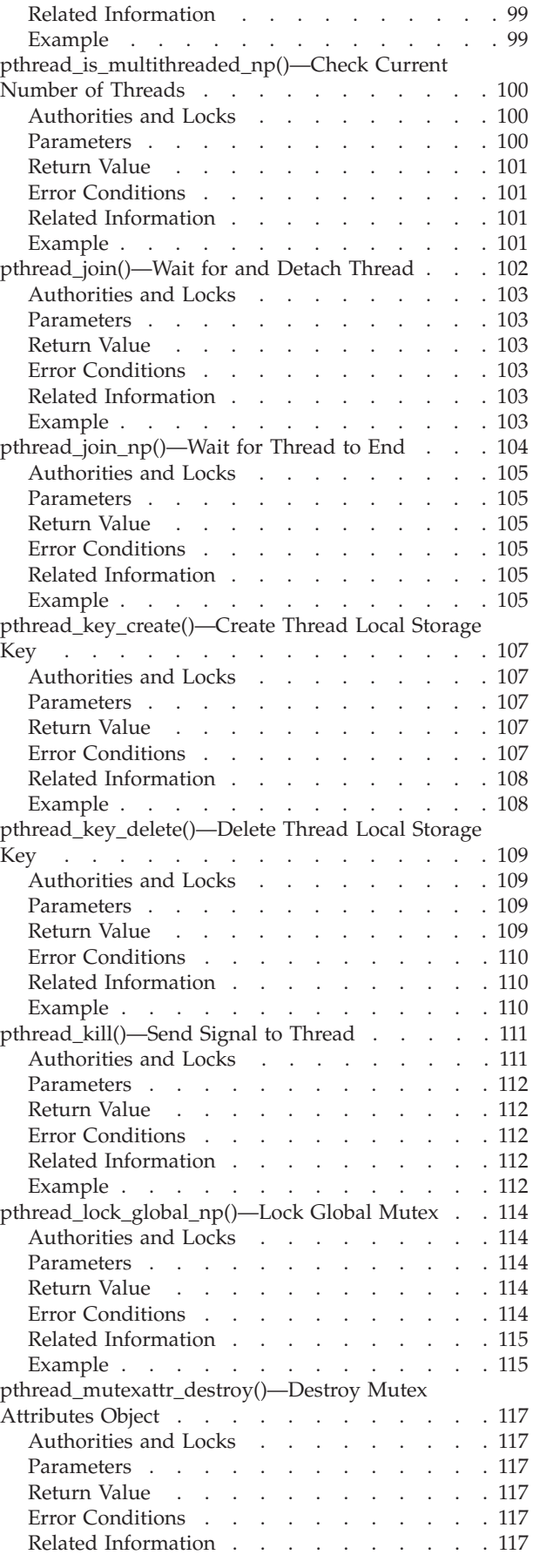

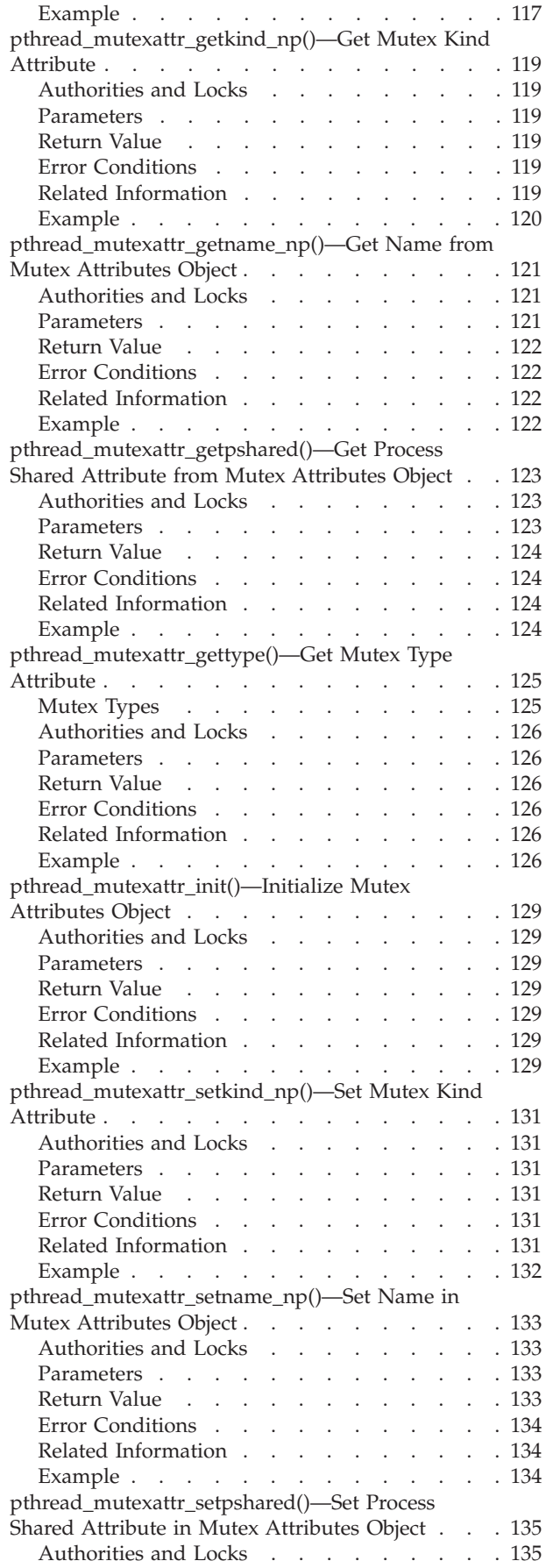

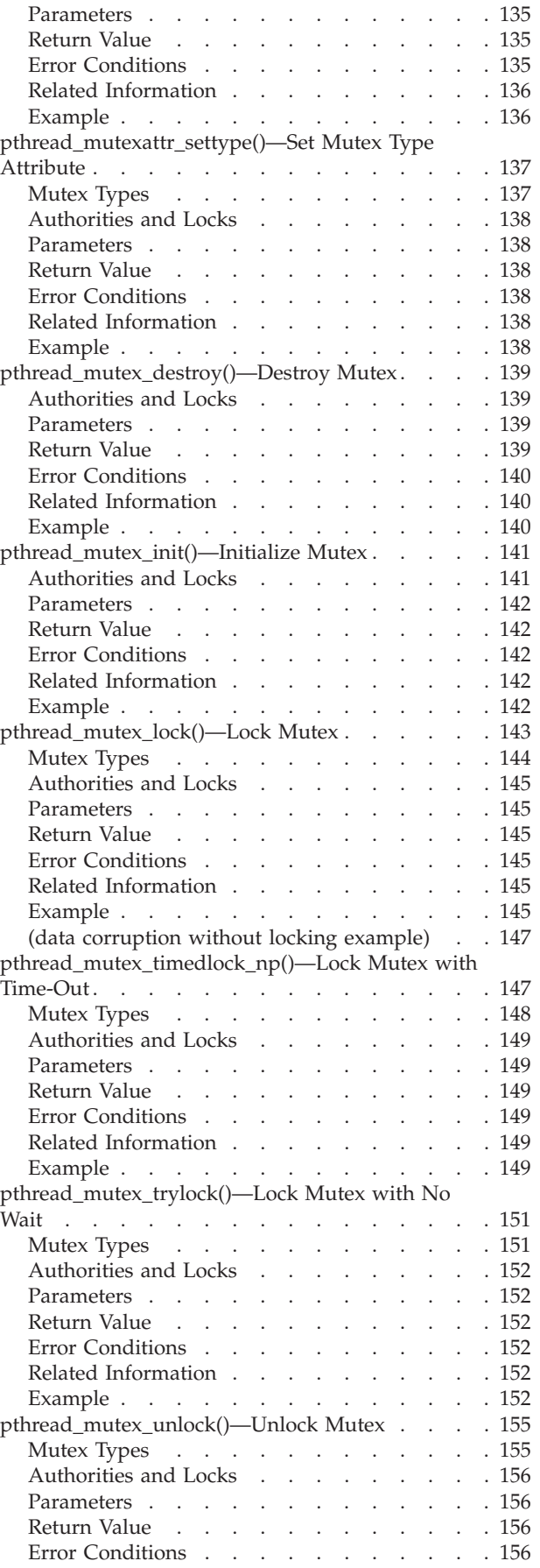

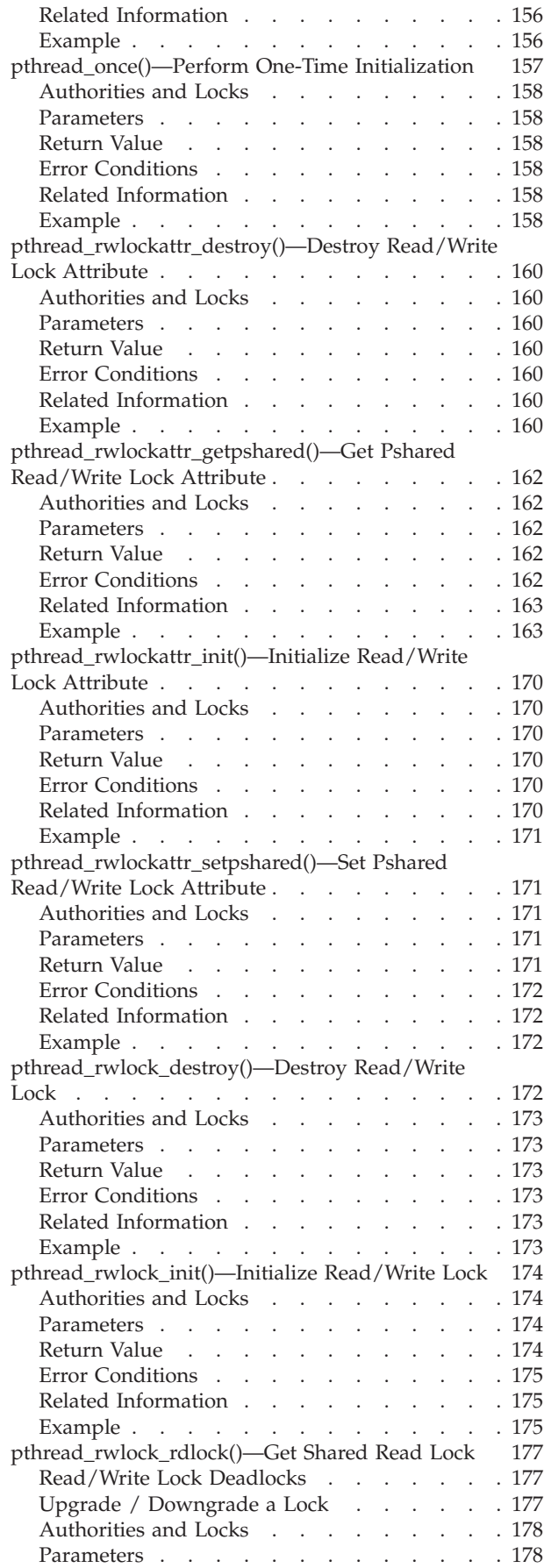

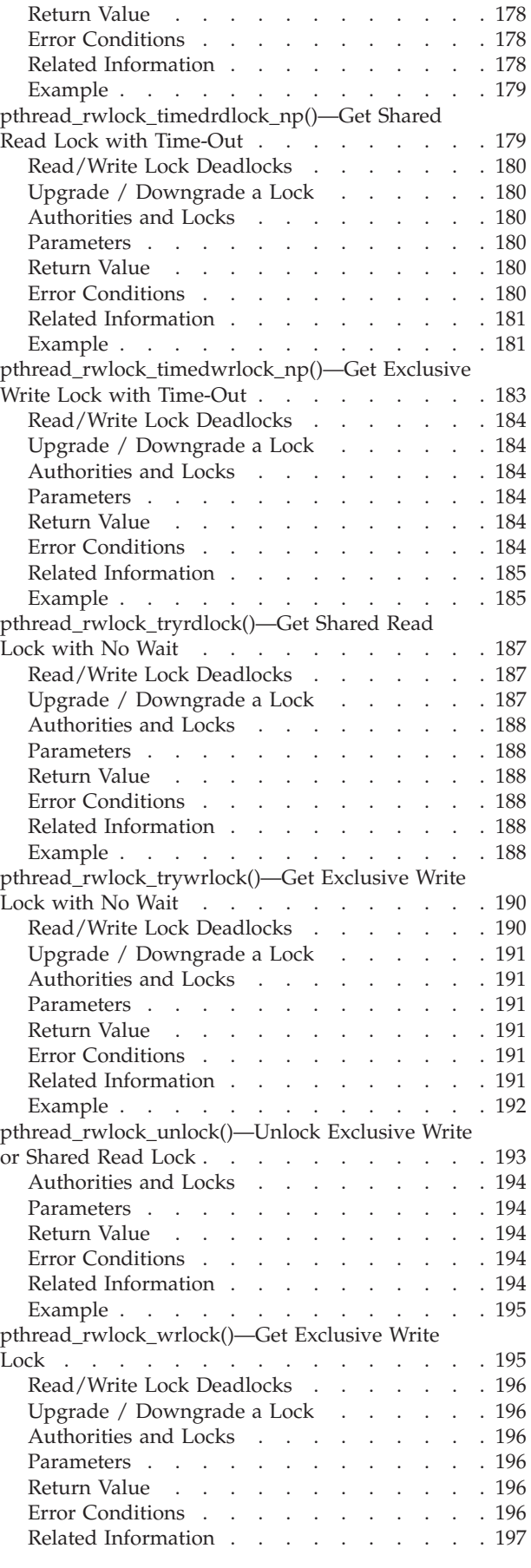

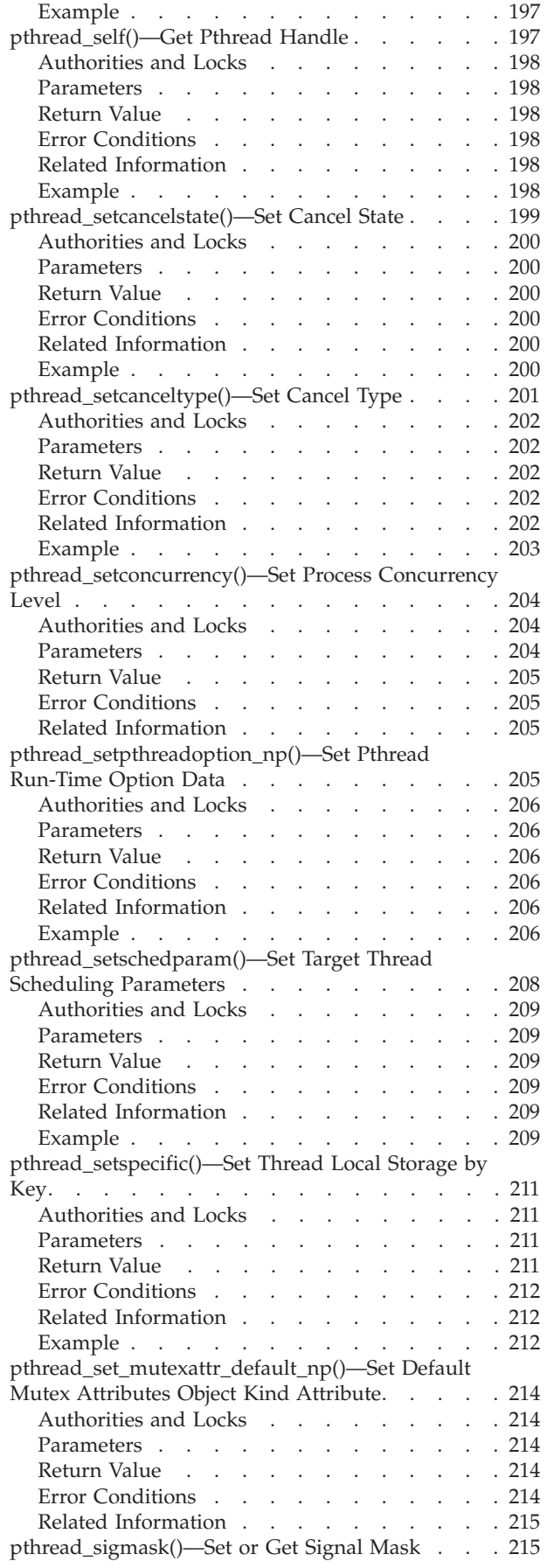

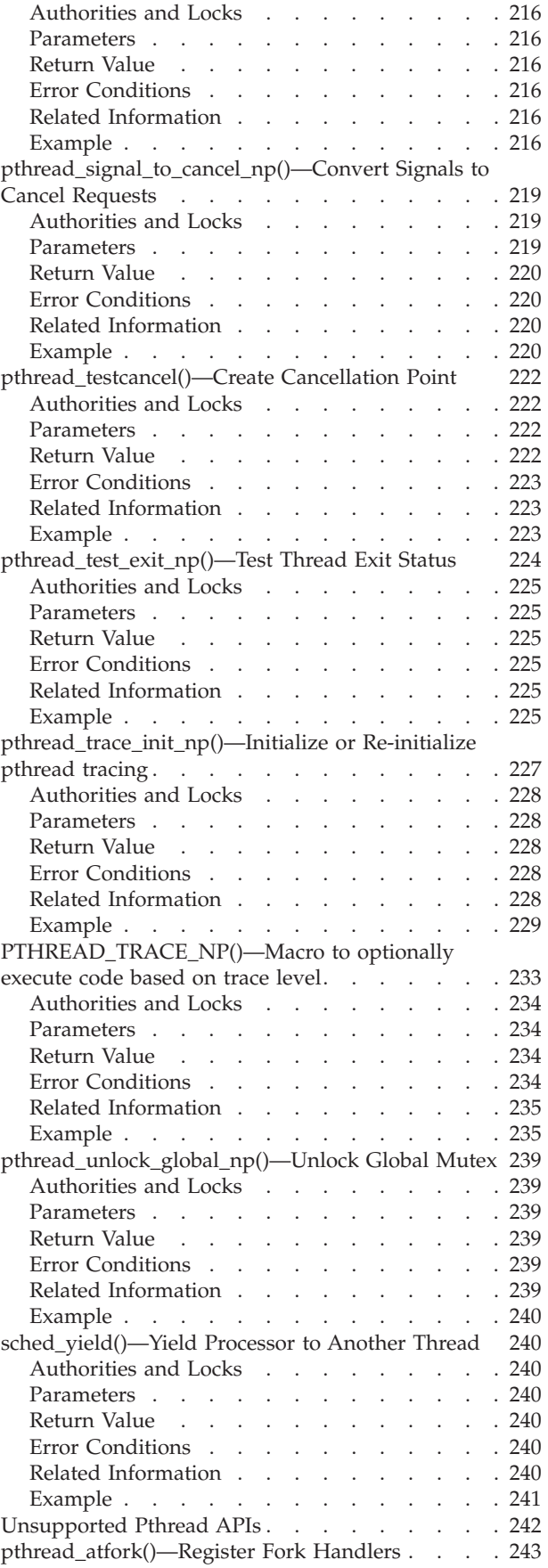

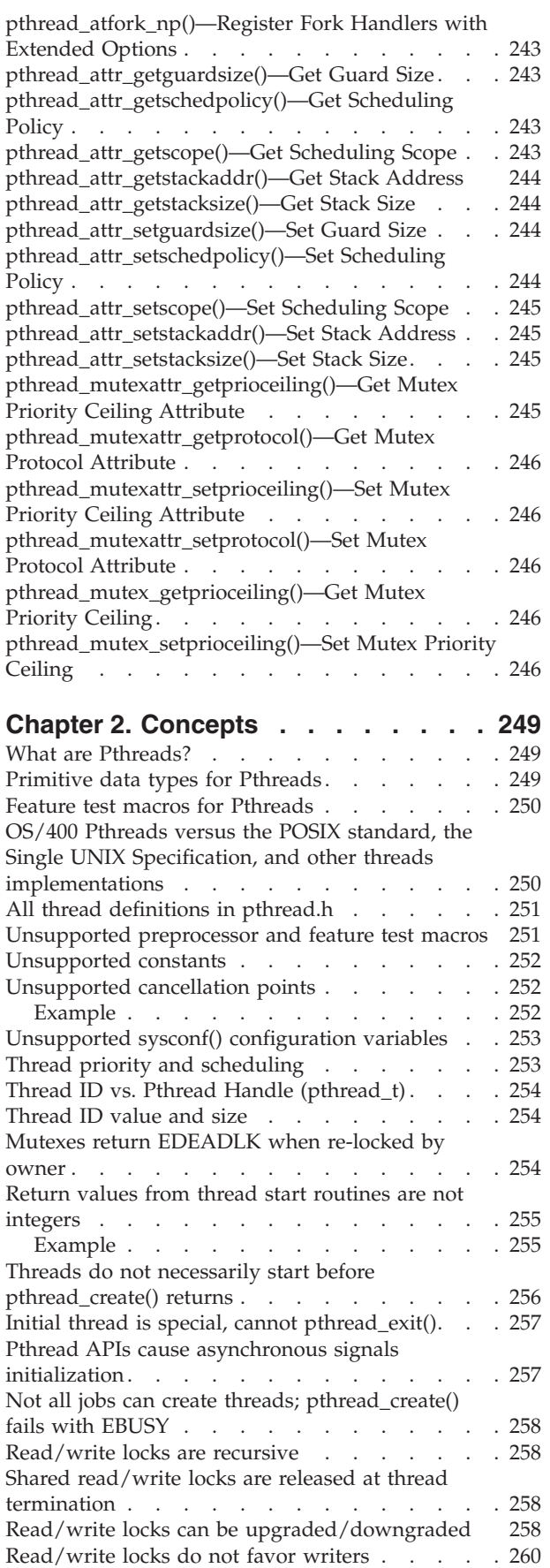

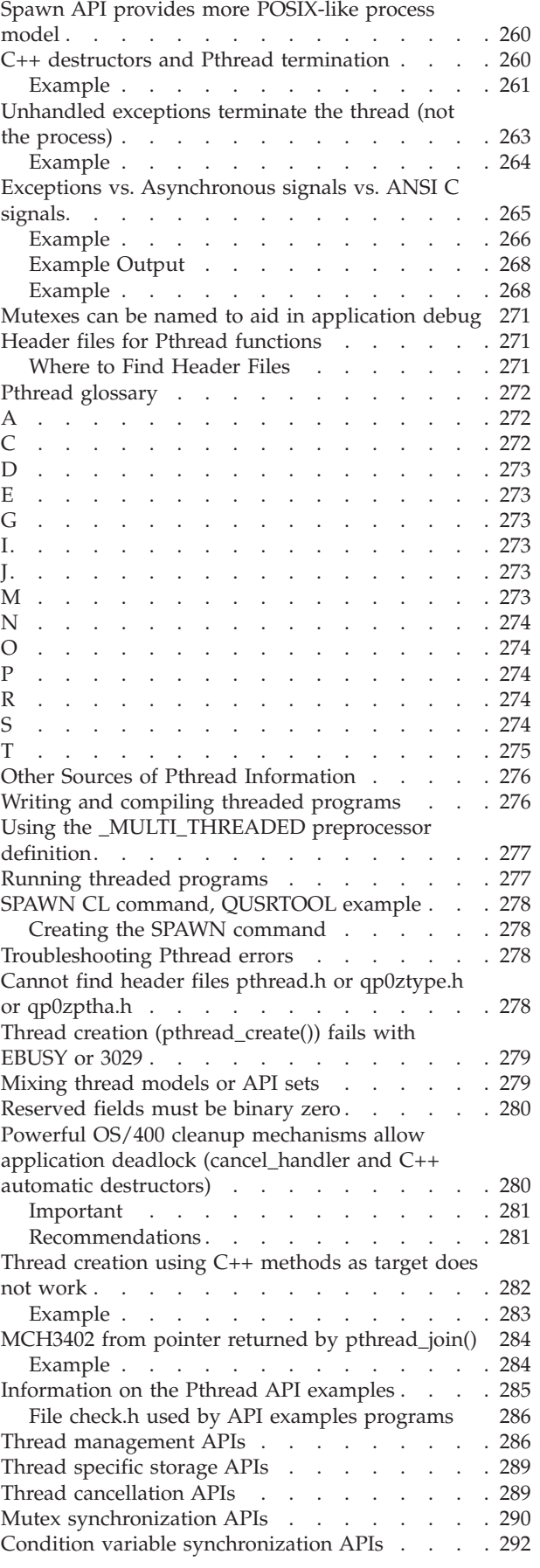

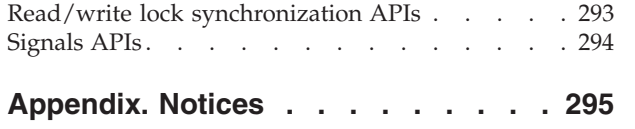

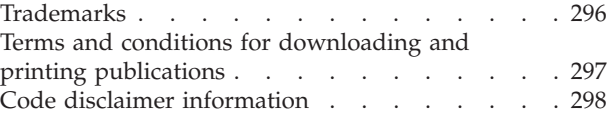

## <span id="page-12-0"></span>**Chapter 1. Pthread APIs**

## **Before you get started with Pthreads**

Many details in Multithreaded applications will affect your interpretation of how the Pthread APIs work. **Multithreaded applications** also contains important general information about threads. The information includes how process architecture and process behavior change when running a threaded program, what parts of the system are not available for use when running a threaded program, and tips on performance and debugging of threaded jobs.

#### **Programming with Pthreads**

- Pthread concepts and references
	- "What are [Pthreads?"](#page-260-0) on page 249
	- ["Primitive](#page-260-0) data types for Pthreads" on page 249 Naming conventions for primitive data types in threaded programs.
	- "Feature test macros for [Pthreads"](#page-261-0) on page 250 Descriptions of supported and unsupported feature test macros.
	- "OS/400 Pthreads versus the POSIX standard, the Single UNIX [Specification,](#page-261-0) and other threads [implementations"](#page-261-0) on page 250
	- "Header files for Pthread [functions"](#page-282-0) on page 271
	- "Pthread [glossary"](#page-283-0) on page 272 Definitions of some common Pthread terms.
	- "Other Sources of Pthread [Information"](#page-287-0) on page 276
- v Pthread programming basic tasks Information to get you started with Pthreads programming.
	- "Writing and compiling threaded [programs"](#page-287-0) on page 276
	- "Running threaded [programs"](#page-288-0) on page 277
- v ["Troubleshooting](#page-289-0) Pthread errors" on page 278 Descriptions of common errors users encounter when programming with Pthreads.

#### **Pthread APIs**

For information about the examples included with the APIs, see the ["Information](#page-296-0) on the Pthread API [examples"](#page-296-0) on page 285. See Code disclaimer [information](aboutapis.htm#CODEDISCLAIMER) for information pertaining to code examples.

For information about specific groups of Pthread APIs, see:

- v "Thread [management](#page-297-0) APIs" on page 286
- ["Thread](#page-300-0) specific storage APIs" on page 289
- "Thread [cancellation](#page-300-0) APIs" on page 289
- "Mutex [synchronization](#page-301-0) APIs" on page 290
- v "Condition variable [synchronization](#page-303-0) APIs" on page 292
- v "Read/write lock [synchronization](#page-304-0) APIs" on page 293
- ["Signals](#page-305-0) APIs" on page 294
- v ["Unsupported](#page-253-0) Pthread APIs" on page 242

#### The Pthread APIs are:

- v ["pthread\\_atfork\(\)—Register](#page-254-0) Fork Handlers" on page 243 (Register Fork Handlers)
- v ["pthread\\_atfork\\_np\(\)—Register](#page-254-0) Fork Handlers with Extended Options" on page 243 (Register Fork Handlers with Extended Options)
- v ["pthread\\_attr\\_destroy\(\)—Destroy](#page-18-0) Thread Attributes Object" on page 7 (Destroy Thread Attributes Object) destroys a thread attributes object and allows the system to reclaim any resources associated with that thread attributes object.
- v ["pthread\\_attr\\_getdetachstate\(\)—Get](#page-20-0) Thread Attributes Object Detachstate" on page 9 (Get Thread Attributes Object Detachstate) returns the detach state attribute from the thread attributes object specified.
- v ["pthread\\_attr\\_getguardsize\(\)—Get](#page-254-0) Guard Size" on page 243 (Get Guard Size)
- v ["pthread\\_attr\\_getinheritsched\(\)—Get](#page-22-0) Thread Attribute Object Inherit Scheduling Attributes" on page 11 (Get Thread Attribute Object Inherit Scheduling Attributes) returns the inheritsched attribute from the thread attributes object specified.
- v ["pthread\\_attr\\_getschedparam\(\)—Get](#page-24-0) Thread Attributes Object Scheduling Parameters" on page 13 (Get Thread Attributes Object Scheduling Parameters) returns the scheduling parameters attribute from the thread attributes object.
- v ["pthread\\_attr\\_getschedpolicy\(\)—Get](#page-254-0) Scheduling Policy" on page 243 (Get Scheduling Policy)
- v ["pthread\\_attr\\_getscope\(\)—Get](#page-254-0) Scheduling Scope" on page 243 (Get Scheduling Scope)
- v ["pthread\\_attr\\_getstackaddr\(\)—Get](#page-255-0) Stack Address" on page 244 (Get Stack Address)
- v ["pthread\\_attr\\_getstacksize\(\)—Get](#page-255-0) Stack Size" on page 244 (Get Stack Size)
- v ["pthread\\_attr\\_init\(\)—Initialize](#page-26-0) Thread Attributes Object" on page 15 (Initialize Thread Attributes Object) initializes a thread attributes object to the default thread attributes.
- "pthread attr\_setdetachstate()—Set Thread Attributes Object Detachstate" on page 17 (Set Thread Attributes Object Detachstate) sets the detach state of the thread attributes object.
- v ["pthread\\_attr\\_setguardsize\(\)—Set](#page-255-0) Guard Size" on page 244 (Set Guard Size)
- v ["pthread\\_attr\\_setinheritsched\(\)—Set](#page-30-0) Thread Attribute Inherit Scheduling Attributes" on page 19 (Set Thread Attribute Inherit Scheduling Attributes) sets the inheritsched attribute in the thread attributes object specified.
- v ["pthread\\_attr\\_setschedparam\(\)—Set](#page-32-0) Thread Attributes Object Scheduling Parameters" on page 21 (Set Thread Attributes Object Scheduling Parameters) sets the scheduling parameters in the thread attributes object.
- v ["pthread\\_attr\\_setschedpolicy\(\)—Set](#page-255-0) Scheduling Policy" on page 244 (Set Scheduling Policy)
- v ["pthread\\_attr\\_setscope\(\)—Set](#page-256-0) Scheduling Scope" on page 245 (Set Scheduling Scope)
- v ["pthread\\_attr\\_setstackaddr\(\)—Set](#page-256-0) Stack Address" on page 245 (Set Stack Address)
- v ["pthread\\_attr\\_setstacksize\(\)—Set](#page-256-0) Stack Size" on page 245 (Set Stack Size)
- v ["pthread\\_cancel\(\)—Cancel](#page-34-0) Thread" on page 23 (Cancel Thread) requests cancellation of the target thread.
- v ["pthread\\_cleanup\\_peek\\_np\(\)—Copy](#page-37-0) Cleanup Handler from Cancellation Cleanup Stack" on page 26 (Copy Cleanup Handler from Cancellation Cleanup Stack) returns a copy of the cleanup handler entry that the next call to pthread\_cleanup\_pop() would pop.
- v ["pthread\\_cleanup\\_pop\(\)—Pop](#page-39-0) Cleanup Handler off of Cancellation Cleanup Stack" on page 28 (Pop Cleanup Handler off of Cancellation Cleanup Stack) pops the last cleanup handler from the cancellation cleanup stack.
- v ["pthread\\_cleanup\\_push\(\)—Push](#page-41-0) Cleanup Handler onto Cancellation Cleanup Stack" on page 30 (Push Cleanup Handler onto Cancellation Cleanup Stack) pushes a cancellation cleanup routine onto the calling threads cancellation cleanup stack.
- v ["pthread\\_clear\\_exit\\_np\(\)—Clear](#page-44-0) Exit Status of Thread" on page 33 (Clear Exit Status of Thread) clears the exit status of the thread.
- v ["pthread\\_condattr\\_destroy\(\)—Destroy](#page-46-0) Condition Variable Attributes Object" on page 35 (Destroy Condition Variable Attributes Object) destroys the condition variable attributes object specified by attr, and indicates that any storage that the system has associated with the object be de-allocated.
- v ["pthread\\_condattr\\_getpshared\(\)—Get](#page-48-0) Process Shared Attribute from Condition Attributes Object" on [page](#page-48-0) 37 (Get Process Shared Attribute from Condition Attributes Object) retrieves the current setting of the process shared attribute from the condition attributes object.
- v ["pthread\\_condattr\\_init\(\)—Initialize](#page-49-0) Condition Variable Attributes Object" on page 38 (Initialize Condition Variable Attributes Object) initializes the condition variable attributes object specified by attr to the default attributes.
- v ["pthread\\_condattr\\_setpshared\(\)—Set](#page-51-0) Process Shared Attribute in Condition Attributes Object" on page [40](#page-51-0) (Set Process Shared Attribute in Condition Attributes Object) sets the current pshared attribute for the condition attributes object.
- v ["pthread\\_cond\\_broadcast\(\)—Broadcast](#page-60-0) Condition to All Waiting Threads" on page 49 (Broadcast Condition to All Waiting Threads) wakes up all threads that are currently waiting on the condition variable specified by cond.
- v ["pthread\\_cond\\_destroy\(\)—Destroy](#page-62-0) Condition Variable" on page 51 (Destroy Condition Variable) destroys the condition variable specified by cond.
- v ["pthread\\_cond\\_init\(\)—Initialize](#page-64-0) Condition Variable" on page 53 (Initialize Condition Variable) initializes a condition variable object with the specified attributes for use.
- v ["pthread\\_cond\\_signal\(\)—Signal](#page-66-0) Condition to One Waiting Thread" on page 55 (Signal Condition to One Waiting Thread) wakes up at least one thread that is currently waiting on the condition variable specified by cond.
- v ["pthread\\_cond\\_timedwait\(\)—Timed](#page-69-0) Wait for Condition" on page 58 (Timed Wait for Condition) blocks the calling thread, waiting for the condition specified by cond to be signaled or broadcast to.
- v ["pthread\\_cond\\_wait\(\)—Wait](#page-73-0) for Condition" on page 62 (Wait for Condition) blocks the calling thread, waiting for the condition specified by cond to be signaled or broadcast to.
- "pthread create()—Create Thread" on page 65 (Create Thread) creates a thread with the specified attributes and runs the C function start\_routine in the thread with the single pointer argument specified.
- v ["pthread\\_delay\\_np\(\)—Delay](#page-79-0) Thread for Requested Interval" on page 68 (Delay Thread for Requested Interval) causes the calling thread to delay for the deltatime specified.
- v ["pthread\\_detach\(\)—Detach](#page-82-0) Thread" on page 71 (Detach Thread) indicates that system resources for the specified thread should be reclaimed when the thread ends.
- v ["pthread\\_equal\(\)—Compare](#page-84-0) Two Threads" on page 73 (Compare Two Threads) compares two Pthread handles for equality.
- v ["pthread\\_exit\(\)—Terminate](#page-85-0) Calling Thread" on page 74 (Terminate Calling Thread) terminates the calling thread, making its exit status available to any waiting threads.
- "pthread extendedjoin np()—Wait for Thread with Extended Options" on page 77 (Wait for Thread with Extended Options) waits for a thread to terminate, optionally detaches the thread, then returns the threads exit status.
- v ["pthread\\_getcancelstate\\_np\(\)—Get](#page-91-0) Cancel State" on page 80 (Get Cancel State) gets the current cancel state of the thread.
- v ["pthread\\_getconcurrency\(\)—Get](#page-93-0) Process Concurrency Level" on page 82 (Get Process Concurrency Level) retrieves the current concurrency level for the process.
- v ["pthread\\_getpthreadoption\\_np\(\)—Get](#page-94-0) Pthread Run-Time Option Data" on page 83 (Get Pthread Run-Time Option Data) gets option data from the pthread run-time for the process.
- v ["pthread\\_getschedparam\(\)—Get](#page-97-0) Thread Scheduling Parameters" on page 86 (Get Thread Scheduling Parameters) retrieves the scheduling parameters of the thread.
- v ["pthread\\_getspecific\(\)—Get](#page-99-0) Thread Local Storage Value by Key" on page 88 (Get Thread Local Storage Value by Key) retrieves the thread local storage value associated with the key. pthread\_getspecific() may be called from a data destructor.
- v ["pthread\\_getthreadid\\_np\(\)—Retrieve](#page-102-0) Unique ID for Calling Thread" on page 91 (Retrieve Unique ID for Calling Thread) retrieves the unique integral identifier that can be used to identify the calling thread in some context for application debugging or tracing support.
- v ["pthread\\_getunique\\_np\(\)—Retrieve](#page-104-0) Unique ID for Target Thread" on page 93 (Retrieve a Unique ID for Target Thread) retrieves the unique integral identifier that can be used to identify the thread in some context for application debugging or tracing support.
- v ["pthread\\_get\\_expiration\\_np\(\)—Get](#page-107-0) Condition Expiration Time from Relative Time" on page 96 (Get Condition Expiration Time from Relative Time) computes an absolute time by adding the specified relative time (delta) to the current system time.
- v ["pthread\\_is\\_initialthread\\_np\(\)—Check](#page-109-0) if Running in the Initial Thread" on page 98 (Check if Running in the Initial Thread) returns true or false, indicating if the current thread is the initial thread of the process.
- v ["pthread\\_is\\_multithreaded\\_np\(\)—Check](#page-111-0) Current Number of Threads" on page 100 (Check the Current Number of Threads) returns true or false, indicating whether the current process has more than one thread.
- v ["pthread\\_join\(\)—Wait](#page-113-0) for and Detach Thread" on page 102 (Wait for and Detach Thread) waits for a thread to terminate, detaches the thread, then returns the threads exit status.
- v ["pthread\\_join\\_np\(\)—Wait](#page-115-0) for Thread to End" on page 104 (Wait for Thread to End) waits for a thread to terminate, then returns the threads exit status, while leaving the data structures of the thread available for a later call to pthread\_join(), pthread\_join\_np(), pthread\_detach(), or pthread\_extendedjoin\_np()
- v ["pthread\\_key\\_create\(\)—Create](#page-118-0) Thread Local Storage Key" on page 107 (Create Thread Local Storage Key) creates a thread local storage key for the process and associates the destructor function with that key.
- v ["pthread\\_key\\_delete\(\)—Delete](#page-120-0) Thread Local Storage Key" on page 109 (Delete Thread Local Storage Key) deletes a process-wide thread local storage key.
- v ["pthread\\_kill\(\)—Send](#page-122-0) Signal to Thread" on page 111 (Send Signal to Thread) requests that the signal sig be delivered to the specified thread.
- v ["pthread\\_lock\\_global\\_np\(\)—Lock](#page-125-0) Global Mutex" on page 114 (Lock Global Mutex) locks a global mutex provided by the pthreads run-time.
- v ["pthread\\_mutexattr\\_destroy\(\)—Destroy](#page-128-0) Mutex Attributes Object" on page 117 (Destroy Mutex Attributes Object) destroys a mutex attributes object and allows the system to reclaim any resources associated with that mutex attributes object.
- v ["pthread\\_mutexattr\\_getkind\\_np\(\)—Get](#page-130-0) Mutex Kind Attribute" on page 119 (Get Mutex Kind Attribute) retrieves the kind attribute from the mutex attributes object specified by attr.
- v ["pthread\\_mutexattr\\_getname\\_np\(\)—Get](#page-132-0) Name from Mutex Attributes Object" on page 121 (Get Name from Mutex Attributes Object) retrieves the name attribute associated with the mutex attribute specified by attr.
- v ["pthread\\_mutexattr\\_getprioceiling\(\)—Get](#page-256-0) Mutex Priority Ceiling Attribute" on page 245 (Get Mutex Priority Ceiling Attribute)
- v ["pthread\\_mutexattr\\_getprotocol\(\)—Get](#page-257-0) Mutex Protocol Attribute" on page 246 (Get Mutex Protocol Attribute)
- v ["pthread\\_mutexattr\\_getpshared\(\)—Get](#page-134-0) Process Shared Attribute from Mutex Attributes Object" on [page](#page-134-0) 123 (Get Process Shared Attribute from Mutex Attributes Object) retrieves the current setting of the process shared attribute from the mutex attributes object.
- v ["pthread\\_mutexattr\\_gettype\(\)—Get](#page-136-0) Mutex Type Attribute" on page 125 (Get Mutex Type Attribute) retrieves the type attribute from the mutex attributes object specified by attr.
- v ["pthread\\_mutexattr\\_init\(\)—Initialize](#page-140-0) Mutex Attributes Object" on page 129 (Initialize Mutex Attributes Object) initializes the mutex attributes object referenced by attr to the default attributes.
- v ["pthread\\_mutexattr\\_setkind\\_np\(\)—Set](#page-142-0) Mutex Kind Attribute" on page 131 (Set Mutex Kind Attribute) sets the kind attribute in the mutex attributes object specified by attr.
- v ["pthread\\_mutexattr\\_setname\\_np\(\)—Set](#page-144-0) Name in Mutex Attributes Object" on page 133 (Set Name in Mutex Attributes Object) changes the name attribute associated with the mutex attribute specified by attr.
- v ["pthread\\_mutexattr\\_setprioceiling\(\)—Set](#page-257-0) Mutex Priority Ceiling Attribute" on page 246 (Set Mutex Priority Ceiling Attribute)
- v ["pthread\\_mutexattr\\_setprotocol\(\)—Set](#page-257-0) Mutex Protocol Attribute" on page 246 (Set Mutex Protocol Attribute)
- v ["pthread\\_mutexattr\\_setpshared\(\)—Set](#page-146-0) Process Shared Attribute in Mutex Attributes Object" on page [135](#page-146-0) (Set Process Shared Attribute in Mutex Attributes Object) sets the current pshared attribute for the mutex attributes object.
- v ["pthread\\_mutexattr\\_settype\(\)—Set](#page-148-0) Mutex Type Attribute" on page 137 (Set Mutex Type Attribute) sets the type attribute in the mutex attributes object specified by attr.
- v ["pthread\\_mutex\\_destroy\(\)—Destroy](#page-150-0) Mutex" on page 139 (Destroy Mutex) destroys the named mutex.
- v ["pthread\\_mutex\\_getprioceiling\(\)—Get](#page-257-0) Mutex Priority Ceiling" on page 246 (Get Mutex Priority Ceiling)
- v ["pthread\\_mutex\\_init\(\)—Initialize](#page-152-0) Mutex" on page 141 (Initialize Mutex) initializes a mutex with the specified attributes for use.
- v ["pthread\\_mutex\\_lock\(\)—Lock](#page-154-0) Mutex" on page 143 (Lock Mutex) acquires ownership of the mutex specified.
- v ["pthread\\_mutex\\_setprioceiling\(\)—Set](#page-257-0) Mutex Priority Ceiling" on page 246 (Set Mutex Priority Ceiling)
- "pthread mutex timedlock np()—Lock Mutex with Time-Out" on page 147 (Lock Mutex with Time-Out) acquires ownership of the mutex specified.
- v ["pthread\\_mutex\\_trylock\(\)—Lock](#page-162-0) Mutex with No Wait" on page 151 (Lock Mutex with No Wait) attempts to acquire ownership of the mutex specified without blocking the calling thread.
- v ["pthread\\_mutex\\_unlock\(\)—Unlock](#page-166-0) Mutex" on page 155 (Unlock Mutex) unlocks the mutex specified.
- v ["pthread\\_once\(\)—Perform](#page-168-0) One-Time Initialization" on page 157 (Perform One-Time Initialization) performs one time initialization based on a specific once\_control variable.
- v ["pthread\\_rwlockattr\\_destroy\(\)—Destroy](#page-171-0) Read/Write Lock Attribute" on page 160 (Destroy Read/Write Lock Attribute) destroys a read/write lock attributes object and allows the systems to reclaim any resources associated with that read/write lock attributes object.
- v ["pthread\\_rwlockattr\\_getpshared\(\)—Get](#page-173-0) Pshared Read/Write Lock Attribute" on page 162 (Get Pshared Read/Write Lock Attribute) retrieves the current setting of the process shared attribute from the read/write lock attributes object.
- v ["pthread\\_rwlockattr\\_init\(\)—Initialize](#page-181-0) Read/Write Lock Attribute" on page 170 (Initialize Read/Write Lock Attribute) initializes the read/write lock attributes object referred to by attr to the default attributes.
- v ["pthread\\_rwlockattr\\_setpshared\(\)—Set](#page-182-0) Pshared Read/Write Lock Attribute" on page 171 (Set Pshared Read/Write Lock Attribute) sets the current pshared attribute for the read/write attributes object.
- v ["pthread\\_rwlock\\_destroy\(\)—Destroy](#page-183-0) Read/Write Lock" on page 172 (Destroy Read/Write Lock) destroys the named read/write lock.
- v ["pthread\\_rwlock\\_init\(\)—Initialize](#page-185-0) Read/Write Lock" on page 174 (Initialize Read/Write Lock) initializes a new read/write lock with the specified attributes for use.
- v ["pthread\\_rwlock\\_rdlock\(\)—Get](#page-188-0) Shared Read Lock" on page 177 (Get Shared Read Lock) attempts to acquire a shared read lock on the read/write lock specified by rwlock.
- v ["pthread\\_rwlock\\_timedrdlock\\_np\(\)—Get](#page-190-0) Shared Read Lock with Time-Out" on page 179 (Get Shared Read Lock with Time-Out) attempts to acquire a shared read lock on the read/write lock specified by rwlock.
- v ["pthread\\_rwlock\\_timedwrlock\\_np\(\)—Get](#page-194-0) Exclusive Write Lock with Time-Out" on page 183 (Get Exclusive Write Lock with Time-Out) attempts to acquire an exclusive write lock on the read/write lock specified by rwlock.
- v ["pthread\\_rwlock\\_tryrdlock\(\)—Get](#page-198-0) Shared Read Lock with No Wait" on page 187 (Get Shared Read Lock with No Wait) attempts to acquire a shared read lock on the read/write lock specified by rwlock.
- v ["pthread\\_rwlock\\_trywrlock\(\)—Get](#page-201-0) Exclusive Write Lock with No Wait" on page 190 (Get Exclusive Write Lock with No Wait) attempts to acquire an exclusive write lock on the read/write lock specified by rwlock.
- v ["pthread\\_rwlock\\_unlock\(\)—Unlock](#page-204-0) Exclusive Write or Shared Read Lock" on page 193 (Unlock Exclusive Write or Shared Read Lock) unlocks a shared read or exclusive write lock held by the calling thread.
- v ["pthread\\_rwlock\\_wrlock\(\)—Get](#page-206-0) Exclusive Write Lock" on page 195 (Get Exclusive Write Lock) attempts to acquire an exclusive write lock on the read/write lock specified by rwlock.
- v ["pthread\\_self\(\)—Get](#page-208-0) Pthread Handle" on page 197 (Get Pthread Handle) returns the Pthread handle of the calling thread.
- v ["pthread\\_setcancelstate\(\)—Set](#page-210-0) Cancel State" on page 199 (Set Cancel State) sets the cancel state to one of PTHREAD\_CANCEL\_ENABLE or PTHREAD\_CANCEL\_DISABLE and returns the old cancel state into the location specified by oldstate (if oldstate is non-NULL).
- "pthread setcanceltype()—Set Cancel Type" on page 201 (Set Cancel Type) sets the cancel type to one of PTHREAD\_CANCEL\_DEFERRED or PTHREAD\_CANCEL\_ASYNCHRONOUS and returns the old cancel type into the location specified by oldtype (if oldtype is non-NULL)
- v ["pthread\\_setconcurrency\(\)—Set](#page-215-0) Process Concurrency Level" on page 204 (Set Process Concurrency Level) sets the current concurrency level for the process.
- v ["pthread\\_setpthreadoption\\_np\(\)—Set](#page-216-0) Pthread Run-Time Option Data" on page 205 (Set Pthread Run-Time Option Data) sets option data in the pthread run-time for the process.
- v ["pthread\\_setschedparam\(\)—Set](#page-219-0) Target Thread Scheduling Parameters" on page 208 (Set Target Thread Scheduling Parameters) sets the scheduling parameters of the target thread.
- v ["pthread\\_setspecific\(\)—Set](#page-222-0) Thread Local Storage by Key" on page 211 (Set Thread Local Storage by Key) sets the thread local storage value associated with a key.
- v ["pthread\\_set\\_mutexattr\\_default\\_np\(\)—Set](#page-225-0) Default Mutex Attributes Object Kind Attribute" on page 214 (Set Default Mutex Attributes Object Kind Attribute) sets the kind attribute in the default mutex attribute object.
- v ["pthread\\_sigmask\(\)—Set](#page-226-0) or Get Signal Mask" on page 215 (Set or Get Signal Mask) examines or modifies the signal blocking mask for the current thread.
- v ["pthread\\_signal\\_to\\_cancel\\_np\(\)—Convert](#page-230-0) Signals to Cancel Requests" on page 219 (Convert Signals to Cancel Requests) causes a pthread\_cancel() to be delivered to the target thread when the first signal specified in set arrives.
- v ["pthread\\_testcancel\(\)—Create](#page-233-0) Cancellation Point" on page 222 (Create Cancellation Point) creates a cancellation point in the calling thread.
- v ["pthread\\_test\\_exit\\_np\(\)—Test](#page-235-0) Thread Exit Status" on page 224 (Test Thread Exit Status) returns the current state of the thread along with its exit status.
- v ["pthread\\_trace\\_init\\_np\(\)—Initialize](#page-238-0) or Re-initialize pthread tracing" on page 227 (Initialize or Reinitialize Pthread Tracing) initializes or refreshes both the Pthreads library trace level and the application trace level.
- v ["PTHREAD\\_TRACE\\_NP\(\)—Macro](#page-244-0) to optionally execute code based on trace level" on page 233 (Execute Code Based on Trace Level (Macro)) is used to execute optional code based on the current application trace level.
- v ["pthread\\_unlock\\_global\\_np\(\)—Unlock](#page-250-0) Global Mutex" on page 239 (Unlock Global Mutex) unlocks a global mutex provided by the pthreads run-time.
- v ["sched\\_yield\(\)—Yield](#page-251-0) Processor to Another Thread" on page 240 (Yield Processor to Another Thread) yields the processor from the currently executing thread to another ready-to-run, active thread of equal or higher priority.

[Top](#TOP_OF_PAGE) | APIs by [category](aplist.htm)

## <span id="page-18-0"></span>**APIs**

These are the APIs for this category.

## **pthread\_attr\_destroy()—Destroy Thread Attributes Object**

```
Syntax:
#include <pthread.h>
int pthread attr destroy(pthread attr t *attr);
Service Program Name: QP0WPTHR
 Default Public Authority: *USE
Threadsafe: Yes
Signal Safe: Yes
```
The **pthread attr destroy**() function destroys a thread attributes object and allows the system to reclaim any resources associated with that thread attributes object. This does not have an effect on any threads created using this thread attributes object.

## **Authorities and Locks**

None.

#### **Parameters**

**attr** (Input) The address of the thread attributes object to be destroyed

## **Return Value**

**0 pthread\_attr\_destroy**() was successful.

**value pthread\_attr\_destroy**() was not successful. *value* is set to indicate the error condition.

## **Error Conditions**

If **pthread\_attr\_destroy**() was not successful, the error condition returned usually indicates one of the following errors. Under some conditions, the value returned could indicate an error other than those listed here.

*[EINVAL]*

The value specified for the argument is not correct.

## **Related Information**

- v The <**pthread.h**> header file. See "Header files for Pthread [functions"](#page-282-0) on page 271.
- v ["pthread\\_attr\\_init\(\)—Initialize](#page-26-0) Thread Attributes Object" on page 15—Initialize Thread Attributes Object

## **Example**

See Code disclaimer [information](aboutapis.htm#CODEDISCLAIMER) for information pertaining to code examples.

```
#define _MULTI_THREADED
#include <pthread.h>
#include <stdio.h>
#include "check.h"
void *threadfunc(void *parm)
{
 printf("Thread created using an default attributes\n");
 return NULL;
}
int main(int argc, char **argv)
{
 pthread_t thread;
 int rc=0;pthread attr t pta;
 printf("Enter Testcase - %s\n", argv[0]);
 printf("Create a thread attributes object\n");
 rc = pthread attr init(&pta);
 checkResults("pthread_attr_init()\n", rc);
 printf("Create a thread using the attributes object\n");
 rc = pthread_create(&thread, &pta, threadfunc, NULL);
 checkResults("pthread_create()\n", rc);
 printf("Create a thread using the default attributes\n");
  rc = pthread_create(&thread, NULL, threadfunc, NULL);
 checkResults\overline{('{}'pthread_create()\n", rc);
 printf("Destroy thread attributes object\n");
 rc = pthread_attr_destroy(&pta);
 checkResults("pthread attr destroy()\n", rc);
  /* sleep() is not a very robust way to wait for the thread */sleep(5);
 printf("Main completed\n");
 return 0;
}
```
#### **Output:**

```
Enter Testcase - QP0WTEST/TAINI0
Create a thread attributes object
Create a thread using the attributes object
Create a thread using the default attributes
Destroy thread attributes object
Thread created using an default attributes
Thread created using an default attributes
Main completed
```
API introduced: V4R3

[Top](#TOP_OF_PAGE) | Chapter 1, ["Pthread](#page-12-0) APIs," on page 1 | APIs by [category](aplist.htm)

## <span id="page-20-0"></span>**pthread\_attr\_getdetachstate()—Get Thread Attributes Object Detachstate**

```
Syntax:
#include <pthread.h>
int pthread attr getdetachstate(const pthread attr t *attr,
                                int *detachstate);
Service Program Name: QP0WPTHR
 Default Public Authority: *USE
Threadsafe: Yes
Signal Safe: Yes
```
The **pthread\_attr\_getdetachstate**() function returns the detach state attribute from the thread attributes object specified. The detach state of a thread indicates whether the system is allowed to free thread resources when a thread terminates.

The detach state specifies one of **PTHREAD\_CREATE\_DETACHED** or **PTHREAD\_CREATE\_JOINABLE**. The default detach state (**DEFAULT\_DETACHSTATE**) is **PTHREAD\_CREATE\_JOINABLE**.

#### **Authorities and Locks**

None.

#### **Parameters**

**attr**

(Input) The address of the thread attributes object

**detachstate**

(Output) The address of the variable to contain the returned detach state

#### **Return Value**

**0 pthread\_attr\_getdetachstate**() was successful.

**value pthread\_attr\_getdetachstate**() was not successful. *value* is set to indicate the error condition.

## **Error Conditions**

If **pthread\_attr\_getdetachstate**() was not successful, the error condition returned usually indicates one of the following errors. Under some conditions, the value returned could indicate an error other than those listed here.

*[EINVAL]*

The value specified for the argument is not correct.

## **Related Information**

- v The <**pthread.h**> header file. See "Header files for Pthread [functions"](#page-282-0) on page 271.
- v ["pthread\\_attr\\_setdetachstate\(\)—Set](#page-28-0) Thread Attributes Object Detachstate" on page 17
- <span id="page-21-0"></span>v ["pthread\\_detach\(\)—Detach](#page-82-0) Thread" on page 71—Detach Thread
- ["pthread\\_join\(\)—Wait](#page-113-0) for and Detach Thread" on page 102—Wait for and Detach Thread

#### **Example**

See Code disclaimer [information](aboutapis.htm#CODEDISCLAIMER) for information pertaining to code examples.

```
#define _MULTI_THREADED
#include <pthread.h>
#include <stdio.h>
#include "check.h"
int main(int argc, char **argv)
{
 pthread t thread;
 int rc=0;<br>pthread attr t pta;
 pthread_attr_t
 int \overline{\phantom{a}} state;
 printf("Enter Testcase - %s\n", argv[0]);
 printf("Create a thread attributes object\n");
  rc = pthread attr init(&pta);
 checkResults("pthread attr init()\n", rc);
 printf("Get detach state\n");
 rc = pthread_attr_getdetachstate(&pta, &state);
 checkResults("pthread_attr_getdetachstate()\n", rc);
 printf("The thread attributes object indicates: ");
  switch (state) {
 case PTHREAD CREATE DETACHED:
    printf("DETACHED\n");
    break;
 case PTHREAD CREATE JOINABLE:
    print(f("JOINABLE\overline{\wedge}");
    break;
 }
 printf("Destroy thread attributes object\n");
 rc = pthread_attr_destroy(&pta);
 checkResults("pthread attr destroy()\n", rc);
 printf("Main completed\n");
 return 0;
}
```
#### **Output:**

```
Enter Testcase - QP0WTEST/TAGDS0
Create a thread attributes object
Get detach state
The thread attributes object indicates: JOINABLE
Destroy thread attributes object
Main completed
```
API introduced: V4R3

[Top](#TOP_OF_PAGE) | Chapter 1, ["Pthread](#page-12-0) APIs," on page 1 | APIs by [category](aplist.htm)

## <span id="page-22-0"></span>**pthread\_attr\_getinheritsched()—Get Thread Attribute Object Inherit Scheduling Attributes**

Syntax: #include <pthread.h> #include <sched.h> int pthread attr getinheritsched(const pthread attr  $t$  \*attr, int \*inheritsched); Service Program Name: QP0WPTHR Default Public Authority: \*USE Threadsafe: Yes

Signal Safe: Yes

The **pthread\_attr\_getinheritsched**() function returns the inheritsched attribute from the thread attributes object specified. The inheritsched attribute is one of **PTHREAD\_EXPLICIT\_SCHED** or **PTHREAD\_INHERIT\_SCHED**. The default inheritsched attribute is **PTHREAD\_EXPLICIT\_SCHED**, with a default priority of zero.

Use the *inheritsched* parameter to inherit or explicitly specify the scheduling attributes when creating new threads.

#### **Authorities and Locks**

None.

#### **Parameters**

**attr** (Input) Address of thread creation attributes

**inheritsched**

(Output) Address of the variable to receive the inheritsched attribute

## **Return Value**

**0 pthread\_attr\_getinheritsched**() was successful.

**value pthread\_attr\_getinheritsched**() was not successful. *value* is set to indicate the error condition.

## **Error Conditions**

If **pthread\_attr\_getinheritsched()** was not successful, the error condition returned usually indicates one of the following errors. Under some conditions, the value returned could indicate an error other than those listed here.

*[EINVAL]*

The value specified for the argument is not correct.

## **Related Information**

- v The <**pthread.h**> header file. See "Header files for Pthread [functions"](#page-282-0) on page 271.
- v ["pthread\\_attr\\_setinheritsched\(\)—Set](#page-30-0) Thread Attribute Inherit Scheduling Attributes" on page 19

## <span id="page-23-0"></span>**Example**

See Code disclaimer [information](aboutapis.htm#CODEDISCLAIMER) for information pertaining to code examples.

```
#define _MULTI_THREADED
#include <pthread.h>
#include <stdio.h>
#include <except.h>
#include "check.h"
void showInheritSched(pthread_attr_t *attr) {
 int rc;
 int inheritsched;
 rc = pthread_attr_getinheritsched(attr, &inheritsched);
 checkResults("pthread_attr_getinheritsched()\n", rc);
 switch(inheritsched) {
 case PTHREAD_EXPLICIT_SCHED:
   printf("Inherit Sched - PTHREAD_EXPLICIT_SCHED\n");
   break;
 case PTHREAD INHERIT SCHED:
   printf("Inherit Sched - PTHREAD INHERIT SCHED\n");
   break;
 default:
   printf("Invalid inheritsched attribute!\n");
   exit(1);}
 return;
}
int main(int argc, char **argv)
{
 pthread t thread;
 int rc=0;pthread_attr_t attr;
 char c;
 void *status;
 printf("Enter Testcase - %s\n", argv[0]);
 rc = pthread_attr_init(&attr);
 checkResults("pthread_attr_init()\n", rc);
 showInheritSched(&attr);
 rc = pthread_attr_setinheritsched(&attr, PTHREAD_INHERIT_SCHED);
 checkResults("pthread_attr_setinheritsched()\n", rc);
 showInheritSched(&attr);
 rc = pthread_attr_destroy(&attr);
 checkResults("pthread_attr_destroy()\n", rc);
 printf("Main completed\n");
 return 0;
}
Output:
Enter Testcase - QP0WTEST/TPGIS0
```

```
Inherit Sched - PTHREAD_EXPLICIT_SCHED
Inherit Sched - PTHREAD_INHERIT_SCHED
Main completed
```
API introduced: V4R3

[Top](#TOP_OF_PAGE) | Chapter 1, ["Pthread](#page-12-0) APIs," on page 1 | APIs by [category](aplist.htm)

## <span id="page-24-0"></span>**pthread\_attr\_getschedparam()—Get Thread Attributes Object Scheduling Parameters**

Syntax: #include <pthread.h> #include <sched.h> int pthread attr getschedparam(const pthread attr t \*attr, struct sched  $\overline{p}$ aram  $\overline{\ast}$ param); Service Program Name: QP0WPTHR Default Public Authority: \*USE Threadsafe: Yes

The **pthread\_attr\_getschedparam**() function returns the scheduling parameters attribute from the thread attributes object. The default OS/400 scheduling policy is SCHED\_OTHER and cannot be changed to another scheduling policy.

The *sched\_policy* field of the *param* parameter is always returned as **SCHED\_OTHER**. The sched\_priority field of the *param* structure is set to the priority of the target thread at the time of the call.

**Note:** Do not use **pthread\_setschedparam**() to set the priority of a thread if you also use another mechanism (outside of the pthread APIs) to set the priority of a thread. If you do, **pthread\_getschedparam**() returns only the information that was set by the pthread interfaces. (**pthread\_setschedparam**() or modification of the thread attribute using **pthread\_attr\_setschedparam**()).

## **Authorities and Locks**

None.

## **Parameters**

Signal Safe: Yes

**attr** (Input) The address of the thread attributes object

**param** (Output) The address of the variable to contain the returned scheduling parameters

#### **Return Value**

**0 pthread\_attr\_getschedparam**() was successful.

**value pthread\_attr\_getschedparam**() was not successful. *value* is set to indicate the error condition.

## **Error Conditions**

If **pthread attr getschedparam**() was not successful, the error condition returned usually indicates one of the following errors. Under some conditions, the value returned could indicate an error other than those listed here.

#### *[EINVAL]*

The value specified for the argument is not correct.

## <span id="page-25-0"></span>**Related Information**

- v The <**pthread.h**> header file. See "Header files for Pthread [functions"](#page-282-0) on page 271.
- v The <**sched.h**> header file. See "Header files for Pthread [functions"](#page-282-0) on page 271.
- v ["pthread\\_attr\\_setschedparam\(\)—Set](#page-32-0) Thread Attributes Object Scheduling Parameters" on page 21

## **Example**

See Code disclaimer [information](aboutapis.htm#CODEDISCLAIMER) for information pertaining to code examples.

```
#define _MULTI_THREADED
#include <pthread.h>
#include <sched.h>
#include <stdio.h>
#include "check.h"
int main(int argc, char **argv)
{
 pthread t thread;
 int rc=0;pthread attr t pta;
 struct sched param param;
 printf("Enter Testcase - %s\n", argv[0]);
 printf("Create a thread attributes object\n");
 rc = pthread_attr_init(&pta);
 checkResults("pthread_attr_init()\n", rc);
 printf("Get scheduling parameters\n");
  rc = pthread attr getschedparam(&pta, &param);
 checkResults("pthread_attr_getschedparam()\n", rc);
 printf("The thread attributes object indicates: ");
 printf("priority %d\n", param.sched_priority);
 printf("Destroy thread attributes object\n");
 rc = phread attr destroy(&pta);
 checkResults("pthread attr destroy()\n", rc);
 printf("Main completed\n");
 return 0;
}
```
#### **Output:**

```
Enter Testcase - QP0WTEST/TAGSP0
Create a thread attributes object
Get scheduling parameters
The thread attributes object indicates: priority 0
Destroy thread attributes object
Main completed
```
API introduced: V4R3

[Top](#TOP_OF_PAGE) | Chapter 1, ["Pthread](#page-12-0) APIs," on page 1 | APIs by [category](aplist.htm)

#### <span id="page-26-0"></span>**pthread\_attr\_init()—Initialize Thread Attributes Object**

```
Syntax:
#include <pthread.h>
int pthread attr init(pthread attr t *attr);
Service Program Name: QP0WPTHR
 Default Public Authority: *USE
Threadsafe: Yes
Signal Safe: Yes
```
The **pthread\_attr\_init**() function initializes a thread attributes object to the default thread attributes. The thread attributes object can be used in a call to **pthread\_create**() to specify attributes of the new thread.

## **Authorities and Locks**

None.

#### **Parameters**

**attr** (Input/Output) The address of the thread attributes object to be initialized

#### **Return Value**

**0 pthread\_attr\_init**() was successful.

**value pthread\_attr\_init**() was not successful. *value* is set to indicate the error condition.

#### **Error Conditions**

If **pthread\_attr\_init**() was not successful, the error condition returned usually indicates one of the following errors. Under some conditions, the value returned could indicate an error other than those listed here.

*[EINVAL]*

The value specified for the argument is not correct.

## **Related Information**

- v The <**pthread.h**> header file. See "Header files for Pthread [functions"](#page-282-0) on page 271.
- v ["pthread\\_attr\\_destroy\(\)—Destroy](#page-18-0) Thread Attributes Object" on page 7
- v ["pthread\\_create\(\)—Create](#page-76-0) Thread" on page 65—Create Thread

## **Example**

See Code disclaimer [information](aboutapis.htm#CODEDISCLAIMER) for information pertaining to code examples.

```
#define _MULTI_THREADED
#include <pthread.h>
#include <stdio.h>
#include "check.h"
void *threadfunc(void *parm)
{
```

```
printf("Thread created using an default attributes\n");
 return NULL;
}
int main(int argc, char **argv)
{
 pthread t thread;
 int rc=0;pthread_attr_t pta;
 printf("Enter Testcase - %s\n", argv[0]);
 printf("Create a thread attributes object\n");
 rc = pthread_attr_init(&pta);
 checkResults("pthread_attr_init()\n", rc);
 printf("Create a thread using the attributes object\n");
 rc = pthread_create(&thread, &pta, threadfunc, NULL);
 checkResults("pthread_create()\n", rc);
 printf("Create a thread using the default attributes\n");
 rc = pthread_create(&thread, NULL, threadfunc, NULL);
 checkResults("pthread create()\n", rc);
 printf("Destroy thread attributes object\n");
 rc = pthread_attr_destroy(&pta);
 checkResults("pthread_attr_destroy()\n", rc);
 /* sleep() is not a very robust way to wait for the thread */sleep(5);
 printf("Main completed\n");
 return 0;
}
```
#### **Output:**

```
Enter Testcase - QP0WTEST/TAINI0
Create a thread attributes object
Create a thread using the attributes object
Create a thread using the default attributes
Destroy thread attributes object
Thread created using an default attributes
Thread created using an default attributes
Main completed
```
API introduced: V4R3

[Top](#TOP_OF_PAGE) | Chapter 1, ["Pthread](#page-12-0) APIs," on page 1 | APIs by [category](aplist.htm)

## <span id="page-28-0"></span>**pthread\_attr\_setdetachstate()—Set Thread Attributes Object Detachstate**

Syntax: #include <pthread.h> int pthread attr setdetachstate(pthread attr t \*attr, int detachstate); Service Program Name: QP0WPTHR Default Public Authority: \*USE Threadsafe: Yes

The **pthread attr setdetachstate**() function sets the detach state of the thread attributes object. The detach state of a thread indicates whether the system is allowed to free thread resources (including but not limited to thread exit status) when the thread terminates. Some resources (like automatic storage) are always freed when a thread ends.

The detach state specifies one of **PTHREAD\_CREATE\_DETACHED** or **PTHREAD\_CREATE\_JOINABLE**. The default detach state (**DEFAULT\_DETACHSTATE**) is **PTHREAD\_CREATE\_JOINABLE**.

## **Authorities and Locks**

None.

#### **Parameters**

Signal Safe: Yes

**attr** (Input) The address of the thread attributes object.

#### **detachstate**

```
(Output) The detach state, one of PTHREAD_CREATE_JOINABLE or
PTHREAD_CREATE_DETACHED.
```
## **Return Value**

**0 pthread\_attr\_setdetachstate**() was successful.

**value pthread\_attr\_setdetachstate**() was not successful. *value* is set to indicate the error condition.

#### **Error Conditions**

If **pthread\_attr\_setdetachstate**() was not successful, the error condition returned usually indicates one of the following errors. Under some conditions, the value returned could indicate an error other than those listed here.

*[EINVAL]*

The value specified for the argument is not correct.

## **Related Information**

- v The <**pthread.h**> header file. See "Header files for Pthread [functions"](#page-282-0) on page 271.
- v ["pthread\\_attr\\_getdetachstate\(\)—Get](#page-20-0) Thread Attributes Object Detachstate" on page 9—Get Thread Attributes Object Detachstate
- <span id="page-29-0"></span>v ["pthread\\_detach\(\)—Detach](#page-82-0) Thread" on page 71—Detach Thread
- ["pthread\\_join\(\)—Wait](#page-113-0) for and Detach Thread" on page 102—Wait for and Detach Thread

#### **Example**

See Code disclaimer [information](aboutapis.htm#CODEDISCLAIMER) for information pertaining to code examples.

```
#define _MULTI_THREADED
#include <pthread.h>
#include <stdio.h>
#include "check.h"
void showDetachState(pthread attr t *a)
{
 int rc=0;
 int state=0;
 printf("Get detach state\n");
 rc = pthread attr getdetachstate(a, &state);
 checkResults("pthread attr getdetachstate()\n", rc);
 printf("The thread attributes object indicates: ");
 switch (state) {
 case PTHREAD CREATE DETACHED:
   printf("DETACHED\n");
   break;
 case PTHREAD CREATE JOINABLE:
   printf("JOINABLE\n");
   break;
 }
 return;
}
int main(int argc, char **argv)
{
 pthread t thread;
 int rc=0;
 pthread_attr_t pta;
 printf("Enter Testcase - %s\n", argv[0]);
 printf("Create a default thread attributes object\n");
 rc = pthread_attr_init(&pta);
 checkResults("pthread_attr_init()\n", rc);
 showDetachState(&pta);
 printf("Set the detach state\n");
  rc = pthread attr setdetachstate(&pta, PTHREAD CREATE DETACHED);
 checkResults("pthread_attr_setdetachstate()\n", rc);
 showDetachState(&pta);
 printf("Destroy thread attributes object\n");
 rc = pthread attr destroy(&pta);
 checkResults("pthread_attr_destroy()\n", rc);
 printf("Main completed\n");
 return 0;
}
Output:
```
Enter Testcase - QP0WTEST/TASDS0 Create a default thread attributes object Get detach state

<span id="page-30-0"></span>The thread attributes object indicates: JOINABLE Set the detach state Get detach state The thread attributes object indicates: DETACHED Destroy thread attributes object Main completed

API introduced: V4R3

[Top](#TOP_OF_PAGE) | Chapter 1, ["Pthread](#page-12-0) APIs," on page 1 | APIs by [category](aplist.htm)

#### **pthread\_attr\_setinheritsched()—Set Thread Attribute Inherit Scheduling Attributes**

Syntax: #include <pthread.h> #include <sched.h> int pthread attr setinheritsched(pthread attr  $t$  \*attr, int \*inheritsched); Service Program Name: QP0WPTHR Default Public Authority: \*USE Threadsafe: Yes Signal Safe: Yes

The pthread\_attr\_setinheritsched() function sets the *inheritsched* attribute in the thread attributes object specified. The *inheritsched* attribute should be one of **PTHREAD\_EXPLICIT\_SCHED** or **PTHREAD\_INHERIT\_SCHED**. The default inheritsched attribute is **PTHREAD\_EXPLICIT\_SCHED**, with a default priority of zero.

Use the *inheritsched* attribute to inherit or explicitly specify the scheduling attributes when creating new threads.

#### **Authorities and Locks**

None.

#### **Parameters**

**attr** (Input) Address of thread creation attributes

**inheritsched**

(Output) Address of the variable to receive the inheritsched attribute

## **Return Value**

**0** pthread\_attr\_setinheritsched() was successful

**value** pthread\_attr\_setinheritsched() was not successful. *value* is set to indicate the error condition

## <span id="page-31-0"></span>**Error Conditions**

If **pthread\_attr\_setinheritsched()** was not successful, the error condition returned usually indicates one of the following errors. Under some conditions, the value returned could indicate an error other than those listed here.

*[EINVAL]*

The value specified for the argument is not correct.

## **Related Information**

- v The <**pthread.h**> header file. See "Header files for Pthread [functions"](#page-282-0) on page 271.
- v ["pthread\\_attr\\_getinheritsched\(\)—Get](#page-22-0) Thread Attribute Object Inherit Scheduling Attributes" on page [11—](#page-22-0)Get Thread Attribute Object Inherit Scheduling Attributes
- v ["pthread\\_attr\\_getschedparam\(\)—Get](#page-24-0) Thread Attributes Object Scheduling Parameters" on page [13—](#page-24-0)Get Thread Attributes Object Scheduling Parameters

## **Example**

See Code disclaimer [information](aboutapis.htm#CODEDISCLAIMER) for information pertaining to code examples.

```
#define _MULTI_THREADED
#include <pthread.h>
#include <stdio.h>
#include <except.h>
#include "check.h"
void showInheritSched(pthread_attr_t *attr) {
 int rc;
 int inheritsched;
 rc = pthread_attr_getinheritsched(attr, &inheritsched);
 checkResults("pthread_attr_getinheritsched()\n", rc);
 switch(inheritsched) {
 case PTHREAD EXPLICIT SCHED:
   printf("Inherit Sched - PTHREAD_EXPLICIT_SCHED\n");
   break;
 case PTHREAD INHERIT SCHED:
   printf("Inherit Sched - PTHREAD_INHERIT_SCHED\n");
   break;
 default:
   printf("Invalid inheritsched attribute!\n");
   exit(1);}
 return;
}
int main(int argc, char **argv)
{
 pthread t thread;
 int rc=0;
 pthread_attr_t attr;
 char c;
 void *status;
 printf("Enter Testcase - %s\n", argv[0]);
  rc = pthread attr init(&attr);
 checkResults("pthread_attr_init()\n", rc);
 showInheritSched(&attr);
  rc = pthread attr setinheritsched(&attr, PTHREAD INHERIT SCHED);
 checkResults("pthread attr setinheritsched()\n", rc);
```

```
showInheritSched(&attr);
```

```
rc = pthread attr destroy(&attr);
checkResults("pthread_attr_destroy()\n", rc);
printf("Main completed\n");
return 0;
```
#### **Output:**

}

```
Enter Testcase - QP0WTEST/TPSIS0
Inherit Sched - PTHREAD_EXPLICIT_SCHED
Inherit Sched - PTHREAD INHERIT SCHED
Main completed
```
API introduced: V4R3

[Top](#TOP_OF_PAGE) | Chapter 1, ["Pthread](#page-12-0) APIs," on page 1 | APIs by [category](aplist.htm)

## **pthread\_attr\_setschedparam()—Set Thread Attributes Object Scheduling Parameters**

Syntax: #include <pthread.h> #include <sched.h> int pthread attr setschedparam(pthread attr t \*attr, const struct sched\_param \*param); Service Program Name: QP0WPTHR Default Public Authority: \*USE Threadsafe: Yes Signal Safe: Yes

The **pthread\_attr\_setschedparam**() function sets the scheduling parameters in the thread attributes object. The supported OS/400 scheduling policy is **SCHED\_OTHER.** Attempting to set the *sched\_policy* field of the *param* parameter other than **SCHED\_OTHER** causes the **EINVAL** error. The *sched\_priority* field of the *param* parameter must range from **PRIORITY\_MIN** to **PRIORITY\_MAX** or the **ENOTSUP** error occurs.

All reserved fields in the scheduling parameters structure must be binary zero or the **EINVAL** error occurs.

**Note:** Do not use **pthread\_setschedparam**() to set the priority of a thread if you also use another mechanism (outside of the pthread APIs) to set the priority of a thread. If you do, **pthread\_getschedparam**() returns only that information that was set by the pthread interfaces (**pthread\_setschedparam**() or modification of the thread attribute using **pthread\_attr\_setschedparam**()).

## **Authorities and Locks**

None.

#### <span id="page-33-0"></span>**Parameters**

**attr** (Input/Output) The address of the thread attributes object

**param** (Input) Address of the variable containing the scheduling parameters

#### **Return Value**

**0 pthread attr setschedparam**() was successful.

**value pthread\_attr\_setschedparam**() was not successful. *value* is set to indicate the error condition.

#### **Error Conditions**

If **pthread\_attr\_setschedparam**() was not successful, the error condition returned usually indicates one of the following errors. Under some conditions, the value returned could indicate an error other than those listed here.

*[EINVAL]*

The value specified for the argument is not correct.

*[ENOTSUP]*

The value specified for the priority argument is not supported.

#### **Related Information**

- v The <**pthread.h**> header file. See "Header files for Pthread [functions"](#page-282-0) on page 271.
- v The <**sched.h**> header file. See "Header files for Pthread [functions"](#page-282-0) on page 271.
- v ["pthread\\_attr\\_getschedparam\(\)—Get](#page-24-0) Thread Attributes Object Scheduling Parameters" on page [13—](#page-24-0)Get Thread Attributes Object Scheduling Parameters

## **Example**

See Code disclaimer [information](aboutapis.htm#CODEDISCLAIMER) for information pertaining to code examples.

```
#define _MULTI_THREADED
#include <pthread.h>
#include <sched.h>
#include <stdio.h>
#include "check.h"
#define BUMP_PRIO 1
static int the Priority = 0;
void showSchedParam(pthread attr t *a)
{
 int rc=0;struct sched param param;
 printf("Get scheduling parameters\n");
  rc = pthread attr getschedparam(a, &param);
 checkResults("pthread attr getschedparam()\n", rc);
 printf("The thread attributes object indicates priority: %d\n",
        param.sched_priority);
 thePriority = param.sched_priority;
 return;
}
int main(int argc, char **argv)
{
 pthread t thread;
 int rc=0;pthread attr t pta;
```

```
struct sched param param;
printf("Enter Testcase - %s\n", argv[0]);
printf("Create a thread attributes object\n");
rc = phread attr init(\& pta);checkResults("pthread_attr_init()\n", rc);
showSchedParam(&pta);
memset(&param, 0, sizeof(param));
if (thePriority + BUMP PRIO <= PRIORITY MAX NP) {
param.sched priority = thePriority + BUMP PRIO;
}
printf("Setting scheduling parameters\n");
rc = phread\_attr\_setschedparam(\& pta, \& param);checkResults("pthread attr setschedparam()\n", rc);
showSchedParam(&pta);
printf("Destroy thread attributes object\n");
rc = pthread attr destroy(&pta);
checkResults("pthread attr destroy()\n", rc);
printf("Main completed\n");
return 0;
```
#### **Output:**

}

```
Enter Testcase - QP0WTEST/TASSP0
Create a thread attributes object
Get scheduling parameters
The thread attributes object indicates priority: 0
Setting scheduling parameters
Get scheduling parameters
The thread attributes object indicates priority: 0
Destroy thread attributes object
Main completed
```
API introduced: V4R3

[Top](#TOP_OF_PAGE) | Chapter 1, ["Pthread](#page-12-0) APIs," on page 1 | APIs by [category](aplist.htm)

## **pthread\_cancel()—Cancel Thread**

```
Syntax:
```
#include <pthread.h> int pthread\_cancel(pthread\_t thread);

Service Program Name: QP0WPTHR

Default Public Authority: \*USE

Threadsafe: Yes

Signal Safe: No

<span id="page-35-0"></span>The **pthread\_cancel**() function requests cancellation of the target thread. The target thread is cancelled, based on its ability to be cancelled.

When cancelability is disabled, all cancels are held pending in the target thread until the thread changes the cancelability. When cancelability is deferred, all cancels are held pending in the target thread until the thread changes the cancelability, calls a function that is a cancellation point, or calls **pthread\_testcancel**(), thus creating a cancellation point. When cancelability is asynchronous, all cancels are acted upon immediately, interrupting the thread with its processing.

**Note:** You should not use asynchronous thread cancellation through the

**PTHREAD\_CANCEL\_ASYNCHRONOUS** option of **pthread\_setcanceltype**() in your application. See the common user errors section of this document for more information.

The following functions are cancellation points:

- pthread\_cond\_timedwait()
- pthread\_cond\_wait()
- pthread\_delay\_np()
- pthread\_join()
- pthread\_join\_np()
- pthread\_extendedjoin\_np()
- pthread\_testcancel()

After action is taken for the target thread to be cancelled, the following events occur in that thread.

- 1. The thread calls cancellation cleanup handlers with cancellation disabled until the last cancellation cleanup handler returns. The handlers are called in Last In, First Out (LIFO) order.
- 2. Data destructors are called for any thread-specific data entries that have a non NULL value for both the value and the destructor.
- 3. When the last cancellation cleanup handler returns, the thread is terminated and a status of **PTHREAD\_CANCELED** is made available to any threads joining the target.
- 4. Any mutexes that are held by a thread that terminates, are abandoned and are no longer valid. Subsequent calls by other threads that attempt to acquire the abandoned mutex (**pthread\_mutex\_lock**() or **pthread\_mutex\_trylock**()) fail with an **EOWNERTERM** error.
- 5. Application visible process resources are not released. This includes but is not limited to mutexes, file descriptors, or any process level cleanup actions.

A cancellation cleanup handler should not exit by **longjmp()** or **siglongjmp()**.

In the OS/400 implementation of threads, the initial thread is special. Termination of the initial thread by **pthread\_exit**(), **pthread\_cancel**() or any other thread termination mechanism terminates the entire process.

#### **Authorities and Locks**

None.

#### **Parameters**

**thread** (Input) Pthread handle to the target thread

#### **Return Value**

**0 pthread\_cancel**() was successful.

**value pthread\_cancel**() was not successful. *value* is set to indicate the error condition.
# **Error Conditions**

If **pthread\_cancel**() was not successful, the error condition returned usually indicates one of the following errors. Under some conditions, the value returned could indicate an error other than those listed here.

*[EINVAL]*

The value specified for the argument is not correct.

*[ESRCH]*

No thread could be found that matched the thread ID specified.

### **Related Information**

- v The <**pthread.h**> header file. See "Header files for Pthread [functions"](#page-282-0) on page 271.
- v ["pthread\\_cleanup\\_pop\(\)—Pop](#page-39-0) Cleanup Handler off of Cancellation Cleanup Stack" on page 28—Pop Cleanup Handler off of Cancellation Cleanup Stack
- v ["pthread\\_cleanup\\_push\(\)—Push](#page-41-0) Cleanup Handler onto Cancellation Cleanup Stack" on page 30—Push Cleanup Handler onto Cancellation Cleanup Stack
- v ["pthread\\_exit\(\)—Terminate](#page-85-0) Calling Thread" on page 74—Terminate Calling Thread
- v ["pthread\\_setcancelstate\(\)—Set](#page-210-0) Cancel State" on page 199—Set Cancel State
- v ["pthread\\_setcanceltype\(\)—Set](#page-212-0) Cancel Type" on page 201—Set Cancel Type

# **Example**

```
#include <pthread.h>
#include <stdio.h>
#include "check.h"
void *threadfunc(void *parm)
{
  printf("Entered secondary thread\n");
 while (1) {
    printf("Secondary thread is looping\n");
    pthread_testcancel();
   sleep(1);
  }
  return NULL;
}
int main(int argc, char **argv)
{
 pthread t thread;
  int rc=0;
  printf("Entering testcase\n");
  /* Create a thread using default attributes */
  printf("Create thread using the NULL attributes\n");
  rc = pthread_create(&thread, NULL, threadfunc, NULL);
  checkResults("pthread create(NULL)\n", rc);
  /* sleep() is not a very robust way to wait for the thread */sleep(2);
  printf("Cancel the thread\n");
  rc = pthread cancel(thread);
  checkResults\overline{('{}'pthread_cancel()\n", rc);
  /* sleep() is not a very robust way to wait for the thread */
```

```
sleep(3);
 printf("Main completed\n");
 return 0;
}
```

```
Entering testcase
Create thread using the NULL attributes
Entered secondary thread
Secondary thread is looping
Secondary thread is looping
Cancel the thread
Main completed
```
API introduced: V4R3

[Top](#TOP_OF_PAGE) | Chapter 1, ["Pthread](#page-12-0) APIs," on page 1 | APIs by [category](aplist.htm)

# **pthread\_cleanup\_peek\_np()—Copy Cleanup Handler from Cancellation Cleanup Stack**

Syntax:

#include <pthread.h> int pthread\_cleanup\_peek\_np(pthread\_cleanup\_entry\_np\_t \*entry);

Service Program Name: QP0WPTHR

Default Public Authority: \*USE

Threadsafe: Yes

Signal Safe: Yes

The **pthread\_cleanup\_peek\_np**() function returns a copy of the cleanup handler entry that the next call to **pthread\_cleanup\_pop**() would pop. The handler remains on the cancellation cleanup stack after the call to **pthread\_cleanup\_peek\_np**().

During this thread cancellation cleanup, the thread calls cancellation cleanup handlers with cancellation disabled until the last cancellation cleanup handler returns. The handlers are called in Last In, First Out (LIFO) order. Automatic storage for the invocation stack frame of the function that registered the handler is still present when the cancellation cleanup handler is executed.

The **pthread\_cleanup\_push**() and the matching **pthread\_cleanup\_pop**() call should be in the same lexical scope (that is, same level of brackets {}).

The **pthread\_cleanup\_peek\_np**() function has no scoping rules.

**Note:** This function is not portable.

# **Authorities and Locks**

None.

### **Parameters**

None.

### **Return Value**

**0 pthread cleanup peek np**() was successful.

**value pthread\_cleanup\_peek\_np**() was not successful. *value* is set to indicate the error condition.

# **Error Conditions**

If **pthread\_cleanup\_peek\_np**() was not successful, the error condition returned usually indicates one of the following errors. Under some conditions, the value returned could indicate an error other than those listed here.

*[EINVAL]*

The value specified for the argument is not correct.

*[ENOENT]*

The cancellation cleanup stack is empty.

# **Related Information**

- v The <**pthread.h**> header file. See "Header files for Pthread [functions"](#page-282-0) on page 271.
- v ["pthread\\_cleanup\\_pop\(\)—Pop](#page-39-0) Cleanup Handler off of Cancellation Cleanup Stack" on page 28—Pop Cleanup Handler off of Cancellation Cleanup Stack
- v ["pthread\\_cleanup\\_push\(\)—Push](#page-41-0) Cleanup Handler onto Cancellation Cleanup Stack" on page 30—Push Cleanup Handler onto Cancellation Cleanup Stack
- v ["pthread\\_exit\(\)—Terminate](#page-85-0) Calling Thread" on page 74—Terminate Calling Thread

# **Example**

```
#define _MULTI_THREADED
#include <pthread.h>
#include <stdio.h>
#include "check.h"
void cleanupHandler1(void *arg) { printf("In Handler 1\n"); return; }
void cleanupHandler2(void *arg) { printf("In Handler 2\n"); return; }
void cleanupHandler3(void *arg) { printf("In Handler 3\n"); return; }
int \arg s[3] = \{0, 0, 0\};int main(int argc, char **argv)
{
 int rc=0;pthread cleanup entry np t entry;
 printf("Enter Testcase - %s\n", argv[0]);
 printf("Check for absence of cleanup handlers\n");
 rc = pthread_cleanup_peek_np(&entry);
 if (rc != ENOENT) {
   printf("pthread_cleanup_peek_np(), expected ENOENT\n");
   exit(1);}
 printf("Push some cancellation cleanup handlers\n");
 pthread cleanup push(cleanupHandler1, &args[0]);
 pthread_cleanup_push(cleanupHandler2, &args[1]);
```

```
printf("Check for cleanupHandler2\n");
rc = pthread cleanup peek np(\&entry);checkResults("pthread cleanup peek np(2)\n", rc);
if (entry.handler != cleanupHandler2 ||
    entry.arg != &args[1]) {
  printf("Did not get expected handler(2) information!\n");
  exit(1);}
pthread_cleanup_push(cleanupHandler3, &args[2]);
printf("Check for cleanupHandler3\n");
rc = pthread cleanup peek np(&entry);
checkResults("pthread_cleanup_peek_np(3)\n", rc);
if (entry.handler != cleanupHandler3 ||
    entry.arg != &args[2]) {
  printf("Did not get expected handler(3) information!\n");
  exit(1);}
pthread cleanup pop(0);
pthread<sup>-</sup>cleanup<sup>pop(0)</sup>;
pthread cleanup pop(0);
printf("Main completed\n");
return 0;
```
}

```
Enter Testcase - QP0WTEST/TPCLPP0
Check for absence of cleanup handlers
Push some cancellation cleanup handlers
Check for cleanupHandler2
Check for cleanupHandler3
Main completed
```
API introduced: V4R3

[Top](#TOP_OF_PAGE) | Chapter 1, ["Pthread](#page-12-0) APIs," on page 1 | APIs by [category](aplist.htm)

# **pthread\_cleanup\_pop()—Pop Cleanup Handler off of Cancellation Cleanup Stack**

```
Syntax:
```

```
#include <pthread.h>
void pthread cleanup pop(int execute);
```
Service Program Name: QP0WPTHR

Default Public Authority: \*USE

Threadsafe: Yes

Signal Safe: No

The **pthread\_cleanup\_pop**() function pops the last cleanup handler from the cancellation cleanup stack. If the *execute* parameter is nonzero, the handler is called with the argument specified by the **pthread\_cleanup\_push**() call with which the handler was registered.

The **pthread\_cleanup\_push**() and the matching **pthread\_cleanup\_pop**() call should be in the same lexical scope (that is, same level of brackets {}).

When the thread calls **pthread\_exit**() or is cancelled by **pthread\_cancel**(), the cancellation cleanup handlers are called with the argument specified by the **pthread\_cleanup\_push**() call that the handler was registered with.

During this thread cancellation cleanup, the thread calls cancellation cleanup handlers with cancellation disabled until the last cancellation cleanup handler returns. The handlers are called in Last In, First Out (LIFO) order. Automatic storage for the invocation stack frame of the function that registered the handler is still present when the cancellation cleanup handler is executed.

When a cancellation cleanup handler is called because of a call to **pthread cleanup pop**(1), the cancellation cleanup handler does not necessarily run with cancellation disabled. The cancellation state and cancellation type are not changed by a call to **pthread\_cleanup\_pop**(1).

A cancellation cleanup handler should not exit using **longjmp**() or **siglongjmp**(). If a cleanup handler takes an exception, the exception condition is handled and ignored and processing continues. You can look in the job log of the job to see exception messages generated by cancellation cleanup handlers.

### **Authorities and Locks**

None.

### **Parameters**

**execute**

(Input) Boolean value indicating whether the cancellation cleanup handler should be executed

# **Return Value**

None.

# **Related Information**

- v The <**pthread.h**> header file. See "Header files for Pthread [functions"](#page-282-0) on page 271.
- v ["pthread\\_cancel\(\)—Cancel](#page-34-0) Thread" on page 23—Cancel Thread
- v ["pthread\\_cleanup\\_push\(\)—Push](#page-41-0) Cleanup Handler onto Cancellation Cleanup Stack" on page 30—Push Cleanup Handler onto Cancellation Cleanup Stack
- v ["pthread\\_exit\(\)—Terminate](#page-85-0) Calling Thread" on page 74—Terminate Calling Thread

# **Example**

```
#define _MULTI_THREADED
#include <pthread.h>
#include <stdio.h>
#include "check.h"
void cleanupHandler(void *arg)
{
 printf("In the cleanup handler\n");
}
void *threadfunc(void *parm)
```

```
{
 printf("Entered secondary thread, you should see the cleanup handler\n");
 pthread cleanup push(cleanupHandler, NULL);
 sleep(1); /* Simulate more code here */
 pthread_cleanup_pop(1);
 return NULL;
}
int main(int argc, char **argv)
{
 pthread t thread;
 int rc=0;printf("Enter Testcase - %s\n", argv[0]);
 /* Create a thread using default attributes */printf("Create thread using the NULL attributes\n");
  rc = pthread_create(&thread, NULL, threadfunc, NULL);
 checkResults("pthread_create(NULL)\n", rc);
 /* sleep() is not a very robust way to wait for the thread */sleep(5);
 printf("Main completed\n");
 return 0;
}
```

```
Enter Testcase - QP0WTEST/TPCLPO0
Create thread using the NULL attributes
Entered secondary thread, you should see the cleanup handler
In the cleanup handler
Main completed
```
API introduced: V4R3

[Top](#TOP_OF_PAGE) | Chapter 1, ["Pthread](#page-12-0) APIs," on page 1 | APIs by [category](aplist.htm)

# **pthread\_cleanup\_push()—Push Cleanup Handler onto Cancellation Cleanup Stack**

```
Syntax:
#include <pthread.h>
void pthread_cleanup_push(void (*routine)(void *), void *arg);
Service Program Name: QP0WPTHR
 Default Public Authority: *USE
```
Threadsafe: Yes

Signal Safe: No

The **pthread\_cleanup\_push**() function pushes a cancellation cleanup routine onto the calling threads cancellation cleanup stack. When the thread calls **pthread\_exit**() or is cancelled by **pthread\_cancel**(), the cancellation cleanup handlers are called with the argument *arg*.

The cancellation cleanup handlers are also called when they are removed from the cancellation cleanup stack by a call to **pthread\_cleanup\_pop**() and a non-zero *execute* argument is specified.

The **pthread\_cleanup\_push**() and the matching **pthread\_cleanup\_pop**() call should be in the same lexical scope (that is, same level of brackets {}).

When the thread calls **pthread\_exit**() or is cancelled by **pthread\_cancel**(), the cancellation cleanup handlers are called with the argument specified by the **pthread\_cleanup\_push**() call that the handler was registered with.

During this thread cancellation cleanup processing, the thread calls cancellation cleanup handlers with cancellation disabled until the last cancellation cleanup handler returns. The handlers are called in Last In, First Out (LIFO) order. Automatic storage for the invocation stack frame of the function that registered the handler are still present when the cancellation cleanup handler is executed.

When a cancellation cleanup handler is called because of a call to **pthread\_cleanup\_pop**(1), the cancellation cleanup handler does not necessarily run with cancellation disabled. The cancellation state and cancellation type are not changed by a call to **pthread\_cleanup\_pop**(1).

A cancellation cleanup handler should not exit using **longjmp**() or **siglongjmp**(). If a cleanup handler takes an exception, the exception condition is handled and ignored and processing continues. You can look in the job log of the job to see exception messages generated by cancellation cleanup handlers.

### **Authorities and Locks**

None.

### **Parameters**

**routine**

(Input) The cancellation cleanup routine

**arg** (Input) Argument that is passed to the start routine if it is called

### **Return Value**

None.

# **Related Information**

- v The <**pthread.h**> header file. See "Header files for Pthread [functions"](#page-282-0) on page 271.
- v ["pthread\\_cancel\(\)—Cancel](#page-34-0) Thread" on page 23—Cancel Thread
- v ["pthread\\_cleanup\\_pop\(\)—Pop](#page-39-0) Cleanup Handler off of Cancellation Cleanup Stack" on page 28—Pop Cleanup Handler off of Cancellation Cleanup Stack
- v ["pthread\\_exit\(\)—Terminate](#page-85-0) Calling Thread" on page 74—Terminate Calling Thread

# **Example**

```
#define _MULTI_THREADED
#include <pthread.h>
#include <stdio.h>
#include "check.h"
void cleanupHandler(void *arg)
{
 printf("In the cleanup handler\n");
}
```

```
void *threadfunc(void *parm)
{
 printf("Entered secondary thread\n");
 pthread_cleanup_push(cleanupHandler, NULL);
 while (\overline{1}) {
   pthread testcancel();
   sleep(1);
  }
 pthread_cleanup_pop(0);
 return NULL;
}
int main(int argc, char **argv)
{
 pthread t thread;
 int rc=0;
 printf("Enter Testcase - %s\n", argv[0]);
  /* Create a thread using default attributes */
 printf("Create thread using the NULL attributes\n");
 rc = pthread create(&thread, NULL, threadfunc, NULL);
 checkResults\overline{('{}pthread create(NULL)\n", rc);
  /* sleep() is not a very robust way to wait for the thread */sleep(2);
 printf("Cancel the thread\n");
  rc = pthread cancel(thread);
 checkResults\overline{('{}'pthread_cancel()\n", rc);
 /* sleep() is not a very robust way to wait for the thread */sleep(3);
 printf("Main completed\n");
 return 0;
}
```
Enter Testcase - QP0WTEST/TPCLPU0 Create thread using the NULL attributes Entered secondary thread Cancel the thread In the cleanup handler Main completed

API introduced: V4R3

[Top](#TOP_OF_PAGE) | Chapter 1, ["Pthread](#page-12-0) APIs," on page 1 | APIs by [category](aplist.htm)

### **pthread\_clear\_exit\_np()—Clear Exit Status of Thread**

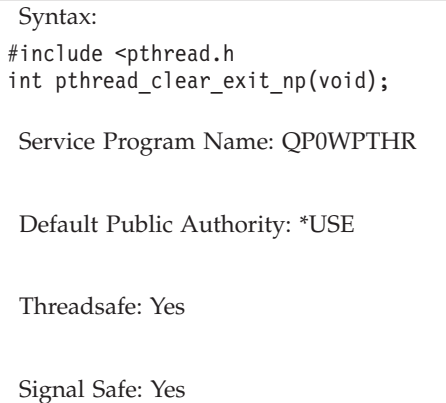

The **pthread\_clear\_exit\_np**() function clears the exit status of the thread. If the thread is currently exiting due to a call to **pthread\_exit**() or is the target of a **pthread\_cancel**(), then **pthread\_clear\_exit\_np**() can be used in conjunction with **setjmp**(), **longjmp**(), and **pthread\_setcancelstate**() to prevent a thread from terminating, and `handle' the exit condition.

The only supported way to prevent thread exit during the condition in which **pthread\_exit**() was called, or action is being taken for the target of a **pthread\_cancel**() is shown in the example. It consists of using **longjmp**() from a cancellation cleanup handler back into some thread routine that is still on the invocation stack. From that routine, the functions **pthread\_clear\_exit\_np**(), and **pthread\_setcancelstate**() are used to restore the state of the thread before the condition that was causing the thread exit.

**Note:** This function is not portable.

### **Authorities and Locks**

None.

### **Parameters**

None.

### **Return Value**

**0 pthread\_clear\_exit\_np**() was successful.

**value pthread\_clear\_exit\_np**() was not successful. *value* is set to indicate the error condition.

### **Error Conditions**

If **pthread\_clear\_exit**\_np() was not successful, the error condition returned usually indicates one of the following errors. Under some conditions, the value returned could indicate an error other than those listed here.

*[EINVAL]*

The thread is not currently exiting

# **Related Information**

- v The <**pthread.h**> header file. See "Header files for Pthread [functions"](#page-282-0) on page 271.
- v ["pthread\\_exit\(\)—Terminate](#page-85-0) Calling Thread" on page 74—Terminate Calling Thread
- v ["pthread\\_cancel\(\)—Cancel](#page-34-0) Thread" on page 23—Cancel Thread

# **Example**

#define \_MULTI\_THREADED

**34** iSeries: Pthread APIs

```
#include <pthread.h>
#include <stdio.h>
#include <except.h>
#include <setjmp.h>
#include "check.h"
int threadStatus=1;
void cleanupHandler(void *p)
{
 jmp_buf \t *j = (jmpbuf *)p;/* Warning, it is quite possible that using combinations of *//* setjmp(), longjmp(), pthread_clear_exit_np(), and */
 /* pthread_setcancelstate() to handle thread exits or */
 /* cancellation could result in looping or non-cancelable */
 /* threads if done incorrectly. */printf("In cancellation cleanup handler. Handling the thread exit\n");
 longjump(*j, 1);printf("The exit/cancellation was not stopped!\n");
 return;
}
void *threadfunc(void *parm)
{
 jmp_buf j;
  int rc, old;
  printf("Inside secondary thread\n");
  if (setjmp(j)) {
   /* Returned from longjmp after stopping the thread exit */
   /* Since longjmp was called from within the cancellation *//* cleanup handler, we must clear the exit state of the */
   /* thread and reset the cancelability state to what it was *//\star before the cancellation cleanup handlers were called \star/
   /* (Cancellation cleanup handlers are called with */
   /* thread cancellation disabled) */
   printf("Stopped the thread exit, now clean up the states\n");
   printf("Clear exit state\n");
   rc = pthread clear exit np();
   checkResults("pthread_clear_exit_np()\n", rc);
   printf("Restore cancel state\n");
   rc = pthread_setcancelstate(PTHREAD_CANCEL_ENABLE, &old);
   checkResults("pthread_setcancelstate()\n", rc);
   /* This example was successful */threadStatus = 0;
  }
 else {
   printf("Pushing cleanup handler that will stop the exit\n");
   pthread cleanup push(cleanupHandler, &j);
   /* This exit will be stopped by cleanupHandler2 and the */* pthread clear exit np() that is done above */
   pthread exit( VOID(threadStatus));
   printf("Did not expect to get here! Left status as 1.\n");
   pthread_cleanup_pop(0);
  }
 pthread_exit(__VOID(threadStatus));
}
int main(int argc, char **argv)
{
```

```
pthread t thread;
int rc=0;char c;
void *status;
printf("Enter Testcase - %s\n", argv[0]);
printf("Create thread that will demonstrate handling an exit\n");
rc = pthread_create(&thread, NULL, threadfunc, NULL);
checkResults("pthread_create()\n", rc);
rc = pthread_join(thread, &status);
checkResults("pthread join()\n", rc);
if (\_INT(status) != \overline{0}) {
 printf("Got an unexpected return status from the thread!\n");
 exit(1);}
printf("Main completed\n");
return 0;
```
}

```
Enter Testcase - QP0WTEST/TPCEXIT0
Create thread that will demonstrate handling an exit
Inside secondary thread
Pushing cleanup handler that will stop the exit
In cancellation cleanup handler. Handling the thread exit
Stopped the thread exit, now clean up the states
Clear exit state
Restore cancel state
Main completed
```
API introduced: V4R3

[Top](#TOP_OF_PAGE) | Chapter 1, ["Pthread](#page-12-0) APIs," on page 1 | APIs by [category](aplist.htm)

# **pthread\_condattr\_destroy()—Destroy Condition Variable Attributes Object**

Syntax: #include <pthread.h> int pthread condattr destroy(pthread condattr  $t$  \*attr); Service Program Name: QP0WPTHR Default Public Authority: \*USE Threadsafe: Yes

Signal Safe: Yes

The **pthread\_condattr\_destroy**() function destroys the condition variable attributes object specified by *attr*, and indicates that any storage that the system has associated with the object be de-allocated. Destroying a condition variable object in no way affects any of the condition variables that were created with that object.

### **Authorities and Locks**

None.

### **Parameters**

**attr** (Input) The address of the condition variable attributes object to be destroyed

### **Return Value**

**0 pthread\_condattr\_destroy**() was successful.

**value pthread\_condattr\_destroy**() was not successful. *value* is set to indicate the error condition.

# **Error Conditions**

If **pthread\_condattr\_destroy**() was not successful, the error condition returned usually indicates one of the following errors. Under some conditions, the value returned could indicate an error other than those listed here.

*[EINVAL]*

The value specified for the argument is not correct.

# **Related Information**

- v The <**pthread.h**> header file. See "Header files for Pthread [functions"](#page-282-0) on page 271.
- v ["pthread\\_condattr\\_init\(\)—Initialize](#page-49-0) Condition Variable Attributes Object" on page 38—Initialize Condition Variable Attributes Object
- v ["pthread\\_cond\\_init\(\)—Initialize](#page-64-0) Condition Variable" on page 53—Initialize Condition Variable

# **Example**

```
#include <pthread.h>
#include <stdio.h>
#include "check.h"
pthread cond t cond;
int main(int argc, char **argv)
{
 int rc=0:
 pthread condattr t attr;
 printf("Entering testcase\n");
  printf("Create a default condition attribute\n");
  rc = pthread condattr init(&attr);
 checkResults \bar{('}pthread \bar{c}condattr init\n", rc);
 printf("Create the condition using the condition attributes object\n");
  rc = pthread cond init(&cond, &attr);
  checkResults("pthread cond init()\n", rc);
  printf("- At this point, the condition with its default attributes\n");
  printf("- Can be used from any threads that want to use it\langle n'' \rangle;
  printf("Destroy cond attribute\n");
  rc = pthread condattr destroy(&attr);
 checkResults("pthread_condattr_destroy()\n", rc);
 printf("Destroy condition\n");
  rc = pthread_cond_destroy(&cond);
```

```
checkResults("pthread cond destroy()\n", rc);
  printf("Main completed\n");
 return 0;
}
```

```
Entering testcase
Create a default condition attribute
Create the condition using the condition attributes object
- At this point, the condition with its default attributes
- Can be used from any threads that want to use it
Destroy cond attribute
Destroy condition
Main completed
```
API introduced: V4R3

[Top](#TOP_OF_PAGE) | Chapter 1, ["Pthread](#page-12-0) APIs," on page 1 | APIs by [category](aplist.htm)

# **pthread\_condattr\_getpshared()—Get Process Shared Attribute from Condition Attributes Object**

Syntax:

```
#include <pthread.h>
```
int pthread\_condattr\_getpshared(const pthread\_condattr t \*attr, int \*pshared);

Service Program Name: QP0WPTHR

Default Public Authority: \*USE

Threadsafe: Yes

Signal Safe: Yes

The **pthread\_condattr\_getpshared**() function retrieves the current setting of the process shared attribute from the condition attributes object. The process shared attribute indicates whether the condition that is created using the condition attributes object can be shared between threads in separate processes (**PTHREAD\_PROCESS\_SHARED**) or shared only between threads within the same process (**PTHREAD\_PROCESS\_PRIVATE**).

Even if the condition in storage is accessible from two separate processes, it cannot be used from both processes unless the process shared attribute is **PTHREAD\_PROCESS\_SHARED**.

The default pshared attribute for condition attributes objects is **PTHREAD\_PROCESS\_PRIVATE**.

### **Authorities and Locks**

None.

### **Parameters**

**attr** (Input) Address of the variable that contains the condition attributes object

<span id="page-49-0"></span>**pshared**

(Output) Address of the variable to contain the pshared attribute result

## **Return Value**

**0 pthread\_condattr\_getpshared**() was successful.

**value pthread** condattr getpshared() was not successful. *value* is set to indicate the error condition.

# **Error Conditions**

If **pthread\_condattr\_getpshared**() was not successful, the error condition returned usually indicates one of the following errors. Under some conditions, the value returned could indicate an error other than those listed here.

*[EINVAL]*

The value specified for the argument is not correct.

# **Related Information**

- v The <**pthread.h**> header file. See "Header files for Pthread [functions"](#page-282-0) on page 271.
- v "pthread\_condattr\_init()—Initialize Condition Variable Attributes Object"—Initialize Condition Variable Attributes Object
- v ["pthread\\_condattr\\_setpshared\(\)—Set](#page-51-0) Process Shared Attribute in Condition Attributes Object" on page [40—](#page-51-0)Set Process Shared Attribute in Condition Attributes Object
- v ["pthread\\_cond\\_init\(\)—Initialize](#page-64-0) Condition Variable" on page 53—Initialize Condition Variable

### **Example**

See Code disclaimer [information](aboutapis.htm#CODEDISCLAIMER) for information pertaining to code examples.

See the example for ["Example"](#page-52-0) on page 41.

API introduced: V4R3

[Top](#TOP_OF_PAGE) | Chapter 1, ["Pthread](#page-12-0) APIs," on page 1 | APIs by [category](aplist.htm)

# **pthread\_condattr\_init()—Initialize Condition Variable Attributes Object**

```
Syntax:
#include <pthread.h>
int pthread_condattr_init(pthread_condattr_t *attr);
```
Service Program Name: QP0WPTHR

Default Public Authority: \*USE

Threadsafe: Yes

Signal Safe: Yes

The **pthread** condattr init() function initializes the condition variable attributes object specified by *attr* to the default attributes. The condition variable attributes object is used to create condition variables with the **pthread\_cond\_init**() function.

# **Authorities and Locks**

None.

# **Parameters**

**attr** (Output) The address of the variable to contain the condition variable attributes object

# **Return Value**

**0 pthread** condattr init() was successful.

**value pthread\_condattr\_init**() was not successful. *value* is set to indicate the error condition.

# **Error Conditions**

If **pthread\_condattr\_init**() was not successful, the error condition returned usually indicates one of the following errors. Under some conditions, the value returned could indicate an error other than those listed here.

*[EINVAL]*

The value specified for the argument is not correct.

# **Related Information**

- v The <**pthread.h**> header file. See "Header files for Pthread [functions"](#page-282-0) on page 271.
- v ["pthread\\_condattr\\_destroy\(\)—Destroy](#page-46-0) Condition Variable Attributes Object" on page 35—Destroy Condition Variable Attributes Object
- v ["pthread\\_cond\\_init\(\)—Initialize](#page-64-0) Condition Variable" on page 53—Initialize Condition Variable

# **Example**

```
#include <pthread.h>
#include <stdio.h>
#include "check.h"
pthread cond t cond;
int main(int argc, char **argv)
{
 int rc=0;
 pthread condattr t attr;
  printf("Entering testcase\n");
  printf("Create a default condition attribute\n");
  rc = pthread condattr init(&attr);
  checkResults<sup>T</sup>pthread_condattr_init\n", rc);
  printf("Create the condition using the condition attributes object\n");
  rc = pthread cond init(&cond, &attr);
  checkResults("pthread cond init()\n", rc);
  printf("- At this point, the condition with its default attributes\n");
  printf("- Can be used from any threads that want to use it\langle n'' \rangle;
  printf("Destroy cond attribute\n");
  rc = pthread condattr destroy(&attr);
  checkResults("pthread_condattr_destroy()\n", rc);
  printf("Destroy condition\n");
  rc = pthread_cond_destroy(&cond);
```

```
checkResults("pthread cond destroy()\n", rc);
 printf("Main completed\n");
 return 0;
}
```

```
Entering testcase
Create a default condition attribute
Create the condition using the condition attributes object
- At this point, the condition with its default attributes
- Can be used from any threads that want to use it
Destroy cond attribute
Destroy condition
Main completed
```
API introduced: V4R3

[Top](#TOP_OF_PAGE) | Chapter 1, ["Pthread](#page-12-0) APIs," on page 1 | APIs by [category](aplist.htm)

# **pthread\_condattr\_setpshared()—Set Process Shared Attribute in Condition Attributes Object**

Syntax: #include <pthread.h> int pthread condattr setpshared(pthread condattr t \*attr, int pshared); Service Program Name: QP0WPTHR Default Public Authority: \*USE Threadsafe: Yes Signal Safe: Yes

The **pthread\_condattr\_setpshared**() function sets the current pshared attribute for the condition attributes object. The process shared attribute indicates whether the condition that is created using the condition attributes object can be shared between threads in separate processes (**PTHREAD\_PROCESS\_SHARED**) or shared between threads within the same process (**PTHREAD\_PROCESS\_PRIVATE**).

Even if the condition is in storage that is accessible from two separate processes, it cannot be used from both processes unless the process shared attribute is **PTHREAD\_PROCESS\_SHARED**.

The default pshared attribute for condition attributes objects is **PTHREAD\_PROCESS\_PRIVATE**.

### **Authorities and Locks**

None.

### **Parameters**

**attr** (Input) Address of the variable containing the condition attributes object

<span id="page-52-0"></span>**pshared**

```
(Input) One of PTHREAD_PROCESS_SHARED or PTHREAD_PROCESS_PRIVATE
```
# **Return Value**

**0 pthread\_condattr\_setpshared**() was successful.

**value pthread** condattr setpshared() was not successful. *value* is set to indicate the error condition.

# **Error Conditions**

If **pthread\_condattr\_setpshared**() was not successful, the error condition returned usually indicates one of the following errors. Under some conditions, the value returned could indicate an error other than those listed here.

*[EINVAL]*

The value specified for the argument is not correct.

# **Related Information**

- v The <**pthread.h**> header file. See "Header files for Pthread [functions"](#page-282-0) on page 271.
- v ["pthread\\_condattr\\_getpshared\(\)—Get](#page-48-0) Process Shared Attribute from Condition Attributes Object" on [page](#page-48-0) 37—Get Process Shared Attribute from Condition Attributes Object
- v ["pthread\\_condattr\\_init\(\)—Initialize](#page-49-0) Condition Variable Attributes Object" on page 38—Initialize Condition Variable Attributes Object
- v ["pthread\\_cond\\_init\(\)—Initialize](#page-64-0) Condition Variable" on page 53—Initialize Condition Variable

# **Example**

```
#define _MULTI_THREADED
#include <pthread.h>
#include <stdio.h>
#include <spawn.h>
#include <sys/wait.h>
#include <unistd.h>
#include <sys/shm.h>
#include "check.h"
typedef struct {
  int eventOccured;
  int numberWaiting;
  int wokeup;
  int reserved[1];
  pthread_cond_t cond;<br>pthread mutex t mutex;
                   mutex; /* Protects this shared data and condition
*/
} shared_data_t;
extern char **environ;
shared data_t *sharedMem=NULL;
pid t childPid=0;
int childStatus=-99;
int shmid=0;
/* Change this path to be the path to where you create this example program */
#define MYPATH "/QSYS.LIB/QP0WTEST.LIB/TPCOSP0.PGM"
#define NTHREADSTHISJOB 2
#define NTHREADSTOTAL 4
void parentSetup(void);
```

```
void childSetup(void);
void parentCleanup(void);
void childCleanup(void);
void *parentThreadFunc(void *parm)
{
  int rc;
  rc = pthread_mutex_lock(&sharedMem->mutex);
  checkResults("pthread_mutex_lock()\n", rc);
   /* Under protection of the lock, increment the count */
  ++sharedMem->numberWaiting;
  while (!sharedMem->eventOccured) {
     printf("PARENT - Thread blocked\n");
     rc = pthread_cond_wait(&sharedMem->cond, &sharedMem->mutex);
     checkResults("pthread_cond_wait()\n", rc);
   }
  printf("PARENT - Thread awake!\n");
   /* Under protection of the lock, decrement the count */
  --sharedMem->numberWaiting;
  /* After incrementing the wokeup flage and unlocking the mutex *//* we no longer use the shared memory, the parent could destroy *//* it. We indicate we are finished with it using the wokeup flag */++sharedMem->wokeup;
  rc = pthread_mutex_unlock(&sharedMem->mutex);
  checkResults("pthread mutex lock()\n", rc);
   return NULL;
}
void *childThreadFunc(void *parm)
{
  int rc;
  rc = pthread_mutex_lock(&sharedMem->mutex);
  checkResults("pthread mutex lock()\n", rc);
   /* Under protection of the lock, increment the count */
  ++sharedMem->numberWaiting;
  while (!sharedMem->eventOccured) {
     printf("CHILD - Thread blocked\n");
     rc = pthread_cond_wait(&sharedMem->cond, &sharedMem->mutex);
     checkResults("pthread cond wait()\n", rc);
   }
  printf("CHILD - Thread awake!\n");
  /* Under protection of the lock, decrement the count */
  --sharedMem->numberWaiting;
   /* After incrementing the wokeup flage and unlocking the mutex *//* we no longer use the shared memory, the parent could destroy *//* it. We indicate we are finished with it using the wokeup flag*/
  ++sharedMem->wokeup;
  rc = pthread_mutex_unlock(&sharedMem->mutex);
  checkResults("pthread mutex lock()\n", rc);
  return NULL;
}
int main(int argc, char **argv)
{
  int rc=0;
  int i;
  pthread t threadid[NTHREADSTHISJOB];
   int parentJob=0;
```

```
/* If we run this from the QSHELL interpreter on the system, we want \star/
/* it to be line buffered even if we run it in batch so the output between *//* parent and child is intermixed. \star/setvbuf(stdout,NULL,_IOLBF,4096);
/* Determine if we are running in the parent or child */if (argc != 1 && argc != 2) {
  printf("Incorrect usage\n");
  printf("Pass no parameters to run as the parent testcase\n");
  printf("Pass one parameter `ASCHILD' to run as the child testcase\n");
  exit(1);}
if (argc == 1) {
  parentJob = 1;
}
else {
  if (strcmp(argv[1], "ASCHILD")) {
      printf("Incorrect usage\n");
      printf("Pass no parameters to run as the parent testcase\n");
      printf("Pass one parameter `ASCHILD' to run as the child testcase\n");
      exit(1);}
  parentJob = 0;
}
/* PARENT *****************************************************************/
if (parentJob) {
  printf("PARENT - Enter Testcase - %s\n", argv[0]);
  parentSetup();
   printf("PARENT - Create %d threads\n", NTHREADSTHISJOB);
   for (i=0; i<NTHREADSTHISJOB; ++i) {
      rc = pthread_create(&threadid[i], NULL, parentThreadFunc, NULL);
      checkResults("pthread create()\n", rc);
  }
  rc = pthread_mutex_lock(&sharedMem->mutex);
  checkResults("pthread mutex lock()\n", rc);
  while (sharedMem->numberWaiting != NTHREADSTOTAL) {
      printf("PARENT - Waiting for %d threads to wait,
             "currently %d waiting\n",
            NTHREADSTOTAL, sharedMem->numberWaiting);
      rc = pthread_mutex_unlock(&sharedMem->mutex);
      checkResults("pthread mutex unlock()\n", rc);
      sleep(1);
      rc = pthread_mutex_lock(&sharedMem->mutex);
      checkResults("pthread mutex lock()\n", rc);
  }
  printf("PARENT - wake up all of the waiting threads...\n");
   sharedMem->eventOccured = 1;
  rc = pthread_cond_broadcast(&sharedMem->cond);
  checkResults("pthread cond signal()\n", rc);
  printf("PARENT - Wait for waking threads and cleanup\n");
   while (sharedMem->wokeup != NTHREADSTOTAL) {
      printf("PARENT - Waiting for %d threads to wake, "
             "currently %d wokeup\n",
            NTHREADSTOTAL, sharedMem->wokeup);
      rc = pthread_mutex_unlock(&sharedMem->mutex);
      checkResults("pthread_mutex_unlock()\n", rc);
      sleep(1);
      rc = pthread mutex lock(&sharedMem->mutex);
      checkResults("pthread mutex lock()\n", rc);
  }
```

```
parentCleanup();
     printf("PARENT - Main completed\n");
    exit(0);
   }
   /* CHILD *****************************************************************/
   {
     void *status=NULL;
     printf("CHILD - Enter Testcase - %s\n", argv[0]);
     childSetup();
     printf("CHILD - Create %d threads\n", NTHREADSTHISJOB);
     for (i=0; i<NTHREADSTHISJOB; ++i) {
        rc = pthread create(&threadid[i], NULL, childThreadFunc, NULL);
        checkResults("pthread_create()\n", rc);
     }
     /* The parent will wake up all of these threads using the *//* pshared condition variable. We will just join to them... */printf("CHILD - Joining to all threads\n");
     for (i=0; i<NTHREADSTHISJOB; ++i) {
        rc = pthread_join(threadid[i], &status);
        checkResults("pthread join()\n", rc);
        if (status != NULL) {
          printf("CHILD - Got a bad status from a thread, "
                "%.8x %.8x %.8x %.8x\n", status);
          exit(1);}
     }
     /* After all the threads are awake, the parent will destroy *//* the condition and mutex. Do not use it anymore *childCleanup();
     printf("CHILD - Main completed\n");
   }
   return 0;
}
/***************************************************************/
/* This function initializes the shared memory for the job, *//* sets up the environment variable indicating where the shared*/
/* memory is, and spawns the child job. \star//\star */
/* It creates and initializes the shared memory segment, and *//* It initializes the following global variables in this */
\frac{1}{2} iob. \frac{1}{2} iob.
\sqrt{\star} sharedMem \star//* childPid */
/* shmid *//\star */
/* If any of this setup/initialization fails, it will exit(1) *//* and terminate the test. *//\star */
/***************************************************************/
void parentSetup(void)
{
  int rc;
  /***************************************************************/
  /* Create shared memory for shared data t above *//* attach the shared memory *//* set the static/global sharedMem pointer to it *//***************************************************************/
  printf("PARENT - Create the shared memory segment\n");
  rc = shmget(IPC_PRIVATE, sizeof(shared_data_t), 0666);
```

```
if (rc == -1) {
  printf("PARENT - Failed to create a shared memory segment\n");
  exit(1);}
shmid = rc;
printf("PARENT - Attach the shared memory\n");
sharedMem = shmat(shmid, NULL, 0);
if (sharedMem == NULL) {
  shmctl(shmid, IPC_RMID, NULL);
  printf("PARENT - Failed to attach shared memory\n");
  exit(1);}
/***************************************************************/
/* Initialize the mutex/condition and other shared memory data *//***************************************************************/
{
  pthread mutexattr t mattr;
  pthread condattr \overline{t} cattr;
  printf("PARENT - Init shared memory mutex/cond\n");
  memset(sharedMem, 0, sizeof(shared data t));
  /* Process Shared Mutex */
  rc = pthread mutexattr init(&mattr);
  checkResults("pthread_mutexattr_init()\n", rc);
  rc = pthread_mutexattr_setpshared(&mattr, PTHREAD_PROCESS_SHARED);
  checkResults("pthread mutexattr setpshared()\n", rc);
  rc = pthread_mutex_init(&sharedMem->mutex, &mattr);
  checkResults("pthread_mutex_init()\n", rc);
  /* Process Shared Condition */
  rc = pthread condattr init(&cattr);
  checkResults\overline{('{}'p}thread_{condattr\_init()\\n", rc);rc = pthread condattr setpshared(&cattr, PTHREAD PROCESS SHARED);
  checkResults("pthread condattr setpshared()\n", rc);
  rc = pthread_cond_init(&sharedMem->cond, &cattr);
  checkResults("pthread cond init()\n", rc);
 }
 /**************************************************************/
 /* Set and environment variable so that the child can inherit *//* it and know the shared memory ID */**************************************************************/
 {
    char shmIdEnvVar[128];
   sprintf(shmIdEnvVar, "TPCOSP0_SHMID=%d\n", shmid);
   rc = putenv(shmIdEnvVar);
    if (rc) {
      printf("PARENT - Failed to store env var %s, errno=%d\n",
             shmIdEnvVar, errno);
      exit(1);}
    printf("PARENT - Stored shared memory id of %d\n", shmid);
 }
 /**************************************************/
 /* Spawn the child job *//**************************************************/
 {
    inheritance_t in;
    char \times av[3] = \{NULL, NULL, NULL\};/* Allow thread creation in the spawned child */
```

```
memset(&in, 0, sizeof(in));
      in.flags = SPAWN_SETTHREAD_NP;
     /* Set up the arguments to pass to spawn based on the \frac{\ast}{\ast}<br>/* arguments passed in
      /* arguments passed in
     av[0] = MYPATH;av[1] = "ASCHILD";av[2] = NULL;/* Spawn the child that was specified, inheriting all *//* of the environment variables. */childPid = spawn(MYPATH, 0, NULL, &in, av, environ);
      if (childPid == -1) {
        /* spawn failure */
        printf("PARENT - spawn() failed, errno=%d\n", errno);
        exit(1);}
     printf("PARENT - spawn() success, [PID=%d]\n", childPid);
   }
   return;
}
/***************************************************************/
/* This function attaches the shared memory for the child job, *//* It uses the environment variable indicating where the shared*/
/* memory is. *//\star */
/* If any of this setup/initialization fails, it will exit(1) *//* and terminate the test. \begin{array}{ccc} \star/ \star & \star/ \star & \star/ \end{array}/\star */
/* It initializes the following global variables: *//* sharedMem */<br>/* shmid */
/* shmid *//***************************************************************/
void childSetup(void)
{
  int rc;
  printf("CHILD - Child setup\n");
  /**************************************************************/
  /* Set and environment variable so that the child can inherit *//* it and know the shared memory ID *//**************************************************************/
  {
     char *shmIdEnvVar;
     shmIdEnvVar = getenv("TPCOSP0_SHMID");
     if (shmIdEnvVar == NULL) {
       printf("CHILD - Failed to get env var \"TPCOSP0_SHMID\", errno=%d\n",
             errno);
       exit(1);}
     shmid = atoi(shmIdEnvVar);
     printf("CHILD - Got shared memory id of %d\n", shmid);
   }
   /***************************************************************/
   /* Create shared memory for shared data t above */
   /* attach the shared memory *//* set the static/global sharedMem pointer to it *//***************************************************************/
   printf("CHILD - Attach the shared memory\n");
   sharedMem = shmat(shmid, NULL, 0);
   if (sharedMem == NULL) {
      shmctl(shmid, IPC RMID, NULL);
      printf("CHILD - Failed to attach shared memory\n");
      exit(1);
```

```
}
return;
```
}

```
/***************************************************************/
/* wait for child to complete and get return code. */
/* Destroy mutex and condition in shared memory */* detach and remove shared memory */* set the child's return code in global storage *//\star */
/* If this function fails, it will call ext{exit}(1) */
/\star */
/* This function sets the following global variables: *\frac{1}{\sqrt{2}} sharedMem \frac{1}{\sqrt{2}} childStatus \frac{1}{\sqrt{2}}/* childStatus */
/* shmid *//***************************************************************/
void parentCleanup(void)
{
  int status=0;
  int rc;
  int waitedPid=0;
  /* Even though there is no thread left in the child using the */
  /* contents of the shared memory, before we destroy the mutex */* and condition in that shared memory, we will wait for the *//* child job to complete, we know for 100% certainty that no *//* threads in the child are using it then. \star/printf("PARENT - Parent cleanup\n");
  /* Wait for the child to complete */
  waitedPid = waitpid(childPid, \&status, 0);
  if (rc == -1) {
    printf("PARENT - waitpid failed, errno=%d\n", errno);
    exit(1);}
  childStatus = status;
  /* Cleanup resources */
  rc = pthread_mutex_destroy(&sharedMem->mutex);
  checkResults("pthread_mutex_destroy()\n", rc);
  rc = pthread_cond_destroy(&sharedMem->cond);
  checkResults("pthread_cond_destroy()\n", rc);
  /* Detach/Remove shared memory */
  rc = shmdt(sharedMem);
  if (rc) {
    printf("PARENT - Failed to detach shared memory, errno=%d\n", errno);
    exit(1);}
  rc = shmctl(shmid, IPC_RMID, NULL);
  if (rc) {
    printf("PARENT - Failed to remove shared memory id=%d, errno=%d\n",
          shmid, errno);
    exit(1);}
  shmid = 0;
  return;
}
/***************************************************************/
/* Detach the shared memory *//* At this point, there is no serialization, so the contents *//* of the shared memory should not be used. *//\star */
/* If this function fails, it will call exit(1) */\star */
```

```
/* This function sets the following global variables: */
/* sharedMem *//***************************************************************/
void childCleanup(void)
{
  int rc;
  printf("CHILD - Child cleanup\n");
  rc = shmdt(sharedMem);
  sharedMem = NULL;
  if (rc) {
     printf("CHILD - Failed to detach shared memory, errno=%d\n", errno);
     exit(1);}
  return;
}
```
This example was run under the OS/400 QShell Interpreter. In the QShell Interpreter, a program gets descriptors 0, 1, and 2 as the standard files; the parent and child I/O is directed to the console. When run in the QShell Interpreter, the output shows the intermixed output from both parent and child processes and gives a feeling for the time sequence of operations occurring in each job.

The QShell interpreter allows you to run multithreaded programs as if they were interactive. See the QShell documentation for a description of the QIBM\_MULTI\_THREADED shell variable, which allows you to start multithreaded programs.

The QShell Interpreter is option 30 of Base OS/400.

```
PARENT - Enter Testcase - QP0WTEST/TPCOSP0
PARENT - Create the shared memory segment
PARENT - Attach the shared memory
PARENT - Init shared memory mutex/cond
PARENT - Stored shared memory id of 862
PARENT - spawn() success, [PID=2651]
PARENT - Create 2 threads
PARENT - Thread blocked
PARENT - Waiting for 4 threads to wait, currently 1 waiting
PARENT - Thread blocked
CHILD - Enter Testcase - QP0WTEST/TPCOSP0
CHILD - Child setup
CHILD - Got shared memory id of 862
CHILD - Attach the shared memory
CHILD - Create 2 threads
CHILD - Thread blocked
CHILD - Joining to all threads
CHILD - Thread blocked
PARENT - wake up all of the waiting threads...
PARENT - Wait for waking threads and cleanup
PARENT - Waiting for 4 threads to wake, currently 0 wokeup
PARENT - Thread awake!
CHILD - Thread awake!
PARENT - Thread awake!
CHILD - Thread awake!
CHILD - Child cleanup
CHILD - Main completed
PARENT - Parent cleanup
PARENT - Main completed
```
<span id="page-60-0"></span>API introduced: V4R3

[Top](#TOP_OF_PAGE) | Chapter 1, ["Pthread](#page-12-0) APIs," on page 1 | APIs by [category](aplist.htm)

# **pthread\_cond\_broadcast()—Broadcast Condition to All Waiting Threads**

Syntax: #include <pthread.h> int pthread\_cond\_broadcast(pthread\_cond\_t \*cond); Service Program Name: QP0WPTHR Default Public Authority: \*USE Threadsafe: Yes Signal Safe: No

The **pthread\_cond\_broadcast**() function wakes up all threads that are currently waiting on the condition variable specified by *cond*. If no threads are currently blocked on the condition variable, this call has no effect.

When the threads that were the target of the broadcast wake up, they contend for the mutex that they have associated with the condition variable on the call to **pthread\_cond\_timedwait**() or **pthread\_cond\_wait**().

The signal and broadcast functions can be called by a thread whether or not it currently owns the mutex associated with the condition variable. If predictable scheduling behavior is required from the applications viewpoint however, the mutex should be locked by the thread calling **pthread\_cond\_signal**() or **pthread\_cond\_broadcast**().

**Note:** For dependable use of condition variables, and to ensure that you do not lose wake up operations on condition variables, your application should always use a boolean predicate and a mutex with the condition variable.

# **Authorities and Locks**

None.

### **Parameters**

**cond** (Input) Pointer to the condition variable that is to be broadcast to

### **Return Value**

**0 pthread\_cond\_broadcast**() was successful.

**value pthread\_cond\_broadcast**() was not successful. *value* is set to indicate the error condition.

# **Error Conditions**

If **pthread\_cond\_broadcast**() was not successful, the error condition returned usually indicates one of the following errors. Under some conditions, the value returned could indicate an error other than those listed here.

*[EINVAL]*

The value specified for the argument is not correct.

# **Related Information**

- v The <**pthread.h**> header file. See "Header files for Pthread [functions"](#page-282-0) on page 271.
- v ["pthread\\_cond\\_init\(\)—Initialize](#page-64-0) Condition Variable" on page 53—Initialize Condition Variable
- v ["pthread\\_cond\\_signal\(\)—Signal](#page-66-0) Condition to One Waiting Thread" on page 55—Signal Condition to One Waiting Thread
- v ["pthread\\_cond\\_timedwait\(\)—Timed](#page-69-0) Wait for Condition" on page 58—Timed Wait for Condition
- v ["pthread\\_cond\\_wait\(\)—Wait](#page-73-0) for Condition" on page 62—Wait for Condition

# **Example**

```
#define _MULTI_THREADED
#include <pthread.h>
#include <stdio.h>
#include "check.h"
/* For safe condition variable usage, must use a boolean predicate and */<br>/* a mutex with the condition.
/* a mutex with the condition.
int conditionMet = 0;
pthread cond t cond = PTHREAD COND INITIALIZER;
pthread_mutex t mutex = PTHREAD_MUTEX_INITIALIZER;
#define NTHREADS 5
void *threadfunc(void *parm)
{
 int rc:
 rc = pthread mutex lock(&mutex);
 checkResults("pthread mutex lock()\n", rc);
 while (!conditionMet) {
   printf("Thread blocked\n");
   rc = pthread cond wait(&cond, &mutex);
   checkResults("pthread_cond_wait()\n", rc);
 }
 rc = phread mutex unlock(&mutex);
 checkResults("pthread_mutex_lock()\n", rc);
 return NULL;
}
int main(int argc, char **argv)
{
 int rc=0;
 int i;
 pthread t threadid[NTHREADS];
 printf("Enter Testcase - %s\n", argv[0]);
 printf("Create %d threads\n", NTHREADS);
 for(i=0; i<NTHREADS; ++i) {
   rc = pthread_create(&threadid[i], NULL, threadfunc, NULL);
```

```
checkResults("pthread create()\n", rc);
}
sleep(5); /* Sleep is not a very robust way to serialize threads */rc = pthread_mutex_lock(&mutex);
checkResults("pthread mutex lock()\n", rc);
/* The condition has occured. Set the flag and wake up any waiting threads */conditionMet = 1;
printf("Wake up all waiting threads...\n");
rc = pthread cond broadcast(&cond);
checkResults("pthread cond broadcast()\n", rc);
rc = pthread_mutex_unlock(&mutex);
checkResults("pthread_mutex_unlock()\n", rc);
printf("Wait for threads and cleanup\n");
for (i=0; i<NTHREADS; ++i) {
  rc = pthread_join(threadid[i], NULL);
  checkResults\overline{('{}'{}'{}'{}'{}'{}''} pthread_join()\overline{('{}'{}''}, rc);
}
pthread cond destroy(&cond);
pthread_mutex_destroy(&mutex);
printf("Main completed\n");
return 0;
```
}

```
Entering testcase
Create 5 threads
Thread blocked
Thread blocked
Thread blocked
Thread blocked
Thread blocked
Wake up all waiting threads...
Wait for threads and cleanup
Main completed
```
API introduced: V4R3

[Top](#TOP_OF_PAGE) | Chapter 1, ["Pthread](#page-12-0) APIs," on page 1 | APIs by [category](aplist.htm)

# **pthread\_cond\_destroy()—Destroy Condition Variable**

```
Syntax:
```

```
#include <pthread.h>
int pthread_cond_destroy(pthread_cond_t *cond);
```
Service Program Name: QP0WPTHR

Default Public Authority: \*USE

Threadsafe: Yes

Signal Safe: Yes

The **pthread\_cond\_destroy**() function destroys the condition variable specified by *cond*. If threads are currently blocked on the condition variable, the **pthread\_cond\_destroy**() fails with the **EBUSY** error.

### **Authorities and Locks**

None.

### **Parameters**

**cond** (Input) Address of the condition variable to destroy

### **Return Value**

**0 pthread\_cond\_destroy**() was successful.

**value pthread\_cond\_destroy()** was not successful. *value* is set to indicate the error condition.

### **Error Conditions**

If **pthread\_cond\_destroy**() was not successful, the error condition returned usually indicates one of the following errors. Under some conditions, the value returned could indicate an error other than those listed here.

*[EINVAL]*

The value specified for the argument is not correct.

*[EBUSY]*

The condition variable was in use.

### **Related Information**

- v The <**pthread.h**> header file. See "Header files for Pthread [functions"](#page-282-0) on page 271.
- v ["pthread\\_cond\\_broadcast\(\)—Broadcast](#page-60-0) Condition to All Waiting Threads" on page 49—Broadcast Condition to All Waiting Threads
- v ["pthread\\_cond\\_init\(\)—Initialize](#page-64-0) Condition Variable" on page 53—Initialize Condition Variable
- v ["pthread\\_cond\\_signal\(\)—Signal](#page-66-0) Condition to One Waiting Thread" on page 55—Signal Condition to One Waiting Thread
- v ["pthread\\_cond\\_timedwait\(\)—Timed](#page-69-0) Wait for Condition" on page 58—Timed Wait for Condition
- v ["pthread\\_cond\\_wait\(\)—Wait](#page-73-0) for Condition" on page 62—Wait for Condition

### **Example**

```
#include <pthread.h>
#include <stdio.h>
#include "check.h"
pthread_cond_t cond;
int main(int argc, char **argv)
{
 int rc=0;pthread mutexattr t attr;
 printf("Entering testcase\n");
 printf("Create the condition using the condition attributes object\n");
  rc = pthread_cond_init(&cond, NULL);
 checkResults("pthread_cond_init()\n", rc);
```

```
printf("- At this point, the condition with its default attributes\n");
  printf("- Can be used from any threads that want to use it\langle n'' \rangle;
  printf("Destroy condition\n");
  rc = pthread cond destroy(&cond);
  checkResults("pthread cond destroy()\n", rc);
  printf("Main completed\n");
 return 0;
}
```

```
Entering testcase
Create the condition using the condition attributes object
- At this point, the condition with its default attributes
- Can be used from any threads that want to use it
Destroy condition
Main completed
```
API introduced: V4R3

[Top](#TOP_OF_PAGE) | Chapter 1, ["Pthread](#page-12-0) APIs," on page 1 | APIs by [category](aplist.htm)

### **pthread\_cond\_init()—Initialize Condition Variable**

```
Syntax:
#include <pthread.h>
int pthread_cond_init(pthread_cond_t *cond,
                      const pthread condattr t *attr);
                      pthread_cond_t cond = PTHREAD_COND_INITIALIZER;
Service Program Name: QP0WPTHR
 Default Public Authority: *USE
Threadsafe: Yes
Signal Safe: Yes
```
The **pthread\_cond\_init**() function initializes a condition variable object with the specified attributes for use. The new condition may be used immediately for serializing threads. If *attr* is specified as **NULL**, all attributes are set to the default condition attributes for the newly created condition.

With these declarations and initialization:

```
pthread_cond_t cond2;<br>pthread_cond_t cond3;
pthread cond tpthread condattr t attr;
pthread condattr init(&attr);
```
The following four condition variable initialization mechanisms have equivalent function:

```
pthread cond t cond1 = PTHREAD MUTEX INITIALIZER;
pthread_cond_init(&cond2, NULL);
pthread_cond_init(&cond3, &attr);
```
All four condition variables are created with the default condition attributes.

Every condition variable must eventually be destroyed with **pthread\_cond\_destroy**().

Once a condition variable is created, it cannot be validly copied or moved to a new location. If the condition variable is copied or moved to a new location, the new object is not valid and cannot be used. Attempts to use the new object cause the **EINVAL** error.

Static initialization using the **PTHREAD\_COND\_INITIALIZER** does not immediately initialize the mutex. Instead, on first use, the functions **pthread\_cond\_wait**(), **pthread\_cond\_timedwait**(), **pthread\_cond\_signal**(), and **pthread\_cond\_broadcast**() branch into a slow path and cause the initialization of the condition. Due to this delayed initialization, the results of calling **pthread\_cond\_destroy**() on a condition variable that was initialized using static initialization and not used yet cause **pthread\_cond\_destroy**() to fail with the **EINVAL** error.

### **Authorities and Locks**

None.

### **Parameters**

**cond** (Output) The address of the condition variable to initialize

**attr** (Input) The address of the condition attributes object to use for initialization

### **Return Value**

**0 pthread\_cond\_init**() was successful.

**value pthread\_cond\_init**() was not successful. *value* is set to indicate the error condition.

### **Error Conditions**

If **pthread** cond\_init() was not successful, the error condition returned usually indicates one of the following errors. Under some conditions, the value returned could indicate an error other than those listed here.

*[EINVAL]*

The value specified for the argument is not correct.

# **Related Information**

- v The <**pthread.h**> header file. See "Header files for Pthread [functions"](#page-282-0) on page 271.
- "pthread cond broadcast()—Broadcast Condition to All Waiting Threads" on page 49—Broadcast Condition to All Waiting Threads
- ["pthread\\_cond\\_destroy\(\)—Destroy](#page-62-0) Condition Variable" on page 51—Destroy Condition Variable
- v ["pthread\\_cond\\_signal\(\)—Signal](#page-66-0) Condition to One Waiting Thread" on page 55—Signal Condition to One Waiting Thread
- v ["pthread\\_cond\\_timedwait\(\)—Timed](#page-69-0) Wait for Condition" on page 58—Timed Wait for Condition
- v ["pthread\\_cond\\_wait\(\)—Wait](#page-73-0) for Condition" on page 62—Wait for Condition

# **Example**

See Code disclaimer [information](aboutapis.htm#CODEDISCLAIMER) for information pertaining to code examples.

```
#define _MULTI_THREADED
#include <pthread.h>
#include <stdio.h>
#include "check.h"
pthread_cond_t cond1 = PTHREAD_COND_INITIALIZER;
pthread cond t cond2;
```
**54** iSeries: Pthread APIs

```
pthread cond t cond3;
int main(int argc, char **argv)
{
 int rc=0:
 pthread condattr t attr;
 printf("Enter Testcase - %s\n", argv[0]);
 printf("Create the default cond attributes object\n");
 rc = pthread condattr init(&attr);
 checkResults("pthread_condattr_init()\n", rc);
 printf("Create the all of the default conditions in different ways\n");
 rc = pthread cond init(&cond2, NULL);
 checkResults("pthread cond init()\n", rc);
 rc = pthread cond init(&cond3, &attr);
 checkResults("pthread cond init()\n", rc);
 printf("- At this point, the conditions with default attributes\n");
 printf("- Can be used from any threads that want to use them\n");
 printf("Cleanup\n");
 pthread condattr destroy(&attr);
 pthread_cond_destroy(&cond1);
 pthread_cond_destroy(&cond2);
 pthread_cond_destroy(&cond3);
 printf("Main completed\n");
 return 0;
}
Output:
```

```
Enter Testcase - QP0WTEST/TPCOI0
Create the default cond attributes object
Create the all of the default conditions in different ways
- At this point, the conditions with default attributes
- Can be used from any threads that want to use them
Cleanup
Main completed
```
API introduced: V4R3

[Top](#TOP_OF_PAGE) | Chapter 1, ["Pthread](#page-12-0) APIs," on page 1 | APIs by [category](aplist.htm)

### **pthread\_cond\_signal()—Signal Condition to One Waiting Thread**

```
Syntax:
#include <pthread.h>
int pthread_cond_signal(pthread_cond_t *cond);
Service Program Name: QP0WPTHR
 Default Public Authority: *USE
Threadsafe: Yes
```

```
Signal Safe: No
```
The **pthread\_cond\_signal**() function wakes up at least one thread that is currently waiting on the condition variable specified by *cond*. If no threads are currently blocked on the condition variable, this call has no effect.

When the thread that was the target of the signal wakes up, it contends for the mutex that it has associated with the condition variable on the call to **pthread\_cond\_timedwait**() or **pthread\_cond\_wait**().

The signal and broadcast functions can be called by a thread whether or not it currently owns the mutex associated with the condition variable. If predictable scheduling behavior is required from the applications viewpoint, however, the mutex should be locked by the thread that calls **pthread\_cond\_signal**() or **pthread\_cond\_broadcast**().

**Note:** For dependable use of condition variables, and to ensure that you do not lose wake-up operations on condition variables, your application should always use a Boolean predicate and a mutex with the condition variable.

### **Authorities and Locks**

None.

### **Parameters**

**cond** (Input) Address of the condition variable to be signaled

### **Return Value**

**0 pthread\_cond\_signal**() was successful.

**value pthread\_cond\_signal**() was not successful. *value* is set to indicate the error condition.

### **Error Conditions**

If **pthread** cond signal() was not successful, the error condition returned usually indicates one of the following errors. Under some conditions, the value returned could indicate an error other than those listed here.

*[EINVAL]*

The condition specified is not valid.

# **Related Information**

- v The <**pthread.h**> header file. See "Header files for Pthread [functions"](#page-282-0) on page 271.
- v ["pthread\\_cond\\_broadcast\(\)—Broadcast](#page-60-0) Condition to All Waiting Threads" on page 49—Broadcast Condition to All Waiting Threads
- v ["pthread\\_cond\\_init\(\)—Initialize](#page-64-0) Condition Variable" on page 53—Initialize Condition Variable
- v ["pthread\\_cond\\_timedwait\(\)—Timed](#page-69-0) Wait for Condition" on page 58—Timed Wait for Condition
- v ["pthread\\_cond\\_wait\(\)—Wait](#page-73-0) for Condition" on page 62—Wait for Condition

# **Example**

```
#define _MULTI_THREADED
#include <pthread.h>
#include <stdio.h>
#include "check.h"
```

```
/* For safe condition variable usage, must use a boolean predicate and *//* a mutex with the condition. */int workToDo = 0;
pthread_cond_t cond = PTHREAD_COND_INITIALIZER;<br>pthread mutex t mutex = PTHREAD MUTEX INITIALIZER
                  mutes = PHREAD MUTEX INITIALIZER;
#define NTHREADS 2
void *threadfunc(void *parm)
{
 int rc;
 while (1) {
   /* Usually worker threads will loop on these operations */
   rc = pthread mutex lock(&mutex);
   checkResults("pthread mutex lock()\n", rc);
   while (!workToDo) {
     printf("Thread blocked\n");
     rc = pthread_cond_wait(&cond, &mutex);
     checkResults("pthread cond wait()\n", rc);
    }
   printf("Thread awake, finish work!\n");
    /* Under protection of the lock, complete or remove the work
    /* from whatever worker queue we have. Here it is simply a flag */workToDo = 0;
   rc = pthread mutex unlock(&mutex);
   checkResults("pthread_mutex_lock()\n", rc);
 }
 return NULL;
}
int main(int argc, char **argv)
{
 int rc=0;
 int i;
 pthread t threadid[NTHREADS];
 printf("Enter Testcase - %s\n", argv[0]);
 printf("Create %d threads\n", NTHREADS);
 for(i=0; i<NTHREADS; ++i) {
   rc = pthread_create(&threadid[i], NULL, threadfunc, NULL);
   checkResults("pthread create()\n", rc);
 }
 sleep(5); /* Sleep is not a very robust way to serialize threads */for(i=0; i<5; ++i) {
   printf("Wake up a worker, work to do...\n");
   rc = pthread mutex lock(&mutex);
   checkResults("pthread mutex lock()\n", rc);
   /* In the real world, all the threads might be busy, and *//* we would add work to a queue instead of simply using a flag *//* In that case the boolean predicate might be some boolean *//* statement like: if (the-queue-contains-work) */
    if (workToDo) {
      printf("Work already present, likely threads are busy\n");
    }
   workToDo = 1;
   rc = pthread cond signal(\&cond);checkResults("pthread cond broadcast()\n", rc);
```

```
rc = pthread mutex unlock(&mutex);
    checkResults("pthread mutex unlock()\n", rc);
    sleep(5); /* Sleep is not a very robust way to serialize threads */}
 printf("Main completed\n");
 exit(0);
 return 0;
}
```
Enter Testcase - QP0WTEST/TPCOS0 Create 2 threads Thread blocked Thread blocked Wake up a worker, work to do... Thread awake, finish work! Thread blocked Wake up a worker, work to do... Thread awake, finish work! Thread blocked Wake up a worker, work to do... Thread awake, finish work! Thread blocked Wake up a worker, work to do... Thread awake, finish work! Thread blocked Wake up a worker, work to do... Thread awake, finish work! Thread blocked Main completed

API introduced: V4R3

[Top](#TOP_OF_PAGE) | Chapter 1, ["Pthread](#page-12-0) APIs," on page 1 | APIs by [category](aplist.htm)

### **pthread\_cond\_timedwait()—Timed Wait for Condition**

```
Syntax:
#include <pthread.h>
#include <time.h>
int pthread cond timedwait(pthread cond t *cond,
                          pthread mutex t *mutex,
                          const struct timespec *abstime);
Service Program Name: QP0WPTHR
Default Public Authority: *USE
Threadsafe: Yes
Signal Safe: No
```
The **pthread\_cond\_timedwait**() function blocks the calling thread, waiting for the condition specified by *cond* to be signaled or broadcast to.

When **pthread\_cond\_timedwait**() is called, the calling thread must have *mutex* locked. The **pthread\_cond\_timedwait**() function atomically unlocks the mutex and performs the wait for the condition. In this case, atomically means with respect to the mutex and the condition variable and other access by threads to those objects through the pthread condition variable interfaces.

If the wait is satisfied or times out, or if the thread is canceled, before the thread is allowed to continue, the mutex is automatically acquired by the calling thread. If *mutex* is not currently locked, an **EPERM** error results. You should always associate only one mutex with a condition at a time. Using two different mutexes with the same condition at the same time could lead to unpredictable serialization in your application.

The time to wait is specified by the *abstime* parameter as an absolute system time at which the wait expires. If the current system clock time passes the absolute time specified before the condition is signaled, an **ETIMEDOUT** error results. After the wait begins, the wait time is not affected by changes to the  $\gg$  system clock.  $\ll$ 

Although time is specified in seconds and nanoseconds, the system has approximately millisecond granularity. Due to scheduling and priorities, the amount of time you actually wait might be slightly more or less than the amount of time specified.

The current absolute system time can be retrieved as a timeval structure using the  $\gg$  system clock  $\ll$ interface **gettimeofday**(). The timeval structure can easily have a delta value added to it and be converted to a timespec structure. The MI time interfaces can be used to retrieve the current system time. The MI time also needs to be converted to a timespec structure before use by **pthread\_cond\_timedwait**() using the **Qp0zConvertTime**() interface.

This function is a cancellation point.

**Note:** For dependable use of condition variables, and to ensure that you do not lose wake-up operations on condition variables, your application should always use a Boolean predicate and a mutex with the condition variable.

# **Authorities and Locks**

For successful completion, the mutex lock associated with the condition variable must be locked before you call **pthread\_cond\_timedwait**().

### **Parameters**

**cond** (Input) Address of the condition variable to wait for

**mutex** (Input) Address of the locked mutex associated with the condition variable

**abstime**

(Input) Address of the absolute system time at which the wait expires

### **Return Value**

**0 pthread\_cond\_timedwait**() was successful.

**value pthread\_cond\_timedwait**() was not successful. *value* is set to indicate the error condition.

# **Error Conditions**

If **pthread\_cond\_timedwait**() was not successful, the error condition returned usually indicates one of the following errors. Under some conditions, the value returned could indicate an error other than those listed here.

*[EINVAL]*

The value specified for the argument is not correct.

 $\sum$ *[EPERM]* 

The mutex specified is not locked by the caller.

*[ETIMEDOUT]*

The wait timed out without being satisfied.

# **Related Information**

- v The <**pthread.h**> header file. See "Header files for Pthread [functions"](#page-282-0) on page 271.
- v ["pthread\\_cond\\_broadcast\(\)—Broadcast](#page-60-0) Condition to All Waiting Threads" on page 49—Broadcast Condition to All Waiting Threads
- v ["pthread\\_cond\\_init\(\)—Initialize](#page-64-0) Condition Variable" on page 53—Initialize Condition Variable
- v ["pthread\\_cond\\_signal\(\)—Signal](#page-66-0) Condition to One Waiting Thread" on page 55—Signal Condition to One Waiting Threads
- v ["pthread\\_cond\\_wait\(\)—Wait](#page-73-0) for Condition" on page 62—Wait for Condition

# **Example**

```
#define _MULTI_THREADED
#include <stdio.h>
#include <qp0z1170.h>
#include <time.h>
#include <pthread.h>
#include "check.h"
/* For safe condition variable usage, must use a boolean predicate and */
/* a mutex with the condition. */int workToDo = 0;
pthread cond t cond = PTHREAD COND INITIALIZER;
pthread_mutex_t mutex = PTHREAD_MUTEX_INITIALIZER;
#define NTHREADS 3
#define WAIT_TIME_SECONDS 15
void *threadfunc(void *parm)
{
 int rc:
 struct timespec ts;
 struct timeval tp;
 rc = pthread_mutex_lock(&mutex);
 checkResults("pthread mutex lock()\n", rc);
 /* Usually worker threads will loop on these operations */while (1) {
   rc = gettimeofday(&tp, NULL);
   checkResults("gettimeofday()\n", rc);
   /* Convert from timeval to timespec */
   ts.tv_sec = tp.tv_sec;
   ts.tv\_nsec = tp.tv\_usec * 1000;ts.tv_sec += WAIT_TIME_SECONDS;
   while (!workToDo) {
     printf("Thread blocked\n");
     rc = pthread_cond_timedwait(&cond, &mutex, &ts);
     /* If the wait timed out, in this example, the work is complete, and *//* the thread will end. *//* In reality, a timeout must be accompanied by some sort of checking *//* to see if the work is REALLY all complete. In the simple example */
```
```
/* we will just go belly up when we time out. \star/if (rc == ETIMEDOUT) {
       printf("Wait timed out!\n");
       rc = pthread_mutex_unlock(&mutex);
       checkResults("pthread_mutex_lock()\n", rc);
       pthread exit(NULL);
      }
     checkResults("pthread cond timedwait()\n", rc);
   }
   printf("Thread consumes work here\n");
   workToDo = 0;
 }
 rc = pthread mutex unlock(&mutex);
 checkResults("pthread mutex lock()\n", rc);
 return NULL;
}
int main(int argc, char **argv)
{
 int rc=0;
 int i;
 pthread t threadid[NTHREADS];
 printf("Enter Testcase - %s\n", argv[0]);
 printf("Create %d threads\n", NTHREADS);
 for(i=0; i<NTHREADS; ++i) {
   rc = pthread_create(&threadid[i], NULL, threadfunc, NULL);
   checkResults("pthread_create()\n", rc);
 }
 rc = pthread mutex lock(&mutex);
 checkResults("pthread mutex lock()\n", rc);
 printf("One work item to give to a thread\n");
 workToDo = 1;
 rc = pthread cond signal(&cond);
 checkResults("pthread_cond_signal()\n", rc);
 rc = pthread mutex unlock(&mutex);
 checkResults("pthread_mutex_unlock()\n", rc);
 printf("Wait for threads and cleanup\n");
 for (i=0; i<NTHREADS; ++i) {
   rc = pthread join(threadid[i], NULL);checkResults("pthread join()\n", rc);
 }
 pthread cond destroy(&cond);
 pthread mutex destroy(&mutex);
 printf("Main completed\n");
 return 0;
}
```
Enter Testcase - QP0WTEST/TPCOT0 Create 3 threads Thread blocked One work item to give to a thread Wait for threads and cleanup Thread consumes work here Thread blocked Thread blocked Thread blocked

Wait timed out! Wait timed out! Wait timed out! Main completed

API introduced: V4R3

Signal Safe: No

[Top](#TOP_OF_PAGE) | Chapter 1, ["Pthread](#page-12-0) APIs," on page 1 | APIs by [category](aplist.htm)

#### **pthread\_cond\_wait()—Wait for Condition**

Syntax: #include <pthread.h> int pthread\_cond\_wait(pthread\_cond\_t \*cond, pthread mutex t \*mutex); Service Program Name: QP0WPTHR Default Public Authority: \*USE Threadsafe: Yes

The **pthread\_cond\_wait**() function blocks the calling thread, waiting for the condition specified by *cond* to be signaled or broadcast to.

When **pthread\_cond\_wait**() is called, the calling thread must have *mutex* locked. The **pthread\_cond\_wait**() function atomically unlocks mutex and performs the wait for the condition. In this case, atomically means with respect to the mutex and the condition variable and another threads access to those objects through the pthread condition variable interfaces.

If the wait is satisfied, or if the thread is canceled, before the thread is allowed to continue, the mutex is automatically acquired by the calling thread. If *mutex* is not currently locked, an **EPERM**  $\&$  error results. You should always associate only one mutex with a condition at a time. Using two different mutexes with the same condition at the same time could lead to unpredictable serialization issues in your application.

This function is a cancellation point.

**Note:** For dependable use of condition variables, and to ensure that you do not lose wake up operations on condition variables, your application should always use a boolean predicate and a mutex with the condition variable.

### **Authorities and Locks**

For successful completion, the mutex lock associated with the condition variable is must be locked prior to calling **pthread\_cond\_wait**().

#### **Parameters**

**cond** (Input) Address of the condition variable to wait on

**mutex** (Input) Address of the mutex associated with the condition variable

### **Return Value**

**0 pthread\_cond\_wait**() was successful.

**value pthread\_cond\_wait**() was not successful. *value* is set to indicate the error condition.

# **Error Conditions**

If **pthread\_cond\_wait**() was not successful, the error condition returned usually indicates one of the following errors. Under some conditions, the value returned could indicate an error other than those listed here.

*[EINVAL]*

The value specified for the argument is not correct.

 $\Sigma$ *[EPERM]*  $\ll$ 

The mutex specified is not locked by the caller.

# **Related Information**

- v The <**pthread.h**> header file. See "Header files for Pthread [functions"](#page-282-0) on page 271.
- v ["pthread\\_cond\\_broadcast\(\)—Broadcast](#page-60-0) Condition to All Waiting Threads" on page 49—Broadcast Condition to All Waiting Threads
- v ["pthread\\_cond\\_init\(\)—Initialize](#page-64-0) Condition Variable" on page 53—Initialize Condition Variable
- v ["pthread\\_cond\\_signal\(\)—Signal](#page-66-0) Condition to One Waiting Thread" on page 55—Signal Condition to One Waiting Thread
- v ["pthread\\_cond\\_timedwait\(\)—Timed](#page-69-0) Wait for Condition" on page 58—Timed Wait for Condition

# **Example**

```
#define _MULTI_THREADED
#include <pthread.h>
#include <stdio.h>
#include "check.h"
/* For safe condition variable usage, must use a boolean predicate and */
/* a mutex with the condition. \star/int conditionMet = 0;
pthread cond t cond = PTHREAD COND INITIALIZER;
pthread mutex t mutex = PTHREAD MUTEX INITIALIZER;
#define NTHREADS 5
void *threadfunc(void *parm)
{
 int rc;
 rc = pthread mutex lock(&mutex);
 checkResults("pthread mutex lock()\n", rc);
 while (!conditionMet) {
   printf("Thread blocked\n");
   rc = pthread cond wait(&cond, &mutex);
   checkResults("pthread_cond_wait()\n", rc);
 }
 rc = pthread mutex unlock(&mutex);
 checkResults("pthread mutex lock()\n", rc);
 return NULL;
}
```

```
int main(int argc, char **argv)
{
 int rc=0;int i;
 pthread t threadid[NTHREADS];
 printf("Enter Testcase - %s\n", argv[0]);
 printf("Create %d threads\n", NTHREADS);
 for(i=0; i<NTHREADS; ++i) {
   rc = pthread_create(&threadid[i], NULL, threadfunc, NULL);
   checkResults("pthread create()\n", rc);
 }
 sleep(5); /* Sleep is not a very robust way to serialize threads */rc = pthread_mutex_lock(&mutex);
 checkResults("pthread_mutex_lock()\n", rc);
  /* The condition has occured. Set the flag and wake up any waiting threads */
 conditionMet = 1;
 printf("Wake up all waiting threads...\n");
 rc = pthread cond broadcast(&cond);
 checkResults("pthread cond broadcast()\n", rc);
 rc = pthread_mutex_unlock(&mutex);
 checkResults("pthread_mutex_unlock()\n", rc);
 printf("Wait for threads and cleanup\n");
  for (i=0; i<NTHREADS; ++i) {
   rc = pthread_join(threadid[i], NULL);
   checkResults("pthread_join()\n", rc);
 }
 pthread cond destroy(&cond);
 pthread mutex destroy(&mutex);
 printf("Main completed\n");
 return 0;
}
```
Entering testcase Create 5 threads Thread blocked Thread blocked Thread blocked Thread blocked Thread blocked Wake up all waiting threads... Wait for threads and cleanup Main completed

API introduced: V4R3

[Top](#TOP_OF_PAGE) | Chapter 1, ["Pthread](#page-12-0) APIs," on page 1 | APIs by [category](aplist.htm)

#### <span id="page-76-0"></span>**pthread\_create()—Create Thread**

```
Syntax:
#include <pthread.h>
int pthread create(pthread t *thread, const pthread attr t *attr,
      void \overline{\star}(*start routine)(void *), void *arg);
Service Program Name: QP0WPTHR
 Default Public Authority: *USE
Threadsafe: Yes
```
Signal Safe: Yes

The **pthread** create() function creates a thread with the specified attributes and runs the C function *start\_routine* in the thread with the single pointer argument specified. The new thread may, but does not always, begin running before **pthread\_create**() returns. If **pthread\_create**() completes successfully, the Pthread handle is stored in the contents of the location referred to by *thread*.

If the *start routine* returns normally, it is as if there was an implicit call to **pthread** exit() using the return value of *start\_routine* as the status. The function passed as *start\_routine* should correspond to the following C function prototype:

void \*threadStartRoutinName(void \*);

If the thread attributes object represented by *attr* is modified later, the newly created thread is not affected. If attr is **NULL**, the default thread attributes are used.

With the following declarations and initialization,

```
pthread t t;
void *foo(void *);
pthread attr t attr;
pthread attr init(&pta);
```
the following two thread creation mechanisms are functionally equivalent:

rc = pthread\_create(&t, NULL, foo, NULL);

```
rc = pthread_create(&t, &attr, foo, NULL);
```
The cancellation state of the new thread is **PTHREAD\_CANCEL\_ENABLE**. The cancellation type of the new thread is **PTHREAD\_CANCEL\_DEFERRED**.

The signal information maintained in the new thread is as follows:

- The signal mask is inherited from the creating thread.
- The set of signals pending for the new thread is empty.

If you attempt to create a thread in a job that is not capable of starting threads, **pthread\_create**() fails with the **EBUSY** error. If you attempt to create a thread from a location in which thread creation is not allowed, **pthread\_create**() fails with the **EBUSY** error. See the **pthread\_getpthreadoption\_np**() function, option **PTHREAD\_OPTION\_THREAD\_CAPABLE\_NP**, for details about how to determine whether thread creation is currently allowed in your process.

In the OS/400 implementation, the initial thread is special. Termination of the initial thread by **pthread\_exit**() or any other thread termination mechanism terminates the entire process.

The OS/400 implementation does not set a hard limit on the number of threads that can be created. The **PTHREAD\_THREADS\_MAX** macro is implemented as a function call, and returns different values depending on the administrative setting of the maximum number of threads for the process. The default is NO MAX and has the numeric value of 2147483647 (0x7FFFFFFF). Realistically, the number of threads is limited by the amount of storage available to the job.

Currently, thread creation is not allowed after process termination has been started. For example, after a call to **exit**(), destructors for C++ static objects, functions registered with **atexit**() or **CEE4RAGE**() are allowed to run. If these functions attempt to create a thread, **pthread\_create**() fails with the **EBUSY** error. Similar failures occur if other mechanisms are used to call **pthread\_create**() after process termination has started.

### **Usage Notes**

- 1. If you attempt to create a thread in a job that is not capable of starting threads or for some other reason, thread creation is not allowed, and **pthread\_create**() fails with the **EBUSY** error.
- 2. For the best performance during thread creation, you should always use **pthread\_join**() or **pthread\_detach**(). This allows resources to be reclaimed or reused when the thread terminates.
- 3. The OS/400 implementation of threads allows the user ID to be changed on a per-thread basis. If, at the time the application creates the first thread, the application has not associated a process user identity with the job, the system uses the identity of the current user to set the process user identity for the job. The process user identity is used by some operating system support when operations that require authorization checks are done against a multithreaded job from outside that job. The application can set the process user identity using the Set Job User [Identify](QWTSJUID.htm) (QWTSJUID) or [QwtSetJuid\(\)](QWTSETJU.htm) Set Job User Identity APIs. See the [Security](sec.htm) APIs for more details.

### **Authorities and Locks**

None.

### **Parameters**

**thread** (Output) Pthread handle to the created thread

**attr** (Input) The thread attributes object containing the attributes to be associated with the newly created thread. If **NULL,** the default thread attributes are used.

#### **start\_routine**

- (Input) The function to be run as the new threads start routine
- **arg** (Input) An address for the argument for the threads start routine

### **Return Value**

- **0 pthread\_create**() was successful.
- **value pthread** create() was not successful. *value* is set to indicate the error condition.

# **Error Conditions**

If **pthread\_create**() was not successful, the error condition returned usually indicates one of the following errors. Under some conditions, the value returned could indicate an error other than those listed here.

*[EINVAL]*

The value specified for the argument is not correct.

*[EAGAIN]*

The system did not have enough resources to create another thread or the maximum number of threads for this job has been reached.

*[EBUSY]*

The system cannot allow thread creation in this process at this time.

## **Related Information**

- v The <**pthread.h**> header file. See "Header files for Pthread [functions"](#page-282-0) on page 271.
- v ["pthread\\_exit\(\)—Terminate](#page-85-0) Calling Thread" on page 74—Terminate Calling Thread
- v ["pthread\\_cancel\(\)—Cancel](#page-34-0) Thread" on page 23—Cancel Thread
- v ["pthread\\_detach\(\)—Detach](#page-82-0) Thread" on page 71—Detach Thread
- v ["pthread\\_join\(\)—Wait](#page-113-0) for and Detach Thread" on page 102—Wait for and Detach Thread

### **Example**

```
#define _MULTI_THREADED
#include <pthread.h>
#include <stdio.h>
#include "check.h"
typedef struct {
 int value;
 char string[128];
} thread_parm_t;
void *threadfunc(void *parm)
{
 thread parm t *p = (thread~parm~t ~*)parm;printf("%s, parm = %d\n", p->string, p->value);
 free(p);
 return NULL;
}
int main(int argc, char **argv)
{
 pthread_t thread;
 int rc=0;
 pthread attr t pta;
 thread_parm_t *parm=NULL;
 printf("Enter Testcase - %s\n", argv[0]);
 printf("Create a thread attributes object\n");
 rc = pthread_attr_init(&pta);
 checkResults("pthread_attr_init()\n", rc);
 /* Create 2 threads using default attributes in different ways */printf("Create thread using the NULL attributes\n");
 /* Set up multiple parameters to pass to the thread */
 parm = malloc(sizeof(thread_parm_t));
 param->value = 5;strcpy(parm->string, "Inside secondary thread");
 rc = pthread create(&thread, NULL, threadfunc, (void *)parm);
 checkResults\overline{(')}pthread create(NULL)\n", rc);
 printf("Create thread using the default attributes\n");
  /* Set up multiple parameters to pass to the thread */parm = malloc(sizeof(thread parm t));
 parm->value = 77;
 strcpy(parm->string, "Inside secondary thread");
 rc = pthread create(&thread, &pta, threadfunc, (void *)parm);
```

```
checkResults("pthread create(&pta)\n", rc);
 printf("Destroy thread attributes object\n");
 rc = pthread_attr_destroy(&pta);
 checkResults("pthread_attr_destroy()\n", rc);
 /* sleep() is not a very robust way to wait for the thread */sleep(5);
 printf("Main completed\n");
 return 0;
}
```

```
Enter Testcase - QP0WTEST/TPCRT0
Create a thread attributes object
Create thread using the NULL attributes
Create thread using the default attributes
Destroy thread attributes object
Inside secondary thread, parm = 77
Inside secondary thread, parm = 5
Main completed
```
API introduced: V4R3

[Top](#TOP_OF_PAGE) | Chapter 1, ["Pthread](#page-12-0) APIs," on page 1 | APIs by [category](aplist.htm)

### **pthread\_delay\_np()—Delay Thread for Requested Interval**

```
Syntax:
#include <pthread.h>
#include <time.h>
int pthread delay np(const struct timespec *deltatime);
Service Program Name: QP0WPTHR
Default Public Authority: *USE
 Threadsafe: Yes
Signal Safe: Yes
```
The **pthread\_delay\_np**() function causes the calling thread to delay for the deltatime specified.

Although time is specified in seconds and nanoseconds, the system has approximately millisecond granularity. Due to scheduling and priorities, the amount of time you actually wait might be slightly more or less than the amount of time specified.

During the time that the thread is blocked in **pthread\_delay\_np**(), any asynchronous signals that are delivered to the thread have their actions taken. After the signal action (such as running a signal handler), the wait resumes if the specified interval has not yet elapsed.

The **pthread\_delay\_np**() function is a cancellation point.

**Note:**This function is not portable.

## **Authorities and Locks**

None.

### **Parameters**

**interval**

(Input) Address of the timespec structure containing the interval to wait

# **Return Value**

**0 pthread\_delay\_np**() was successful.

**value pthread\_delay\_np**() was not successful. *value* is set to indicate the error condition.

# **Error Conditions**

If **pthread\_delay\_np()** was not successful, the error condition returned usually indicates one of the following errors. Under some conditions, the value returned could indicate an error other than those listed here.

*[EINVAL]*

The value specified for the argument is not correct.

# **Related Information**

v The <**pthread.h**> header file. See "Header files for Pthread [functions"](#page-282-0) on page 271.

# **Example**

```
#define _MULTI_THREADED
#include \overline{\left\langle \text{static},\text{h}\right\rangle }#include <qp0z1170.h>
#include <time.h>
#include <pthread.h>
#include "check.h"
#define NTHREADS 5
void *threadfunc(void *parm)
{
 int rc:
 struct timespec ts = {0, 0};
 /* 5 and 1/2 seconds */ts.tv\_sec = 5;ts.tv_nsec = 500000000;
 printf("Thread blocked\n");
 rc = pthread_delay_np(&ts);
 if (rc != 0) {
   printf("pthread delay np() - return code %d\n", rc);
   return (void*)&rc;
  }
 printf("Wait timed out!\n");
 return NULL;
}
int main(int argc, char **argv)
{
 int rc=0;int i;
```

```
pthread t threadid[NTHREADS];
void *status;
int fail=0;
printf("Enter Testcase - %s\n", argv[0]);
printf("Create %d threads\n", NTHREADS);
for(i=0; i<NTHREADS; ++i) {
 rc = pthread_create(&threadid[i], NULL, threadfunc, NULL);
 checkResults("pthread_create()\n", rc);
}
printf("Wait for threads and cleanup\n");
for (i=0; i<NTHREADS; ++i) {
  rc = pthread_join(threadid[i], &status);
  checkResults("pthread_join()\n", rc);
  if (status != NULL) {
   fail = 1;
  }
}
if (fail) {
 printf("At least one thread failed!\n");
 exit(1);
}
printf("Main completed\n");
return 0;
```
}

Enter Testcase - QP0WTEST/TPDLY0 Create 5 threads Thread blocked Thread blocked Thread blocked Thread blocked Wait for threads and cleanup Thread blocked Wait timed out! Wait timed out! Wait timed out! Wait timed out! Wait timed out! Main completed

API introduced: V4R3

[Top](#TOP_OF_PAGE) | Chapter 1, ["Pthread](#page-12-0) APIs," on page 1 | APIs by [category](aplist.htm)

### <span id="page-82-0"></span>**pthread\_detach()—Detach Thread**

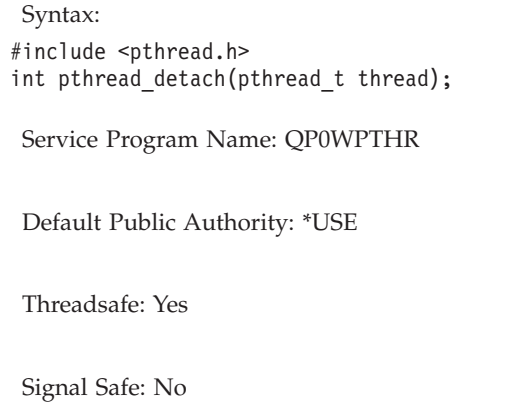

The **pthread\_detach**() function indicates that system resources for the specified *thread* should be reclaimed when the thread ends. If the thread is already ended, resources are reclaimed immediately. This routine does not cause the thread to end. After **pthread\_detach**() has been issued, it is not valid to try to **pthread\_join**() with the target thread.

Eventually, you should call **pthread\_join**() or **pthread\_detach**() for every thread that is created joinable (with a detach state of **PTHREAD\_CREATE\_JOINABLE**) so that the system can reclaim all resources associated with the thread. Failure to join to or detach threads that can be joined causes memory and other resource leaks until the process ends.

If *thread* does not represent a valid undetached thread, **pthread\_detach**() will return ESRCH.

### **Authorities and Locks**

None.

#### **Parameters**

**thread** (Input) Pthread handle to the target thread

#### **Return Value**

**0 pthread\_detach**() was successful.

**value pthread\_detach**() was not successful. *value* is set to indicate the error condition.

### **Error Conditions**

If **pthread\_detach**() was not successful, the error condition returned usually indicates one of the following errors. Under some conditions, the value returned could indicate an error other than those listed here.

*[EINVAL]*

The value specified for the argument is not correct.

*[ESRCH]*

No item could be found that matches the specified value.

### **Related Information**

- v The <**pthread.h**> header file. See "Header files for Pthread [functions"](#page-282-0) on page 271.
- v ["pthread\\_exit\(\)—Terminate](#page-85-0) Calling Thread" on page 74—Terminate Calling Thread
- v ["pthread\\_create\(\)—Create](#page-76-0) Thread" on page 65—Create Thread
- ["pthread\\_join\(\)—Wait](#page-113-0) for and Detach Thread" on page 102—Wait for and Detach Thread

## **Example**

See Code disclaimer [information](aboutapis.htm#CODEDISCLAIMER) for information pertaining to code examples.

```
#define _MULTI_THREADED
#include <pthread.h>
#include <stdio.h>
#include <unistd.h>
#include <errno.h>
#include "check.h"
void *threadfunc(void *parm)
{
 printf("Inside secondary thread\n");
 return NULL;
}
int main(int argc, char **argv)
\left\{ \right.pthread t thread;
  int rc=0;
 printf("Enter Testcase - %s\n", argv[0]);
 printf("Create thread using attributes that allow join or detach\n");
  rc = pthread_create(&thread, NULL, threadfunc, NULL);
 checkResults("pthread create()\n", rc);
  sleep(5);
 printf("Detach the thread after it terminates\n");
  rc = pthread detach(thread);
 checkResults\overline{(')}pthread detach()\n", rc);
 printf("Detach the thread again (expect ESRCH)\n");
  rc = pthread detach(thread);
  if (rc != ESRCH) {
    printf("Got an unexpected result! rc=%d\n",
           rc);
    exit(1);}
 printf("Second detach fails correctly\n");
  /* sleep() is not a very robust way to wait for the thread */sleep(5);
 printf("Main completed\n");
  return 0;
}
```
#### **Output:**

```
Enter Testcase - QP0WTEST/TPDET0
Create thread using attributes that allow join or detach
Inside secondary thread
Detach the thread after it terminates
Detach the thread again (expect ESRCH)
Second detach fails correctly
Main completed
```
API introduced: V4R3

[Top](#TOP_OF_PAGE) | Chapter 1, ["Pthread](#page-12-0) APIs," on page 1 | APIs by [category](aplist.htm)

### **pthread\_equal()—Compare Two Threads**

```
Syntax:
#include <pthread.h>
int pthread equal(pthread t t1, pthread t t2);
Service Program Name: QP0WPTHR
 Default Public Authority: *USE
Threadsafe: Yes
```
Signal Safe: Yes

The **pthread\_equal**() function compares two Pthread handles for equality.

## **Authorities and Locks**

None.

### **Parameters**

- **t1** (Input) Pthread handle for thread 1
- **t2** (Input) Pthread handle for thread 2

### **Return Value**

- **0** The Pthread handles do not refer to the same thread.
- **1** The Pthread handles refer to the same thread.

### **Error Conditions**

None.

### **Related Information**

- v The <**pthread.h**> header file. See "Header files for Pthread [functions"](#page-282-0) on page 271.
- v ["pthread\\_self\(\)—Get](#page-208-0) Pthread Handle" on page 197—Get Pthread Handle
- v ["pthread\\_create\(\)—Create](#page-76-0) Thread" on page 65—Create Thread

# **Example**

```
#define _MULTI_THREADED
#include <pthread.h>
#include <stdio.h>
#include "check.h"
pthread_t theThread;
void *threadfunc(void *parm)
{
 printf("Inside secondary thread\n");
 theThread = pthread self();
 return NULL;
}
```

```
int main(int argc, char **argv)
{
 pthread_t thread;
 int \rcc = 0;
 printf("Enter Testcase - %s\n", argv[0]);
 printf("Create thread using default attributes\n");
 rc = pthread_create(&thread, NULL, threadfunc, NULL);
 checkResults("pthread_create()\n", rc);
 /* sleep() is not a very robust way to wait for the thread */sleep(5);
 printf("Check if global vs local pthread t are equal\n");
 if (!pthread_equal(thread, theThread)) {
    printf("Unexpected results on pthread equal()!\n");
    exit(1);}
 printf("pthread equal returns true\n");
 printf("Main completed\n");
 return 0;
}
```

```
Enter Testcase - QP0WTEST/TPEQU0
Create thread using default attributes
Inside secondary thread
Check if global vs local pthread_t are equal
pthread_equal returns true
Main completed
```
API introduced: V4R3

[Top](#TOP_OF_PAGE) | Chapter 1, ["Pthread](#page-12-0) APIs," on page 1 | APIs by [category](aplist.htm)

### **pthread\_exit()—Terminate Calling Thread**

```
Syntax:
```

```
#include <pthread.h>
void pthread exit(void *status);
Service Program Name: QP0WPTHR
Default Public Authority: *USE
```
Threadsafe: Yes

#### Signal Safe: No

The **pthread\_exit**() function terminates the calling thread, making its exit *status* available to any waiting threads. Normally, a thread terminates by returning from the start routine that was specified in the **pthread\_create**() call which started it. An implicit call to **pthread\_exit**() occurs when any thread returns from its start routine. (With the exception of the initial thread, at which time an implicit call to **exit**() occurs). The **pthread\_exit**() function provides an interface similar to **exit**() but on a per-thread basis.

Note that in the OS/400 implementation of threads, the initial thread is special. Termination of the initial thread by **pthread\_exit**() or any thread termination mechanism terminates the entire process.

The following activities occur in this order when a thread terminates by a return from its start routine or **pthread\_exit**() or thread cancellation:

- 1. Any cancellation cleanup handlers that have been pushed and not popped will be executed in reverse order with cancellation disabled.
- 2. Data destructors are called for any thread specific data entries that have a non NULL value for both the value and the destructor.
- 3. The thread terminates.
- 4. Thread termination may possibly cause the system to run OS/400 cancel handlers (registered with the #pragma cancel\_handler directive), or C++ destructors for automatic objects.
- 5. If thread termination is occurring in the initial thread, it will cause the system to terminate all other threads, then run C++ static object destructors, activation group cleanup routines and atexit() functions.
- 6. Any mutexes that are held by a thread that terminates, become `abandoned' and are no longer valid. Subsequent calls by other threads that attempt to acquire the abandoned mutex though **pthread\_mutex\_lock**() will deadlock. Subsequent calls by other threads that attempt to acquire the abandoned mutex through **pthread\_mutex\_trylock**() will return **EBUSY**.
- 7. No release of any application visible process resources occur. This includes but is not limited to mutexes, file descriptors, or any process level cleanup actions.

Do not call **pthread** exit() from a cancellation cleanup handler or destructor function that was called as a result of either an implicit or explicit call to **pthread\_exit**(). If **pthread\_exit**() is called from a cancellation cleanup handler, the new invocation of **pthread\_exit**() will continue cancellation cleanup processing using the next cancellation cleanup handler that was pushed. If **pthread\_exit**() is called from a data destructor, the new invocation of **pthread\_exit**() will skip all subsequent calls to any data destructors (regardless of the number of destructor iterations that have completed), and terminate the thread.

Cleanup handlers and data destructors are not called when the application calls exit() or abort() or otherwise terminates the process. Cleanup handlers and data destructors are not called when a thread terminates by any proprietary OS/400 mechanism other than the Pthread interfaces.

The meaning of the *status* parameter is determined by the application except for the following conditions:

- 1. When the thread has been canceled using **pthread\_cancel**(), the exit status of **PTHREAD\_CANCELED** will be made available.
- 2. When the thread has been terminated as a result of an unhandled OS/400 exception, operator intervention or other proprietary OS/400 mechanism, the exit status of **PTHREAD\_EXCEPTION\_NP** will be made available.

No address error checking is done on the *status* parameter. Do not call **pthread\_exit**() with, or return the address of, a variable in a threads automatic storage. This storage will be unavailable after the thread terminates.

**Note:** If **pthread\_exit**() is called by application code after step 3 in the above list, **pthread\_exit**() will fail with the **CPF1F81** exception. This indicates that the thread is already considered terminated by the system, and **pthread\_exit**() cannot continue. If your code does not handle this exception, it will appear as if the call to **pthread\_exit**() was successful.

### **Authorities and Locks**

None.

### **Parameters**

**status** (Input) exit status of the thread

#### **Return Value**

**pthread\_exit**() does not return.

### **Error Conditions**

None.

### **Related Information**

- v The <**pthread.h**> header file. See "Header files for Pthread [functions"](#page-282-0) on page 271.
- v ["pthread\\_cancel\(\)—Cancel](#page-34-0) Thread" on page 23—Cancel Thread
- v ["pthread\\_create\(\)—Create](#page-76-0) Thread" on page 65—Create Thread
- v ["pthread\\_join\(\)—Wait](#page-113-0) for and Detach Thread" on page 102—Wait for and Detach Thread

## **Example**

See Code disclaimer [information](aboutapis.htm#CODEDISCLAIMER) for information pertaining to code examples.

```
#define _MULTI_THREADED
#include <pthread.h>
#include <stdio.h>
#include "check.h"
int theStatus=5;
void *threadfunc(void *parm)
{
 printf("Inside secondary thread\n");
 pthread exit( VOID(theStatus));
 return _VOID(theStatus); /* Not needed, but this makes the compiler smile */
}
int main(int argc, char **argv)
{
 pthread_t thread;
 int \rcc = 0;
 void *status;
 printf("Enter Testcase - %s\n", argv[0]);
 printf("Create thread using attributes that allow join\n");
  rc = pthread_create(&thread, NULL, threadfunc, NULL);
 checkResults("pthread create()\n", rc);
 printf("Wait for the thread to exit\n");
 rc = pthread_join(thread, &status);
  checkResults("pthread join()\n", rc);
  if (\underline{\hspace{0.5cm}} \text{INT}(\text{status}) \text{ != theStatus}) {
   printf("Secondary thread failed\n");
   exit(1);}
 printf("Got secondary thread status as expected\n");
 printf("Main completed\n");
 return 0;
}
```
#### **Output:**

Enter Testcase - QP0WTEST/TPEXIT0 Create thread using attributes that allow join Wait for the thread to exit Inside secondary thread Got secondary thread status as expected Main completed

API introduced: V4R3

Signal Safe: No

[Top](#TOP_OF_PAGE) | Chapter 1, ["Pthread](#page-12-0) APIs," on page 1 | APIs by [category](aplist.htm)

#### **pthread\_extendedjoin\_np()—Wait for Thread with Extended Options**

Syntax: #include <pthread.h> int pthread extendedjoin np(pthread t thread, void \*\*status, pthread\_joinoption\_np\_t \*options); Service Program Name: QP0WPTHR Default Public Authority: \*USE Threadsafe: Yes

The **pthread\_extendedjoin\_np**() function waits for a thread to terminate, optionally detaches the thread, then returns the threads exit status.

If the *options* parameter is specified as **NULL** or the contents of the *pthread\_joinoption\_np\_t* structure represented by *options* parameter is binary 0, then the behavior of **pthread\_extendedjoin\_np**() is equivalent to **pthread\_join**().

The *deltatime* field of the *options* parameter can be used to specify the amount of elapsed time to wait before the wait times out. If the wait times out, the **ETIMEDOUT** error is returned and the thread is not detached. For an infinite wait, specify a seconds value of 0, and a nanoseconds value of 0.

The *leaveThreadAllocated* field of the *options* parameter can be used to specify that the **pthread extendedjoin np**() function should NOT implicitly detach the thread when the join completes successfully. If the leaveThreadAllocated option is used, the thread should later be detached using **pthread\_join**(), **pthread\_detach**(), or **pthread\_extendedjoin\_np**() without specifying the *leaveThreadAllocated* option.

The reserved fields of the *options* parameter are for use by possible future extensions to **pthread\_extendedjoin\_np**(). If any reserved fields of the *options* parameter are not zero, the **EINVAL** error is returned.

If the *status* parameter is **NULL**, the threads exit status is not returned.

The meaning of the threads exit status (value returned to the *status* memory location) is determined by the application except for the following conditions:

1. When the thread has been canceled using **pthread\_cancel**(), the exit status of **PTHREAD\_CANCELED** is made available.

2. When the thread has been terminated as a result of an unhandled OS/400 exception, operator intervention, or other proprietary OS/400 mechanism, the exit status of **PTHREAD\_EXCEPTION\_NP** is made available.

Eventually, you should call **pthread\_join**(), **pthread\_detach**() or **pthread\_extendedjoin\_np**() without specifying the *leaveThreadAllocated* option for every thread that is created joinable (with a detach state of **PTHREAD\_CREATE\_JOINABLE**) so that the system can reclaim all resources associated with the thread. Failure to join to or detach joinable threads causes memory and other resource leaks until the process ends.

### **Authorities and Locks**

None.

### **Parameters**

**thread** (Input) Pthread handle to the target thread

**status** (Input/Output) Address of the variable to receive the thread's exit status

**options**

(Input) Address of the join options structure specifying optional behavior of this API.

## **Return Value**

**0 pthread\_extendedjoin\_np**() was successful.

**value pthread\_extendedjoin\_np**() was not successful. *value* is set to indicate the error condition.

## **Error Conditions**

If **pthread\_extendedjoin\_np**() was not successful, the error condition returned usually indicates one of the following errors. Under some conditions, the value returned could indicate an error other than those listed here.

*[EINVAL]*

The value specified for the argument is not correct.

*[ESRCH]*

The thread specified could not be found.

*[ETIMEDOUT]*

The time specified in the *deltatime* field of the *options* parameter elapsed without the target thread terminating.

# **Related Information**

- v The <**pthread.h**> header file. See "Header files for Pthread [functions"](#page-282-0) on page 271.
- v ["pthread\\_detach\(\)—Detach](#page-82-0) Thread" on page 71—Detach Thread
- v ["pthread\\_exit\(\)—Terminate](#page-85-0) Calling Thread" on page 74—Terminate Calling Thread
- v ["pthread\\_join\(\)—Wait](#page-113-0) for and Detach Thread" on page 102—Wait for and Detach Thread
- v ["pthread\\_join\\_np\(\)—Wait](#page-115-0) for Thread to End" on page 104—Wait for Thread to End

### **Example**

See Code disclaimer [information](aboutapis.htm#CODEDISCLAIMER) for information pertaining to code examples.

#define \_MULTI\_THREADED #include <pthread.h> #include <unistd.h>

**78** iSeries: Pthread APIs

```
#include <string.h>
#include <errno.h>
#include <stdio.h>
#include "check.h"
static void *thread(void *parm)
{
  printf("Entered thread\n");
  sleep(10);
  printf("Ending thread\n");
   return __VOID(42);
}
int main (int argc, char *argv[])
{
  pthread_joinoption_np_t joinoption;
  void *status;
   int rc;
  pthread t t;
  printf("Entering testcase %s\n", argv[0]);
  printf("Create thread using attributes that allow join\n");
   rc = pthread_create(&t, NULL, thread, NULL);
  checkResults("pthread_create()\n", rc);
  memset(&joinoption, 0, sizeof(pthread_joinoption_np_t));
   joinoption.deltatime.tv sec = 3;
   joinoption.leaveThreadAllocated = 1;
  printf("Join to the thread, timeout in 3 seconds, no implicit detach\n");
   rc = pthread_extendedjoin_np(t, &status, &joinoption);
   if (rc != ETIMEDOUT) {
     printf("Join did not timeout as expected! rc=%d\n", rc);
     exit(1);}
   /* Call pthread extendedjoin np the same as a normal *//* pthread_join() call.<br>/* i.e. Implicit Detach is done, and Infinite wait */* /*
              Implicit Detach is done, and Infinite wait
  printf("Normal join to the thread\n");
   rc = pthread extendedjoin np(t, &status, NULL);
   checkResults("pthread extendedjoin np(no-options)\n", rc);
   if (__INT(status) != 42) {
     printf("Got the incorrect thread status!\n");
     exit(1);}
  printf("Main completed\n");
  return(0);
}
```
Entering testcase QP0WTEST/TPJOINE0 Create thread using attributes that allow join Join to the thread, timeout in 3 seconds, no implicit detach Entered thread Normal join to the thread Ending thread Main completed

API introduced: V4R3

[Top](#TOP_OF_PAGE) | Chapter 1, ["Pthread](#page-12-0) APIs," on page 1 | APIs by [category](aplist.htm)

### **pthread\_getcancelstate\_np()—Get Cancel State**

Syntax: #include <pthread.h> int pthread getcancelstate np(int \*cancelState); Service Program Name: QP0WPTHR Default Public Authority: \*USE Threadsafe: Yes

Signal Safe: Yes

The **pthread\_getcancelstate\_np**() function gets the current cancel *state* of the thread. Cancel state is either PTHREAD\_CANCEL\_ENABLE or PTHREAD\_CANCEL\_DISABLE. For more information on cancelability, see "Thread [cancellation](#page-300-0) APIs" on page 289.

When cancelability is disabled, all cancels are held pending in the target thread until the thread changes the cancelability. When cancelability is deferred, all cancels are held pending in the target thread until the thread changes the cancelability, calls a function that is a cancellation point, or calls **pthread\_testcancel**(), thus creating a cancellation point. When cancelability is asynchronous, all cancels are acted upon immediately, interrupting the thread with its processing.

**Notes:**

1. Your application should not use asynchronous thread cancellation through the **PTHREAD\_CANCEL\_ASYNCHRONOUS** option of **pthread\_setcanceltype**(). See the common user errors section of this document for more information.

2. This function is not portable.

### **Authorities and Locks**

None.

### **Parameters**

**cancelstate**

(Output) Address of the variable to receive the cancel state.

### **Return Value**

**0 pthread\_getcancelstate\_np**() was successful.

**value pthread\_getcancelstate\_np**() was not successful. *value* is set to indicate the error condition.

### **Error Conditions**

If **pthread\_getcancelstate**\_np() was not successful, the error condition returned usually indicates one of the following errors. Under some conditions, the value returned could indicate an error other than those listed here.

*[EINVAL]*

The value specified for the argument is not correct.

# **Related Information**

- v The <**pthread.h**> header file. See "Header files for Pthread [functions"](#page-282-0) on page 271.
- v ["pthread\\_cancel\(\)—Cancel](#page-34-0) Thread" on page 23—Cancel Thread
- v ["pthread\\_exit\(\)—Terminate](#page-85-0) Calling Thread" on page 74—Terminate Calling Thread
- v ["pthread\\_setcancelstate\(\)—Set](#page-210-0) Cancel State" on page 199—Set Cancel State
- v ["pthread\\_setcanceltype\(\)—Set](#page-212-0) Cancel Type" on page 201—Set Cancel Type
- v ["pthread\\_testcancel\(\)—Create](#page-233-0) Cancellation Point" on page 222—Create Cancellation Point

# **Example**

```
#define _MULTI_THREADED
#include <pthread.h>
#include <stdio.h>
#include <except.h>
#include <setjmp.h>
#include "check.h"
void showCancelState(void);
int threadStatus=42;
void showCancelState(void)
{
 int state, rc;
 rc = pthread getcancelstate np(&state);
 checkResults("pthread getcancelstate np() \n\cdot n, rc);
 printf("current cancel state is \frac{1}{3}d\n<sup>"</sup>, state);
}
void cleanupHandler2(void *p)
{
 printf("In cancellation cleanup handler\n");
 showCancelState();
 return;
}
void *threadfunc(void *parm)
{
 int rc, old;
 printf("Inside secondary thread\n");
 showCancelState();
 pthread cleanup push(cleanupHandler2, NULL);
 threadStatus = 0;
 printf("Calling pthread_exit() will allow cancellation "
        "cleanup handlers to run\n");
 pthread exit( VOID(threadStatus));
 pthread cleanup pop(0);return VOTD(-1);
}
int main(int argc, char **argv)
{
 pthread t thread;
 int rc=0;char c;
 void *status;
```

```
printf("Enter Testcase - %s\n", argv[0]);
printf("Create thread that will demonstrate pthread_getcancelstate_np()\n");
rc = phread\_create(\& threshold, NULL, threadfunc, NULL);checkResults("pthread create()\n", rc);
rc = pthread_join(thread, &status);
checkResults("pthread_join()\n", rc);
if (INT(status) != threadStatus) {
  printf("Got an unexpected return status from the thread!\n");
  exit(1);}
printf("Main completed\n");
return 0;
```
}

```
Enter Testcase - QP0WTEST/TPGETCANS0
Create thread that will demonstrate pthread getcancelstate np()
Inside secondary thread
current cancel state is 0
Calling pthread exit() will allow cancellation cleanup handlers to run
In cancellation cleanup handler
current cancel state is 1
Main completed
```
API introduced: V4R3

[Top](#TOP_OF_PAGE) | Chapter 1, ["Pthread](#page-12-0) APIs," on page 1 | APIs by [category](aplist.htm)

### **pthread\_getconcurrency()—Get Process Concurrency Level**

### Syntax:

#include <pthread.h> int pthread getconcurrency();

Service Program Name: QP0WTCBH

Default Public Authority: \*USE

Threadsafe: Yes

Signal Safe: No

The **pthread\_getconcurrency**() function retrieves the current concurrency level for the process. A value of 0 indicates that the threads implementation chooses the concurrency level that best suits the application. A concurrency level greater than zero indicates that the application wishes to inform the system of its desired concurrency level.

The concurrency level is not used by the OS/400 threads implementation. Each user thread is always bound to a kernel thread.

### **Authorities and Locks**

None.

**82** iSeries: Pthread APIs

### **Parameters**

None.

### **Return Value**

**value pthread\_getconcurrency**() returns the current concurrency level.

# **Error Conditions**

None.

# **Related Information**

- v The <**pthread.h**> header file. See "Header files for Pthread [functions"](#page-282-0) on page 271.
- v ["pthread\\_setconcurrency\(\)—Set](#page-215-0) Process Concurrency Level" on page 204—Set Process Concurrency Level

API introduced: V4R3

[Top](#TOP_OF_PAGE) | Chapter 1, ["Pthread](#page-12-0) APIs," on page 1 | APIs by [category](aplist.htm)

# **pthread\_getpthreadoption\_np()—Get Pthread Run-Time Option Data**

```
Syntax:
#include <pthread.h>
int pthread_getpthreadoption_np(pthread_option_np_t *optionData);
Service Program Name: QP0WTCBH
 Default Public Authority: *USE
Threadsafe: Yes
Signal Safe: Yes
```
The **pthread\_getpthreadoption\_np**() function gets option data from the pthread run-time for the process.

Input and output data is specified and returned uniquely based on the specified *optionData*. See the table below for details about input and output. The option field in the *optionData* parameter is always required. Other fields may be input, output, or ignored, based on the specific option used.

For all options, every reserved field in the structure represented by *optionData* must be binary zero or the **EINVAL** error is returned. Unless otherwise noted for an option, the *target* field in the *option* parameter is always ignored.

The currently supported options, the data they represent, and the valid operations are as follows:

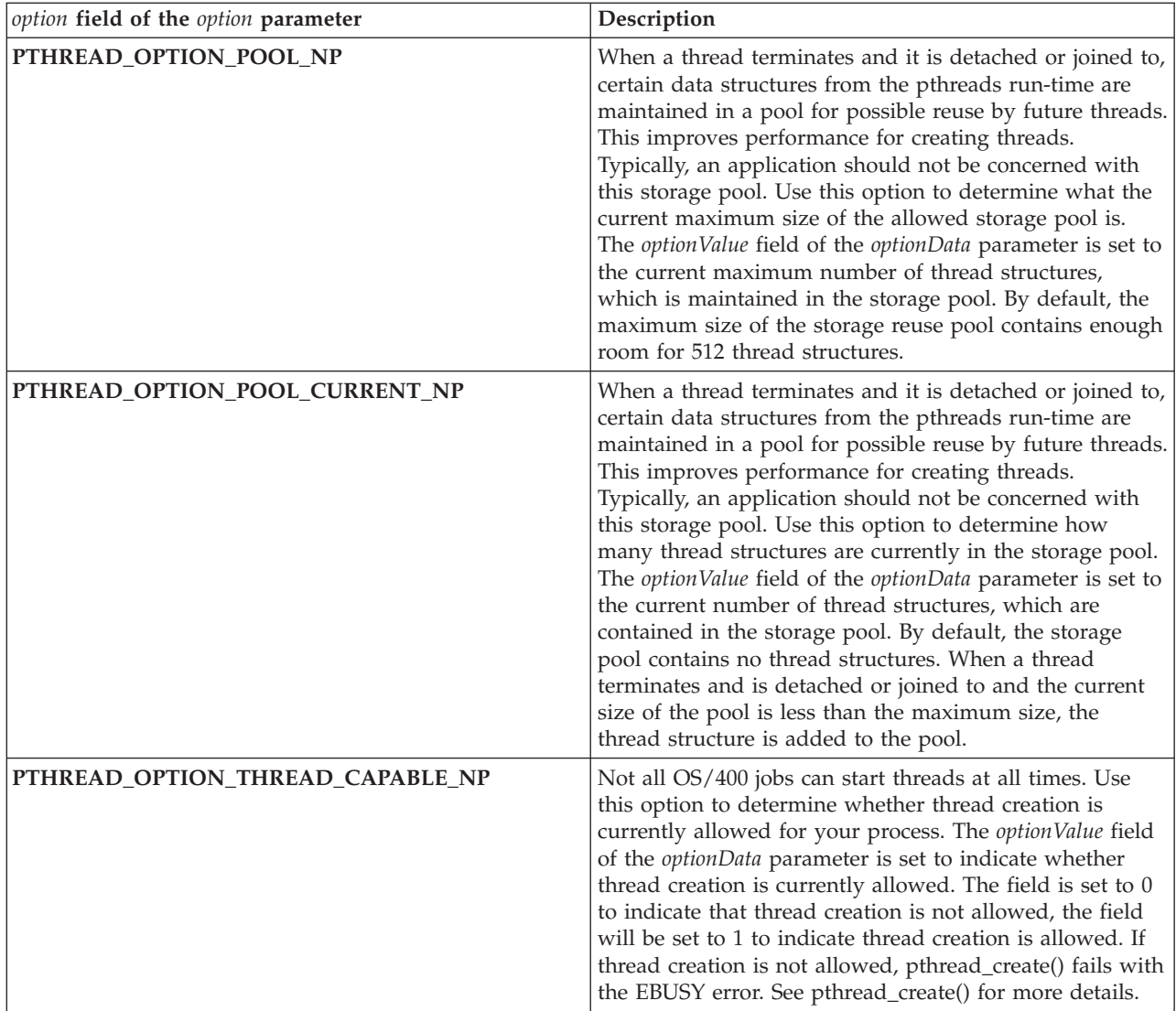

## **Authorities and Locks**

None.

### **Parameters**

**option** (Input/Output) Address of the variable containing option information and to contain output option information.

### **Return Value**

**0 pthread\_getpthreadoption\_np**() was successful.

**value pthread\_getpthreadoption\_np**() was not successful. *value* is set to indicate the error condition.

# **Error Conditions**

If **pthread\_getpthreadoption\_np**() was not successful, the error condition returned usually indicates one of the following errors. Under some conditions, the value returned could indicate an error other than those listed here.

*[EINVAL]*

The value specified for the argument is not correct.

# **Related Information**

- v The <**pthread.h**> header file. See "Header files for Pthread [functions"](#page-282-0) on page 271.
- v ["pthread\\_setpthreadoption\\_np\(\)—Set](#page-216-0) Pthread Run-Time Option Data" on page 205—Set Pthread Run-Time Option Data

# **Example**

```
#define _MULTI_THREADED
#include <pthread.h>
#include <stdio.h>
#include "check.h"
void *threadfunc(void *parm)
{
 printf("Inside the thread\n");
 return NULL;
}
void showCurrentSizeOfPool(void)
{
 int rc;
 pthread option np t opt;
 memset(&opt, 0, sizeof(opt));
 opt.option = PTHREAD OPTION POOL CURRENT NP;
 rc = pthread getpthreadoption np(\& opt);checkResults("pthread getpthreadoption np() \n\cdot n", rc);
 printf("Current number of thread structures in pool is %d\n",
        opt.optionValue);
 return;
}
int main(int argc, char **argv)
{
 pthread t thread;
 int rc=0;pthread option np t opt;
 printf("Enter Testcase - %s\n", argv[0]);
 printf("Create thread using the NULL attributes\n");
 rc = pthread_create(&thread, NULL, threadfunc, NULL);
 checkResults("pthread_create(NULL)\n", rc);
 memset(&opt, 0, sizeof(opt));
 opt.option = PTHREAD OPTION POOL NP;
 rc = pthread getpthreadoption np(\& opt);checkResults("pthread_getpthreadoption_np()\n", rc);
 printf("Current maximum pool size is %d thread structures\n",
        opt.optionValue);
```

```
showCurrentSizeOfPool();
printf("Joining to the thread may it to the storage pool\n");
rc = pthread_join(thread, NULL);
checkResults("pthread_join()\n", rc);
showCurrentSizeOfPool();
printf("Main completed\n");
return 0;
```
}

```
Enter Testcase - QP0WTEST/TPGEtopT
Create thread using the NULL attributes
Current maximum pool size is 512 thread structures
Current number of thread structures in pool is 0
Joining to the thread may it to the storage pool
Inside the thread
Current number of thread structures in pool is 1
Main completed
```
API introduced: V4R3

[Top](#TOP_OF_PAGE) | Chapter 1, ["Pthread](#page-12-0) APIs," on page 1 | APIs by [category](aplist.htm)

### **pthread\_getschedparam()—Get Thread Scheduling Parameters**

```
Syntax:
#include <pthread.h>
#include <sched.h>
int pthread getschedparam(pthread t thread, int *policy,
      struct sched param *param);
Service Program Name: QP0WPTHR
 Default Public Authority: *USE
 Threadsafe: Yes
Signal Safe: No
```
The **pthread\_getschedparam**() function retrieves the scheduling parameters of the *thread*. The default OS/400 scheduling policy is **SCHED\_OTHER** and cannot be changed to another scheduling policy.

The *sched\_policy* field of the *param* parameter is always returned as **SCHED\_OTHER.** The sched\_priority field of the *param* structure is set to the priority of the target thread at the time of the call.

**Note:** Do not use **pthread\_setschedparam**() to set the priority of a thread if you also use another mechanism (other than the pthread APIs) to set the priority of a thread. If you do, **pthread\_getschedparam**() returns only that information that was set by the pthread interfaces such as **pthread\_setschedparam**() or a modification of the thread attribute using **pthread\_attr\_setschedparam**().

### **Authorities and Locks**

None.

## **Parameters**

**thread** (Input) Pthread handle representing the target thread

**policy** (Output) Address of the variable to contain the scheduling policy

**param** (Output) Address of the variable to contain the scheduling parameters

# **Return Value**

**0 pthread\_getschedparam**() was successful.

**value pthread\_getschedparam** was not successful. *value* is set to indicate the error condition.

# **Error Conditions**

If **pthread\_getschedparam**() was not successful, the error condition returned usually indicates one of the following errors. Under some conditions, the value returned could indicate an error other than those listed here.

*[EINVAL]*

The value specified for the argument is not correct.

# **Related Information**

- v The <**pthread.h**> header file. See "Header files for Pthread [functions"](#page-282-0) on page 271.
- v ["pthread\\_setschedparam\(\)—Set](#page-219-0) Target Thread Scheduling Parameters" on page 208—Set Target Thread Scheduling Parameters

# **Example**

```
#define _MULTI_THREADED
#include <pthread.h>
#include <sched.h>
#include <stdio.h>
#include "check.h"
void *threadfunc(void *parm)
{
 printf("Inside secondary thread\n");
 sleep(5); /* Sleep is not a very robust way to serialize threads */return NULL;
}
int main(int argc, char **argv)
{
 pthread t thread;
 int rc=0;struct sched param param;
 int policy;
 printf("Enter Testcase - %s\n", argv[0]);
 printf("Create thread using default attributes\n");
 rc = pthread_create(&thread, NULL, threadfunc, NULL);
 checkResults("pthread create()\n", rc);
 printf("Get scheduling parameters\n");
 rc = pthread getschedparam(thread, &policy, &param);
 checkResults("pthread_getschedparam()\n", rc);
 printf("The thread scheduling parameters indicate:\n"
         "policy = \delta d \nightharpoonup, policy);
```

```
printf("priority = \&d\n",
         param.sched_priority);
  printf("Main completed\n");
 return 0;
}
```

```
Enter Testcase - QP0WTEST/TPGSP0
Create thread using default attributes
Get scheduling parameters
The thread scheduling parameters indicate:
policy = 0priority = 0Main completed
```
API introduced: V4R3

[Top](#TOP_OF_PAGE) | Chapter 1, ["Pthread](#page-12-0) APIs," on page 1 | APIs by [category](aplist.htm)

### **pthread\_getspecific()—Get Thread Local Storage Value by Key**

```
Syntax:
#include <pthread.h>
void *pthread getspecific(pthread key t key);
 Service Program Name: QP0WPTHR
 Default Public Authority: *USE
```
Threadsafe: Yes

Signal Safe: Yes

The **pthread\_getspecific**() function retrieves the thread local storage value associated with the *key*. **pthread\_getspecific**() may be called from a data destructor.

The thread local storage value is a variable of type void \* that is local to a thread, but global to all of the functions called within that thread. It is accessed by the key.

#### **Authorities and Locks**

None.

#### **Parameters**

**key** (Input) The thread local storage key returned from **pthread\_key\_create**()

#### **Return Value**

**value pthread\_getspecific**() was successful. *value* is set to indicate the current thread specific data pointer stored at the *key* location.

**NULL pthread\_getspecific**() returned the null thread specific data value stored at the *key* location or the *key* was out of range.

### **Error Conditions**

None.

## **Related Information**

- v The <**pthread.h**> header file. See "Header files for Pthread [functions"](#page-282-0) on page 271.
- v ["pthread\\_key\\_create\(\)—Create](#page-118-0) Thread Local Storage Key" on page 107—Create Thread Local Storage Key
- v ["pthread\\_key\\_delete\(\)—Delete](#page-120-0) Thread Local Storage Key" on page 109—Delete Thread Local Storage Key
- v ["pthread\\_setspecific\(\)—Set](#page-222-0) Thread Local Storage by Key" on page 211—Set Thread Local Storage by Key

# **Example**

```
#define _MULTI_THREADED
#include <pthread.h>
#include <stdio.h>
#include "check.h"
#define NUMTHREADS 3
pthread_key_t tlsKey = 0;
void globalDestructor(void *value)
{
 printf("In the globalDestructor\n");
 free(value);
 pthread setspecific(tlsKey, NULL);
}
void showGlobal(void)
{
 void *global;
 pthread id np t tid;
 global = pthread getspecific(tlsKey);
 pthread_getunique_np((pthread_t *)global, &tid);
 printf("showGlobal: global data stored for thread 0x%.8x%.8x\n",
        tid);
}
void *threadfunc(void *parm)
{
 int rc;
 int *myThreadDataStructure;
 pthread t me = pthread self();
 printf("Inside secondary thread\n");
 myThreadDataStructure = malloc(sizeof(pthread t) + sizeof(int) * 10);
 memcpy(myThreadDataStructure, &me, sizeof(pthread t));
 pthread setspecific(tlsKey, myThreadDataStructure);
 showGlobal();
 pthread exit(NULL);
}
int main(int argc, char **argv)
{
```

```
pthread t thread[NUMTHREADS];
int rc=0;int i=0;
printf("Enter Testcase - %s\n", argv[0]);
printf("Create a thread local storage key\n");
rc = pthread key create(&tlsKey, globalDestructor);
checkResults("pthread_key_create()\n", rc);
/* The key can now be used from all threads */
printf("Create %d threads using joinable attributes\n",
      NUMTHREADS);
for (i=0; i<NUMTHREADS; ++i)
  rc = pthread_create(&thread[i], NULL, threadfunc, NULL);
  checkResults("pthread create()\n", rc);
}
printf("Join to threads\n");
for (i=0; i<NUMTHREADS; ++i) {
  rc = pthread join(thread[i], NULL);
 checkResults\overline{('}pthread_join()\n", rc);
}
printf("Delete a thread local storage key\n");
rc = pthread_key_delete(tlsKey);
checkResults("pthread_key_delete()\n", rc);
/* The key and any remaining values are now gone. */printf("Main completed\n");
return 0;
```
}

```
Enter Testcase - QP0WTEST/TPGETS0
Create a thread local storage key
Create 3 threads using joinable attributes
Join to threads
Inside secondary thread
showGlobal: global data stored for thread 0x000000000000000b
In the globalDestructor
Inside secondary thread
showGlobal: global data stored for thread 0x000000000000000d
In the globalDestructor
Inside secondary thread
showGlobal: global data stored for thread 0x000000000000000c
In the globalDestructor
Delete a thread local storage key
Main completed
```
API introduced: V4R3

[Top](#TOP_OF_PAGE) | Chapter 1, ["Pthread](#page-12-0) APIs," on page 1 | APIs by [category](aplist.htm)

### <span id="page-102-0"></span>**pthread\_getthreadid\_np()—Retrieve Unique ID for Calling Thread**

Syntax: #include <pthread.h> pthread id np t pthread getthreadid np(void); Service Program Name: QP0WPTHR Default Public Authority: \*USE Threadsafe: Yes Signal Safe: Yes

The **pthread\_getthreadid\_np**() function retrieves the unique integral identifier that can be used to identify the calling thread in some context for application debugging or tracing support.

In some implementations, the thread ID is equivalent to the pthread\_t type. In the OS/400 implementation, the pthread\_t is an opaque Pthread handle. For the ability to identify a thread using a thread ID (unique number), the **pthread\_getunique\_np**() and **pthread\_getthreadid\_np**() interfaces are provided.

The OS/400 machine implementation of threads provides a 64-bit thread ID. The thread ID is returned as a structure containing the high and low order 4 bytes of the 64-bit ID. This allows applications created by compilers that do not yet support 64-bit integral values to effectively use the 64-bit thread ID.

If your code requires the unique integer identifier for the calling thread often, or in a loop, the **pthread\_getthreadid\_np**() function can significantly improve performance over the combination of **pthread\_self**() and **pthread\_getunique\_np**() calls that provide equivalent behavior.

```
For example:
pthread_id_np_t tid;
tid = pthread_getthreadid_np();
```
is significantly faster than these calls, but provides the same behavior.

```
pthread id np t tid;
pthread t self;
self = pthread self();
```

```
pthread_getunique_np(&self, &tid);
```
As always, if you are calling any function too often, you can improve performance by storing the results in a variable or passing to other functions that require the results.

**Note:** This function is not portable.

### **Authorities and Locks**

None.

#### **Parameters**

None.

### **Return Value**

The pthread\_id\_np\_t structure identifying the thread

### **Error Conditions**

None.

## **Related Information**

- v The <**pthread.h**> header file. See "Header files for Pthread [functions"](#page-282-0) on page 271.
- v ["pthread\\_self\(\)—Get](#page-208-0) Pthread Handle" on page 197—Get Pthread Handle
- v ["pthread\\_getunique\\_np\(\)—Retrieve](#page-104-0) Unique ID for Target Thread" on page 93—Retrieve Unique ID for Target Thread

# **Example**

See Code disclaimer [information](aboutapis.htm#CODEDISCLAIMER) for information pertaining to code examples.

```
#define _MULTI_THREADED
#include <pthread.h>
#include <stdio.h>
#include "check.h"
#define NUMTHREADS 3
void *threadfunc(void *parm)
{
 printf("Thread 0x%.8x %.8x started\n", pthread getthreadid np());
 return NULL;
}
int main(int argc, char **argv)
{
 pthread t thread[NUMTHREADS];
 int rc=0;pthread_id_np_t tid;
 int i=0;printf("Enter Testcase - %s\n", argv[0]);
 printf("Main Thread 0x%.8x %.8x\n", pthread_getthreadid_np());
 printf("Create %d threads using joinable attributes\n",
        NUMTHREADS);
  for (i=0; i<NUMTHREADS; ++i) {
   rc = pthread_create(&thread[i], NULL, threadfunc, NULL);
   checkResults("pthread_create()\n", rc);
   pthread_getunique_np(&thread[i], &tid);
   printf("Created thread 0x%.8x %.8x\n", tid);
  }
 printf("Join to threads\n");
 for (i=0; i<NUMTHREADS; ++i) {
   rc = pthread join(thread[i], NULL);
   checkResults("pthread join()\n", rc);
 }
 printf("Main completed\n");
 return 0;
}
```
#### **Output:**

<span id="page-104-0"></span>Enter Testcase - QP0WTEST/TPGETT0 Main Thread 0x00000000 0000006c Create 3 threads using joinable attributes Created thread 0x00000000 0000006d Thread 0x00000000 0000006d started Created thread 0x00000000 0000006e Created thread 0x00000000 0000006f Join to threads Thread 0x00000000 0000006f started Thread 0x00000000 0000006e started Main completed

API introduced: V4R3

Signal Safe: Yes

[Top](#TOP_OF_PAGE) | Chapter 1, ["Pthread](#page-12-0) APIs," on page 1 | APIs by [category](aplist.htm)

### **pthread\_getunique\_np()—Retrieve Unique ID for Target Thread**

```
Syntax:
#include <pthread.h>
int pthread getunique np(pthread t *thread, pthread id np t *id);
Service Program Name: QP0WPTHR
 Default Public Authority: *USE
Threadsafe: Yes
```
The **pthread\_getunique\_np**() function retrieves the unique integral identifier that can be used to identify the thread in some context for application debugging or tracing support.

In some implementations, the thread ID is equivalent to the pthread\_t type. In the OS/400 implementation, the pthread\_t is an opaque Pthread handle. For the ability to identify a thread using a thread ID (unique number), the **pthread\_getunique\_np**() and **pthread\_getthreadid\_np**() interfaces are provided.

The OS/400 machine implementation of threads provides a 64-bit thread ID. The thread ID is returned as a structure containing the high and low order 4 bytes of the 64-bit ID. This allows applications created by compilers that do not yet support 64-bit integral values to effectively use the 64-bit thread ID.

If your code requires the unique integer identifier for the calling thread often, or in a loop, the **pthread\_getthreadid\_np**() function can significantly improve performance over the combination of **pthread\_self**() and **pthread\_getunique\_np**() calls that provide equivalent behavior.

```
For example:
pthread id np t tid;
tid = pthread_getthreadid_np();
```
is significantly faster than these calls, but provides the same behavior.

```
pthread_id_np_t tid;
pthread t self;
self = pthread self();
pthread_getunique_np(&self, &tid);
```
As always, if you are calling any function too often, you can improve performance by storing the results in a variable or passing to other functions that require the results.

**Note:**This function is not portable.

#### **Authorities and Locks**

None.

#### **Parameters**

**thread** (Input) Address of the thread to retrieve the unique integer ID for

**id** (Output) Address of the thread ID structure to contain the 64-bit thread ID.

#### **Return Value**

**0 pthread\_getunique\_np**() was successful.

**value pthread\_getunique\_np**() was not successful. *value* is set to indicate the error condition.

### **Error Conditions**

If **pthread getunique np**() was not successful, the error condition returned usually indicates one of the following errors. Under some conditions, the value returned could indicate an error other than those listed here.

*[EINVAL]*

The value specified for the argument is not correct.

# **Related Information**

- v The <**pthread.h**> header file. See "Header files for Pthread [functions"](#page-282-0) on page 271
- v ["pthread\\_self\(\)—Get](#page-208-0) Pthread Handle" on page 197—Get Pthread Handle
- v ["pthread\\_getthreadid\\_np\(\)—Retrieve](#page-102-0) Unique ID for Calling Thread" on page 91—Retrieve Unique ID for Calling Thread

# **Example**

```
#define MULTI THREADED
#include <pthread.h>
#include <stdio.h>
#include "check.h"
#define NUMTHREADS 3
void *threadfunc(void *parm)
{
 pthread_id_np_t tid;
 pthread t me = pthread self();
 pthread_getunique_np(&me, &tid);
 printf("Thread 0x%.8x %.8x started\n", tid);
 return NULL;
}
```

```
int main(int argc, char **argv)
{
 pthread t thread[NUMTHREADS];
 int rc=0;<br>pthread id np t tid;
 pthread_id_np_t<br>int
                        i=0;
 pthread_t me = pthread_self();
 printf("Enter Testcase - %s\n", argv[0]);
  pthread getunique np(&me, &tid);
 printf("Main Thread 0x%.8x %.8x\n", tid);
 printf("Create %d threads using joinable attributes\n",
         NUMTHREADS);
  for (i=0; i<NUMTHREADS; ++i) {
    rc = pthread_create(&thread[i], NULL, threadfunc, NULL);
    checkResults("pthread_create()\n", rc);
    pthread_getunique_np(&thread[i], &tid);
   printf("Created thread 0x%.8x %.8x\n", tid);
  }
 printf("Join to threads\n");
  for (i=0; i<NUMTHREADS; ++i) {
    rc = pthread_join(thread[i], NULL);
   checkResults("pthread_join()\n", rc);
  }
 printf("Main completed\n");
 return 0;
}
```

```
Enter Testcase - QP0WTEST/TPGETU0
Main Thread 0x00000000 0000006c
Create 3 threads using joinable attributes
Created thread 0x00000000 0000006d
Thread 0x00000000 0000006d started
Created thread 0x00000000 0000006e
Created thread 0x00000000 0000006f
Join to threads
Thread 0x00000000 0000006f started
Thread 0x00000000 0000006e started
Main completed
```
API introduced: V4R3

[Top](#TOP_OF_PAGE) | Chapter 1, ["Pthread](#page-12-0) APIs," on page 1 | APIs by [category](aplist.htm)

### **pthread\_get\_expiration\_np()—Get Condition Expiration Time from Relative Time**

Syntax: #include <pthread.h> #include <time.h> int pthread get expiration np(const struct timespec \*delta, struct timespec \*abstime); Service Program Name: QP0WPTHR Default Public Authority: \*USE Threadsafe: Yes Signal Safe: Yes

The **pthread\_get\_expiration\_np**() function computes an absolute time by adding the specified relative time (*delta*) to the current system time. The resulting absolute time output in the *abstime* parameter can be used as the expiration time in a call to **pthread\_cond\_timedwait**().

The current system time is retrieved from the  $\sum$  system clock.

**Note:** This function is not portable.

### **Authorities and Locks**

None.

#### **Parameters**

**delta** (Input) Elapsed time to add to the current system time

**abstime**

(Output) Address of the returned value representing the expiration time

### **Return Value**

**0 pthread\_get\_expiration\_np**() was successful.

**value pthread\_get\_expiration\_np**() was not successful. *value* is set to indicate the error condition.

### **Error Conditions**

If **pthread\_get\_expiration\_np**() was not successful, the error condition returned usually indicates one of the following errors. Under some conditions, the value returned could indicate an error other than those listed here.

*[EINVAL]*

The value specified for the argument is not correct.

### **Related Information**

- v The <**pthread.h**> header file. See "Header files for Pthread [functions"](#page-282-0) on page 271.
- v ["pthread\\_cond\\_timedwait\(\)—Timed](#page-69-0) Wait for Condition" on page 58—Timed Wait for Condition
# **Example**

```
#define _MULTI_THREADED
#include <stdio.h>
#include <qp0z1170.h>
#include <time.h>
#include <pthread.h>
#include "check.h"
/* For safe condition variable usage, must use a boolean predicate and *//* a mutex with the condition. \star/int workToDo = 0;
pthread_cond_t cond = PTHREAD_COND_INITIALIZER;
pthread_mutex_t mutex = PTHREAD_MUTEX_INITIALIZER;
int failStatus=99;
#define NTHREADS 2
#define WAIT_TIME_SECONDS 3
void *threadfunc(void *parm)
{
 int rc;
 struct timespec delta;
 struct timespec abstime;
 int retries = 2;
 pthread_id_np_t tid;
 tid = pthread getthreadid np();
 rc = pthread mutex lock(&mutex);
 checkResults("pthread mutex lock()\n", rc);
 while (retries--) {
   delta.tv sec = WAIT TIME SECONDS;
   delta.tv nsec = 0;
   rc = pthread_get_expiration_np(&delta, &abstime);
   checkResults("pthread get expiration np() \n\infty, rc);
   while (!workToDo) {
     printf("Thread 0x%.8x %.8x blocked\n", tid);
     rc = pthread_cond_timedwait(&cond, &mutex, &abstime);
     if (rc != ETIMEDOUT) {
        printf("pthread cond timedwait() - expect timeout %d\n", rc);
        rc = pthread_mutex_unlock(&mutex);
        checkResults("pthread_mutex_lock()\n", rc);
        return VOID(failStatus);
     }
     /* Since there is no code in this example to wake up any *//* thread on the condition variable, we know we are done */<br>/* because we have timed out.
     /* because we have timed out.
     break;
   }
   printf("Wait timed out! tid=0x%.8x %.8x\n", tid);
 }
 rc = pthread mutex unlock(&mutex);
 checkResults("pthread mutex lock()\n", rc);
 return VOID(0);}
int main(int argc, char **argv)
{
 int rc=0:
 int i;
 pthread_t threadid[NTHREADS];
 void *status;
```

```
int results=0:
printf("Enter Testcase - %s\n", argv[0]);
printf("Create %d threads\n", NTHREADS);
for(i=0; i<NTHREADS; ++i) {
  rc = pthread create(&threadid[i], NULL, threadfunc, NULL);
  checkResults("pthread create()\n", rc);
}
printf("Wait for threads and cleanup\n");
for (i=0; i<NTHREADS; ++i) {
  rc = phread join(threadid[i], & status);checkResults\overline{('{}'{}'{}'{}'{}'{}''} pthread_join()\n", rc);
  if ( INT(status) = \overline{fa}ilStatus) {
    printf("A thread failed!\n");
    results++;
  }
}
pthread cond destroy(&cond);
pthread mutex destroy(&mutex);
printf("Main completed\n");
return results;
```
}

```
Enter Testcase - QP0WTEST/TPGETEX0
Create 2 threads
Wait for threads and cleanup
Thread 0x00000000 000002ab blocked
Thread 0x00000000 000002ac blocked
Wait timed out! tid=0x00000000 000002ab
Thread 0x00000000 000002ab blocked
Wait timed out! tid=0x00000000 000002ac
Thread 0x00000000 000002ac blocked
Wait timed out! tid=0x00000000 000002ab
Wait timed out! tid=0x00000000 000002ac
Main completed
```
API introduced: V4R3

[Top](#TOP_OF_PAGE) | Chapter 1, ["Pthread](#page-12-0) APIs," on page 1 | APIs by [category](aplist.htm)

### **pthread\_is\_initialthread\_np()—Check if Running in the Initial Thread**

Syntax:

```
#include <pthread.h>
#include <sched.h>
int pthread_is_initialthread_np(void);
```
Threadsafe: Yes

Signal Safe: Yes

The **pthread\_is\_initialthread\_np**() function returns true or false, indicating if the current thread is the initial thread of the process. A return value true (non 0) indicates that the calling thread is the initial thread. A return value of false (0) indicates that the calling thread is running in a secondary thread.

**Note:** This function is not portable.

## **Authorities and Locks**

None.

### **Parameters**

None.

## **Return Value**

**0** The calling thread is a secondary thread.

**value** The calling thread is the initial thread.

# **Error Conditions**

None.

# **Related Information**

- v The <**pthread.h**> header file. See "Header files for Pthread [functions"](#page-282-0) on page 271
- v ["pthread\\_is\\_multithreaded\\_np\(\)—Check](#page-111-0) Current Number of Threads" on page 100

# **Example**

```
#define _MULTI_THREADED
#include <pthread.h>
#include <stdio.h>
#include "check.h"
#define NUMTHREADS 1
void *function(void *parm)
{
 printf("Inside the function\n");
 if (pthread_is_initialthread_np()) {
    printf("In the initial thread\n");
  }
 else {
    printf("In a secondary thread\n");
  }
 return NULL;
}
int main(int argc, char **argv)
{
 pthread t thread[NUMTHREADS];
 int \ r c = 0;int i=0;
 printf("Enter Testcase - %s\n", argv[0]);
 printf("Create %d threads\n", NUMTHREADS);
 for (i=0; i<NUMTHREADS; ++i) {
   rc = pthread_create(&thread[i], NULL, function, NULL);
   checkResults("pthread create()\n", rc);
   printf("Main: Currently %d threads\n",
          pthread_is_initialthread_np() + 1);
  }
```

```
printf("Join to threads\n");
```

```
for (i=0; i<NUMTHREADS; ++i) {
    rc = phread join(thread[i], NULL);checkResults("pthread join()\n", rc);
 }
 function(NULL);
 printf("Main completed\n");
 return 0;
}
```
Enter Testcase - QP0WTEST/TPISIN0 Create 1 threads Join to threads Inside the function In a secondary thread Inside the function In the initial thread Main completed

API introduced: V4R3

[Top](#TOP_OF_PAGE) | Chapter 1, ["Pthread](#page-12-0) APIs," on page 1 | APIs by [category](aplist.htm)

### **pthread\_is\_multithreaded\_np()—Check Current Number of Threads**

```
Syntax:
#include <pthread.h>
unsigned int pthread_is_multithreaded_np(void);
```
Service Program Name: QP0WPTHR

Default Public Authority: \*USE

Threadsafe: Yes

Signal Safe: Yes

The **pthread\_is\_multithreaded\_np**() function returns true or false, indicating whether the current process has more than one thread. A return value of zero indicates that the calling thread is the only thread in the process. A value not equal to zero, indicates that there were multiple other threads in the process at the time of the call to **pthread\_is\_multithreaded\_np**().

The total number of threads currently in the process can be determined by adding 1 to the return value of **pthread\_is\_multithreaded\_np**().

**Note:** This function is not portable.

### **Authorities and Locks**

None.

### **Parameters**

None.

## **Return Value**

**0** No other threads exist in the process.

**value** There are currently *value+1* total threads in the process.

# **Error Conditions**

None.

# **Related Information**

- v The <**pthread.h**> header file. See "Header files for Pthread [functions"](#page-282-0) on page 271.
- v ["pthread\\_is\\_initialthread\\_np\(\)—Check](#page-109-0) if Running in the Initial Thread" on page 98—Check if Running in the Initial Thread

# **Example**

```
#define _MULTI_THREADED
#include <pthread.h>
#include <stdio.h>
#include "check.h"
#define NUMTHREADS 3
void *threadfunc(void *parm)
{
 int myHiId;
 int myId;
 pthread t me = pthread self();
 printf("Inside the New Thread\n");
 sleep(2); /* Sleep is not a very robust way to serialize threads */return NULL;
}
int main(int argc, char **argv)
{
 pthread t thread[NUMTHREADS];
 int rc=0;int theHiId=0;
 int theId=0;
 int i=0;printf("Enter Testcase - %s\n", argv[0]);
 printf("Create %d threads\n", NUMTHREADS);
 for (i=0; i<NUMTHREADS; ++i) {
   rc = pthread_create(&thread[i], NULL, threadfunc, NULL);
   checkResults("pthread_create()\n", rc);
   printf("Main: Currently %d threads\n",
         pthread is multithreaded np() + 1;
 }
 printf("Join to threads\n");
 for (i=0; i<sub>NN</sub>rc = pthread_join(thread[i], NULL);
   checkResults\overline{('{}'pthread\_join() \n}, rc);
 }
 if (rc = pthread is multithreaded np()) {
   printf("Error: *d Threads still exist!\n", rc+1);
   exit(1);
```

```
}
  printf("Main completed\n");
 return 0;
}
```

```
Enter Testcase - QP0WTEST/TPISMT0
Create 3 threads
Main: Currently 2 threads
Main: Currently 3 threads
Main: Currently 4 threads
Join to threads
Inside the New Thread
Inside the New Thread
Inside the New Thread
Main completed
```
API introduced: V4R3

[Top](#TOP_OF_PAGE) | Chapter 1, ["Pthread](#page-12-0) APIs," on page 1 | APIs by [category](aplist.htm)

### **pthread\_join()—Wait for and Detach Thread**

Syntax:

```
#include <pthread.h>
int pthread join(pthread t thread, void **status);
```
Service Program Name: QP0WPTHR

Default Public Authority: \*USE

Threadsafe: Yes

Signal Safe: No

The **pthread\_join**() function waits for a thread to terminate, detaches the thread, then returns the threads exit status.

If the *status* parameter is **NULL**, the threads exit status is not returned.

The meaning of the threads exit status (value returned to the *status* memory location) is determined by the application, except for the following conditions:

- 1. When the thread has been canceled using **pthread\_cancel**(), the exit status of **PTHREAD\_CANCELED** is made available.
- 2. When the thread has been terminated as a result of an unhandled OS/400 exception, operator intervention or other proprietary OS/400 mechanism, the exit status of **PTHREAD\_EXCEPTION\_NP** is made available.

Eventually, you should call **pthread\_join**(), **pthread\_detach**() or **pthread\_extendedjoin\_np**() without specifying the *leaveThreadAllocated* option for every thread that is created joinable (with a detach state of **PTHREAD\_CREATE\_JOINABLE**) so that the system can reclaim all resources associated with the thread. Failure to join to or detach joinable threads causes memory and other resource leaks until the process ends.

# **Authorities and Locks**

None.

## **Parameters**

**thread** (Input) Pthread handle to the target thread

**status** (Output) Address of the variable to receive the thread's exit status

## **Return Value**

**0 pthread\_join**() was successful.

**value pthread\_join**() was not successful. *value* is set to indicate the error condition.

# **Error Conditions**

If **pthread\_join**() was not successful, the error condition returned usually indicates one of the following errors. Under some conditions, the value returned could indicate an error other than those listed here.

*[EINVAL]*

The value specified for the argument is not correct.

*[ESRCH]*

The thread specified could not be found.

# **Related Information**

- v The <**pthread.h**> header file. See "Header files for Pthread [functions"](#page-282-0) on page 271.
- v ["pthread\\_detach\(\)—Detach](#page-82-0) Thread" on page 71—Detach Thread
- ["pthread\\_exit\(\)—Terminate](#page-85-0) Calling Thread" on page 74—Terminate Calling Thread
- v ["pthread\\_extendedjoin\\_np\(\)—Wait](#page-88-0) for Thread with Extended Options" on page 77—Wait for Thread with Extended Options
- v ["pthread\\_join\\_np\(\)—Wait](#page-115-0) for Thread to End" on page 104—Wait for Thread to End

## **Example**

```
#define _MULTI_THREADED
#include <pthread.h>
#include <stdio.h>
#include "check.h"
int okStatus = 34;
void *threadfunc(void *parm)
{
 printf("Inside secondary thread\n");
 return __VOID(okStatus);
}
int main(int argc, char **argv)
{
 pthread_t<br>int thread;<br>r c = 0:
                      rc=0:
 void *status;
 printf("Enter Testcase - %s\n", argv[0]);
 printf("Create thread using attributes that allow join\n");
 rc = pthread_create(&thread, NULL, threadfunc, NULL);
```

```
checkResults("pthread create()\n", rc);
printf("Wait for the thread to exit\n");
rc = pthread_join(thread, &status);
checkResults("pthread_join()\n", rc);
if (INT(status) != okStatus) {
  printf("Secondary thread failed\n");
  exit(1);}
printf("Got secondary thread status as expected\n");
printf("Main completed\n");
return 0;
```
}

```
Enter Testcase - QP0WTEST/TPJOIN0
Create thread using attributes that allow join
Wait for the thread to exit
Inside secondary thread
Got secondary thread status as expected
Main completed
```
API introduced: V4R3

[Top](#TOP_OF_PAGE) | Chapter 1, ["Pthread](#page-12-0) APIs," on page 1 | APIs by [category](aplist.htm)

## **pthread\_join\_np()—Wait for Thread to End**

```
Syntax:
#include <pthread.h>
int pthread_join_np(pthread_t thread, void **status);
```
Service Program Name: QP0WPTHR

Default Public Authority: \*USE

Threadsafe: Yes

Signal Safe: No

The **pthread\_join\_np()** function waits for a thread to terminate, then returns the threads exit status, while leaving the data structures of the thread available for a later call to **pthread\_join**(), **pthread\_join\_np()**, **pthread\_detach()**, or **pthread\_extendedjoin\_np**()

If the *status* parameter is **NULL**, the thread's exit status is not returned.

The meaning of the threads exit status (value returned to the *status* memory location) is determined by the application except for the following conditions:

- 1. When the thread has been canceled using **pthread\_cancel**(), the exit status of **PTHREAD\_CANCELED** is made available.
- 2. When the thread has been terminated as a result of an unhandled OS/400 exception, operator intervention, or other proprietary OS/400 mechanism, the exit status of **PTHREAD\_EXCEPTION\_NP** is made available.

Eventually, you should call **pthread\_join()**, **pthread\_detach()**, or **pthread\_extendedjoin\_np**() without specifying the *leaveThreadAllocated* option for every thread that is created joinable (with a detach state of PTHREAD\_CREATE\_JOINABLE) so that the system can reclaim all resources associated with the thread. Failure to join to or detach joinable threads causes memory and other resource leaks until the process ends.

**Note:**This function is not portable.

# **Authorities and Locks**

None.

# **Parameters**

**thread** (Input) Pthread handle to the target thread

**status** (Output) Address of the variable to receive the thread's exit status

## **Return Value**

**0** pthread join np() was successful.

**value** pthread\_join\_np() was not successful. *value* is set to indicate the error condition.

# **Error Conditions**

If **pthread\_join\_np()** was not successful, the error condition returned usually indicates one of the following errors. Under some conditions, the value returned could indicate an error other than those listed here.

*[EINVAL]*

The value specified for the argument is not correct.

*[ESRCH]*

The thread specified could not be found.

# **Related Information**

- v The <**pthread.h**> header file. See "Header files for Pthread [functions"](#page-282-0) on page 271.
- v ["pthread\\_detach\(\)—Detach](#page-82-0) Thread" on page 71—Detach Thread
- v ["pthread\\_exit\(\)—Terminate](#page-85-0) Calling Thread" on page 74—Terminate Calling Thread
- "pthread extendedjoin np()—Wait for Thread with Extended Options" on page 77—Wait for Thread with Extended Options
- v ["pthread\\_join\(\)—Wait](#page-113-0) for and Detach Thread" on page 102—Wait for and Detach Thread

# **Example**

```
#define _MULTI_THREADED
#include <pthread.h>
#include <stdio.h>
#include "check.h"
int okStatus = 12;
void *threadfunc(void *parm)
{
 printf("Inside secondary thread\n");
 return VOID(okStatus);
}
```

```
int main(int argc, char **argv)
{
 pthread_t thread;<br>int rc=0:
                        rc=0:
 void *status;
 printf("Enter Testcase - %s\n", argv[0]);
 printf("Create thread using attributes that allow join\n");
  rc = pthread_create(&thread, NULL, threadfunc, NULL);
 checkResults("pthread create()\n", rc);
 printf("Wait for the thread to exit\n");
 rc = phread join np(thread, 8status);checkResults("pthread join np() \n\cdot n, rc);
  if (__INT(status) != okStatus) {
    printf("Secondary thread failed\n");
   exit(1);}
 printf("With pthread_join_np(), we can join repeatedly\n");
 rc = pthread join np(thread, &status);
 checkResults\overline{('{}'{}'{}'{}'{}'{}''} and join np() \n\cdot n, rc);if (INT(status) != okStatus) {
   printf("Secondary thread failed\n");
   exit(1);}
 printf("Got secondary thread status as expected\n");
  /* Eventually, we should use pthread_join() or pthread_detach() */
 rc = pthread_detach(thread);
 checkResults("pthread_detach()\n", rc);
 printf("Main completed\n");
 return 0;
}
```

```
Enter Testcase - QP0WTEST/TPJOINN0
Create thread using attributes that allow join
Wait for the thread to exit
Inside secondary thread
With pthread_join_np(), we can join repeatedly
Got secondary thread status as expected
Main completed
```
API introduced: V4R3

[Top](#TOP_OF_PAGE) | Chapter 1, ["Pthread](#page-12-0) APIs," on page 1 | APIs by [category](aplist.htm)

## <span id="page-118-0"></span>**pthread\_key\_create()—Create Thread Local Storage Key**

Syntax: #include <pthread.h> int pthread\_key\_create(pthread\_key\_t \*key, void (\*destructor)(void \*)); Service Program Name: QP0WPTHR Default Public Authority: \*USE Threadsafe: Yes Signal Safe: No

The **pthread\_key\_create**() function creates a thread local storage *key* for the process and associates the *destructor* function with that *key*. After a key is created, that key can be used to set and get per-thread data pointer. When **pthread\_key\_create**() completes, the value associated with the newly created key is NULL.

When a thread terminates, if **both** the value and the destructor associated with a thread local storage key are not **NULL**, the destructor function is called. The stored pointer associated with the key is set to NULL before the call to the destructor funciton. The parameter passed to the destructor function when it is called is the value of the pointer before it was set to NULL that is associated with that key in the thread that is terminating.

After calling the destructors, if there are still non **NULL** values in the thread associated with the keys, the process is repeated. After **PTHREAD\_DESTRUCTOR\_ITERATIONS** attempts to destroy the thread local storage, no further attempts are made for that thread local storage value/key combination.

Do not call **pthread\_exit**() from a destructor function.

A destructor function is not called as a result of the application calling **pthread\_key\_delete**().

### **Authorities and Locks**

None.

### **Parameters**

**key** (Output) The address of the variable to contain the thread local storage key

**destructor**

(Input) The address of the function to act as a destructor for this thread local storage key

### **Return Value**

**0 pthread\_key\_create**() was successful.

**value pthread\_key\_create**() was not successful. *value* is set to indicate the error condition.

# **Error Conditions**

If **pthread\_key\_create**() was not successful, the error condition returned usually indicates one of the following errors. Under some conditions, the value returned could indicate an error other than those listed here.

*[EINVAL]*

The value specified for the argument is not correct.

*[EAGAIN]*

The system did not have enough resources, or the maximum of **PTHREAD\_KEYS\_MAX** would have been exceeded.

*[ENOMEM]*

Not enough memory to create the key.

### **Related Information**

- v The <**pthread.h**> header file. See "Header files for Pthread [functions"](#page-282-0) on page 271.
- v ["pthread\\_getspecific\(\)—Get](#page-99-0) Thread Local Storage Value by Key" on page 88—Get Thread Local Storage Value by Key
- v ["pthread\\_key\\_delete\(\)—Delete](#page-120-0) Thread Local Storage Key" on page 109—Delete Thread Local Storage Key
- "pthread setspecific()—Set Thread Local Storage by Key" on page 211—Set Thread Local Storage by Key

## **Example**

```
#define _MULTI_THREADED
#include <pthread.h>
#include <sched.h>
#include <stdio.h>
#include "check.h"
pthread key t tlsKey = 0;
void globalDestructor(void *value)
{
 printf("In the data destructor\n");
 free(value);
 pthread setspecific(tlsKey, NULL);
}
int main(int argc, char **argv)
{
 int rc=0:
 int i=0;printf("Enter Testcase - %s\n", argv[0]);
 printf("Create a thread local storage key\n");
 rc = pthread key create(&tlsKey, globalDestructor);
 checkResults("pthread_key_create()\n", rc);
 /* The key can now be used from all threads */printf("- The key can now be used from all threads\langle n'' \rangle;
 print(' - in the process to storage thread local\n');
 printf("- (but global to all functions in that thread)\n");
 printf("- storage\n");
 printf("Delete a thread local storage key\n");
 rc = pthread_key_delete(tlsKey);
 checkResults("pthread key delete()\n", rc);
```

```
/* The key and any remaining values are now gone. */printf("Main completed\n");
 return 0;
}
```

```
Enter Testcase - QP0WTEST/TPKEYC0
Create a thread local storage key
- The key can now be used from all threads
- in the process to storage thread local
- (but global to all functions in that thread)
- storage
Delete a thread local storage key
Main completed
```
API introduced: V4R3

[Top](#TOP_OF_PAGE) | Chapter 1, ["Pthread](#page-12-0) APIs," on page 1 | APIs by [category](aplist.htm)

#### **pthread\_key\_delete()—Delete Thread Local Storage Key**

```
Syntax:
#include <pthread.h>
int pthread key delete(pthread key t key);
```
Service Program Name: QP0WPTHR

Default Public Authority: \*USE

Threadsafe: Yes

Signal Safe: No

The **pthread\_key\_delete**() function deletes a process-wide thread local storage *key*. The **pthread\_key\_delete**() function does not run any destructors for the values associated with *key* in any threads. After a key is deleted, it may be returned by a subsequent call to **pthread\_key\_create**().

An attempt to delete a key that is out of range or not valid fails with EINVAL. An attempt to delete a valid key that has already been deleted or has not been returned from **pthread\_key\_create**() fails with ENOENT.

#### **Authorities and Locks**

None.

#### **Parameters**

**key** (Input) The thread local storage key returned from **pthread\_key\_create**()

#### **Return Value**

**0 pthread\_key\_delete**() was successful.

**value pthread\_key\_delete(**) was not successful. *value* is set to indicate the error condition.

# **Error Conditions**

If **pthread\_key\_delete**() was not successful, the error condition returned usually indicates one of the following errors. Under some conditions, the value returned could indicate an error other than those listed here.

A destructor function is not called as a result of the application calling **pthread\_key\_delete**().

*[EINVAL]*

The value specified for the argument is not correct.

*[ENOENT]*

An entry for the key is not currently allocated.

## **Related Information**

- v The <**pthread.h**> header file. See "Header files for Pthread [functions"](#page-282-0) on page 271.
- v ["pthread\\_getspecific\(\)—Get](#page-99-0) Thread Local Storage Value by Key" on page 88—Get Thread Local Storage Value by Key
- v ["pthread\\_key\\_create\(\)—Create](#page-118-0) Thread Local Storage Key" on page 107—Create Thread Local Storage Key
- v ["pthread\\_setspecific\(\)—Set](#page-222-0) Thread Local Storage by Key" on page 211—Set Thread Local Storage by Key

# **Example**

```
#define _MULTI_THREADED
#include <pthread.h>
#include <stdio.h>
#include "check.h"
pthread_key_t tlsKey = 0;
void globalDestructor(void *value)
{
 printf("In global data destructor\n");
 free(value);
 pthread_setspecific(tlsKey, NULL);
}
int main(int argc, char **argv)
{
 int rc=0:
  int i=0;
 printf("Enter Testcase - %s\n", argv[0]);
 printf("Create a thread local storage key\n");
 rc = pthread_key_create(&tlsKey, globalDestructor);
 checkResults\overline{('rpthread key create() \n}, rc);
 /* The key can now be used from all threads */printf("Delete a thread local storage key\n");
 rc = pthread key delete(tlsKey);
 checkResults("pthread_key_delete()\n", rc);
 printf("- The key should not be used from any thread\n");
```

```
printf("- after destruction.\n");
```

```
/* The key and any remaining values are now gone. */printf("Main completed\n");
 return 0;
}
```

```
Enter Testcase - QP0WTEST/TPKEYD0
Create a thread local storage key
Delete a thread local storage key
- The key should not be used from any thread
- after destruction.
Main completed
```
API introduced: V4R3

[Top](#TOP_OF_PAGE) | Chapter 1, ["Pthread](#page-12-0) APIs," on page 1 | APIs by [category](aplist.htm)

### **pthread\_kill()—Send Signal to Thread**

```
Syntax:
#include <pthread.h>
#include <signal.h>
int pthread kill(pthread t thread, int sig);
```
Service Program Name: QP0WPTHR

Default Public Authority: \*USE

Threadsafe: Yes

Signal Safe: No

The **pthread\_kill**() function requests that the signal *sig* be delivered to the specified *thread*. The signal to be sent is specified by *sig* and is either zero or one of the signals from the list of defined signals in the **<signal.h>** header file. If *sig* is zero, error checking is performed, but no signal is sent to the target *thread*.

A thread can use **pthread\_kill**() to send a signal to itself. If the signal is not blocked or ignored, at least one pending unblocked signal is delivered to the sender before **pthread\_kill**() returns. If there are no other pending unblocked signals, the delivered signal is *sig*.

The **pthread\_kill**() API in no way changes the effect or scope of a signal. Even though a signal can be sent to a specific thread using the **pthread\_kill**() API, the behavior that occurs when the signal is delivered is unchanged.

For example, sending a **SIGKILL** signal to a thread using **pthread\_kill**() ends the entire process, not simply the target thread. **SIGKILL** is defined to end the entire process, regardless of the thread it is delivered to, or how it is sent.

### **Authorities and Locks**

None.

## **Parameters**

**thread** (Input) Pthread handle of the target thread

**sig** (Input) The signal number to be delivered or zero to validate the pthread\_t

#### **Return Value**

**0 pthread kill**() was successful.

**value pthread\_kill**() was not successful. *value* is set to indicate the error condition.

### **Error Conditions**

If **pthread\_kill**() was not successful, the error condition returned usually indicates one of the following errors. Under some conditions, the value returned could indicate an error other than those listed here.

*[ESRCH]*

No thread could be found that matched the thread ID specified.

*[EINVAL]*

The value specified for the argument is not correct.

*[ENOTSIGINIT]*

The process is not enabled for signals.

### **Related Information**

- v The <**pthread.h**> header file. See "Header files for Pthread [functions"](#page-282-0) on page 271.
- v ["pthread\\_sigmask\(\)—Set](#page-226-0) or Get Signal Mask" on page 215—Set or Get Signal Mask
- v ["pthread\\_signal\\_to\\_cancel\\_np\(\)—Convert](#page-230-0) Signals to Cancel Requests" on page 219—Convert Signals to Cancel Requests

### **Example**

```
#define _MULTI_THREADED
#include <pthread.h>
#include <stdio.h>
#include <signal.h>
#include "check.h"
#define NUMTHREADS 3
void sighand(int signo);
void *threadfunc(void *parm)
{
 pthread_t self = pthread_self();<br>pthread_id np t tid;
 pthread id np t
  int rc;
  pthread getunique np(&self, &tid);
  printf("Thread 0x%.8x %.8x entered\n", tid);
 error = 0;rc = sleep(30);if (rc != 0 && errno == EINTR) {
   printf("Thread 0x%.8x %.8x got a signal delivered to it\n",
           tid);
    return NULL;
 }
 printf("Thread 0x%.8x %.8x did not get expected results! rc=%d, errno=%d\n",
         tid, rc, errno);
```

```
return NULL;
}
int main(int argc, char **argv)
{
 int rc;
 int i;
 struct sigaction actions;
 pthread_t threads[NUMTHREADS];
 printf("Enter Testcase - %s\n", argv[0]);
 printf("Set up the alarm handler for the process\n");
 memset(&actions, 0, sizeof(actions));
 sigemptyset(&actions.sa mask);
 actions.sa flags = 0;
 actions.sa_handler = sighand;
 rc = sigaction(SIGALRM,&actions,NULL);
 checkResults("sigaction\n", rc);
 for(i=0; i<NUMTHREADS; ++i) {
   rc = pthread_create(&threads[i], NULL, threadfunc, NULL);
   checkResults("pthread_create()\n", rc);
 }
 sleep(3);
 for(i=0; i<NUMTHREADS; ++i) {
   rc = pthread kill(threads[i], SIGALRM);
   checkResults("pthread_kill()\n", rc);
 }
 for(i=0; i<NUMTHREADS; ++i) {
   rc = pthread join(threads[i], NULL);
   checkResults("pthread join()\n", rc);
 }
 printf("Main completed\n");
 return 0;
}
void sighand(int signo)
{
 pthread_t self = pthread_self();
 pthread id np t tid;
 pthread getunique np(&self, &tid);
 printf("Thread 0x\overline{\hat{}}\cdot 8x %.8x in signal handler\n",
        tid);
 return;
}
```
Enter Testcase - QP0WTEST/TPKILL0 Set up the alarm handler for the process Thread 0x00000000 0000000c entered Thread 0x00000000 0000000d entered Thread 0x00000000 0000000e entered Thread 0x00000000 0000000c in signal handler Thread 0x00000000 0000000c got a signal delivered to it Thread 0x00000000 0000000d in signal handler Thread 0x00000000 0000000d got a signal delivered to it Thread 0x00000000 0000000e in signal handler Thread 0x00000000 0000000e got a signal delivered to it Main completed

API introduced: V4R3

[Top](#TOP_OF_PAGE) | Chapter 1, ["Pthread](#page-12-0) APIs," on page 1 | APIs by [category](aplist.htm)

## **pthread\_lock\_global\_np()—Lock Global Mutex**

Syntax: #include <pthread.h> int pthread lock global np(void); Service Program Name: QP0WTCBH Default Public Authority: \*USE Threadsafe: Yes

Signal Safe: Yes

The **pthread\_lock\_global\_np**() function locks a global mutex provided by the pthreads run-time. The global mutex is a recursive mutex with a name of ″QP0W\_GLOBAL\_MTX″. The global mutex is not currently used by the pthreads run-time to serialize access to any system resources, and is provided for application use only.

The maximum number of recursive locks by the owning thread is 32,767. After which, attempts to lock the mutex will return the **ERECURSE** error.

**Note:** This function is not portable

### **Authorities and Locks**

None.

### **Parameters**

None.

### **Return Value**

**0 pthread\_lock\_global\_np**() was successful.

**value pthread\_lock\_global\_np**() was not successful. *value* is set to indicate the error condition.

### **Error Conditions**

If **pthread\_lock\_global\_np**() was not successful, the error condition returned usually indicates one of the following errors. Under some conditions, the value returned could indicate an error other than those listed here.

*[EINVAL]*

The value specified for the argument is not correct.

*[ERECURSE]*

The recursive mutex cannot be recursively locked again.

# **Related Information**

- v The <**pthread.h**> header file. See "Header files for Pthread [functions"](#page-282-0) on page 271.
- v ["pthread\\_unlock\\_global\\_np\(\)—Unlock](#page-250-0) Global Mutex" on page 239

# **Example**

```
#include <pthread.h>
#include <stdio.h>
#include "check.h"
/*
 This example shows the corruption that can result if no
 serialization is done and also shows the use of
 pthread_lock_global_np(). Call this test with no parameters
 to use pthread_lock_gloabl_np() to protect the critical data,
 between more than one (possibly unrelated) functions.
 Use 1 or more parameters to skip locking and
 show data corruption that occurs without locking.
  */
#define LOOPCONSTANT 50000
#define THREADS 10
int i,j,k,l;
int uselock=1;
void secondFunction(void)
{
 int rc;
 if (uselock) {
   rc = pthread_lock_global_np();
   checkResults("pthread_lock_global_np()\n", rc);
 }
 --i; --j; --k; --l;
 if (uselock) {
   rc = pthread_unlock_global_np();
   checkResults("pthread_unlock_global_np()\n", rc);
 }
}
void *threadfunc(void *parm)
{
 int loop = 0;int rc;
 for (loop=0; loop<LOOPCONSTANT; ++loop) {
   if (uselock) {
     rc = pthread_lock_global_np();
     checkResults("pthread lock global np() \n\in, rc);}
   ++i; ++j; ++k; ++l;
   secondFunction();
   ++i; ++j; ++k; ++l;
   if (uselock) {
     rc = pthread unlock global np();
     checkResults("pthread unlock global np()\n", rc);
   }
  }
 return NULL;
}
int main(int argc, char **argv)
{
 pthread_t threadid[THREADS];
 int rc=0;
 int loop=0;
```

```
printf("Enter Testcase - %s\n", argv[0]);
printf("Give any number of parameters to show data corruption\n");
if (argc != 1) {
  printf("A parameter was specified, no serialization is being done!\n");
  uselock = 0;
}
if (uselock) {
  rc = pthread_lock_global_np();
  checkResults("pthread lock global np() (main)\n", rc);
}
printf("Creating %d threads\n", THREADS);
for (loop=0; loop<THREADS; ++loop) {
  rc = pthread_create(&threadid[loop], NULL, threadfunc, NULL);
  checkResults("pthread_create()\n", rc);
}
sleep(5);
if (uselock) {
  rc = pthread unlock global np();
  checkResults("pthread unlock global np() (main)\n", rc);
}
printf("Wait for results\n");
for (loop=0; loop<THREADS; ++loop) {
  rc = pthread_join(threadid[loop], NULL);
  checkResults("pthread join()\n", rc);
}
printf("\nUsing %d threads and LOOPCONSTANT = %d\n",
       THREADS, LOOPCONSTANT);
printf("Values are: (should be %d)\n", THREADS * LOOPCONSTANT);
printf(" ==>%d, %d, %d, %d\n", i, j, k, l);
printf("Main completed\n");
return 0;
```
}

```
Enter Testcase - QP0WTEST/TPMTXGLB0
Give any number of parameters to show data corruption
Creating 10 threads
Wait for results
Using 10 threads and LOOPCONSTANT = 50000
Values are: (should be 500000)
  ==>500000, 500000, 500000, 500000
Main completed
```
API introduced: V4R3

[Top](#TOP_OF_PAGE) | Chapter 1, ["Pthread](#page-12-0) APIs," on page 1 | APIs by [category](aplist.htm)

## <span id="page-128-0"></span>**pthread\_mutexattr\_destroy()—Destroy Mutex Attributes Object**

Syntax: #include <pthread.h> int pthread mutexattr destroy(pthread mutexattr t \*attr); Service Program Name: QP0WPTHR Default Public Authority: \*USE Threadsafe: Yes Signal Safe: Yes

The **pthread\_mutexattr\_destroy**() function destroys a mutex attributes object and allows the system to reclaim any resources associated with that mutex attributes object. This does not have an effect on any mutexes created using this mutex attributes object.

## **Authorities and Locks**

None.

### **Parameters**

**attr** (Input) Address of the mutex attributes object to be destroyed

### **Return Value**

**0 pthread mutexattr destroy**() was successful.

**value pthread\_mutexattr\_destroy**() was not successful. *value* is set to indicate the error condition.

### **Error Conditions**

If **pthread mutexattr destroy**() was not successful, the error condition returned usually indicates one of the following errors. Under some conditions, the value returned could indicate an error other than those listed here.

*[EINVAL]*

The value specified for the argument is not correct.

### **Related Information**

- v The <**pthread.h**> header file. See "Header files for Pthread [functions"](#page-282-0) on page 271.
- v ["pthread\\_mutexattr\\_init\(\)—Initialize](#page-140-0) Mutex Attributes Object" on page 129—Initialize Mutex Attributes Object
- v ["pthread\\_mutex\\_init\(\)—Initialize](#page-152-0) Mutex" on page 141—Initialize Mutex

### **Example**

```
#include <pthread.h>
#include <stdio.h>
#include "check.h"
```

```
pthread mutex t mutex;
```

```
int main(int argc, char **argv)
{
 int rc=0;pthread_mutexattr_t mta;
 printf("Entering testcase\n");
 printf("Create a default mutex attribute\n");
 rc = pthread_mutexattr_init(&mta);
 checkResults("pthread_mutexattr_init\n", rc);
 printf("Create the mutex using a mutex attributes object\n");
 rc = pthread_mutex_init(&mutex, &mta);
 checkResults("pthread_mutex_init(mta)\n", rc);
 printf("- At this point, the mutex with its default attributes\n");
 printf("- Can be used from any threads that want to use it\n");
 printf("Destroy mutex attribute\n");
 rc = pthread mutexattr destroy(&mta);
 checkResults("pthread_mutexattr_destroy()\n", rc);
 printf("Destroy mutex\n");
 rc = pthread_mutex_destroy(&mutex);
 checkResults("pthread_mutex_destroy()\n", rc);
 printf("Main completed\n");
 return 0;
}
```

```
Entering testcase
Create a default mutex attribute
Create the mutex using a mutex attributes object
- At this point, the mutex with its default attributes
- Can be used from any threads that want to use it
Destroy mutex attribute
Destroy mutex
Main completed
```
API introduced: V4R3

[Top](#TOP_OF_PAGE) | Chapter 1, ["Pthread](#page-12-0) APIs," on page 1 | APIs by [category](aplist.htm)

## <span id="page-130-0"></span>**pthread\_mutexattr\_getkind\_np()—Get Mutex Kind Attribute**

Syntax: #include <pthread.h> int pthread mutexattr getkind np(const pthread mutexattr t \*attr,  $int$  \*kind); Service Program Name: QP0WPTHR Default Public Authority: \*USE Threadsafe: Yes Signal Safe: Yes

The **pthread mutexattr getkind np**() function retrieves the *kind* attribute from the mutex attributes object specified by *attr*. The mutex kind attribute is used to create mutexes with different behaviors.

The *kind* returned is one of **PTHREAD\_MUTEX\_NONRECURSIVE\_NP** or **PTHREAD\_MUTEX\_RECURSIVE\_NP**.

A recursive mutex can be locked repeatedly by the owner. The mutex does not become unlocked until the owner has called **pthread\_mutex\_unlock**() for each successful lock request that it has outstanding on the mutes.

**Note:** This function is not portable.

### **Authorities and Locks**

None.

### **Parameters**

**attr** (Input) Address of the mutex attributes object

**kind** (Output) Address of the variable to receive the *kind* attribute

### **Return Value**

**0 pthread\_mutexattr\_getkind\_np**() was successful.

**value pthread\_mutexattr\_getkind\_np**() was not successful. *value* is set to indicate the error condition.

### **Error Conditions**

If **pthread\_mutexattr\_getkind\_np**() was not successful, the error condition returned usually indicates one of the following errors. Under some conditions, the value returned could indicate an error other than those listed here.

*[EINVAL]*

The value specified for the argument is not correct.

## **Related Information**

v The <**pthread.h**> header file. See "Header files for Pthread [functions"](#page-282-0) on page 271.

- v ["pthread\\_mutexattr\\_init\(\)—Initialize](#page-140-0) Mutex Attributes Object" on page 129—Initialize Mutex Attributes Object
- v ["pthread\\_mutexattr\\_setkind\\_np\(\)—Set](#page-142-0) Mutex Kind Attribute" on page 131—Set Mutex Kind Attribute
- v ["pthread\\_mutex\\_init\(\)—Initialize](#page-152-0) Mutex" on page 141—Initialize Mutex

# **Example**

See Code disclaimer [information](aboutapis.htm#CODEDISCLAIMER) for information pertaining to code examples.

```
#include <pthread.h>
#include <stdio.h>
#include "check.h"
void showKind(pthread_mutexattr_t *mta) {
 int rc;
 int kind;
 printf("Check kind attribute\n");
 rc = pthread_mutexattr_getkind_np(mta, &kind);
 checkResults("pthread_mutexattr_getpshared()\n", rc);
 printf("The pshared attributed is: ");
 switch (kind) {
 case PTHREAD MUTEX NONRECURSIVE NP:
   printf("PTHREAD_MUTEX_NONRECURSIVE_NP\n");
   break;
 case PTHREAD MUTEX RECURSIVE NP:
   printf("PTHREAD_MUTEX_RECURSIVE_NP\n");
   break;
 default :
   printf("! kind Error kind=%d !\n", kind);
   exit(1);}
 return;
}
int main(int argc, char **argv)
{
 int rc=0;pthread_mutexattr_t mta;
  int pshared=0;
 printf("Enter Testcase - %s\n", argv[0]);
 printf("Create a default mutex attribute\n");
 rc = pthread_mutexattr_init(&mta);
 checkResults("pthread_mutexattr_init()\n", rc);
 showKind(&mta);
 printf("Change mutex kind attribute\n");
  rc = pthread_mutexattr_setkind_np(&mta, PTHREAD_MUTEX_RECURSIVE_NP);
 checkResults("pthread_mutexattr_setkind()\n", rc);
 showKind(&mta);
 printf("Destroy mutex attribute\n");
 rc = pthread_mutexattr_destroy(&mta);
 checkResults("pthread_mutexattr_destroy()\n", rc);
 printf("Main completed\n");
 return 0;
}
```
#### **Output:**

Enter Testcase - QP0WTEST/TPMTXAKN0 Create a default mutex attribute Check kind attribute The pshared attributed is: PTHREAD\_MUTEX\_NONRECURSIVE\_NP Change mutex kind attribute Check kind attribute The pshared attributed is: PTHREAD\_MUTEX\_RECURSIVE\_NP Destroy mutex attribute Main completed

API introduced: V4R3

[Top](#TOP_OF_PAGE) | Chapter 1, ["Pthread](#page-12-0) APIs," on page 1 | APIs by [category](aplist.htm)

### **pthread\_mutexattr\_getname\_np()—Get Name from Mutex Attributes Object**

Syntax: #include <pthread.h> int pthread mutexattr getname np(const pthread mutexattr t  $*attr$ , char  $*$ name); Service Program Name: QP0WPTHR Default Public Authority: \*USE Threadsafe: Yes Signal Safe: Yes

The **pthread\_mutexattr\_getname\_np**() function retrieves the name attribute associated with the mutex attribute specified by *attr*. The buffer specified by *name* must be at least 16 characters in length. If the length of the mutex name is less than or equal to 15 characters, it is null terminated in the output buffer.

By default, each pthread\_mutex\_t has the name "QP0WMTX UNNAMED" associated with it. The name attribute is used by various OS/400 system utilities to aid in debugging and service. One example is the WRKJOB command, which has a `work with mutexes' menu choice to show which mutexes are currently locked and which mutexes are being waited for.

If you should give unique names to all mutexes created to aid in debugging deadlock or performance problems. Use the CL command **WRKJOB**, option 20, to help debug mutex deadlocks.

### **Authorities and Locks**

None.

### **Parameters**

**attr** (Input) Address of the mutex attributes object

**name** (Output) Address of a 16-byte character buffer to receive the name

## **Return Value**

**0 pthread\_mutexattr\_getname\_np**() was successful.

**value pthread\_mutexattr\_getname\_np**() was not successful. *value* is set to indicate the error condition.

### **Error Conditions**

If **pthread\_mutexattr\_getname\_np**() was not successful, the error condition returned usually indicates one of the following errors. Under some conditions, the value returned could indicate an error other than those listed here.

*[EINVAL]*

The value specified for the argument is not correct.

# **Related Information**

- v The <**pthread.h**> header file. See "Header files for Pthread [functions"](#page-282-0) on page 271.
- v ["pthread\\_mutexattr\\_init\(\)—Initialize](#page-140-0) Mutex Attributes Object" on page 129—Initialize Mutex Attributes Object
- v ["pthread\\_mutexattr\\_setname\\_np\(\)—Set](#page-144-0) Name in Mutex Attributes Object" on page 133—Set Name in Mutex Attributes Object
- v ["pthread\\_mutex\\_init\(\)—Initialize](#page-152-0) Mutex" on page 141—Initialize Mutex

# **Example**

```
#include <pthread.h>
#include <stdio.h>
#include "check.h"
int main(int argc, char **argv)
{
 int rc=0;
 pthread_mutexattr_t mta;
 char mutexname[16];
 printf("Entering testcase\n");
 printf("Create a default mutex attribute\n");
 rc = pthread mutexattr init(&mta);
 checkResults("pthread mutexattr init\n", rc);
 memset(mutexname, 0, sizeof(mutexname));
 printf("Find out what the default name of the mutex is\n");
  rc = phread mutexattr getname np(&mta, mutexname);
 checkResults("pthread_mutexattr_getname_np()\n", rc);
 printf("The default mutex name will be: %.15s\n", mutexname);
 printf("- At this point, mutexes created with this attribute\n");
 printf("- will show up by name on many OS/400 debug and service screens\n");
 printf("- The default attribute contains a special automatically\n");
 printf("- incrementing name that changes for each mutex created in \langle n'' \rangle;
 print(f' - the process\nn;
 printf("Destroy mutex attribute\n");
 rc = pthread mutexattr destroy(&mta);
 checkResults("pthread_mutexattr_destroy()\n", rc);
 printf("Main completed\n");
 return 0;
}
```
Entering testcase Create a default mutex attribute Find out what the default name of the mutex is The default mutex name is: QP0WMTX UNNAMED - At this point, mutexes created with this attribute - will show up by name on many OS/400 debug and service screens - The default attribute contains a special automatically - incrementing name that changes for each mutex created in - the process Destroy mutex attribute Main completed

API introduced: V4R3

[Top](#TOP_OF_PAGE) | Chapter 1, ["Pthread](#page-12-0) APIs," on page 1 | APIs by [category](aplist.htm)

## **pthread\_mutexattr\_getpshared()—Get Process Shared Attribute from Mutex Attributes Object**

Syntax:

#include <pthread.h> int pthread mutexattr getpshared(const pthread mutexattr t \*attr, int \*pshared);

Service Program Name: QP0WPTHR

Default Public Authority: \*USE

Threadsafe: Yes

Signal Safe: Yes

The **pthread\_mutexattr\_getpshared**() function retrieves the current setting of the process shared attribute from the mutex attributes object. The process shared attribute indicates whether the mutex that is created using the mutex attributes object can be shared between threads in separate processes (**PTHREAD\_PROCESS\_SHARED**) or shared between threads within the same process (**PTHREAD\_PROCESS\_PRIVATE**).

Even if the mutex in storage is accessible from two separate processes, it cannot be used from both processes unless the process shared attribute is **PTHREAD\_PROCESS\_SHARED**.

The default pshared attribute for mutex attributes objects is **PTHREAD\_PROCESS\_PRIVATE**.

### **Authorities and Locks**

None.

#### **Parameters**

**attr** (Input) Address of the variable that contains the mutex attributes object

**pshared**

(Output) Address of the variable to contain the pshared attribute result

## **Return Value**

**0 pthread\_mutexattr\_getpshared**() was successful.

**value pthread\_mutexattr\_getpshared**() was not successful. *value* is set to indicate the error condition.

### **Error Conditions**

If **pthread\_mutexattr\_getpshared**() was not successful, the error condition returned usually indicates one of the following errors. Under some conditions, the value returned could indicate an error other than those listed here.

*[EINVAL]*

The value specified for the argument is not correct.

# **Related Information**

- v The <**pthread.h**> header file. See "Header files for Pthread [functions"](#page-282-0) on page 271.
- v ["pthread\\_mutexattr\\_init\(\)—Initialize](#page-140-0) Mutex Attributes Object" on page 129—Initialize Mutex Attributes Object
- v ["pthread\\_mutexattr\\_setpshared\(\)—Set](#page-146-0) Process Shared Attribute in Mutex Attributes Object" on page [135—](#page-146-0)Set Process Shared Attribute in Mutex Attributes Object
- v ["pthread\\_mutex\\_init\(\)—Initialize](#page-152-0) Mutex" on page 141—Initialize Mutex

# **Example**

```
#include <pthread.h>
#include <stdio.h>
#include "check.h"
void showPshared(int pshared) {
 printf("The pshared attribute is: ");
 switch (pshared) {
 case PTHREAD_PROCESS_PRIVATE:
   printf("PTHREAD_PROCESS_PRIVATE\n");
   break;
 case PTHREAD_PROCESS_SHARED:
   printf("PTHREAD_PROCESS_SHARED\n");
   break;
 default :
   printf("! pshared Error !\n");
   exit(1);}
 return;
}
int main(int argc, char **argv)
{
  int rc=0;pthread_mutexattr_t mta;
 int pshared=0;
 printf("Entering testcase\n");
 printf("Create a default mutex attribute\n");
 rc = pthread mutexattr init(&mta);
 checkResults("pthread mutexattr init()\n", rc);
 printf("Check pshared attribute\n");
  rc = pthread_mutexattr_getpshared(&mta, &pshared);
 checkResults("pthread mutexattr getpshared()\n", rc);
```

```
showPshared(pshared);
```

```
printf("Destroy mutex attribute\n");
rc = pthread_mutexattr_destroy(&mta);
checkResults("pthread_mutexattr_destroy()\n", rc);
printf("Main completed\n");
return 0;
```
}

```
Entering testcase
Create a default mutex attribute
Check pshared attribute
The pshared attribute is: PTHREAD_PROCESS_PRIVATE
Destroy mutex attribute
Main completed
```
API introduced: V4R3

[Top](#TOP_OF_PAGE) | Chapter 1, ["Pthread](#page-12-0) APIs," on page 1 | APIs by [category](aplist.htm)

## **pthread\_mutexattr\_gettype()—Get Mutex Type Attribute**

```
Syntax:
#include <pthread.h>
int pthread_mutexatttr_gettype(const pthread_mutexattr_t *attr,
   int *type);
Service Program Name: QP0WPTHR
 Default Public Authority: *USE
Threadsafe: Yes
Signal Safe: Yes
```
The **pthread\_mutexattr\_gettype**() function retrieves the *type* attribute from the mutex attributes object specified by *attr*. The mutex type attribute is used to create mutexes with different behaviors.

#### The type returned is one of **PTHREAD\_MUTEX\_DEFAULT**, **PTHREAD\_MUTEX\_NORMAL**, **PTHREAD\_MUTEX\_RECURSIVE**, **PTHREAD\_MUTEX\_ERRORCHECK**, or **PTHREAD\_MUTEX\_OWNERTERM\_NP**.

The default mutex type (or **PTHREAD\_MUTEX\_DEFAULT**) is **PTHREAD\_MUTEX\_NORMAL**.

## **Mutex Types**

A normal mutex cannot be locked repeatedly by the owner. Attempts by a thread to relock an already held mutex, or to lock a mutex that was held by another thread when that thread terminated, cause a deadlock condition.

A recursive mutex can be locked repeatedly by the owner. The mutex does not become unlocked until the owner has called **pthread\_mutex\_unlock**() for each successful lock request that it has outstanding on the mutex.

An errorcheck mutex checks for deadlock conditions that occur when a thread relocks an already held mutex. If a thread attempts to relock a mutex that it already holds, the lock request fails with the **EDEADLK** error.

An ownerterm mutex is an OS/400 extension to the errorcheck mutex type. An ownerterm mutex checks for deadlock conditions that occur when a thread relocks an already held mutex. If a thread attempts to relock a mutex that it already holds, the lock request fails with the **EDEADLK** error. An ownerterm mutex also checks for deadlock conditions that occur when a thread attempts to lock a mutex that was held by another thread when that thread terminated (an orphaned mutex). If a thread attempts to lock an orphaned mutex, the lock request fails with the **EOWNERTERM** error.

### **Authorities and Locks**

None.

### **Parameters**

**attr** (Input) Address of the mutex attributes object

**type** (Output) Address of the variable to receive the type attribute

### **Return Value**

**0 pthread\_mutexattr\_gettype**() was successful.

**value pthread\_mutexattr\_gettype**() was not successful. *value* is set to indicate the error condition.

## **Error Conditions**

If **pthread\_mutexatttr\_gettype**() was not successful, the error condition returned usually indicates one of the following errors. Under some conditions, the value returned could indicate an error other than those listed here.

*[EINVAL]*

The value specified for the argument is not correct.

# **Related Information**

- v The <**pthread.h**> header file. See "Header files for Pthread [functions"](#page-282-0) on page 271.
- v ["pthread\\_mutexattr\\_init\(\)—Initialize](#page-140-0) Mutex Attributes Object" on page 129—Initialize Mutex Attributes **Object**
- v ["pthread\\_mutexattr\\_settype\(\)—Set](#page-148-0) Mutex Type Attribute" on page 137—Set Mutex Type Attribute
- v ["pthread\\_mutex\\_init\(\)—Initialize](#page-152-0) Mutex" on page 141—Initialize Mutex

# **Example**

```
#define _MULTI_THREADED
#include <pthread.h>
#include <stdio.h>
#include "check.h"
int showType(pthread_mutexattr_t *mta) {
 int rc;
 int type;
 printf("Check type attribute\n");
  rc = pthread mutexattr gettype(mta, &type);
  checkResults("pthread_mutexattr_gettype()\n", rc);
```

```
printf("The type attributed is: ");
  switch (type) {
  case PTHREAD_MUTEX_NORMAL:
    printf("PTHREAD_MUTEX_NORMAL (DEFAULT)\n");
    break;
  case PTHREAD_MUTEX_RECURSIVE:
    printf("PTHREAD_MUTEX_RECURSIVE\n");
    break;
  case PTHREAD_MUTEX_ERRORCHECK:
    printf("PTHREAD_MUTEX_ERRORCHECK\n");
    break;
  case PTHREAD MUTEX OWNERTERM NP:
    printf("PTHREAD_MUTEX_OWNERTERM_NP\n");
    break;
  default :
    printf("! type Error type=%d !\n", type);
    exit(1);}
  return type;
int main(int argc, char **argv)
{
 int rc=0;pthread mutexattr t mta;
  int type=0;
  pthread_mutex_t mutex;
  struct timespec ts;
  printf("Enter Testcase - %s\n", argv[0]);
  printf("Create a default mutex attribute\n");
  rc = pthread_mutexattr_init(&mta);
  checkResults("pthread mutexattr init()\n", rc);
  printf("Change mutex type attribute to recursive\n");
  rc = pthread_mutexattr_settype(&mta, PTHREAD_MUTEX_RECURSIVE);
  checkResults("pthread mutexattr settype()\n", rc);
  showType(&mta);
  rc = pthread_mutexattr_setname_np(&mta, "RECURSIVE ONE");
  checkResults("pthread mutexattr setname np()\n", rc);
  printf("Create the named, recursive mutex\n");
  rc = phread mutex init(&mutex, &mta);
  checkResults("pthread mutex init()\n", rc);
  printf("Lock the named, recursive mutex\n");
  rc = pthread mutex lock(&mutex);
  checkResults("pthread_mutex_lock() 1\n", rc);
  printf("ReLock the named, recursive mutex\n");
  rc = pthread_mutex_lock(&mutex);
  checkResults("pthread mutex lock() 2\n", rc);
  printf("Trylock the named, recursive mutex\n");
  rc = pthread mutex trylock(&mutex);
  checkResults("pthread mutex trylock()\n", rc);
 printf("Timedlock the named, recursive mutex\n");
  ts.tv sec = 5;
  ts.tv nsec = 0;
  rc = pthread_mutex_timedlock_np(&mutex, &ts);
  checkResults("pthread_mutex_timedlock_np()\n", rc);
  printf("Sleeping for a short time holding the recurive mutex\langle n^{\mu} \rangle;
```
printf("Use DSPJOB, option 19 to see the held mutex\n");

}

sleep(30);

```
printf("Unlock the mutex 4 times\n");
rc = pthread_mutex_unlock(&mutex);
checkResults("pthread_mutex_unlock() 1\n", rc);
rc = pthread mutex unlock(&mutex);
checkResults\overline{('{}pthread mutex unlock() 2\n", rc);
rc = pthread_mutex_unlock(&mutex);
checkResults("pthread mutex unlock() 3\n", rc);
rc = pthread_mutex_unlock(&mutex);
checkResults("pthread_mutex_unlock() 4\n", rc);
printf("Cleanup\n");
rc = pthread_mutex_destroy(&mutex);
checkResults("pthread mutex destroy()\n", rc);
rc = pthread_mutexattr_destroy(&mta);
checkResults("pthread mutexattr destroy()\n", rc);
printf("Main completed\n");
return 0;
```

```
}
```
#### **Output**

Enter Testcase - QP0WTEST/TPMTXTYP0 Create a default mutex attribute Change mutex type attribute to recursive Check type attribute The type attributed is: PTHREAD MUTEX RECURSIVE Create the named, recursive mutex Lock the named, recursive mutex ReLock the named, recursive mutex Trylock the named, recursive mutex Timedlock the named, recursive mutex Sleeping for a short time holding the recurive mutex Use DSPJOB, option 19 to see the held mutex Unlock the mutex 4 times Cleanup Main completed

API introduced: V4R3

[Top](#TOP_OF_PAGE) | Chapter 1, ["Pthread](#page-12-0) APIs," on page 1 | APIs by [category](aplist.htm)

## <span id="page-140-0"></span>**pthread\_mutexattr\_init()—Initialize Mutex Attributes Object**

```
Syntax:
#include <pthread.h>
int pthread mutexattr init(pthread mutexattr t *attr);
Service Program Name: QP0WPTHR
 Default Public Authority: *USE
Threadsafe: Yes
Signal Safe: Yes
```
The **pthread\_mutexattr\_init**() function initializes the mutex attributes object referenced by *attr* to the default attributes. The mutex attributes object can be used in a call to **pthread\_mutex\_init**() to create a mutex.

## **Authorities and Locks**

None.

### **Parameters**

**attr** (Input/Output) Address of the variable to contain the mutex attributes object

### **Return Value**

**0 pthread\_mutexattr\_init**() was successful.

**value pthread mutexattr init**() was not successful. *value* is set to indicate the error condition.

### **Error Conditions**

If **pthread\_mutexattr\_init**() was not successful, the error condition returned usually indicates one of the following errors. Under some conditions, the value returned could indicate an error other than those listed here.

*[EINVAL]*

The value specified for the argument is not correct.

### **Related Information**

- v The <**pthread.h**> header file. See "Header files for Pthread [functions"](#page-282-0) on page 271.
- v ["pthread\\_mutexattr\\_destroy\(\)—Destroy](#page-128-0) Mutex Attributes Object" on page 117—Destroy Mutex Attributes Object
- v ["pthread\\_mutex\\_destroy\(\)—Destroy](#page-150-0) Mutex" on page 139—Destroy Mutex
- v ["pthread\\_mutex\\_init\(\)—Initialize](#page-152-0) Mutex" on page 141—Initialize Mutex

## **Example**

See Code disclaimer [information](aboutapis.htm#CODEDISCLAIMER) for information pertaining to code examples.

#include <pthread.h> #include <stdio.h> #include "check.h"

```
pthread mutex t mutex;
int main(int argc, char **argv)
{
 int rc=0;
 pthread mutexattr t mta;
 printf("Entering testcase\n");
 printf("Create a default mutex attribute\n");
 rc = pthread mutexattr init(&mta);
 checkResults("pthread mutexattr init\n", rc);
 printf("Create the mutex using a mutex attributes object\n");
 rc = phread mutex init(&mutex, &mta);
 checkResults("pthread_mutex_init(mta)\n", rc);
 printf("- At this point, the mutex with its default attributes\n");
 printf("- Can be used from any threads that want to use it\n");
 printf("Destroy mutex attribute\n");
 rc = pthread mutexattr destroy(&mta);
 checkResults("pthread_mutexattr_destroy()\n", rc);
 printf("Destroy mutex\n");
 rc = pthread_mutex_destroy(&mutex);
 checkResults("pthread mutex destroy()\n", rc);
 printf("Main completed\n");
 return 0;
}
```

```
Entering testcase
Create a default mutex attribute
Create the mutex using a mutex attributes object
- At this point, the mutex with its default attributes
- Can be used from any threads that want to use it
Destroy mutex attribute
Destroy mutex
Main completed
```
API introduced: V4R3

[Top](#TOP_OF_PAGE) | Chapter 1, ["Pthread](#page-12-0) APIs," on page 1 | APIs by [category](aplist.htm)

## <span id="page-142-0"></span>**pthread\_mutexattr\_setkind\_np()—Set Mutex Kind Attribute**

Syntax: #include <pthread.h> int pthread mutexattr setkind np(pthread mutexattr  $t$  \*attr,  $int$   $kind$ ; Service Program Name: QP0WPTHR Default Public Authority: \*USE Threadsafe: Yes Signal Safe: Yes

The **pthread mutexattr setkind np**() function sets the *kind* attribute in the mutex attributes object specified by *attr*. The mutex kind attribute is used to create mutexes with different behaviors.

The *kind* set may be one of **PTHREAD\_MUTEX\_NONRECURSIVE\_NP** or **PTHREAD\_MUTEX\_RECURSIVE\_NP**.

A recursive mutex can be locked repeatedly by the owner. The mutex does not become unlocked until the owner has called **pthread\_mutex\_unlock**() for each successful lock request that it has outstanding on the mutes. The maximum number of recursive locks by the owning thread is 32,767.

**Note:** This function is not portable

### **Authorities and Locks**

None.

### **Parameters**

**attr** (Input) Address of the mutex attributes object

**kind** (Input) Variable containing the *kind* attribute.

#### **Return Value**

**0 pthread\_mutexattr\_setkind\_np**() was successful.

**value pthread\_mutexattr\_setkind\_np**() was not successful. *value* is set to indicate the error condition.

### **Error Conditions**

If **pthread\_mutexattr\_setkind\_np**() was not successful, the error condition returned usually indicates one of the following errors. Under some conditions, the value returned could indicate an error other than those listed here.

*[EINVAL]*

The value specified for the argument is not correct.

## **Related Information**

- v The <**pthread.h**> header file. See "Header files for Pthread [functions"](#page-282-0) on page 271.
- v ["pthread\\_mutexattr\\_getkind\\_np\(\)—Get](#page-130-0) Mutex Kind Attribute" on page 119—Get Mutex Kind Attribute

v ["pthread\\_mutex\\_init\(\)—Initialize](#page-152-0) Mutex" on page 141—Initialize Mutex

## **Example**

See Code disclaimer [information](aboutapis.htm#CODEDISCLAIMER) for information pertaining to code examples.

```
#include <pthread.h>
#include <stdio.h>
#include "check.h"
void showKind(pthread mutexattr t *mta) {
 int rc;
 int kind:
 printf("Check kind attribute\n");
 rc = phread mutexattr getkind np(mta, &kind);
 checkResults("pthread_mutexattr_getpshared()\n", rc);
 printf("The pshared attributed is: ");
 switch (kind) {
 case PTHREAD MUTEX NONRECURSIVE NP:
   printf("PTHREAD_MUTEX_NONRECURSIVE_NP\n");
   break;
 case PTHREAD MUTEX RECURSIVE NP:
   printf("PTHREAD_MUTEX_RECURSIVE_NP\n");
   break;
 default :
   printf("! kind Error kind=%d !\n", kind);
   exit(1);}
 return;
}
int main(int argc, char **argv)
{
 int rc=0;
 pthread_mutexattr_t mta;
  int pshared=0;
 printf("Enter Testcase - %s\n", argv[0]);
 printf("Create a default mutex attribute\n");
  rc = pthread mutexattr init(&mta);
 checkResults("pthread_mutexattr_init()\n", rc);
 showKind(&mta);
 printf("Change mutex kind attribute\n");
  rc = pthread_mutexattr_setkind_np(&mta, PTHREAD_MUTEX_RECURSIVE_NP);
 checkResults("pthread_mutexattr_setkind()\n", rc);
 showKind(&mta);
 printf("Destroy mutex attribute\n");
 rc = pthread_mutexattr_destroy(&mta);
 checkResults("pthread_mutexattr_destroy()\n", rc);
 printf("Main completed\n");
 return 0;
}
```
#### **Output:**

Enter Testcase - QP0WTEST/TPMTXAKN0 Create a default mutex attribute Check kind attribute The pshared attributed is: PTHREAD\_MUTEX\_NONRECURSIVE\_NP Change mutex kind attribute Check kind attribute

**132** iSeries: Pthread APIs
The pshared attributed is: PTHREAD\_MUTEX\_RECURSIVE\_NP Destroy mutex attribute Main completed

API introduced: V4R3

[Top](#TOP_OF_PAGE) | Chapter 1, ["Pthread](#page-12-0) APIs," on page 1 | APIs by [category](aplist.htm)

## **pthread\_mutexattr\_setname\_np()—Set Name in Mutex Attributes Object**

Syntax:

Signal Safe: Yes

#include <pthread.h> int pthread mutexattr setname np(pthread mutexattr t \*attr, const char \*name); Service Program Name: QP0WPTHR Default Public Authority: \*USE Threadsafe: Yes

The **pthread mutexattr setname np**() function changes the name attribute associated with the mutex attribute specified by *attr*. The buffer specified by *name* must contain a null terminated string of 15 characters or less in length (not including the NULL). If the length of name is greater than 15 characters, the excess characters are ignored. If *name* is null, the mutex name attribute is reset to the default.

By default, each pthread\_mutex\_t has the name "QP0WMTX UNNAMED" associated with it. The name attribute is used by various OS/400 system utilities to aid in debug and service. One example is the WRKJOB command, which has a `work with mutexes' menu choice to show which mutexes are currently locked and which mutexes are being waited for.

If you should give unique names to all mutexes created to aid in debugging deadlock or performance problems. Use the CL command **WRKJOB**, option 20, to help debug mutex deadlocks.

**Note:** This function is not portable.

## **Authorities and Locks**

None.

### **Parameters**

**attr** (Input) Address of the mutex attributes object

**name** (Input) Address of a null terminated character buffer containing the name

## **Return Value**

**0 pthread\_mutexattr\_setname\_np**() was successful.

**value pthread** mutexattr setname  $np()$  was not successful. *value* is set to indicate the error condition.

## **Error Conditions**

If **pthread\_mutexattr\_setname\_np**() was not successful, the error condition returned usually indicates one of the following errors. Under some conditions, the value returned could indicate an error other than those listed here.

*[EINVAL]*

The value specified for the argument is not correct.

# **Related Information**

- v The <**pthread.h**> header file. See "Header files for Pthread [functions"](#page-282-0) on page 271.
- v ["pthread\\_mutexattr\\_getname\\_np\(\)—Get](#page-132-0) Name from Mutex Attributes Object" on page 121—Get Name from Mutex Attributes Object
- v ["pthread\\_mutex\\_init\(\)—Initialize](#page-152-0) Mutex" on page 141—Initialize Mutex

# **Example**

```
#include <pthread.h>
#include <stdio.h>
#include "check.h"
int main(int argc, char **argv)
{
  int rc=0;
 pthread mutexattr t mta;
 char mutexname[16];
 printf("Entering testcase\n");
 printf("Create a default mutex attribute\n");
  rc = pthread_mutexattr_init(&mta);
  checkResults("pthread_mutexattr_init\n", rc);
 memset(mutexname, 0, sizeof(mutexname));
  printf("Find out what the default name of the mutex is\n");
  rc = phread mutexattr getname np(&mta, mutexname);
  checkResults("pthread_mutexattr_getname_np()\n", rc);
  printf("The default mutex name will be: %.15s\n", mutexname);
  printf("- At this point, mutexes created with this attribute\n");
  printf("- will show up by name on many OS/400 debug and service screens\n");
  printf("- The default attribute contains a special automatically\langle n'' \rangle;
  printf("- incrementing name that changes for each mutex created in \langle n^n \rangle;
 print(f' - the process\nn;
 printf("Destroy mutex attribute\n");
  rc = pthread mutexattr destroy(&mta);
  checkResults("pthread_mutexattr_destroy()\n", rc);
 printf("Main completed\n");
 return 0;
}
Output:
Entering testcase
```

```
Create a default mutex attribute
Find out what the default name of the mutex is
The default mutex name will be: QP0WMTX UNNAMED
The new mutex name will be: <My Mutex>
Destroy mutex attribute
Main completed
```
API introduced: V4R3

[Top](#TOP_OF_PAGE) | Chapter 1, ["Pthread](#page-12-0) APIs," on page 1 | APIs by [category](aplist.htm)

# **pthread\_mutexattr\_setpshared()—Set Process Shared Attribute in Mutex Attributes Object**

Syntax: #include <pthread.h> int pthread mutexattr setpshared(pthread mutexattr t \*attr, int pshared); Service Program Name: QP0WPTHR Default Public Authority: \*USE Threadsafe: Yes Signal Safe: Yes

The **pthread\_mutexattr\_setpshared**() function sets the current pshared attribute for the mutex attributes object. The process shared attribute indicates whether the mutex that is created using the mutex attributes object can be shared between threads in separate processes (**PTHREAD\_PROCESS\_SHARED**) or shared between threads within the same process (**PTHREAD\_PROCESS\_PRIVATE**).

Even if the mutex in storage is accessible from two separate processes, it cannot be used from both processes unless the process shared attribute is **PTHREAD\_PROCESS\_SHARED**.

The default pshared attribute for mutex attributes objects is **PTHREAD\_PROCESS\_PRIVATE**.

### **Authorities and Locks**

None.

### **Parameters**

**attr** (Input) Address of the variable containing the mutex attributes object

**pshared**

(Input) One of **PTHREAD\_PROCESS\_SHARED** or **PTHREAD\_PROCESS\_PRIVATE**

### **Return Value**

**0 pthread\_mutexattr\_setpshared**() was successful.

**value pthread\_mutexattr\_setpshared**() was not successful. *value* is set to indicate the error condition.

## **Error Conditions**

If **pthread\_mutexattr\_setpshared**() was not successful, the error condition returned usually indicates one of the following errors. Under some conditions, the value returned could indicate an error other than those listed here.

*[EINVAL]*

The value specified for the argument is not correct.

# **Related Information**

- v The <**pthread.h**> header file. See "Header files for Pthread [functions"](#page-282-0) on page 271.
- v ["pthread\\_mutexattr\\_getpshared\(\)—Get](#page-134-0) Process Shared Attribute from Mutex Attributes Object" on [page](#page-134-0) 123—Get Process Shared Attribute from Mutex Attributes Object
- v ["pthread\\_mutex\\_init\(\)—Initialize](#page-152-0) Mutex" on page 141—Initialize Mutex

# **Example**

```
#include <pthread.h>
#include <stdio.h>
#include "check.h"
void showPshared(pthread mutexattr t *mta) {
 int rc;
 int pshared;
 printf("Check pshared attribute\n");
 rc = pthread mutexattr getpshared(mta, &pshared);
 checkResults("pthread_mutexattr_getpshared()\n", rc);
 printf("The pshared attributed is: ");
 switch (pshared) {
 case PTHREAD_PROCESS_PRIVATE:
   printf("PTHREAD_PROCESS_PRIVATE\n");
   break;
 case PTHREAD_PROCESS_SHARED:
   printf("PTHREAD PROCESS SHARED\n");
   break;
 default :
   printf("! pshared Error !\n");
   exit(1);}
 return;
}
int main(int argc, char **argv)
{
 int rc=0;pthread_mutexattr_t mta;
 int pshared=0;
 printf("Entering testcase\n");
 printf("Create a default mutex attribute\n");
  rc = pthread_mutexattr_init(&mta);
 checkResults\overline{(')}pthread mutexattr init()\n", rc);
 showPshared(&mta);
 printf("Change pshared attribute\n");
 rc = pthread_mutexattr_setpshared(&mta, PTHREAD_PROCESS_SHARED);
 checkResults("pthread mutexattr setpshared()\n", rc);
 showPshared(&mta);
 printf("Destroy mutex attribute\n");
  rc = pthread_mutexattr_destroy(&mta);
 checkResults("pthread mutexattr destroy()\n", rc);
 printf("Main completed\n");
 return 0;
}
```
Entering testcase Create a default mutex attribute Check pshared attribute The pshared attribute is: PTHREAD\_PROCESS\_PRIVATE Change pshared attribute The pshared attribute is: PTHREAD\_PROCESS\_SHARED Destroy mutex attribute Main completed

API introduced: V4R3

[Top](#TOP_OF_PAGE) | Chapter 1, ["Pthread](#page-12-0) APIs," on page 1 | APIs by [category](aplist.htm)

# **pthread\_mutexattr\_settype()—Set Mutex Type Attribute**

```
Syntax:
#include <pthread.h>
int pthread mutexatttr settype(pthread mutexattr t *attr,
   int type);
Service Program Name: QP0WPTHR
 Default Public Authority: *USE
Threadsafe: Yes
Signal Safe: Yes
```
The **pthread\_mutexattr\_settype**() function sets the *type* attribute in the mutex attributes object specified by *attr*. The mutex type attribute is used to create mutexes with different behaviors.

The type will be one of **PTHREAD\_MUTEX\_DEFAULT**, **PTHREAD\_MUTEX\_NORMAL**, **PTHREAD\_MUTEX\_RECURSIVE**, **PTHREAD\_MUTEX\_ERRORCHECK**, or **PTHREAD\_MUTEX\_OWNERTERM\_NP** or the **EINVAL** error will be returned.

The default mutex type (or **PTHREAD\_MUTEX\_DEFAULT**) is **PTHREAD\_MUTEX\_NORMAL**.

# **Mutex Types**

A normal mutex cannot be locked repeatedly by the owner. Attempts by a thread to relock an already held mutex, or to lock a mutex that was held by another thread when that thread terminated result in a deadlock condition.

A recursive mutex can be locked repeatedly by the owner. The mutex does not become unlocked until the owner has called **pthread\_mutex\_unlock**() for each successful lock request that it has outstanding on the mutex.

An errorcheck mutex checks for deadlock conditions that occur when a thread re-locks an already held mutex. If a thread attempts to relock a mutex that it already holds, the lock request fails with the **EDEADLK** error.

An ownerterm mutex is an OS/400 extension to the errorcheck mutex type. An ownerterm mutex checks for deadlock conditions that occur when a thread re-locks an already held mutex. If a thread attempts to

relock a mutex that it already holds, the lock request fails with the **EDEADLK** error. An ownerterm mutex also checks for deadlock conditions that occur when a thread attempts to lock a mutex that was held by another thread when that thread terminated (an orphaned mutex). If a thread attempts to lock an orphaned mutex, the lock request fails with the **EOWNERTERM** error.

## **Authorities and Locks**

None.

# **Parameters**

- **attr** (Input) Address of the mutex attributes object
- **type** (Input) Address of the type attribute to be set.

# **Return Value**

**0 pthread\_mutexattr\_settype**() was successful.

**value pthread\_mutexattr\_settype**() was not successful. *value* is set to indicate the error condition.

# **Error Conditions**

If **pthread\_mutexatttr\_settype**() was not successful, the error condition returned usually indicates one of the following errors. Under some conditions, the value returned could indicate an error other than those listed here.

*[EINVAL]*

The value specified for the argument is not correct.

# **Related Information**

- v The <**pthread.h**> header file. See "Header files for Pthread [functions"](#page-282-0) on page 271.
- v ["pthread\\_mutexattr\\_gettype\(\)—Get](#page-136-0) Mutex Type Attribute" on page 125—Get Mutex Type Attribute
- v ["pthread\\_mutex\\_init\(\)—Initialize](#page-152-0) Mutex" on page 141—Initialize Mutex

# **Example**

See Code disclaimer [information](aboutapis.htm#CODEDISCLAIMER) for information pertaining to code examples.

See ["Example"](#page-137-0) on page 126 for an example.

API introduced: V4R3

[Top](#TOP_OF_PAGE) | Chapter 1, ["Pthread](#page-12-0) APIs," on page 1 | APIs by [category](aplist.htm)

## <span id="page-150-0"></span>**pthread\_mutex\_destroy()—Destroy Mutex**

Syntax: #include <pthread.h> int pthread mutex destroy(pthread mutex  $t$  \*mutex); Service Program Name: QP0WPTHR Default Public Authority: \*USE Threadsafe: Yes Signal Safe: Yes

The **pthread\_mutex\_destroy**() function destroys the named mutex. The destroyed mutex can no longer be used.

If **pthread\_mutex\_destroy**() is called on a mutex that is locked by another thread, the request fails with an **EBUSY** error. If the calling thread has the mutex locked, any other threads waiting for the mutex using a call to **pthread\_mutex\_lock**() at the time of the call to **pthread\_mutex\_destroy**() fails with the **EDESTROYED** error.

Mutex initialization using the **PTHREAD\_MUTEX\_INITIALIZER** does not immediately initialize the mutex. Instead, on first use, **pthread\_mutex\_lock**() or **pthread\_mutex\_trylock**() branches into a slow path and causes the initialization of the mutex. Because a mutex is not just a simple memory object and requires that some resources be allocated by the system, an attempt to call **pthread\_mutex\_destroy**() or **pthread\_mutex\_unlock**() on a mutex that has statically initialized using **PTHREAD\_MUTEX\_INITIALER** and was not yet locked causes an **EINVAL** error.

Every mutex must eventually be destroyed with **pthread\_mutex\_destroy**(). The machine eventually detects the error if a mutex is not destroyed, but the storage is deallocated or corrupted. The machine then creates LIC log synchronization entries that indicate the failure to help debug the problem. Large numbers of these entries can affect system performance and hinder debug capabilities for other system problems. Always use **pthread\_mutex\_destroy**() before freeing mutex storage to prevent these debug LIC log entries.

**Note:** Once a mutex is created, it cannot be validly copied or moved to a new location.

## **Authorities and Locks**

None.

## **Parameters**

**mutex** (Input) Address of the mutex to be destroyed

## **Return Value**

**0 pthread\_mutex\_destroy**() was successful.

**value pthread\_mutex\_destroy**() was not successful. *value* is set to indicate the error condition.

# **Error Conditions**

If **pthread\_mutex\_destroy**() was not successful, the error condition returned usually indicates one of the following errors. Under some conditions, the value returned could indicate an error other than those listed here.

*[EBUSY]*

The mutex is currently owned by another thread.

*[EINVAL]*

The value specified for the argument is not correct.

# **Related Information**

- v The <**pthread.h**> header file. See "Header files for Pthread [functions"](#page-282-0) on page 271.
- v ["pthread\\_mutex\\_init\(\)—Initialize](#page-152-0) Mutex" on page 141—Initialize Mutex
- v ["pthread\\_mutex\\_lock\(\)—Lock](#page-154-0) Mutex" on page 143—Lock Mutex
- v ["pthread\\_mutex\\_trylock\(\)—Lock](#page-162-0) Mutex with No Wait" on page 151—Lock Mutex with No Wait
- v ["pthread\\_mutex\\_unlock\(\)—Unlock](#page-166-0) Mutex" on page 155—Unlock Mutex

## **Example**

See Code disclaimer [information](aboutapis.htm#CODEDISCLAIMER) for information pertaining to code examples.

```
#include <pthread.h>
#include <stdio.h>
#include "check.h"
pthread mutex t mutex;
int main(int argc, char **argv)
{
 int rc=0;pthread_mutexattr_t mta;
 printf("Entering testcase\n");
 printf("Create the mutex using the NULL attributes (default)\n");
 rc = pthread_mutex_init(&mutex, NULL);
 checkResults("pthread mutex init(NULL)\n", rc);
 printf("Destroy all mutexes\n");
 pthread mutex destroy(&mutex);
 checkResults("pthread mutex destroy()\n", rc);
 printf("Main completed\n");
 return 0;
}
```
#### **Output:**

```
Entering testcase
Create the mutex using the NULL attributes (default)
Destroy all mutexes
Main completed
```
API introduced: V4R3

[Top](#TOP_OF_PAGE) | Chapter 1, ["Pthread](#page-12-0) APIs," on page 1 | APIs by [category](aplist.htm)

## <span id="page-152-0"></span>**pthread\_mutex\_init()—Initialize Mutex**

```
Syntax:
#include <pthread.h>
int pthread mutex init(pthread mutex t *mutex,
 const pthread mutexattr t *attr);
pthread mutex t mutex = PTHREAD MUTEX INITIALIZER;
Service Program Name: QP0WPTHR
 Default Public Authority: *USE
Threadsafe: Yes
Signal Safe: Yes
```
The **pthread\_mutex\_init**() function initializes a mutex with the specified attributes for use. The new mutex may be used immediately for serializing critical resources. If *attr* is specified as **NULL**, all attributes are set to the default mutex attributes for the newly created mutex.

With these declarations and initialization:

```
pthread mutex t mutex2;
pthread mutex t mutex3;
pthread mutexattr t mta;
pthread_mutexattr_init(&mta);
```
The following three mutex initialization mechanisms have equivalent function.

```
pthread mutex t mutex1 = PTHREAD MUTEX INITIALIZER;
pthread mutex init(&mutex2, NULL);
pthread mutex init(&mutex3, &mta);
```
All three mutexes are created with the default mutex attributes.

Every mutex must eventually be destroyed with **pthread\_mutex\_destroy**(). The machine eventually detects the error if a mutex is not destroyed. Large numbers of these entries can affect system performance. Always use **pthread\_mutex\_destroy**() before freeing or reusing mutex storage.

Once a mutex is created, it cannot be validly copied or moved to a new location. If the mutex is copied or moved to a new location, the new object is not valid and cannot be used. Attempts to use the new object result in the EINVAL error.

**Note:** Mutex initialization using the **PTHREAD\_MUTEX\_INITIALIZER** does not immediately initialize the mutex. Instead, on first use, the **pthread\_mutex\_lock**() or **pthread\_mutex\_trylock**() functions branch into a slow path and cause the initialization of the mutex. Because a mutex is not just a simple memory object and requires that some resources be allocated by the system, an attempt to call **pthread\_mutex\_destroy**() or **pthread\_mutex\_unlock**() on a mutex that was statically initialized using **PTHREAD\_MUTEX\_INITIALER** and was not yet locked causes an **EINVAL** error.

# **Authorities and Locks**

None.

## **Parameters**

**mutex** (Input) The address of the variable to contain a mutex object.

**attr** (Input) The address of the variable containing the mutex attributes object.

### **Return Value**

**0 pthread mutex init**() was successful.

**value pthread\_mutex\_init**() was not successful. *value* is set to indicate the error condition.

### **Error Conditions**

If **pthread\_mutex\_init**() was not successful, the error condition returned usually indicates one of the following errors. Under some conditions, the value returned could indicate an error other than those listed here.

*[EINVAL]*

The value specified for the argument is not correct.

*[ENOMEM]*

The system cannot allocate the resources required to create the mutex.

# **Related Information**

- v The <**pthread.h**> header file. See "Header files for Pthread [functions"](#page-282-0) on page 271.
- v ["pthread\\_mutex\\_destroy\(\)—Destroy](#page-150-0) Mutex" on page 139—Destroy Mutex
- v ["pthread\\_mutex\\_lock\(\)—Lock](#page-154-0) Mutex" on page 143—Lock Mutex
- v ["pthread\\_mutex\\_trylock\(\)—Lock](#page-162-0) Mutex with No Wait" on page 151—Lock Mutex with No Wait
- ["pthread\\_mutex\\_unlock\(\)—Unlock](#page-166-0) Mutex" on page 155—Unlock Mutex

# **Example**

```
#define _MULTI_THREADED
#include <pthread.h>
#include <stdio.h>
#include "check.h"
pthread mutex t mutex = PTHREAD MUTEX INITIALIZER;
pthread mutex t mutex2;
pthread_mutex_t mutex3;
int main(int argc, char **argv)
{
  int rc=0;pthread mutexattr t mta;
 printf("Enter Testcase - %s\n", argv[0]);
 printf("Create a default mutex attribute\n");
  rc = pthread_mutexattr_init(&mta);
  checkResults("pthread mutexattr init\n", rc);
 printf("Create the mutexes using the default mutex attributes\n");
 printf("First mutex created via static PTHREAD MUTEX INITIALIZER\n");
 printf("Create the mutex using the NULL attributes (default)\n");
 rc = pthread mutex init(&mutex3, NULL);
 checkResults("pthread_mutex_init(NULL)\n", rc);
```

```
printf("Create the mutex using a mutex attributes object\n");
  rc = pthread mutex init(&mutex2, &mta);
  checkResults("pthread_mutex_init(mta)\n", rc);
  printf("- At this point, all mutexes can be used with their\n");
  printf("- default attributes from any threads that want to\n");
  printf("- use them\n");
  printf("Destroy all mutexes\n");
  pthread mutex destroy(&mutex);
  pthread_mutex_destroy(&mutex2);
 pthread_mutex_destroy(&mutex3);
 printf("Main completed\n");
 return 0;
}
```

```
Enter Testcase - QP0WTEST/TPMTXINI0
Create a default mutex attribute
Create the mutexes using the default mutex attributes
First mutex created via static PTHREAD_MUTEX_INITIALIZER
Create the mutex using the NULL attributes (default)
Create the mutex using a mutex attributes object
- At this point, all mutexes can be used with their
- default attributes from any threads that want to
- use them
Destroy all mutexes
Main completed
```
API introduced: V4R3

[Top](#TOP_OF_PAGE) | Chapter 1, ["Pthread](#page-12-0) APIs," on page 1 | APIs by [category](aplist.htm)

## **pthread\_mutex\_lock()—Lock Mutex**

```
Syntax:
#include <pthread.h>
int pthread mutex lock(pthread mutex t *mutex);
Service Program Name: QP0WPTHR
```
Default Public Authority: \*USE

Threadsafe: Yes

Signal Safe: Yes

The **pthread\_mutex\_lock**() function acquires ownership of the mutex specified. If the mutex currently is locked by another thread, the call to **pthread\_mutex\_lock**() blocks until that thread relinquishes ownership by a call to **pthread\_mutex\_unlock**().

If a signal is delivered to a thread while that thread is waiting for a mutex, when the signal handler returns, the wait resumes. **pthread\_mutex\_lock**() does not return **EINTR** like some other blocking function calls.

Use the CL command WRKJOB, option 20, to help you debug mutex deadlocks.

Destroying a held mutex is a common way to serialize destruction of objects that are protected by that mutex. This action is allowed. The call to **pthread\_mutex\_lock**() may fail with the **EDESTROYED** error if the mutex is destroyed by the thread that was currently holding it.

Mutex initialization using the **PTHREAD\_MUTEX\_INITIALIZER** does not immediately initialize the mutex. Instead, on first use, **pthread\_mutex\_timedlock\_np**() or **pthread\_mutex\_lock**() or **pthread\_mutex\_trylock**() branches into a slow path and causes the initialization of the mutex. Because a mutex is not just a simple memory object and requires that some resources be allocated by the system, an attempt to call **pthread\_mutex\_destroy**() or **pthread\_mutex\_unlock**() on a mutex that was statically initialized using **PTHREAD\_MUTEX\_INITIALIZER** and was not yet locked causes an **EINVAL** error.

A pthread mutex is a structure of type pthread\_mutex\_t that implement a behavior based on the Pthread mutexes. An MI mutex is a structure built into the machine that implement a similar sort of serialization construct.

The maximum number of recursive locks by the owning thread is 32,767. When this number is exceeded, attempts to lock the mutex return the **ERECURSE** error.

## **Mutex Types**

A normal mutex cannot be locked repeatedly by the owner. Attempts by a thread to relock an already held mutex, or to lock a mutex that was held by another thread when that thread terminated, result in a deadlock condition.

A recursive mutex can be locked repeatedly by the owner. The mutex does not become unlocked until the owner has called **pthread\_mutex\_unlock**() for each successful lock request that it has outstanding on the mutex.

An errorcheck mutex checks for deadlock conditions that occur when a thread relocks an already held mutex. If a thread attempts to relock a mutex that it already holds, the lock request fails with the **EDEADLK** error.

An ownerterm mutex is an OS/400 extension to the errorcheck mutex type. An ownerterm mutex checks for deadlock conditions that occur when a thread relocks an already held mutex. If a thread attempts to relock a mutex that it already holds, the lock request fails with the **EDEADLK** error. An ownerterm mutex also checks for deadlock conditions that occur when a thread attempts to lock a mutex that was held by another thread when that thread terminated (an orphaned mutex). If a thread attempts to lock an orphaned mutex, the lock request fails with the **EOWNERTERM** error.

When a thread terminates while holding a mutex lock on a normal or errorcheck mutex, other threads that wait for that mutex will block forever. The pthreads run-time simulates the deadlock that has occurred in your application. When you are attempting to debug these deadlock scenarios, the CL command WRKJOB, option 20 shows the thread as in a condition wait. Displaying the call stack shows that the function **deadlockOnOrphanedMutex** is in the call stack.

When a thread attempts to acquire a normal mutex that it already holds, the thread will block forever. The pthreads run-time simulates the deadlock that has occurred in your application. When you are attempting to debug these deadlock scenarios, the CL command WRKJOB, option 20, shows the thread as in a condition wait. Displaying the call stack will show that the function **deadlockOnAlreadyHeldMutex** is in the call stack.

To change these behaviors, use an errorcheck or ownerterm mutex type.

# **Authorities and Locks**

None.

## **Parameters**

**mutex** (Input) The address of the mutex to lock

# **Return Value**

**0 pthread mutex lock**() was successful.

**value pthread\_mutex\_lock**() was not successful. *value* is set to indicate the error condition.

# **Error Conditions**

If **pthread\_mutex\_lock**() was not successful, the error condition returned usually indicates one of the following errors. Under some conditions, the value returned could indicate an error other than those listed here.

*[EINVAL]*

The value specified for the argument is not correct.

#### *[EDESTROYED]*

While waiting for the mutex lock to be satisfied, the mutex was destroyed.

*[EOWNERTERM]*

A thread terminated the holding of the mutex, and the mutex is an ownerterm mutex type.

*[EDEADLK]*

A thread attempted to relock an already held mutex, and the mutex is an errorcheck mutex type.

*[ERECURSE]*

The recursive mutex cannot be recursively locked again.

# **Related Information**

- v The <**pthread.h**> header file. See "Header files for Pthread [functions"](#page-282-0) on page 271.
- v ["pthread\\_mutex\\_destroy\(\)—Destroy](#page-150-0) Mutex" on page 139—Destroy Mutex
- v ["pthread\\_mutex\\_init\(\)—Initialize](#page-152-0) Mutex" on page 141—Initialize Mutex
- v ["pthread\\_mutex\\_trylock\(\)—Lock](#page-162-0) Mutex with No Wait" on page 151—Lock Mutex with No Wait
- v ["pthread\\_mutex\\_timedlock\\_np\(\)—Lock](#page-158-0) Mutex with Time-Out" on page 147—Lock Mutex with Time-Out
- v ["pthread\\_mutex\\_unlock\(\)—Unlock](#page-166-0) Mutex" on page 155—Unlock Mutex

## **Example**

```
#include <pthread.h>
#include <stdio.h>
#include "check.h"
/*
 This example shows the corruption that can result if no
 serialization is done and also shows the use of
 pthread mutex lock(). Call it with no parameters
 to use pthread_mutex_lock() to protect the critical section,
 or 1 or more parameters to show data corruption that occurs
 without locking.
 */
#define LOOPCONSTANT 100000
```

```
#define THREADS 10
pthread mutex t mutex = PTHREAD MUTEX INITIALIZER;
int i,j,k,l;
int uselock=1;
void *threadfunc(void *parm)
{
 int loop = 0;
 int rc;
 for (loop=0; loop<LOOPCONSTANT; ++loop) {
   if (uselock) {
     rc = pthread_mutex_lock(&mutex);
     checkResults("pthread_mutex_lock()\n", rc);
   }
   ++i; ++j; ++k; ++l;
   if (uselock) \cdotrc = pthread mutex unlock(&mutex);
     checkResults("pthread_mutex_unlock()\n", rc);
   }
 }
 return NULL;
}
int main(int argc, char **argv)
{
 pthread t threadid[THREADS];
  int rc=0;
  int loop=0;
 pthread_attr_t pta;
 printf("Entering testcase\n");
 printf("Give any number of parameters to show data corruption\n");
 if (argc != 1) {
   printf("A parameter was specified, no serialization is being done!\n");
   uselock = 0;
 }
 pthread attr init(&pta);
 pthread_attr_setdetachstate(&pta, PTHREAD_CREATE_JOINABLE);
 printf("Creating %d threads\n", THREADS);
 for (loop=0; loop<THREADS; ++loop) {
   rc = pthread_create(&threadid[loop], &pta, threadfunc, NULL);
   checkResults("pthread_create()\n", rc);
 }
 printf("Wait for results\n");
  for (loop=0; loop<THREADS; ++loop) {
   rc = pthread join(threadid[loop], NULL);
   checkResults("pthread_join()\n", rc);
 }
 printf("Cleanup and show results\n");
 pthread attr destroy(&pta);
 pthread_mutex_destroy(&mutex);
 printf("\nUsing %d threads and LOOPCONSTANT = \&d\n\cdot,
        THREADS, LOOPCONSTANT);
 printf("Values are: (should be %d)\n", THREADS * LOOPCONSTANT);
 printf(" ==>%d, %d, %d, %d\n", i, j, k, l);
 printf("Main completed\n");
 return 0;
}
```
<span id="page-158-0"></span>Entering testcase Give any number of parameters to show data corruption Creating 10 threads Wait for results Cleanup and show results

Using 10 threads and LOOPCONSTANT = 100000 Values are: (should be 1000000) ==>1000000, 1000000, 1000000, 1000000 Main completed

**Output:**

## **(data corruption without locking example)**

Entering testcase Give any number of parameters to show data corruption A parameter was specified, no serialization is being done! Creating 10 threads Wait for results Cleanup and show results

Using 10 threads and LOOPCONSTANT = 100000 Values are: (should be 1000000) ==>883380, 834630, 725131, 931883 Main completed

API introduced: V4R3

[Top](#TOP_OF_PAGE) | Chapter 1, ["Pthread](#page-12-0) APIs," on page 1 | APIs by [category](aplist.htm)

## **pthread\_mutex\_timedlock\_np()—Lock Mutex with Time-Out**

Syntax: #include <pthread.h> #include <time.h> int pthread mutex timedlock np(pthread mutex t \*mutex, const struct timespec \*deltatime); Service Program Name: QP0WPTHR Default Public Authority: \*USE Threadsafe: Yes Signal Safe: Yes

The **pthread mutex timedlock np**() function acquires ownership of the *mutex* specified. If the mutex is currently locked by another thread, the call to **pthread\_mutex\_timedlock\_np**() will block until the specified deltatime has elapsed or the holding thread relinquishes ownership by a call to **pthread\_mutex\_unlock**().

Performing a **pthread\_mutex\_timedlock\_np**() wait for a mutex has different semantics related to signal handling than the **pthread\_mutex\_lock**() function. If a signal is delivered to a thread while that thread is performing a timed wait for a mutex, the signal is held pending until either the mutex is acquired or the time-out occurs. At that time the signal handler will run, when the signal handler returns, **pthread\_mutex\_timedlock\_np**() will return the results of the timed mutex wait.

Use the CL command WRKJOB, option 20 for a screen that will aid in debugging mutex deadlocks.

Destroying a held mutex is a common way to serialize destruction of objects that are protected by that mutex, and is allowed. The call to **pthread\_mutex\_timedlock\_np**() may fail with the **EDESTROYED** error if the mutex is destroyed by the thread that was currently holding it.

Note that mutex initialization using the **PTHREAD\_MUTEX\_INITIALIZER** does not immediately initialize the mutex. Instead, on first use, **pthread\_mutex\_timedlock\_np**(), **pthread\_mutex\_lock**() or **pthread\_mutex\_trylock**() branches into a slow path and causes the initialization of the mutex. Because a mutex is not just a simple memory object, and requires that some resources be allocated by the system, an attempt to call **pthread\_mutex\_destroy**() or **pthread\_mutex\_unlock**() on a mutex that has was statically initialized using **PTHREAD\_MUTEX\_INITIALIZER** and was not yet locked will result in an **EINVAL** error.

A pthread mutex is a structure of type pthread\_mutex\_t that implement a behavior based on the Pthread mutexes. An MI mutex is a structure built into the machine that implement a similar sort of serialization construct.

The maximum number of recursive locks by the owning thread is 32,767. After which, attempts to lock the mutex will return the **ERECURSE** error.

**Note:** This function is not portable

### **Mutex Types**

A normal mutex cannot be locked repeatedly by the owner. Attempts by a thread to relock an already held mutex, or to lock a mutex that was held by another thread when that thread terminated result in a deadlock condition.

A recursive mutex can be locked repeatedly by the owner. The mutex does not become unlocked until the owner has called **pthread\_mutex\_unlock**() for each successful lock request that it has outstanding on the mutex.

An errorcheck mutex checks for deadlock conditions that occur when a thread re-locks an already held mutex. If a thread attempts to relock a mutex that it already holds, the lock request fails with the **EDEADLK** error.

An ownerterm mutex is an OS/400 extension to the errorcheck mutex type. An ownerterm mutex checks for deadlock conditions that occur when a thread re-locks an already held mutex. If a thread attempts to relock a mutex that it already holds, the lock request fails with the **EDEADLK** error. An ownerterm mutex also checks for deadlock conditions that occur when a thread attempts to lock a mutex that was held by another thread when that thread terminated (an orphaned mutex). If a thread attempts to lock an orphaned mutex, the lock request fails with the **EOWNERTERM** error.

When a thread terminates while holding a mutex lock on a normal or errorcheck mutex, other threads that wait for that mutex will block forever, or until the specified deltatime has elapsed. The pthreads run-time simulates the deadlock that has occurred in your application. When attempting to debug these deadlock scenarios, the CL command WRKJOB, option 20 will show the thread as in a condition wait. Displaying the call stack will show that the function **deadlockedOnOrphanedMutex** or **timedDeadlockOnOrphanedMutex** is in the call stack.

When a thread attempts to acquire a normal mutex that it already holds, the thread will block forever, or until the specified deltatime has elapsed. The pthreads run-time simulates the deadlock that has occurred in your application. When attempting to debug these deadlock scenarios, the CL command WRKJOB, option 20 will show the thread as in a condition wait. Displaying the call stack will show that the function **deadlockOnAlreadyHeldMutex** or **timedDeadlockOnAlreadyHeldMutex** is in the call stack.

In order to change these behaviors, use an errorcheck or ownerterm mutex type.

## **Authorities and Locks**

None.

### **Parameters**

**mutex** (Input) The address of the mutex to lock

### **Return Value**

**0 pthread\_mutex\_timedlock\_np**() was successful.

**value pthread\_mutex\_timedlock\_np**() was not successful. *value* is set to indicate the error condition.

## **Error Conditions**

If **pthread\_mutex\_timedlock\_np**() was not successful, the error condition returned usually indicates one of the following errors. Under some conditions, the value returned could indicate an error other than those listed here.

#### *[EINVAL]*

The value specified for the argument is not correct.

#### *[EDESTROYED]*

While waiting for the mutex lock to be satisfied, the mutex was destroyed.

#### *[EBUSY]*

The attempt to lock the mutex timed out because the mutex was already locked.

#### *[EOWNERTERM]*

A thread terminated holding the mutex, and the mutex is an ownerterm mutex type.

*[EDEADLK]*

A thread attempted to relock an already held mutex, and the mutex is an errorcheck mutex type.

*[ERECURSE]*

The recursive mutex cannot be recursively locked again.

## **Related Information**

- v The <**pthread.h**> header file. See "Header files for Pthread [functions"](#page-282-0) on page 271.
- v ["pthread\\_mutex\\_destroy\(\)—Destroy](#page-150-0) Mutex" on page 139—Destroy Mutex
- v ["pthread\\_mutex\\_init\(\)—Initialize](#page-152-0) Mutex" on page 141—Initialize Mutex
- v ["pthread\\_mutex\\_lock\(\)—Lock](#page-154-0) Mutex" on page 143—Lock Mutex
- v ["pthread\\_mutex\\_trylock\(\)—Lock](#page-162-0) Mutex with No Wait" on page 151—Lock Mutex with No Wait
- v ["pthread\\_mutex\\_unlock\(\)—Unlock](#page-166-0) Mutex" on page 155—Unlock Mutex

### **Example**

```
#define _MULTI_THREADED
#include <pthread.h>
#include <stdio.h>
#include "check.h"
pthread mutex t mutex = PTHREAD MUTEX INITIALIZER;
void *threadFunc(void *parm)
{
 int rc;
 int i;
 struct timespec deltatime;
 deltatime.tv_sec = 5;
 deltatime.tv_nsec = 0;
 printf("Timed lock the mutex from a secondary thread\n");
 rc = pthread_mutex_timedlock_np(&mutex, &deltatime);
 if (rc != EBUSY) {
    printf("Got an incorrect return code from pthread_mutex_timedlock_np\n");
  }
 printf("Thread mutex timeout\n");
 return 0;
}
int main(int argc, char **argv)
\left\{ \right.int rc=0;
 pthread t thread;
 printf("Enter Testcase - %s\n", argv[0]);
 printf("Acquire the mutex in the initial thread\n");
 rc = pthread mutex lock(&mutex);
 checkResults("pthread mutex lock()\n", rc),
 printf("Create a thread\n");
  rc = pthread_create(&thread, NULL, threadFunc, NULL);
 checkResults("pthread create()\n", rc);
 printf("Join to the thread\n");
 rc = pthread_join(thread, NULL);
 checkResults("pthread_join()\n", rc);
 printf("Destroy mutex\n");
 pthread mutex destroy(&mutex);
 printf("Main completed\n");
 return 0;
}
Output:
```

```
Enter Testcase - QP0WTEST/TPMTXTIM0
Acquire the mutex in the initial thread
Create a thread
Join to the thread
Timed lock the mutex from a secondary thread
Thread mutex timeout
Destroy mutex
Main completed
```
API introduced: V4R3

[Top](#TOP_OF_PAGE) | Chapter 1, ["Pthread](#page-12-0) APIs," on page 1 | APIs by [category](aplist.htm)

## <span id="page-162-0"></span>**pthread\_mutex\_trylock()—Lock Mutex with No Wait**

Syntax: #include <pthread.h> int pthread mutex trylock(pthread mutex  $t$  \*mutex); Service Program Name: QP0WPTHR Default Public Authority: \*USE Threadsafe: Yes Signal Safe: Yes

The **pthread\_mutex\_trylock**() function attempts to acquire ownership of the mutex specified without blocking the calling thread. If the mutex is currently locked by another thread, the call to pthread\_mutex\_trylock() returns an error of EBUSY.

A failure of EDEADLK indicates that the mutex is already held by the calling thread.

Mutex initialization using the **PTHREAD\_MUTEX\_INITIALIZER** does not immediately initialize the mutex. Instead, on first use, **pthread\_mutex\_timedlock\_np**() or **pthread\_mutex\_lock**() or **pthread\_mutex\_trylock**() branches into a slow path and causes the initialization of the mutex. Because a mutex is not just a simple memory object and requires that some resources be allocated by the system, an attempt to call **pthread\_mutex\_destroy**() or **pthread\_mutex\_unlock**() on a mutex that was statically initialized using **PTHREAD\_MUTEX\_INITIALIZER** and was not yet locked causes an **EINVAL** error.

The maximum number of recursive locks by the owning thread is 32,767. When this number is exceeded, attempts to lock the mutex return the **ERECURSE** error.

## **Mutex Types**

A normal mutex cannot be locked repeatedly by the owner. Attempts by a thread to relock an already held mutex, or to lock a mutex that was held by another thread when that thread terminated, cause a deadlock condition.

A recursive mutex can be locked repeatedly by the owner. The mutex does not become unlocked until the owner has called **pthread\_mutex\_unlock**() for each successful lock request that it has outstanding on the mutex.

An errorcheck mutex checks for deadlock conditions that occur when a thread relocks an already held mutex. If a thread attempts to relock a mutex that it already holds, the lock request fails with the **EDEADLK** error.

An ownerterm mutex is an OS/400 extension to the errorcheck mutex type. An ownerterm mutex checks for deadlock conditions that occur when a thread relocks an already held mutex. If a thread attempts to relock a mutex that it already holds, the lock request fails with the **EDEADLK** error. An ownerterm mutex also checks for deadlock conditions that occur when a thread attempts to lock a mutex that was held by another thread when that thread terminated (an orphaned mutex). If a thread attempts to lock an orphaned mutex, the lock request fails with the **EOWNERTERM** error.

When a thread terminates while holding a mutex lock on a normal or errorcheck mutex, other threads that wait for that mutex will block forever. The pthreads run-time simulates the deadlock that has

occurred in your application. When you are attempting to debug these deadlock scenarios, the CL command WRKJOB, option 20, shows the thread as in a condition wait. Displaying the call stack shows that the function **deadlockOnOrphanedMutex** is in the call stack.

When a thread attempts to acquire a normal mutex that it already holds, the thread will block forever. The pthreads run-time simulates the deadlock that has occurred in your application. When you are attempting to debug these deadlock scenarios, the CL command WRKJOB, option 20, shows the thread as in a condition wait. Displaying the call stack shows that the function **deadlockOnAlreadyHeldMutex** is in the call stack.

To change these behaviors, use an errorcheck or ownerterm mutex type.

### **Authorities and Locks**

None.

## **Parameters**

**mutex** (Input) Address of the mutex to lock

## **Return Value**

**0 pthread\_mutex\_trylock**() was successful.

**value pthread\_mutex\_trylock**() was not successful. *value* is set to indicate the error condition.

## **Error Conditions**

If **pthread\_mutex\_trylock**() was not successful, the error condition returned usually indicates one of the following errors. Under some conditions, the value returned could indicate an error other than those listed here.

*[EINVAL]*

The value specified for the argument is not correct.

*[EBUSY]*

The mutex is currently locked by another thread.

A thread terminated while holding the mutex, and the mutex is an ownerterm mutex type.

A thread attempted to relock an already held mutex, and the mutex is an errorcheck mutex type.

*[ERECURSE]*

The recursive mutex cannot be recursively locked again.

# **Related Information**

- v The <**pthread.h**> header file. See "Header files for Pthread [functions"](#page-282-0) on page 271.
- v ["pthread\\_mutex\\_destroy\(\)—Destroy](#page-150-0) Mutex" on page 139—Destroy Mutex
- v ["pthread\\_mutex\\_init\(\)—Initialize](#page-152-0) Mutex" on page 141—Initialize Mutex
- v ["pthread\\_mutex\\_lock\(\)—Lock](#page-154-0) Mutex" on page 143—Lock Mutex
- v ["pthread\\_mutex\\_timedlock\\_np\(\)—Lock](#page-158-0) Mutex with Time-Out" on page 147—Lock Mutex with Time-Out
- v ["pthread\\_mutex\\_unlock\(\)—Unlock](#page-166-0) Mutex" on page 155—Unlock Mutex

# **Example**

```
#include <pthread.h>
#include <stdio.h>
#include <errno.h>
#include "check.h"
/*
 This example simulates a number of threads working on a parallel
 problem. The threads use pthread_mutex_trylock() so that
 they do not spend time blocking on a mutex and instead spend more
 of the time making progress towards the final solution. When
 trylock fails, the processing is done locally, eventually to
 be merged with the final parallel solution.
 This example should complete faster than the example for
 pthread_mutex_lock() in which threads solve the same parallel
 problem but spend more time waiting in resource contention.
*/<br>define#
                  LOOPCONSTANT 100000
#define THREADS 10
pthread_mutex_t mutex = PTHREAD_MUTEX_INITIALIZER;
int i,j,k,l;
void *threadfunc(void *parm)
{
 int loop = 0;int localProcessingCompleted = 0;
 int numberOfLocalProcessingBursts = 0;
  int processingCompletedThisBurst = 0;
 int rc;
 for (loop=0; loop<LOOPCONSTANT; ++loop) {
   rc = pthread_mutex_trylock(&mutex);
   if (rc == EBUSY) {
     ++localProcessingCompleted;
     ++numberOfLocalProcessingBursts;
     continue;
    }
   checkResults("pthread mutex trylock()\n", rc);
   localProcessingCompleted = 0;
   rc = pthread mutex unlock(&mutex);
   checkResults("pthread mutex unlock()\n", rc);
  }
```

```
/* Process continue processing the part of the problem *//* that we can without the lock. We do not want to waste *//* time blocking. Instead, we'll count locally. *//* We acquired the lock, so this part of the can be global*/
  /* Processing completed consist of last local processing */
  /* plus the 1 unit of processing this time through */processingCompletedThisBurst = 1 + localProcessingCompleted;
  i+=processingCompletedThisBurst; j+=processingCompletedThisBurst;
  k+=processingCompletedThisBurst; l+=processingCompletedThisBurst;
/* If any local processing remains, merge it with the global*/
/* problem so our part of the solution is accounted for */if (localProcessingCompleted) {
 rc = pthread mutex lock(&mutex);
 checkResults\overline{('final)} pthread mutex lock()\n", rc);
  i+=localProcessingCompleted; j+=localProcessingCompleted;
  k+=localProcessingCompleted; l+=localProcessingCompleted;
  rc = pthread_mutex_unlock(&mutex);
 checkResults("final pthread mutex unlock()\n", rc);
```

```
}
printf("Thread processed about %d%% of the problem locally\n",
       (numberOfLocalProcessingBursts * 100) / LOOPCONSTANT);
```

```
return NULL;
}
int main(int argc, char **argv)
{
 pthread t threadid[THREADS];
 int rc=0;int loop=0;
 pthread_attr_t pta;
 printf("Entering testcase\n");
 pthread attr init(&pta);
 pthread_attr_setdetachstate(&pta, PTHREAD_CREATE_JOINABLE);
 printf("Creating %d threads\n", THREADS);
 for (loop=0; loop<THREADS; ++loop) {
   rc = pthread_create(&threadid[loop], &pta, threadfunc, NULL);
   checkResults("pthread create()\n", rc);
  }
 printf("Wait for results\n");
 for (loop=0; loop<THREADS; ++loop) {
   rc = pthread_join(threadid[loop], NULL);
   checkResults("pthread join()\n", rc);
 }
 printf("Cleanup and show results\n");
 pthread attr destroy(&pta);
 pthread mutex destroy(&mutex);
 printf("\nUsing %d threads and LOOPCONSTANT = %d\n",
        THREADS, LOOPCONSTANT);
 printf("Values are: (should be %d)\n", THREADS * LOOPCONSTANT);
 printf(" ==>%d, %d, %d, %d\n", i, j, k, l);
 printf("Main completed\n");
 return 0;
}
```

```
Entering testcase
Creating 10 threads
Wait for results
Thread processed about 100% of the problem locally
Thread processed about 90% of the problem locally
Thread processed about 88% of the problem locally
Thread processed about 94% of the problem locally
Thread processed about 93% of the problem locally
Thread processed about 96% of the problem locally
Thread processed about 90% of the problem locally
Thread processed about 91% of the problem locally
Thread processed about 81% of the problem locally
Thread processed about 76% of the problem locally
Cleanup and show results
Using 10 threads and LOOPCONSTANT = 100000
Values are: (should be 1000000)
  ==>1000000, 1000000, 1000000, 1000000
Main completed
```
API introduced: V4R3

[Top](#TOP_OF_PAGE) | Chapter 1, ["Pthread](#page-12-0) APIs," on page 1 | APIs by [category](aplist.htm)

## <span id="page-166-0"></span>**pthread\_mutex\_unlock()—Unlock Mutex**

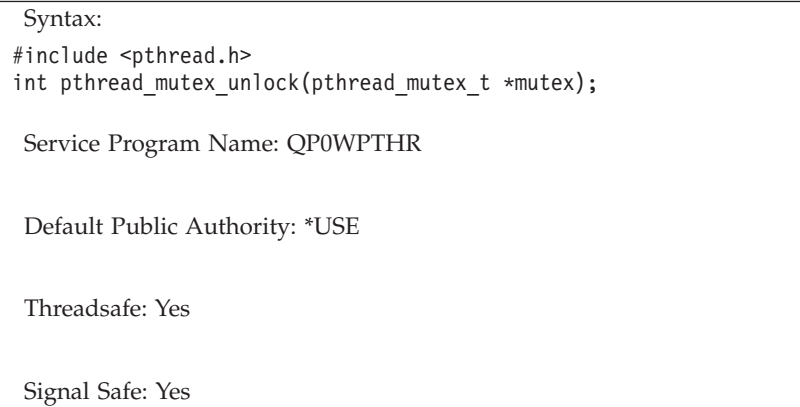

The **pthread\_mutex\_unlock**() function unlocks the mutex specified. If the calling thread does not currently hold the mutex (via a previous call to **pthread\_mutex\_lock**(), **pthread\_mutex\_trylock**(), or **pthread\_mutex\_timedlock\_np**()) the unlock request fails with the **EPERM** error.

Mutex initialization using the **PTHREAD\_MUTEX\_INITIALIZER** does not immediately initialize the mutex. Instead, on first use, **pthread\_mutex\_timedlock\_np**() or **pthread\_mutex\_lock**() or **pthread\_mutex\_trylock**() branches into a slow path and causes the initialization of the mutex. Because a mutex is not just a simple memory object and requires that some resources be allocated by the system, an attempt to call **pthread\_mutex\_destroy**() or **pthread\_mutex\_unlock**() on a mutex that was statically initialized using **PTHREAD\_MUTEX\_INITIALIZER** and was not yet locked causes an **EINVAL** error.

# **Mutex Types**

A normal mutex cannot be locked repeatedly by the owner. Attempts by a thread to relock an already held mutex, or to lock a mutex that was held by another thread when that thread terminated, cause a deadlock condition.

A recursive mutex can be locked repeatedly by the owner. The mutex does not become unlocked until the owner has called **pthread\_mutex\_unlock**() for each successful lock request that it has outstanding on the mutex.

An errorcheck mutex checks for deadlock conditions that occur when a thread relocks an already held mutex. If a thread attempts to relock a mutex that it already holds, the lock request fails with the **EDEADLK** error.

An ownerterm mutex is an OS/400 extension to the errorcheck mutex type. An ownerterm mutex checks for deadlock conditions that occur when a thread relocks an already held mutex. If a thread attempts to relock a mutex that it already holds, the lock request fails with the **EDEADLK** error. An ownerterm mutex also checks for deadlock conditions that occur when a thread attempts to lock a mutex that was held by another thread when that thread terminated (an orphaned mutex). If a thread attempts to lock an orphaned mutex, the lock request fails with the **EOWNERTERM** error.

When a thread terminates while holding a mutex lock on a normal or errorcheck mutex, other threads that wait for that mutex will block forever. The pthreads run-time simulates the deadlock that has occurred in your application. When you are attempting to debug these deadlock scenarios, the CL command WRKJOB, option 20, shows the thread as in a condition wait. Displaying the call stack shows that the function **deadlockOnOrphanedMutex** is in the call stack.

When a thread attempts to acquire a normal mutex that it already holds, the thread will block forever. The pthreads run-time simulates the deadlock that has occurred in your application. When you are attempting to debug these deadlock scenarios, the CL command WRKJOB, option 20, shows the thread as in a condition wait. Displaying the call stack shows that the function **deadlockOnAlreadyHeldMutex** is in the call stack.

To change these behaviors, use an errorcheck or ownerterm mutex type.

## **Authorities and Locks**

For successful completion, the mutex lock must be held before you call **pthread\_mutex\_unlock**().

## **Parameters**

**mutex** (Input) Address of the mutex to unlock

## **Return Value**

**0 pthread\_mutex\_unlock**() was successful.

**value pthread** mutex unlock() was not successful. *value* is set to indicate the error condition.

# **Error Conditions**

If **pthread\_mutex\_unlock**() was not successful, the error condition returned usually indicates one of the following errors. Under some conditions, the value returned could indicate an error other than those listed here.

*[EINVAL]*

The value specified for the argument is not correct.

*[EPERM]*

The mutex is not currently held by the caller.

# **Related Information**

- v The <**pthread.h**> header file. See "Header files for Pthread [functions"](#page-282-0) on page 271.
- v ["pthread\\_mutex\\_destroy\(\)—Destroy](#page-150-0) Mutex" on page 139—Destroy Mutex
- v ["pthread\\_mutex\\_init\(\)—Initialize](#page-152-0) Mutex" on page 141—Initialize Mutex
- v ["pthread\\_mutex\\_lock\(\)—Lock](#page-154-0) Mutex" on page 143—Lock Mutex
- v ["pthread\\_mutex\\_timedlock\\_np\(\)—Lock](#page-158-0) Mutex with Time-Out" on page 147—Lock Mutex with Time-Out
- v ["pthread\\_mutex\\_trylock\(\)—Lock](#page-162-0) Mutex with No Wait" on page 151—Lock Mutex with No Wait

# **Example**

```
#include <pthread.h>
#include <stdio.h>
#include "check.h"
pthread_mutex_t mutex = PTHREAD_MUTEX_INITIALIZER;
int main(int argc, char **argv)
{
 int rc=0;printf("Entering testcase\n");
```

```
printf("Lock the mutex\n");
rc = pthread mutex lock(&mutex);
checkResults("pthread_mutex_lock()\n", rc);
/* All other threads will be blocked from the resource here */printf("Unlock the mutex\n");
rc = pthread mutex unlock(\&mutex);
checkResults("pthread_mutex_unlock()\n", rc);
printf("Destroy the mutex\n");
rc = pthread mutex destroy(&mutex);
checkResults("pthread mutex destroy()\n", rc);
printf("Main completed\n");
return 0;
```
}

Entering testcase Lock the mutex Unlock the mutex Destroy the mutex Main completed

API introduced: V4R3

[Top](#TOP_OF_PAGE) | Chapter 1, ["Pthread](#page-12-0) APIs," on page 1 | APIs by [category](aplist.htm)

### **pthread\_once()—Perform One-Time Initialization**

```
Syntax:
#include <pthread.h>
int pthread once(pthread once t *once control, void (*init routine)(void));
```
Service Program Name: QP0WPTHR

Default Public Authority: \*USE

Threadsafe: Yes

Signal Safe: No

The **pthread\_once**() function performs one time initialization based on a specific *once\_control* variable. The *init\_routine* is called only one time when multiple calls to **pthread\_once**() use the same *once\_control*.

The *once\_control* variable is not set until the *init\_routine* returns. If the *init\_routine* is a cancellation point and the thread calling the *init\_routine* by **pthread\_once**() is cancelled, the *once\_control* variable will not be set and a subsequent call to **pthread\_once**() using that *once\_control* variable will result in another call to the *init\_routine*.

You must initialize the *once\_control* variable to PTHREAD\_ONCE\_INIT prior to calling **pthread\_once**() with it.

The function passed as *init\_routine* must correspond to the following C function prototype:

void initRoutine(void);

### **Authorities and Locks**

None.

### **Parameters**

### **once\_control**

(Input) The control variable associated with this initialization.

**init\_routine**

(Input) A function pointer to a routine that takes no parameters and returns no value.

## **Return Value**

**0 pthread\_once**() was successful.

**value pthread\_once**() was not successful. *value* is set to indicate the error condition.

# **Error Conditions**

If **pthread\_once**() was not successful, the error condition returned usually indicates one of the following errors. Under some conditions, the value returned could indicate an error other than those listed here.

*[EINVAL]*

The value specified for the argument is not correct.

### **Related Information**

v The <**pthread.h**> header file. See "Header files for Pthread [functions"](#page-282-0) on page 271.

# **Example**

```
#define _MULTI_THREADED
#include <pthread.h>
#include <stdio.h>
#include "check.h"
#define NUMTHREADS 3
int number = 0;
int okStatus = 777;
pthread once t onceControl = PTHREAD ONCE INIT;
void initRoutine(void)
{
 printf("In the initRoutine\n");
 number++;
}
void *threadfunc(void *parm)
{
 printf("Inside secondary thread\n");
 pthread once(&onceControl, initRoutine);
 return VOID(okStatus);
}
int main(int argc, char **argv)
{
 pthread t thread[NUMTHREADS];
 int rc=0;int i=NUMTHREADS;
 void *status;
```

```
printf("Enter Testcase - %s\n", argv[0]);
  for (i=0; i < NUMTHREADS; ++i) {
   printf("Create thread %d\n",
           i);
    rc = pthread_create(&thread[i], NULL, threadfunc, NULL);
   checkResults("pthread create()\n", rc);
  }
  for (i=0; i < NUMTHREADS; ++i) {
   printf("Wait for thread %d\n", i);
   rc = pthread_join(thread[i], &status);
   checkResults\bar{('}pthread_join()\n", rc);
    if (INT(status) != okStatus) {
     printf("Secondary thread failed\n");
     exit(1);}
  }
 if (number != 1) {
   printf("An incorrect number of 1 one-time init routine was called!\n");
   exit(1);}
 printf("One-time init routine called exactly once\n");
 printf("Main completed\n");
 return 0;
}
```

```
Enter Testcase - QP0WTEST/TPONCE0
Create thread 0
Create thread 1
Create thread 2
Wait for thread 0
Inside secondary thread
In the initRoutine
Inside secondary thread
Wait for thread 1
Wait for thread 2
Inside secondary thread
One-time init routine called exactly once
Main completed
```
API introduced: V4R3

[Top](#TOP_OF_PAGE) | Chapter 1, ["Pthread](#page-12-0) APIs," on page 1 | APIs by [category](aplist.htm)

## **pthread\_rwlockattr\_destroy()—Destroy Read/Write Lock Attribute**

Syntax: #include <pthread.h> int pthread rwlockattr destroy(pthread rwlockattr  $t$  \*attr); Service Program Name: QP0WPTHR Default Public Authority: \*USE Threadsafe: Yes Signal Safe: Yes

The **pthread\_rwlockattr\_destroy**() function destroys a read/write lock attributes object and allows the systems to reclaim any resources associated with that read/write lock attributes object. This does not have an effect on any read/write lock already created using this read/write lock attributes object.

## **Authorities and Locks**

None.

### **Parameters**

**attr** (Input) Address of the read/write lock attributes object to be destroyed

### **Return Value**

**0 pthread\_rwlockattr\_destroy**() was successful.

**value pthread\_rwlockattr\_destroy**() was not successful. *value* is set to indicate the error condition.

## **Error Conditions**

If **pthread\_rwlockattr\_destroy**() was not successful, the error condition returned usually indicates one of the following errors. Under some conditions, the value returned could indicate an error other than those listed here.

*[EINVAL]*

The value specified for the argument is not correct.

### **Related Information**

- v The <**pthread.h**> header file. See "Header files for Pthread [functions"](#page-282-0) on page 271.
- v ["pthread\\_rwlockattr\\_init\(\)—Initialize](#page-181-0) Read/Write Lock Attribute" on page 170—Initialize Read/Write Lock Attribute
- v ["pthread\\_rwlock\\_init\(\)—Initialize](#page-185-0) Read/Write Lock" on page 174—Initialize Read/Write Lock

### **Example**

```
#define MULTI THREADED
#include <pthread.h>
#include <stdio.h>
#include "check.h"
```

```
pthread rwlock t rwlock1;
pthread rwlock t rwlock2 = PTHREAD RWLOCK INITIALIZER;
int main(int argc, char **argv)
{
 int rc=0;
 pthread rwlockattr t attr;
 printf("Enter Testcase - %s\n", argv[0]);
 printf("Create a default rwlock attribute\n");
 rc = pthread rwlockattr init(&attr);
 checkResults("pthread_rwlockattr_init()\n", rc);
 printf("Use the rwlock attributes to created rwlocks here\n");
 rc = pthread rwlock init(&rwlock1, &attr);
 checkResults("pthread_rwlock_init()\n", rc);
 printf("The rwlock1 is now ready for use.\n");
 printf("The rwlock2 that was statically initialized was ready when\n"
         "the main routine was entered\n");
 printf("Destroy rwlock attribute\n");
 rc = pthread rwlockattr destroy(&attr);
 checkResults("pthread rwlockattr destroy()\n", rc);
 printf("Use the rwlocks\n");
 rc = pthread rwlock rdlock(&rwlock1);
 checkResults("pthread rwlock rdlock()\n", rc);
 rc = pthread_rwlock_wrlock(&rwlock2);
 checkResults("pthread_rwlock_wrlock()\n", rc);
 rc = pthread rwlock unlock(&rwlock1);
 checkResults("pthread rwlock unlock(1)\n", rc);
 rc = pthread_rwlock_unlock(&rwlock2);
 checkResults("pthread rwlock unlock(2)\n", rc);
 printf("Destroy the rwlocks\n");
 rc = pthread_rwlock_destroy(&rwlock1);
 checkResults("pthread rwlock destroy(1)\n", rc);
 rc = pthread rwlock destroy(&rwlock2);
 esults("pthread rwlock destroy(2)\n", rc);
 printf("Main completed\n");
 return 0;
}
```

```
Enter Testcase - QP0WTEST/TPRWLAI0
Create a default rwlock attribute
Use the rwlock attributes to created rwlocks here
The rwlock is now ready for use.
The rwlock that was statically initialized was ready when
the main routine was entered
Destroy rwlock attribute
Use the rwlocks
Destroy the rwlocks
Main completed
```
API introduced: V4R3

[Top](#TOP_OF_PAGE) | Chapter 1, ["Pthread](#page-12-0) APIs," on page 1 | APIs by [category](aplist.htm)

## **pthread\_rwlockattr\_getpshared()—Get Pshared Read/Write Lock Attribute**

Syntax: #include <pthread.h> int pthread rwlockattr getpshared(const pthread rwlockattr t \*attr, int \*pshared); Service Program Name: QP0WPTHR Default Public Authority: \*USE

Threadsafe: Yes

Signal Safe: Yes

The **pthread\_rwlockattr\_getpshared**() function retrieves the current setting of the process shared attribute from the read/write lock attributes object. The process shared attribute indicates whether the read/write lock that is created using the read/write lock attributes object can be shared between threads in separate processes (**PTHREAD\_PROCESS\_SHARED**) or shared only between threads within the same process (**PTHREAD\_PROCESS\_PRIVATE**).

Even if the read/write lock in storage is accessible from two separate processes, it cannot be used from both processes unless the process shared attribute is **PTHREAD\_PROCESS\_SHARED**.

The default pshared attribute for read/write lock attributes objects is **PTHREAD\_PROCESS\_PRIVATE**.

## **Authorities and Locks**

None.

## **Parameters**

**attr** (Input) Address of the variable that contains the read/write lock attributes object

#### **pshared**

(Output) Address of the variable to contain the pshared attribute result

## **Return Value**

**0 pthread\_rwlockattr\_getpshared**() was successful.

**value pthread\_rwlockattr\_getpshared**() was not successful. *value* is set to indicate the error condition.

# **Error Conditions**

If **pthread\_rwlockattr\_getpshared**() was not successful, the error condition returned usually indicates one of the following errors. Under some conditions, the value returned could indicate an error other than those listed here.

*[EINVAL]*

The value specified for the argument is not correct.

# **Related Information**

- v The <**pthread.h**> header file. See "Header files for Pthread [functions"](#page-282-0) on page 271.
- v ["pthread\\_rwlockattr\\_init\(\)—Initialize](#page-181-0) Read/Write Lock Attribute" on page 170—Initialize Read/Write Lock Attribute
- v ["pthread\\_rwlockattr\\_setpshared\(\)—Set](#page-182-0) Pshared Read/Write Lock Attribute" on page 171—Set Pshared Read/Write Lock Attribute
- v ["pthread\\_rwlock\\_init\(\)—Initialize](#page-185-0) Read/Write Lock" on page 174—Initialize Read/Write Lock

# **Example**

```
#define _MULTI_THREADED
#include <pthread.h>
#include <stdio.h>
#include <spawn.h>
#include <sys/wait.h>
#include <unistd.h>
#include <sys/shm.h>
#include "check.h"
typedef struct {
  int protectedResource;
  pthread rwlock t rwlock;
} shared_data_t;
extern char **environ;
shared_data_t *sharedMem=NULL;
pid_t childPid=0;
int childStatus=-99;
int shmid=0;
/* Change this path to be the path to where you create this example program */<br>#define MYPATH         "/QSYS.LIB/QPOWTEST.LIB/TPRWLSH0.PGM"
                            "/QSYS.LIB/QP0WTEST.LIB/TPRWLSH0.PGM"
#define NTHREADSTHISJOB 2
#define NTHREADSTOTAL 4
void parentSetup(void);
void childSetup(void);
void parentCleanup(void);
void childCleanup(void);
void *childReaderThreadFunc(void *parm)
{
  int rc;
  int retries = 5;
  while (retries--) {
    rc = pthread_rwlock_rdlock(&sharedMem->rwlock);
    checkResults("pthread rwlock rdlock()\n", rc);
    /* Under protection of the shared read lock, read the resource */
    printf("CHILD READER - current protectedResource = %d\n",
           sharedMem->protectedResource);
    sleep(1);
    printf("CHILD READER - unlock\n");
    rc = pthread_rwlock_unlock(&sharedMem->rwlock);
    checkResults("pthread rwlock unlock()\n", rc);
  }
  return NULL;
}
void *parentWriterThreadFunc(void *parm)
{
```

```
rc = pthread_rwlock_wrlock(&sharedMem->rwlock);
  checkResults("pthread_rwlock_rdlock()\n", rc);
  /* Under protection of the exclusive write lock, write the resource */
  ++sharedMem->protectedResource;
  printf("PARENT WRITER - current protectedResource = %d\n",
         sharedMem->protectedResource);
  sleep(5);
  printf("PARENT WRITER - unlock\n");
  rc = pthread_rwlock_unlock(&sharedMem->rwlock);
  checkResults("pthread_rwlock_unlock()\n", rc);
  return NULL;
}
int main(int argc, char **argv)
{
  int rc=0;
  int i;
  pthread t threadid[NTHREADSTHISJOB];
  int parentJob=0;
  void *status=NULL;
  /* If we run this from the QSHELL interpreter on the system, we want \star/
  /* it to be line buffered even if we run it in batch so the output between*/
  /* parent and child is intermixed. */setvbuf(stdout,NULL,_IOLBF,4096);
  /* Determine if we are running in the parent or child \star/
  if (argc != 1 && argc != 2) \cdotprintf("Incorrect usage\n");
     printf("Pass no parameters to run as the parent testcase\n");
     printf("Pass one parameter `ASCHILD' to run as the child testcase\n");
     exit(1);}
   if (argc == 1) {
     parentJob = 1;
   }
  else {
     if (strcmp(argv[1], "ASCHILD")) {
        printf("Incorrect usage\n");
        printf("Pass no parameters to run as the parent testcase\n");
        printf("Pass one parameter `ASCHILD' to run as the child testcase\n");
        exit(1);
     }
     parentJob = 0;}
   /* PARENT *****************************************************************/
   if (parentJob) {
     printf("PARENT - Enter Testcase - %s\n", argv[0]);
     parentSetup();
     printf("PARENT - Create %d threads\n", NTHREADSTHISJOB);
     for (i=0; i<NTHREADSTHISJOB; ++i) {
        rc = pthread_create(&threadid[i], NULL, parentWriterThreadFunc, NULL);
        checkResults("pthread_create()\n", rc);
     }
     for (i=0; i<NTHREADSTHISJOB; ++i) {
        rc = pthread join(threadid[i], NULL);
```
int rc;

```
checkResults("pthread_create()\n", rc);
       if (status != NULL) {
         printf("PARENT - Got a bad status from a thread, "
               "%.8x %.8x %.8x %.8x\n", status);
         exit(1);}
    }
    parentCleanup();
    printf("PARENT - Main completed\n");
    exit(0);
  }
  /* CHILD *****************************************************************/
  {
    printf("CHILD - Enter Testcase - %s\n", argv[0]);
    childSetup();
    printf("CHILD - Create %d threads\n", NTHREADSTHISJOB);
    for (i=0; i<NTHREADSTHISJOB; ++i) {
       rc = pthread create(&threadid[i], NULL, childReaderThreadFunc, NULL);
       checkResults("pthread_create()\n", rc);
    }
    /* The parent will wake up all of these threads using the *//* pshared condition variable. We will just join to them... */printf("CHILD - Joining to all threads\n");
    for (i=0; i<NTHREADSTHISJOB; ++i) {
       rc = pthread join(threadid[i], & status);
       checkResults\overline{('{}'pthread\_join() \n}, rc);
       if (status != NULL) {
         printf("CHILD - Got a bad status from a thread, "
               "%.8x %.8x %.8x %.8x\n", status);
         exit(1);}
    }
    /* After all the threads are awake, the parent will destroy */
    /* the read/write lock. Do not use it anymore \star/
    childCleanup();
    printf("CHILD - Main completed\n");
  }
  return 0;
}
/***************************************************************/
/* This function initializes the shared memory for the job, *//* sets up the environment variable indicating where the shared*/
/* memory is, and spawns the child job. *//\star */
/* It creates and initializes the shared memory segment, and *//* It initializes the following global variables in this */
/* job. */
    sharedMem */
/* childPid *//* shmid *//\star */
/* If any of this setup/initialization fails, it will exit(1) *//* and terminate the test. *//\star */
/***************************************************************/
void parentSetup(void)
{
  int rc;
  /***************************************************************/
  /* Create shared memory for shared data t above */
```

```
\frac{1}{x} attach the shared memory \frac{x}{x}/* set the static/global sharedMem pointer to it *//***************************************************************/
printf("PARENT - Create the shared memory segment\n");
rc = shmget(IPC_PRIVATE, sizeof(shared_data_t), 0666);
if (rc == -1) {
  printf("PARENT - Failed to create a shared memory segment\n");
  exit(1);}
shmid = rc;
printf("PARENT - Attach the shared memory\n");
sharedMem = shmat(shmid, NULL, 0);
if (sharedMem == NULL) {
  shmctl(shmid, IPC RMID, NULL);
  printf("PARENT - Failed to attach shared memory\n");
  exit(1);}
/***************************************************************/
/* Initialize the read/write lock and other shared memory data *//***************************************************************/
{
  pthread rwlockattr t rwlattr;
  print(\overline{r}PARENT - Init shared memory and read/write lock\n");
  memset(sharedMem, 0, sizeof(shared data t));
  /* Process Shared Read/Write lock */
  rc = pthread rwlockattr init(&rwlattr);
  checkResults("pthread rwlockattr init()\n", rc);
  rc = pthread rwlockattr setpshared(&rwlattr, PTHREAD PROCESS SHARED);
  checkResults\overline{('|}pthread_rwlockattr_setpshared()\n", rc\overline{)};
  rc = pthread_rwlock_init(&sharedMem->rwlock, &rwlattr);
  checkResults("pthread rwlock init()\n", rc);
}
/**************************************************************/
/* Set and environment variable so that the child can inherit *//* it and know the shared memory ID *//**************************************************************/
{
  char shmIdEnvVar[128];
  sprintf(shmIdEnvVar, "TPRWLSH0 SHMID=%d\n", shmid);
  rc = putenv(shmIdEnvVar);
  if (rc) {
     printf("PARENT - Failed to store env var %s, errno=%d\n",
            shmIdEnvVar, errno);
     exit(1);}
  printf("PARENT - Stored shared memory id of %d\n", shmid);
}
/**************************************************/
/* Spawn the child job *//**************************************************/
{
  inheritance_t in;
  char \overline{\phantom{a}} \ast av[3] = {NULL, NULL, NULL};
  /* Allow thread creation in the spawned child */memset(&in, 0, sizeof(in));
  in.flags = SPAWN_SETTHREAD_NP;
  /* Set up the arguments to pass to spawn based on the *//* arguments passed in */av[0] = MYPATH;
```

```
av[1] = "ASCHILD":av[2] = NULL;/* Spawn the child that was specified, inheriting all *//* of the environment variables. */childPid = spawn(MYPATH, 0, NULL, &in, av, environ);
     if (childPid == -1) {
       /* spawn failure */printf("PARENT - spawn() failed, errno=%d\n", errno);
       exit(1);}
    printf("PARENT - spawn() success, [PID=%d]\n", childPid);
  }
  return;
}
/***************************************************************/
/* This function attaches the shared memory for the child job, *//* It uses the environment variable indicating where the shared*/
/* memory is. *//\star */
/* If any of this setup/initialization fails, it will exit(1) *//* and terminate the test. \begin{array}{ccc} \star/ \star & \star/ \end{array}/\star */
/* It initializes the following global variables: */\sqrt{\star} sharedMem \star//* shmid *//***************************************************************/
void childSetup(void)
{
  int rc;
  printf("CHILD - Child setup\n");
  /**************************************************************/
  /* Set and environment variable so that the child can inherit *//* it and know the shared memory ID */**************************************************************/
  {
    char *shmIdEnvVar;
    shmIdEnvVar = getenv("TPRWLSH0 SHMID");
     if (shmIdEnvVar == NULL) {
       printf("CHILD - Failed to get env var \"TPRWLSH0 SHMID\", errno=%d\n",
             errno);
       exit(1);}
    shmid = atoi(shmIdEnvVar);
    printf("CHILD - Got shared memory id of %d\n", shmid);
  }
  /***************************************************************/
  /* Create shared memory for shared data t above *//* attach the shared memory *//* set the static/global sharedMem pointer to it *//***************************************************************/
  printf("CHILD - Attach the shared memory\n");
  sharedMem = shmat(shmid, NULL, 0);
  if (sharedMem == NULL) {
    shmctl(shmid, IPC RMID, NULL);
    printf("CHILD - Failed to attach shared memory\n");
    exit(1);}
  return;
}
/***************************************************************/
/* wait for child to complete and get return code. \star/
```

```
/* Destroy read/write lock in shared memory * //* detach and remove shared memory */* set the child's return code in global storage *//\star */
/* If this function fails, it will call exit(1) */\star */
/* This function sets the following global variables: */\frac{1}{\sqrt{2}} sharedMem \frac{x}{4} sharedMem shared the state of the state of the state of the state of the state of the state of the state of the state of the state of the state of the state of the state of the state of the
    childStatus
/* shmid *//***************************************************************/
void parentCleanup(void)
{
  int status=0;
  int rc;
  int waitedPid=0;
  /* Even though there is no thread left in the child using the *//* contents of the shared memory, before we destroy the *//* read/write lock in that shared memory, we will wait for the *//* child job to complete, we know for 100% certainty that no *//* threads in the child are using it then, because the child *//* is terminated. */printf("PARENT - Parent cleanup\n");
  /* Wait for the child to complete */
  waitedPid = waitpid(childPid,&status,0);
  if (rc == -1) {
    printf("PARENT - waitpid failed, errno=%d\n", errno);
    exit(1);}
  childStatus = status;
  /* Cleanup resources */
  rc = pthread rwlock destroy(&sharedMem->rwlock);
  checkResults("pthread rwlock destroy()\n", rc);
  /* Detach/Remove shared memory */
  rc = shmdt(sharedMem);
  if (rc) {
    printf("PARENT - Failed to detach shared memory, errno=%d\n", errno);
    exit(1);
  }
  rc = shmctl(shmid, IPC_RMID, NULL);
  if (rc) {
    printf("PARENT - Failed to remove shared memory id=%d, errno=%d\n",
          shmid, errno);
    exit(1);}
  shmid = 0;
  return;
}
/***************************************************************/
/* Detach the shared memory *//* At this point, there is no serialization, so the contents *//* of the shared memory should not be used. *//\star */
/* If this function fails, it will call exit(1) */\star */
/* This function sets the following global variables: *\sqrt{\star} sharedMem \star//***************************************************************/
void childCleanup(void)
{
  int rc;
  printf("CHILD - Child cleanup\n");
```
**168** iSeries: Pthread APIs
```
rc = shmdt(sharedMem);
   sharedMem = NULL;
   if (rc) \{printf("CHILD - Failed to detach shared memory, errno=%d\n", errno);
      exit(1);
   }
   return;
}
```
#### **Output:**

This example was run under the OS/400 QShell Interpreter. In the QShell Interpreter, a program gets descriptors 0, 1, 2 as the standard files, the parent and child I/O is directed to the console. When run in the QShell Interpreter, the output shows the intermixed output from both parent and child processes, and gives a feeling for the time sequence of operations occurring in each job.

The QShell interpreter allows you to run multithreaded programs as if they were interactive. See the QShell documentation for a description of the QIBM\_MULTI\_THREADED shell variable which allows you to start multithreaded programs.

The QShell Interpreter is option 30 of Base OS/400.

```
PARENT - Enter Testcase - QP0WTEST/TPRWLSH0
PARENT - Create the shared memory segment
PARENT - Attach the shared memory
PARENT - Init shared memory and read/write lock
PARENT - Stored shared memory id of 7
PARENT - spawn() success, [PID=584]
PARENT - Create 2 threads
PARENT WRITER - current protectedResource = 1
CHILD - Enter Testcase - QP0WTEST/TPRWLSH0
CHILD - Child setup
CHILD - Got shared memory id of 7
CHILD - Attach the shared memory
CHILD - Create 2 threads
CHILD - Joining to all threads
PARENT WRITER - unlock
PARENT WRITER - current protectedResource = 2
PARENT WRITER - unlock
CHILD READER - current protectedResource = 2
CHILD READER - current protectedResource = 2
PARENT - Parent cleanup
CHILD READER - unlock
CHILD READER - current protectedResource = 2
CHILD READER - unlock
CHILD READER - current protectedResource = 2
CHILD READER - unlock
CHILD READER - current protectedResource = 2
CHILD READER - unlock
CHILD READER - current protectedResource = 2
CHILD READER - unlock
CHILD READER - current protectedResource = 2
CHILD READER - unlock
CHILD READER - current protectedResource = 2
CHILD READER - unlock
CHILD READER - current protectedResource = 2
CHILD READER - unlock
CHILD READER - current protectedResource = 2
CHILD READER - unlock
CHILD READER - unlock
CHILD - Child cleanup
CHILD - Main completed
PARENT - Main completed
```
<span id="page-181-0"></span>API introduced: V4R3

[Top](#TOP_OF_PAGE) | Chapter 1, ["Pthread](#page-12-0) APIs," on page 1 | APIs by [category](aplist.htm)

#### **pthread\_rwlockattr\_init()—Initialize Read/Write Lock Attribute**

```
Syntax:
#include <pthread.h>
int pthread rwlockattr init(pthread rwlockattr t *attr);
Service Program Name: QP0WPTHR
Default Public Authority: *USE
Threadsafe: Yes
Signal Safe: Yes
```
The **pthread\_rwlockattr\_init**() function initializes the read/write lock attributes object referred to by *attr* to the default attributes. The read/write lock attributes object can be used in a call to **pthread\_rwlock\_init**() to create a read/write lock.

#### **Authorities and Locks**

None.

#### **Parameters**

**attr** (Output) Address of the variable to contain the read/write lock attributes object

#### **Return Value**

**0 pthread\_rwlockattr\_init**() was successful.

**value pthread\_rwlockattr\_init**() was not successful. *value* is set to indicate the error condition.

## **Error Conditions**

If **pthread\_rwlockattr\_init**() was not successful, the error condition returned usually indicates one of the following errors. Under some conditions, the value returned could indicate an error other than those listed here.

*[EINVAL]*

The value specified for the argument is not correct.

# **Related Information**

- v The <**pthread.h**> header file. See "Header files for Pthread [functions"](#page-282-0) on page 271.
- v ["pthread\\_rwlockattr\\_destroy\(\)—Destroy](#page-171-0) Read/Write Lock Attribute" on page 160—Destroy Read/Write Lock Attribute
- v ["pthread\\_rwlock\\_init\(\)—Initialize](#page-185-0) Read/Write Lock" on page 174—Initialize Read/Write Lock

# **Example**

See Code disclaimer [information](aboutapis.htm#CODEDISCLAIMER) for information pertaining to code examples.

See the ["Example"](#page-171-0) on page 160.

API introduced: V4R3

[Top](#TOP_OF_PAGE) | Chapter 1, ["Pthread](#page-12-0) APIs," on page 1 | APIs by [category](aplist.htm)

# **pthread\_rwlockattr\_setpshared()—Set Pshared Read/Write Lock Attribute**

Syntax: #include <pthread.h> int pthread\_rwlockattr\_setpshared(pthread\_rwlockattr\_t \*attr, int pshared); Service Program Name: QP0WPTHR Default Public Authority: \*USE Threadsafe: Yes Signal Safe: Yes

The **pthread\_rwlockattr\_setpshared**() function sets the current pshared attribute for the read/write attributes object. The process shared attribute indicates whether the read/write lock that is created using the read/write lock attributes object can be shared between threads in separate processes (**PTHREAD\_PROCESS\_SHARED**) or shared only between threads in the same process (**PTHREAD\_PROCESS\_PRIVATE**).

Even if the read/write lock in storage is accessible from two separate processes, it cannot be used from both processes unless the process shared attribute is PTHREAD\_PROCESS\_SHARED.

# **Authorities and Locks**

None.

## **Parameters**

**attr** (Input) Address of the variable containing the read/write lock attributes object

**pshared**

(Input) One of **PTHREAD\_PROCESS\_SHARED** or **PTHREAD\_PROCESS\_PRIVATE**

## **Return Value**

**0 pthread\_rwlockattr\_setpshared**() was successful.

**value pthread\_rwlockattr\_setpshared**() was not successful. *value* is set to indicate the error condition.

# <span id="page-183-0"></span>**Error Conditions**

If **pthread\_rwlockattr\_setpshared**() was not successful, the error condition returned usually indicates one of the following errors. Under some conditions, the value returned could indicate an error other than those listed here.

*[EINVAL]*

The value specified for the argument is not correct.

# **Related Information**

- v The <**pthread.h**> header file. See "Header files for Pthread [functions"](#page-282-0) on page 271.
- v ["pthread\\_rwlockattr\\_init\(\)—Initialize](#page-181-0) Read/Write Lock Attribute" on page 170—Initialize Read/Write Lock Attribute
- v ["pthread\\_rwlockattr\\_getpshared\(\)—Get](#page-173-0) Pshared Read/Write Lock Attribute" on page 162—Get Pshared Read/Write Lock Attribute
- v ["pthread\\_rwlock\\_init\(\)—Initialize](#page-185-0) Read/Write Lock" on page 174—Initialize Read/Write Lock

## **Example**

See Code disclaimer [information](aboutapis.htm#CODEDISCLAIMER) for information pertaining to code examples.

See the ["Example"](#page-174-0) on page 163.

API introduced: V4R3

[Top](#TOP_OF_PAGE) | Chapter 1, ["Pthread](#page-12-0) APIs," on page 1 | APIs by [category](aplist.htm)

# **pthread\_rwlock\_destroy()—Destroy Read/Write Lock**

```
Syntax:
#include <pthread.h>
int pthread_rwlock_destroy(pthread_rwlock_t *rwlock);
```
Service Program Name: QP0WPTHR

Default Public Authority: \*USE

Threadsafe: Yes

Signal Safe: Yes

The **pthread\_rwlock\_destroy**() function destroys the named read/write lock. The destroyed read/write lock can no longer be used.

If **pthread\_rwlock\_destroy**() is called on a read/write lock on a mutex that is locked by another thread for either reading or writing, the request fails with an **EBUSY** error.

If **pthread\_rwlock\_destroy**() is used by a thread when it owns the read/write lock, and other threads are waiting for the read/write lock to become available (with calls to **pthread\_rwlock\_rdlock**(), **pthread\_rwlock\_wrlock**(), **pthread\_rwlock\_timedrdlock\_np**() or **pthread\_rwlock\_timedwrlock\_np**() APIs), the read/write lock is destroyed safely, and the waiting threads wake up with the **EDESTROYED**

error. Threads calling **pthread\_rwlock\_tryrdlock**() or **pthread\_rwlock\_trywrlock**() return with either the **EBUSY** or **EINVAL** error, depending on when they called those functions.

Once a read/write lock is created, it cannot be validly copied or moved to a new location.

#### **Authorities and Locks**

None.

## **Parameters**

**rwlock**

(Input) Address of the read/write lock to be destroyed

## **Return Value**

**0 pthread\_rwlock\_destroy**() was successful.

**value pthread\_rwlock\_destroy**() was not successful. *value* is set to indicate the error condition.

# **Error Conditions**

If **pthread\_rwlock\_destroy**() was not successful, the error condition returned usually indicates one of the following errors. Under some conditions, the value returned could indicate an error other than those listed here.

*[EINVAL]*

The value specified for the argument is not correct.

## **Related Information**

- v The <**pthread.h**> header file. See "Header files for Pthread [functions"](#page-282-0) on page 271.
- v ["pthread\\_rwlock\\_init\(\)—Initialize](#page-185-0) Read/Write Lock" on page 174—Initialize Read/Write Lock

# **Example**

See Code disclaimer [information](aboutapis.htm#CODEDISCLAIMER) for information pertaining to code examples.

See the ["Example"](#page-186-0) on page 175.

API introduced: V4R3

[Top](#TOP_OF_PAGE) | Chapter 1, ["Pthread](#page-12-0) APIs," on page 1 | APIs by [category](aplist.htm)

#### <span id="page-185-0"></span>**pthread\_rwlock\_init()—Initialize Read/Write Lock**

```
Syntax:
#include <pthread.h>
int pthread rwlock init(pthread rwlock t *rwlock,
const pthread rwlockattr_t *attr);
Service Program Name: QP0WPTHR
Default Public Authority: *USE
 Threadsafe: Yes
Signal Safe: Yes
```
The **pthread\_rwlock\_init**() function initializes a new read/write lock with the specified attributes for use. The new read/write lock may be used immediately for serializing critical resources. If *attr* is specified as **NULL**, all attributes are set to the default read/write lock attributes for the newly created read/write lock.

With these declarations and initializations:

```
pthread rwlock t rwlock2;
pthread_rwlock_t rwlock3;
pthread rwlockattr t attr;
pthread rwlockattr init(&attr);
```
The following three read/write lock initialization mechanisms have equivalent function.

```
pthread rwlock t rwlock1 = PTHREAD RWLOCK INITIALIZER;
pthread_rwlock_init(&rwlock2, NULL);
pthread_rwlock_init(&rwlock, &attr);
```
All three read/write locks are created with the default read/write lock attributes.

Every read/write lock must eventually be destroyed with **pthread\_rwlock\_destroy**(). Always use **pthread\_rwlock\_destroy**() before freeing or reusing read/write lock storage.

#### **Authorities and Locks**

None.

#### **Parameters**

**rwlock**

(Output) The address of the variable to contain a read/write lock

**attr** (Input) The address of the variable containing the read/write lock attributes object

#### **Return Value**

**0 pthread\_rwlock\_init**() was successful.

**value pthread\_rwlock\_init**() was not successful. *value* is set to indicate the error condition.

# <span id="page-186-0"></span>**Error Conditions**

If **pthread\_rwlock\_init**() was not successful, the error condition returned usually indicates one of the following errors. Under some conditions, the value returned could indicate an error other than those listed here.

*[EINVAL]*

The value specified for the argument is not correct.

# **Related Information**

- v The <**pthread.h**> header file. See "Header files for Pthread [functions"](#page-282-0) on page 271.
- v ["pthread\\_rwlockattr\\_init\(\)—Initialize](#page-181-0) Read/Write Lock Attribute" on page 170—Initialize Read/Write Lock Attribute
- v ["pthread\\_rwlock\\_destroy\(\)—Destroy](#page-183-0) Read/Write Lock" on page 172—Destroy Read/Write Lock

# **Example**

```
#define _MULTI_THREADED
#include <pthread.h>
#include <stdio.h>
#include "check.h"
pthread rwlock t rwlock;
void *rdlockThread(void *arg)
{
  int rc;
  printf("Entered thread, getting read lock\n");
  rc = pthread rwlock rdlock(&rwlock);
  checkResults\overline{('{}'{}'{}''}pthread rwlock rdlock() \n\cdot r, rc);
 printf("got the rwlock read lock\n");
 sleep(5);
  printf("unlock the read lock\n");
  rc = pthread rwlock unlock(&rwlock);
  checkResults("pthread_rwlock_unlock()\n", rc);
 print(f("Secondary thread unlocked\n');
 return NULL;
}
void *wrlockThread(void *arg)
{
 int rc;
  printf("Entered thread, getting write lock\n");
 rc = pthread_rwlock_wrlock(&rwlock);
 checkResults("pthread_rwlock_wrlock()\n", rc);
  printf("Got the rwlock write lock, now unlock\n");
  rc = pthread rwlock unlock(&rwlock);
  checkResults("pthread_rwlock_unlock()\n", rc);
 printf("Secondary thread unlocked\n");
  return NULL;
}
int main(int argc, char **argv)
{
 int rc=0;
                        thread, thread1;
 printf("Enter Testcase - %s\n", argv[0]);
```

```
printf("Main, initialize the read write lock\n");
rc = pthread rwlock init(&rwlock, NULL);
checkResults("pthread rwlock init()\n", rc);
printf("Main, grab a read lock\n");
rc = pthread rwlock rdlock(&rwlock);
checkResults("pthread rwlock rdlock()\n",rc);
printf("Main, grab the same read lock again\n");
rc = pthread_rwlock_rdlock(&rwlock);
checkResults("pthread rwlock rdlock() second\n", rc);
printf("Main, create the read lock thread\n");
rc = pthread_create(&thread, NULL, rdlockThread, NULL);
checkResults("pthread_create\n", rc);
printf("Main - unlock the first read lock\n");
rc = pthread rwlock unlock(&rwlock);
checkResults("pthread rwlock unlock()\n", rc);
printf("Main, create the write lock thread\n");
rc = pthread_create(&thread1, NULL, wrlockThread, NULL);
checkResults("pthread create\n", rc);
sleep(5);
printf("Main - unlock the second read lock\n");
rc = pthread_rwlock_unlock(&rwlock);
checkResults("pthread_rwlock_unlock()\n", rc);
printf("Main, wait for the threads\n");
rc = pthread_join(thread, NULL);
checkResults("pthread_join\n", rc);
rc = pthread_join(thread1, NULL);
checkResults("pthread_join\n", rc);
rc = pthread_rwlock_destroy(&rwlock);
checkResults("pthread rwlock destroy()\n", rc);
printf("Main completed\n");
return 0;
```
#### **Output:**

}

```
Enter Testcase - QP0WTEST/TPRWLINI0
Main, initialize the read write lock
Main, grab a read lock
Main, grab the same read lock again
Main, create the read lock thread
Main - unlock the first read lock
Main, create the write lock thread
Entered thread, getting read lock
got the rwlock read lock
Entered thread, getting write lock
Main - unlock the second read lock
Main, wait for the threads
unlock the read lock
Secondary thread unlocked
Got the rwlock write lock, now unlock
Secondary thread unlocked
Main completed
```
API introduced: V4R3

[Top](#TOP_OF_PAGE) | Chapter 1, ["Pthread](#page-12-0) APIs," on page 1 | APIs by [category](aplist.htm)

# <span id="page-188-0"></span>**pthread\_rwlock\_rdlock()—Get Shared Read Lock**

Syntax: #include <pthread.h> int pthread rwlock rdlock(pthread rwlock  $t$  \*rwlock); Service Program Name: QP0WPTHR Default Public Authority: \*USE Threadsafe: Yes Signal Safe: Yes

The **pthread\_rwlock\_rdlock**() function attempts to acquire a shared read lock on the read/write lock specified by *rwlock*.

Any number of threads can hold shared read locks on the same read/write lock object. If any thread holds an exclusive write lock on a read/write lock object, no other threads are allowed to hold a shared read or exclusive write lock.

If no threads are holding an exclusive write lock on the read/write lock, the calling thread successfully acquires the shared read lock.

If the calling thread already holds a shared read lock on the read/write lock, another read lock can be successfully acquired by the calling thread. If more than one shared read lock is successfully acquired by a thread on a read/write lock object, that thread is required to successfully call **pthread\_rwlock\_unlock**() a matching number of times.

With a large number of readers and relatively few writers, there is the possibility of writer starvation. If threads are waiting for an exclusive write lock on the read/write lock and there are threads that currently hold a shared read lock, the shared read lock request is granted.

If the read/write lock is destroyed while **pthread\_rwlock\_rdlock**() is waiting for the shared read lock, the **EDESTROYED** error is returned.

If a signal is delivered to the thread while it is waiting for the lock, the signal handler (if any) runs, and the thread resumes waiting.

# **Read/Write Lock Deadlocks**

If a thread ends while holding a write lock, the attempt by another thread to acquire a shared read or exclusive write lock will not be successful. In this case, the attempt to acquire the lock will deadlock. If a thread ends while holding a read lock, the system automatically releases the read lock.

For the **pthread\_rwlock\_rdlock**() function, the pthreads run-time simulates the deadlock that has occurred in your application. When you are attempting to debug these deadlock scenarios, the CL command WRKJOB, option 20, shows the thread as in a condition wait. Displaying the call stack shows that the function **deadlockOnOrphanedRWLock** is in the call stack.

# **Upgrade / Downgrade a Lock**

If the calling thread currently holds an exclusive write lock on the read/write lock object, the shared read lock request is granted. After the shared read lock request is granted, the calling thread holds **both** the

shared read **and** the exclusive write lock for the specified read/write lock object. If the thread calls **pthread\_rwlock\_unlock**() while holding one or more shared read locks **and** one or more exclusive write locks, the exclusive write locks are unlocked first. If more than one outstanding exclusive write lock was held by the thread, a matching number of successful calls to **pthread\_rwlock\_unlock**() must be done before all write locks are unlocked. At that time, subsequent calls to **pthread\_rwlock\_unlock**() unlock the shared read locks.

This behavior can be used to allow your application to upgrade or downgrade one lock type to another. See "Shared read/write locks are released at thread [termination"](#page-269-0) on page 258.

# **Authorities and Locks**

None.

## **Parameters**

**rwlock**

(Input) The address of the read/write lock

# **Return Value**

**0 pthread\_rwlock\_rdlock**() was successful.

*value* **pthread\_rwlock\_rdlock**() was not successful. *value* is set to indicate the error condition.

# **Error Conditions**

If **pthread\_rwlock\_rdlock**() was not successful, the error condition returned usually indicates one of the following errors. Under some conditions, the value returned could indicate an error other than those listed here.

*[EINVAL]*

The value specified for the argument is not correct.

#### *[EDESTROYED]*

The lock was destroyed while waiting.

# **Related Information**

- v The <**pthread.h**> header file. See "Header files for Pthread [functions"](#page-282-0) on page 271.
- v ["pthread\\_rwlock\\_init\(\)—Initialize](#page-185-0) Read/Write Lock" on page 174—Initialize Read/Write Lock
- v ["pthread\\_rwlock\\_timedrdlock\\_np\(\)—Get](#page-190-0) Shared Read Lock with Time-Out" on page 179—Get Shared Read Lock with Time-out
- v ["pthread\\_rwlock\\_timedwrlock\\_np\(\)—Get](#page-194-0) Exclusive Write Lock with Time-Out" on page 183—Get Exclusive Write Lock with Time-out
- v ["pthread\\_rwlock\\_tryrdlock\(\)—Get](#page-198-0) Shared Read Lock with No Wait" on page 187—Get Shared Read Lock with No Wait
- v ["pthread\\_rwlock\\_trywrlock\(\)—Get](#page-201-0) Exclusive Write Lock with No Wait" on page 190—Get Exclusive Write Lock with No Wait
- v ["pthread\\_rwlock\\_unlock\(\)—Unlock](#page-204-0) Exclusive Write or Shared Read Lock" on page 193—Unlock Exclusive Write or Shared Read Lock
- v ["pthread\\_rwlock\\_wrlock\(\)—Get](#page-206-0) Exclusive Write Lock" on page 195—Get Exclusive Write Lock

# <span id="page-190-0"></span>**Example**

See Code disclaimer [information](aboutapis.htm#CODEDISCLAIMER) for information pertaining to code examples.

See the ["Example"](#page-186-0) on page 175.

API introduced: V4R3

[Top](#TOP_OF_PAGE) | Chapter 1, ["Pthread](#page-12-0) APIs," on page 1 | APIs by [category](aplist.htm)

# **pthread\_rwlock\_timedrdlock\_np()—Get Shared Read Lock with Time-Out**

Syntax: #include <pthread.h> #include <time.h> int pthread rwlock timedrdlock np(pthread rwlock  $t$  \*rwlock,  $const$  struct timespec \*deltatime); Service Program Name: QP0WPTHR Default Public Authority: \*USE Threadsafe: Yes

Signal Safe: Yes

The **pthread rwlock timedrdlock np**() function attempts to acquire a shared read lock on the read/write lock specified by *rwlock*. If the shared read lock cannot be acquired in the *deltatime* specific, **pthread\_rwlock\_timedrdlock\_np**() returns the **EBUSY** error.

Any number of threads can hold shared read locks on the same read/write lock object. If any thread holds an exclusive write lock on a read/write lock object, no other threads are allowed to hold a shared read or exclusive write lock.

If no threads are holding an exclusive write lock on the read/write lock, the calling thread successfully acquires the shared read lock.

If the calling thread already holds a shared read lock on the read/write lock, another read lock can be successfully acquired by the calling thread. If more than one shared read lock is successfully acquired by a thread on a read/write lock object, that thread is required to successfully call **pthread** rwlock unlock() a matching number of times.

With a large number of readers and relatively few writers, there is the possibility of writer starvation. If threads are waiting for an exclusive write lock on the read/write lock and there are threads that currently hold a shared read lock, the shared read lock request is granted.

If the read/write lock is destroyed while **pthread\_rwlock\_timedrdlock\_np**() is waiting for the shared read lock, the **EDESTROYED** error is returned.

If a signal is delivered to the thread while it is waiting for the lock, the signal handler (if any) runs, and the thread resumes waiting. For a timed wait, when the thread resumes waiting after the signal handler runs, the wait time is reset. For example, suppose a thread specifies that it should wait for a lock for 5

seconds, and a signal handler runs in that thread after 2.5 seconds. After returning from the signal handler, the thread will resume its wait for another 5 seconds. The resulting wait is longer than the specified 5 seconds.

# **Read/Write Lock Deadlocks**

If a thread ends while holding a write lock, the attempt by another thread to acquire a shared read or exclusive write lock will not succeed. In this case, the attempt to acquire the lock will return the **EBUSY** error after the specified time elapses for the lock operation. If a thread ends while holding a read lock, the system automatically releases the read lock.

For the **pthread\_rwlock\_timedrdlock\_np**() function, the pthreads run-time simulates the deadlock that has occurred in your application. When you are attempting to debug these deadlock scenarios, the CL command WRKJOB, option 20, shows the thread as in a condition wait. Displaying the call stack shows that the function **timedDeadlockOnOrphanedRWLock** is in the call stack.

# **Upgrade / Downgrade a Lock**

If the calling thread currently holds an exclusive write lock on the read/write lock object, the shared read lock request is granted. After the shared read lock request is granted, the calling thread holds **both** the shared read **and** the exclusive write lock for the specified read/write lock object. If the thread calls **pthread\_rwlock\_unlock**() while holding one or more shared read locks **and** one or more exclusive write locks, the exclusive write locks are unlocked first. If more than one outstanding exclusive write lock was held by the thread, a matching number of successful calls to **pthread\_rwlock\_unlock**() must be done before all write locks are unlocked. At that time, subsequent calls to **pthread\_rwlock\_unlock**() will unlock the shared read locks.

You can use this behavior to allow your application to upgrade or downgrade one lock type to another. See "Read/write locks can be [upgraded/downgraded"](#page-269-0) on page 258.

# **Authorities and Locks**

None.

#### **Parameters**

**rwlock**

(Input) The address of the read/write lock

**deltatime**

(Input) The number of seconds and nanoseconds to wait for the lock before returning an error

# **Return Value**

**0 pthread\_rwlock\_timedrdlock\_np**() was successful.

**value pthread\_rwlock\_timedrdlock\_np**() was not successful. *value* is set to indicate the error condition.

## **Error Conditions**

If **pthread rwlock timedrdlock np**() was not successful, the error condition returned usually indicates one of the following errors. Under some conditions, the value returned could indicate an error other than those listed here.

*[EINVAL]*

The value specified for the argument is not correct.

*[EBUSY]*

The lock could not be acquired in the time specified.

#### <span id="page-192-0"></span>*[EDESTROYED]*

The lock was destroyed while waiting.

# **Related Information**

- v The <**pthread.h**> header file. See "Header files for Pthread [functions"](#page-282-0) on page 271.
- v ["pthread\\_rwlock\\_init\(\)—Initialize](#page-185-0) Read/Write Lock" on page 174—Initialize Read/Write Lock
- v ["pthread\\_rwlock\\_rdlock\(\)—Get](#page-188-0) Shared Read Lock" on page 177—Get Shared Read Lock
- v ["pthread\\_rwlock\\_timedwrlock\\_np\(\)—Get](#page-194-0) Exclusive Write Lock with Time-Out" on page 183—Get Exclusive Write Lock with Time-Out
- v ["pthread\\_rwlock\\_tryrdlock\(\)—Get](#page-198-0) Shared Read Lock with No Wait" on page 187—Get Shared Read Lock with No Wait
- v ["pthread\\_rwlock\\_trywrlock\(\)—Get](#page-201-0) Exclusive Write Lock with No Wait" on page 190—Get Exclusive Write Lock with No Wait
- v ["pthread\\_rwlock\\_unlock\(\)—Unlock](#page-204-0) Exclusive Write or Shared Read Lock" on page 193—Unlock Exclusive Write or Shared Read Lock
- ["pthread\\_rwlock\\_wrlock\(\)—Get](#page-206-0) Exclusive Write Lock" on page 195—Get Exclusive Write Lock

# **Example**

See Code disclaimer [information](aboutapis.htm#CODEDISCLAIMER) for information pertaining to code examples.

```
#define _MULTI_THREADED
#include <pthread.h>
#include <stdio.h>
#include "check.h"
pthread rwlock t rwlock = PTHREAD RWLOCK INITIALIZER;
void *rdlockThread(void *arg)
{
 int rc;<br>int coul
                 count = 0:
 struct timespec ts;
 /* 1.5 seconds */ts.tv\_sec = 1;ts.tv_nsec = 500000000;
  printf("Entered thread, getting read lock with timeout\n");
 Retry:
  rc = pthread rwlock timedrdlock np(&rwlock, &ts);
  if (rc = EBUSY) {
   if (count >= 10) {
     printf("Retried too many times, failure!\n");
     exit(EXIT_FAILURE);
    }
   ++count;
   printf("RETRY...\n");
   goto Retry;
  }
  checkResults("pthread_rwlock_rdlock() 1\n", rc);
 sleep(2);
 printf("unlock the read lock\n");
  rc = pthread rwlock unlock(&rwlock);
  checkResults("pthread rwlock unlock()\n", rc);
  printf("Secondary thread complete\n");
  return NULL;
}
```

```
int main(int argc, char **argv)
{
  int rc=0;<br>pthread t thread;
  pthread t
  printf("Enter Testcase - %s\n", argv[0]);
  printf("Main, get the write lock\n");
  rc = pthread_rwlock_wrlock(&rwlock);
  checkResults("pthread_rwlock_wrlock()\n", rc);
  printf("Main, create the timed rd lock thread\n");
  rc = pthread_create(&thread, NULL, rdlockThread, NULL);
  checkResults("pthread_create\n", rc);
  printf("Main, wait a bit holding the write lock\n");
  sleep(5);
  printf("Main, Now unlock the write lock\n");
  rc = pthread rwlock unlock(&rwlock);
  checkResults("pthread_rwlock_unlock()\n", rc);
  printf("Main, wait for the thread to end\n");
  rc = pthread_join(thread, NULL);
  checkResults("pthread_join\n", rc);
  rc = pthread_rwlock_destroy(&rwlock);
  checkResults("pthread rwlock destroy()\n", rc);
  printf("Main completed\n");
  return 0;
}
```
#### **Output:**

Enter Testcase - QP0WTEST/TPRWLRD0 Main, get the write lock Main, create the timed rd lock thread Main, wait a bit Entered thread, getting read lock with timeout RETRY... RETRY... RETRY... Main, Now unlock the write lock Main, wait for the thread to end unlock the read lock Secondary thread complete Main completed

API introduced: V4R3

[Top](#TOP_OF_PAGE) | Chapter 1, ["Pthread](#page-12-0) APIs," on page 1 | APIs by [category](aplist.htm)

# <span id="page-194-0"></span>**pthread\_rwlock\_timedwrlock\_np()—Get Exclusive Write Lock with Time-Out**

Syntax: #include <pthread.h> #include <time.h> int pthread rwlock timedwrlock np(pthread rwlock t \*rwlock,  $const$  struct timespec \*deltatime); Service Program Name: QP0WPTHR Default Public Authority: \*USE

Threadsafe: Yes

Signal Safe: Yes

The **pthread\_rwlock\_timedwrlock\_np**() function attempts to acquire an exclusive write lock on the read/write lock specified by *rwlock*. If the exclusive write lock cannot be acquired in the *deltatime* specific, **pthread\_rwlock\_timedwrlock\_np**() returns the **EBUSY** error.

Only one thread can hold an exclusive write lock on a read/write lock object. If any thread holds an exclusive write lock on a read/write lock object, no other threads are allowed to hold a shared read or exclusive write lock.

If no threads are holding an exclusive write lock or shared read lock on the read/write lock, the calling thread successfully acquires the exclusive write lock.

If the calling thread already holds an exclusive write lock on the read/write lock, another write lock can be successfully acquired by the calling thread. If more than one exclusive write lock is successfully acquired by a thread on a read/write lock object, that thread is required to successfully call **pthread\_rwlock\_unlock**() a matching number of times.

With a large number of readers and relatively few writers, there is the possibility of writer starvation. If threads are waiting for an exclusive write lock on the read/write lock and there are threads that currently hold a shared read lock, the subsequent attempts to acquire a shared read lock request are granted, while attempts to acquire the exclusive write lock wait.

If the read/write lock is destroyed while **pthread\_rwlock\_timedwrlock\_np**() is waiting for the shared read lock, the **EDESTROYED** error is returned.

If a signal is delivered to the thread while it is waiting for the lock, the signal handler (if any) runs, and the thread resumes waiting. For a timed wait, when the thread resumes waiting after the signal handler runs, the wait time is reset. For example, suppose a thread specifies that it should wait for a lock for 5 seconds, and a signal handler runs in that thread after 2.5 seconds. After returning from the signal handler, the thread resumes its wait for another 5 seconds. The resulting wait is longer than the specified 5 seconds.

# **Read/Write Lock Deadlocks**

If a thread ends while holding a write lock, the attempt by another thread to acquire a shared read or exclusive write lock will not succeed. In this case, the attempt to acquire the lock returns the **EBUSY** error after the specified time elapses for the lock operation. If a thread ends while holding a read lock, the system automatically releases the read lock.

For the **pthread\_rwlock\_timedwrlock\_np**() function, the pthreads run-time simulates the deadlock that has occurred in your application. When you are attempting to debug these deadlock scenarios, the CL command WRKJOB, option 20, shows the thread as in a condition wait. Displaying the call stack shows that the function **timedDeadlockOnOrphanedRWLock** is in the call stack.

# **Upgrade / Downgrade a Lock**

If the calling thread currently holds a shared read lock on the read/write lock object and no other threads are holding a shared read lock, the exclusive write request is granted. After the exclusive write lock request is granted, the calling thread holds **both** the shared read **and** the exclusive write lock for the specified read/write lock object. If the thread calls **pthread rwlock** unlock() while holding one or more shared read locks **and** one or more exclusive write locks, the exclusive write locks are unlocked first. If more than one outstanding exclusive write lock was held by the thread, a matching number of successful calls to **pthread\_rwlock\_unlock**() must be done before all write locks are unlocked. At that time, subsequent calls to **pthread\_rwlock\_unlock**() unlock the shared read locks.

You can use this behavior to allow your application to upgrade or downgrade one lock type to another. See "Read/write locks can be [upgraded/downgraded"](#page-269-0) on page 258

#### **Authorities and Locks**

None.

#### **Parameters**

**rwlock**

(Input) The address of the read/write lock

**deltatime**

(Input) The number of seconds and nanoseconds to wait for the lock before returning an error

# **Return Value**

**0 pthread\_rwlock\_timedwrlock\_np**() was successful.

**value pthread\_rwlock\_timedwrlock\_np**() was not successful. *value* is set to indicate the error condition.

#### **Error Conditions**

If **pthread rwlock timedwrlock**  $np()$  was not successful, the error condition returned usually indicates one of the following errors. Under some conditions, the value returned could indicate an error other than those listed here.

*[EINVAL]*

The value specified for the argument is not correct.

*[EBUSY]*

The lock could not be acquired in the time specified.

*[EDESTROYED]*

The lock was destroyed while waiting.

# <span id="page-196-0"></span>**Related Information**

- v The <**pthread.h**> header file. See "Header files for Pthread [functions"](#page-282-0) on page 271.
- v ["pthread\\_rwlock\\_init\(\)—Initialize](#page-185-0) Read/Write Lock" on page 174—Initialize Read/Write Lock
- v ["pthread\\_rwlock\\_rdlock\(\)—Get](#page-188-0) Shared Read Lock" on page 177—Get Shared Read Lock
- ["pthread\\_rwlock\\_timedrdlock\\_np\(\)—Get](#page-190-0) Shared Read Lock with Time-Out" on page 179—Get Shared Read Lock with Time-Out
- v ["pthread\\_rwlock\\_tryrdlock\(\)—Get](#page-198-0) Shared Read Lock with No Wait" on page 187—Get Shared Read Lock with No Wait
- v ["pthread\\_rwlock\\_trywrlock\(\)—Get](#page-201-0) Exclusive Write Lock with No Wait" on page 190—Get Exclusive Write Lock with No Wait
- v ["pthread\\_rwlock\\_unlock\(\)—Unlock](#page-204-0) Exclusive Write or Shared Read Lock" on page 193—Unlock Exclusive Write or Shared Read Lock
- v ["pthread\\_rwlock\\_wrlock\(\)—Get](#page-206-0) Exclusive Write Lock" on page 195—Get Exclusive Write Lock

# **Example**

See Code disclaimer [information](aboutapis.htm#CODEDISCLAIMER) for information pertaining to code examples.

```
#define _MULTI_THREADED
#include <pthread.h>
#include <stdio.h>
#include "check.h"
pthread rwlock t rwlock = PTHREAD RWLOCK INITIALIZER;
void *wrlockThread(void *arg)
{
 int rc;
 int count=0;
 struct timespec ts;
 /* 1.5 seconds */ts.tv_sec = 1;
 ts.tv_nsec = 500000000;
 printf("%.8x %.8x: Entered thread, getting write lock with timeout\n",
        pthread getthreadid np());
 Retry:
 rc = pthread_rwlock_timedwrlock_np(&rwlock, &ts);
 if (rc == EBUSY) {
   if (count >= 10) {
     printf("%.8x %.8x: Retried too many times, failure!\n",
            pthread_getthreadid_np());
     exit(EXIT_FAILURE);
   }
   ++count;
   printf("%.8x %.8x: RETRY...\n", pthread_getthreadid_np());
   goto Retry;
  }
 checkResults("pthread rwlock wrlock() 1\n\cdot, rc);
 printf("%.8x %.8x: Got the write lock\n", pthread_getthreadid_np());
 sleep(2);
 printf("%.8x %.8x: Unlock the write lock\n",
        pthread getthreadid np();
 rc = pthread_rwlock_unlock(&rwlock);
 checkResults("pthread_rwlock_unlock()\n", rc);
 printf("%.8x %.8x: Secondary thread complete\n", pthread getthreadid np());
 return NULL;
}
```

```
int main(int argc, char **argv)
{
 int rc=0;pthread t thread, thread2;
 printf("Enter Testcase - %s\n", argv[0]);
 printf("Main, get the write lock\n");
 rc = pthread_rwlock_wrlock(&rwlock);
 checkResults("pthread rwlock wrlock()\n", rc);
 printf("Main, create the timed write lock threads\n");
 rc = pthread_create(&thread, NULL, wrlockThread, NULL);
 checkResults("pthread_create\n", rc);
  rc = pthread_create(&thread2, NULL, wrlockThread, NULL);
 checkResults("pthread create\n", rc);
  printf("Main, wait a bit holding this write lock\n");
 sleep(3);
 printf("Main, Now unlock the write lock\n");
 rc = pthread rwlock unlock(&rwlock);
 checkResults("pthread rwlock unlock()\n", rc);
 printf("Main, wait for the threads to end\n");
 rc = pthread_join(thread, NULL);
 checkResults("pthread join\n", rc);
  rc = pthread_join(thread2, NULL);
 checkResults("pthread_join\n", rc);
 rc = pthread rwlock destroy(&rwlock);
 checkResults("pthread rwlock destroy()\n", rc);
 printf("Main completed\n");
 return 0;
}
Output:
Enter Testcase - QP0WTEST/TPRWLWR0
Main, get the write lock
```
Main, create the timed write lock threads Main, wait a bit holding this write lock 00000017: Entered thread, getting write lock with timeout 00000018: Entered thread, getting write lock with timeout 00000017: RETRY... 00000018: RETRY... Main, Now unlock the write lock Main, wait for the threads to end 00000017: Got the write lock 00000018: RETRY... 00000018: RETRY... 00000017: Unlock the write lock 00000017: Secondary thread complete 00000018: Got the write lock 00000018: Unlock the write lock 00000018: Secondary thread complete Main completed

API introduced: V4R3

[Top](#TOP_OF_PAGE) | Chapter 1, ["Pthread](#page-12-0) APIs," on page 1 | APIs by [category](aplist.htm)

## <span id="page-198-0"></span>**pthread\_rwlock\_tryrdlock()—Get Shared Read Lock with No Wait**

Syntax: #include <pthread.h> int pthread rwlock tryrdlock(pthread rwlock t \*rwlock); Service Program Name: QP0WPTHR Default Public Authority: \*USE Threadsafe: Yes Signal Safe: Yes

The **pthread\_rwlock\_tryrdlock**() function attempts to acquire a shared read lock on the read/write lock specified by *rwlock*. If the shared read lock cannot be acquired immediately, **pthread\_rwlock\_tryrdlock**() returns the **EBUSY** error.

Any number of threads can hold shared read locks on the same read/write lock object. If any thread holds an exclusive write lock on a read/write lock object, no other threads will be allowed to hold a shared read or exclusive write lock.

If there are no threads holding an exclusive write lock on the read/write lock, the calling thread will successfully acquire the shared read lock.

If the calling thread already holds a shared read lock on the read/write lock, another read lock can be successfully acquired by the calling thread. If more than one shared read lock is successfully acquired by a thread on a read/write lock object, that thread is required to successfully call **pthread\_rwlock\_unlock**() a matching number of times.

With a large number of readers, and relatively few writers, there is the possibility of writer starvation. If there are threads waiting for an exclusive write lock on the read/write lock and there are threads that currently hold a shared read lock, the shared read lock request will be granted.

#### **Read/Write Lock Deadlocks**

If a thread ends while holding a write lock, the attempt by another thread to acquire a shared read or exclusive write lock will not be successful. In this case, the attempt to acquire the lock will return the **EBUSY** error. If a thread ends while holding a read lock, the system automatically releases the read lock.

# **Upgrade / Downgrade a Lock**

If the calling thread currently holds an exclusive write lock on the read/write lock object, the shared read lock request will be granted. After the shared read lock request is granted, the calling thread holds **both** the shared read, **and** the exclusive write lock for the specified read/write lock object. If the thread calls **pthread\_rwlock\_unlock**() while holding one or more shared read locks **and** one or more exclusive write locks, the exclusive write locks are unlocked first. If more than one outstanding exclusive write lock was held by the thread, a matching number of successful calls to **pthread\_rwlock\_unlock**() must be done before all write locks are unlocked. At that time, subsequent calls to **pthread\_rwlock\_unlock**() will unlock the shared read locks.

This behavior can be used to allow your application to upgrade or downgrade one lock type to another. See "Read/write locks can be [upgraded/downgraded"](#page-269-0) on page 258.

## <span id="page-199-0"></span>**Authorities and Locks**

None.

## **Parameters**

**rwlock**

(Input) The address of the read/write lock

# **Return Value**

**0 pthread\_rwlock\_tryrdlock**() was successful.

**value pthread\_rwlock\_tryrdlock**() was not successful. *value* is set to indicate the error condition.

# **Error Conditions**

If **pthread\_rwlock\_tryrdlock**() was not successful, the error condition returned usually indicates one of the following errors. Under some conditions, the value returned could indicate an error other than those listed here.

*[EINVAL]*

The value specified for the argument is not correct.

*[EBUSY]*

The lock could not be immediately acquired.

# **Related Information**

- v The <**pthread.h**> header file. See "Header files for Pthread [functions"](#page-282-0) on page 271.
- v ["pthread\\_rwlock\\_init\(\)—Initialize](#page-185-0) Read/Write Lock" on page 174—Initialize Read/Write Lock
- v ["pthread\\_rwlock\\_rdlock\(\)—Get](#page-188-0) Shared Read Lock" on page 177—Get Shared Read Lock
- v ["pthread\\_rwlock\\_timedrdlock\\_np\(\)—Get](#page-190-0) Shared Read Lock with Time-Out" on page 179—Get Shared Read Lock with Time-Out
- v ["pthread\\_rwlock\\_timedwrlock\\_np\(\)—Get](#page-194-0) Exclusive Write Lock with Time-Out" on page 183—Get Exclusive Write Lock with Time-Out
- v ["pthread\\_rwlock\\_trywrlock\(\)—Get](#page-201-0) Exclusive Write Lock with No Wait" on page 190—Get Exclusive Write Lock with No Wait
- v ["pthread\\_rwlock\\_unlock\(\)—Unlock](#page-204-0) Exclusive Write or Shared Read Lock" on page 193—Unlock Exclusive Write or Shared Read Lock
- v ["pthread\\_rwlock\\_wrlock\(\)—Get](#page-206-0) Exclusive Write Lock" on page 195—Get Exclusive Write Lock

# **Example**

See Code disclaimer [information](aboutapis.htm#CODEDISCLAIMER) for information pertaining to code examples.

```
#define _MULTI_THREADED
#include <pthread.h>
#include <stdio.h>
#include "check.h"
pthread_rwlock_t rwlock = PTHREAD_RWLOCK_INITIALIZER;
void *rdlockThread(void *arg)
{
 int rc;
 int count=0;
  printf("Entered thread, getting read lock with mp wait\n");
  Retry:
```

```
rc = pthread_rwlock_tryrdlock(&rwlock);
  if (rc == EBUSY)
    if (count >= 10) {
     printf("Retried too many times, failure!\n");
     exit(EXIT_FAILURE);
    }
    ++count;
    printf("Could not get lock, do other work, then RETRY...\n");
    sleep(1);
   goto Retry;
  }
 checkResults("pthread rwlock tryrdlock() 1\n\cdot n", rc);
 sleep(2);
 printf("unlock the read lock\n");
  rc = pthread rwlock unlock(&rwlock);
  checkResults("pthread rwlock unlock()\n", rc);
  printf("Secondary thread complete\n");
 return NULL;
}
int main(int argc, char **argv)
{
 int rc=0;pthread t thread;
  printf("Enter Testcase - %s\n", argv[0]);
 printf("Main, get the write lock\n");
  rc = pthread rwlock wrlock(&rwlock);
  checkResults("pthread rwlock wrlock()\n", rc);
  printf("Main, create the try read lock thread\n");
  rc = pthread_create(&thread, NULL, rdlockThread, NULL);
  checkResults("pthread create\n", rc);
  printf("Main, wait a bit holding the write lock\n");
 sleep(5);
 printf("Main, Now unlock the write lock\n");
  rc = pthread rwlock unlock(&rwlock);
 checkResults\overline{('{}'{}'{}''}pthread rwlock unlock() \n\cdot n, rc);
  printf("Main, wait for the thread to end\n");
  rc = pthread_join(thread, NULL);
 checkResults("pthread join\n'n", rc);rc = pthread rwlock destroy(&rwlock);
  checkResults("pthread rwlock destroy()\n", rc);
 printf("Main completed\n");
 return 0;
}
```
#### **Output**

Enter Testcase - QP0WTEST/TPRWLRD1 Main, get the write lock Main, create the try read lock thread Main, wait a bit holding the write lock

Entered thread, getting read lock with mp wait Could not get lock, do other work, then RETRY... Could not get lock, do other work, then RETRY... Could not get lock, do other work, then RETRY...

<span id="page-201-0"></span>Could not get lock, do other work, then RETRY... Could not get lock, do other work, then RETRY... Main, Now unlock the write lock Main, wait for the thread to end unlock the read lock Secondary thread complete Main completed

API introduced: V4R3

[Top](#TOP_OF_PAGE) | Chapter 1, ["Pthread](#page-12-0) APIs," on page 1 | APIs by [category](aplist.htm)

## **pthread\_rwlock\_trywrlock()—Get Exclusive Write Lock with No Wait**

Syntax: #include <pthread.h> int pthread\_rwlock\_trywrlock(pthread\_rwlock\_t \*rwlock); Service Program Name: QP0WPTHR Default Public Authority: \*USE Threadsafe: Yes

Signal Safe: Yes

The **pthread\_rwlock\_trywrlock**() function attempts to acquire an exclusive write lock on the read/write lock specified by *rwlock*. If the exclusive write lock cannot be immediately acquired, **pthread\_rwlock\_timedwrlock\_np**() returns the **EBUSY** error.

Only one thread can hold an exclusive write lock on a read/write lock object. If any thread holds an exclusive write lock on a read/write lock object, no other threads will be allowed to hold a shared read or exclusive write lock.

If there are no threads holding an exclusive write lock or shared read lock on the read/write lock, the calling thread will successfully acquire the exclusive write lock.

If the calling thread already holds an exclusive write lock on the read/write lock, another write lock can be successfully acquired by the calling thread. If more than one exclusive write lock is successfully acquired by a thread on a read/write lock object, that thread is required to successfully call **pthread\_rwlock\_unlock**() a matching number of times.

With a large number of readers, and relatively few writers, there is the possibility of writer starvation. If there are threads waiting for an exclusive write lock on the read/write lock and there are threads that currently hold a shared read lock, the subsequent attempts to acquire a shared read lock request will be granted, while attempts to acquire the exclusive write lock will return the **EBUSY** error.

## **Read/Write Lock Deadlocks**

If a thread ends while holding a write lock, the attempt by another thread to acquire a shared read or exclusive write lock will not be successful. In this case, the attempt to acquire the lock will return the **EBUSY** error. If a thread ends while holding a read lock, the system automatically releases the read lock.

# **Upgrade / Downgrade a Lock**

If the calling thread currently holds a shared read lock on the read/write lock object and there are no other threads holding a shared read lock, the exclusive write request will be granted. After the exclusive write lock request is granted, the calling thread holds **both** the shared read, **and** the exclusive write lock for the specified read/write lock object. If the thread calls **pthread\_rwlock\_unlock**() while holding one or more shared read locks **and** one or more exclusive write locks, the exclusive write locks are unlocked first. If more than one outstanding exclusive write lock was held by the thread, a matching number of successful calls to **pthread\_rwlock\_unlock**() must be done before all write locks are unlocked. At that time, subsequent calls to **pthread\_rwlock\_unlock**() will unlock the shared read locks.

This behavior can be used to allow your application to upgrade or downgrade one lock type to another. See "Read/write locks can be [upgraded/downgraded"](#page-269-0) on page 258.

## **Authorities and Locks**

None.

## **Parameters**

**rwlock**

(Input) The address of the read/write lock

## **Return Value**

**0 pthread\_rwlock\_trywrlock**() was successful.

**value pthread\_rwlock\_trywrlock**() was not successful. *value* is set to indicate the error condition.

## **Error Conditions**

If **pthread\_rwlock\_trywrlock**() was not successful, the error condition returned usually indicates one of the following errors. Under some conditions, the value returned could indicate an error other than those listed here.

*[EINVAL]*

The value specified for the argument is not correct.

*[EBUSY]*

The lock could not be acquired in the timed specified.

# **Related Information**

- v The <**pthread.h**> header file. See "Header files for Pthread [functions"](#page-282-0) on page 271.
- v ["pthread\\_rwlock\\_init\(\)—Initialize](#page-185-0) Read/Write Lock" on page 174—Initialize Read/Write Lock
- v ["pthread\\_rwlock\\_rdlock\(\)—Get](#page-188-0) Shared Read Lock" on page 177—Get Shared Read Lock
- ["pthread\\_rwlock\\_timedrdlock\\_np\(\)—Get](#page-190-0) Shared Read Lock with Time-Out" on page 179—Get Shared Read Lock with Time-Out
- v ["pthread\\_rwlock\\_timedwrlock\\_np\(\)—Get](#page-194-0) Exclusive Write Lock with Time-Out" on page 183—Get Exclusive Write Lock with Time-Out
- v ["pthread\\_rwlock\\_tryrdlock\(\)—Get](#page-198-0) Shared Read Lock with No Wait" on page 187—Get Shared Read Lock with No Wait
- v ["pthread\\_rwlock\\_unlock\(\)—Unlock](#page-204-0) Exclusive Write or Shared Read Lock" on page 193—Unlock Exclusive Write or Shared Read Lock
- v ["pthread\\_rwlock\\_wrlock\(\)—Get](#page-206-0) Exclusive Write Lock" on page 195—Get Exclusive Write Lock

# <span id="page-203-0"></span>**Example**

See Code disclaimer [information](aboutapis.htm#CODEDISCLAIMER) for information pertaining to code examples.

```
#define _MULTI_THREADED
#include <pthread.h>
#include <stdio.h>
#include "check.h"
pthread rwlock t rwlock = PTHREAD RWLOCK INITIALIZER;
void *wrlockThread(void *arg)
{
 int rc;
 int count=0;
 printf("%.8x %.8x: Entered thread, getting write lock with timeout\n",
        pthread_getthreadid_np());
 Retry:
 rc = pthread_rwlock_trywrlock(&rwlock);
  if (rc = EBUSY) {
   if (count >= 10) {
     printf("%.8x %.8x: Retried too many times, failure!\n",
            pthread_getthreadid_np());
     exit(EXIT_FAILURE);
   }
   ++count;
   printf("%.8x %.8x: Go off an do other work, then RETRY...\n",
          pthread_getthreadid_np());
   sleep(1);
   goto Retry;
  }
 checkResults("pthread rwlock trywrlock() 1\n\cdot n, rc);
 printf("%.8x %.8x: Got the write lock\n", pthread_getthreadid_np());
 sleep(2);
 printf("%.8x %.8x: Unlock the write lock\n",
        pthread getthreadid np());
 rc = pthread rwlock unlock(&rwlock);
 checkResults("pthread_rwlock_unlock()\n", rc);
 printf("%.8x %.8x: Secondary thread complete\n",
        pthread getthreadid np();
  return NULL;
}
int main(int argc, char **argv)
{
 int rc=0;
 pthread_t thread, thread2;
 printf("Enter Testcase - %s\n", argv[0]);
 printf("Main, get the write lock\n");
 rc = pthread_rwlock_wrlock(&rwlock);
 checkResults("pthread_rwlock_wrlock()\n", rc);
 printf("Main, create the timed write lock threads\n");
 rc = pthread_create(&thread, NULL, wrlockThread, NULL);
 checkResults("pthread_create\n", rc);
  rc = pthread_create(&thread2, NULL, wrlockThread, NULL);
 checkResults("pthread_create\n", rc);
 printf("Main, wait a bit holding this write lock\n");
 sleep(1);
```

```
printf("Main, Now unlock the write lock\n");
rc = pthread rwlock unlock(&rwlock);
checkResults("pthread rwlock unlock()\n", rc);
printf("Main, wait for the threads to end\n");
rc = pthread_join(thread, NULL);
checkResults("pthread_join\n", rc);
rc = pthread_join(thread2, NULL);
checkResults("pthread_join\n", rc);
rc = pthread rwlock destroy(&rwlock);
checkResults("pthread rwlock destroy()\n", rc);
printf("Main completed\n");
return 0;
```
#### **Output:**

}

```
Enter Testcase - QP0WTEST/TPRWLWR1
Main, get the write lock
Main, create the timed write lock threads
00000000 0000000d: Entered thread, getting write lock with timeout
00000000 0000000d: Go off an do other work, then RETRY...
Main, wait a bit holding this write lock
00000000 0000000e: Entered thread, getting write lock with timeout
00000000 0000000e: Go off an do other work, then RETRY...
00000000 0000000d: Go off an do other work, then RETRY...
Main, Now unlock the write lock
Main, wait for the threads to end
00000000 0000000e: Got the write lock
00000000 0000000d: Go off an do other work, then RETRY...
00000000 0000000e: Unlock the write lock
00000000 0000000e: Secondary thread complete
00000000 0000000d: Got the write lock
00000000 0000000d: Unlock the write lock
00000000 0000000d: Secondary thread complete
Main completed
```
API introduced: V4R3

[Top](#TOP_OF_PAGE) | Chapter 1, ["Pthread](#page-12-0) APIs," on page  $1 \perp$  APIs by [category](aplist.htm)

#### **pthread\_rwlock\_unlock()—Unlock Exclusive Write or Shared Read Lock**

```
Syntax:
#include <pthread.h>
int pthread rwlock unlock(pthread rwlock t *rwlock);
Service Program Name: QP0WPTHR
 Default Public Authority: *USE
Threadsafe: Yes
```
Signal Safe: Yes

The **pthread\_rwlock\_unlock**() function unlocks a shared read or exclusive write lock held by the calling thread.

A thread should call **pthread\_rwlock\_unlock**() once for each time that the thread successfully called **pthread\_rwlock\_rdlock**(), **pthread\_rwlock\_tryrdlock**(), **pthread\_rwlock\_trywrlock**(), **pthread\_rwlock\_timedrdlock\_np**(), or **pthread\_rwlock\_timedwrlock\_np**() to acquire a shared read or exclusive write lock. For example, if a thread holds 4 shared read locks on a read/write lock object, the thread must call **pthread\_rwlock\_unlock**() 4 times before the read/write lock becomes completely unlocked.

If a thread holds **both** shared read **and** exclusive write locks for the specified read/write lock object, the exclusive write locks are unlocked first. If more than one outstanding exclusive write lock was held by the thread, a matching number of successful calls to **pthread\_rwlock\_unlock**() must be done before all write locks are unlocked. When all write locks are unlocked, subsequent calls to **pthread\_rwlock\_unlock**() unlock the shared read locks.

## **Authorities and Locks**

For successful completion, either a shared read or exclusive write lock must be held on the read/write lock before you call **pthread\_rwlock\_unlock**().

## **Parameters**

**rwlock**

(Input) The address of the read/write lock

## **Return Value**

**0 pthread\_rwlock\_unlock**() was successful.

**value pthread\_rwlock\_unlock**() was not successful. *value* is set to indicate the error condition.

# **Error Conditions**

If **pthread\_rwlock\_unlock**() was not successful, the error condition returned usually indicates one of the following errors. Under some conditions, the value returned could indicate an error other than those listed here.

*[EINVAL]*

The value specified for the argument is not correct.

*[EPERM]*

A shared read or exclusive write lock was not held by the calling thread and could not be unlocked.

# **Related Information**

- v The <**pthread.h**> header file. See "Header files for Pthread [functions"](#page-282-0) on page 271.
- v ["pthread\\_rwlock\\_init\(\)—Initialize](#page-185-0) Read/Write Lock" on page 174—Initialize Read/Write Lock
- v ["pthread\\_rwlock\\_rdlock\(\)—Get](#page-188-0) Shared Read Lock" on page 177—Get Shared Read Lock
- ["pthread\\_rwlock\\_timedrdlock\\_np\(\)—Get](#page-190-0) Shared Read Lock with Time-Out" on page 179—Get Shared Read Lock with Time-Out
- v ["pthread\\_rwlock\\_timedwrlock\\_np\(\)—Get](#page-194-0) Exclusive Write Lock with Time-Out" on page 183—Get Exclusive Write Lock with Time-Out
- v ["pthread\\_rwlock\\_tryrdlock\(\)—Get](#page-198-0) Shared Read Lock with No Wait" on page 187—Get Shared Read Lock with No Wait
- <span id="page-206-0"></span>v ["pthread\\_rwlock\\_trywrlock\(\)—Get](#page-201-0) Exclusive Write Lock with No Wait" on page 190—Get Exclusive Write Lock with No Wait
- v "pthread\_rwlock\_wrlock()—Get Exclusive Write Lock"—Get Exclusive Write Lock

## **Example**

See Code disclaimer [information](aboutapis.htm#CODEDISCLAIMER) for information pertaining to code examples.

See any of the following examples:

- ["Example"](#page-199-0) on page 188
- ["Example"](#page-203-0) on page 192
- ["Example"](#page-192-0) on page 181
- ["Example"](#page-196-0) on page 185

API introduced: V4R3

[Top](#TOP_OF_PAGE) | Chapter 1, ["Pthread](#page-12-0) APIs," on page 1 | APIs by [category](aplist.htm)

## **pthread\_rwlock\_wrlock()—Get Exclusive Write Lock**

Syntax: #include <pthread.h> int pthread\_rwlock\_wrlock(pthread\_rwlock\_t \*rwlock);

Service Program Name: QP0WPTHR

Default Public Authority: \*USE

Threadsafe: Yes

Signal Safe: Yes

The **pthread\_rwlock\_wrlock**() function attempts to acquire an exclusive write lock on the read/write lock specified by *rwlock*.

Only one thread can hold an exclusive write lock on a read/write lock object. If any thread holds an exclusive write lock on a read/write lock object, no other threads are allowed to hold a shared read or exclusive write lock.

If no threads are holding an exclusive write lock or shared read lock on the read/write lock, the calling thread successfully acquires the exclusive write lock.

If the calling thread already holds an exclusive write lock on the read/write lock, another write lock can be successfully acquired by the calling thread. If more than one exclusive write lock is successfully acquired by a thread on a read/write lock object, that thread is required to successfully call **pthread\_rwlock\_unlock**() a matching number of times.

With a large number of readers and relatively few writers, there is the possibility of writer starvation. If threads are waiting for an exclusive write lock on the read/write lock and there are threads that currently hold a shared read lock, the subsequent attempts to acquire a shared read lock request are granted, while attempts to acquire the exclusive write lock wait.

If the read/write lock is destroyed while **pthread\_rwlock\_wrlock**() is waiting for the shared read lock, the **EDESTROYED** error is returned.

If a signal is delivered to the thread while it is waiting for the lock, the signal handler (if any) runs, and the thread resumes waiting.

## **Read/Write Lock Deadlocks**

If a thread ends while holding of a write lock, the attempt by another thread to acquire a shared read or exclusive write lock will not succeed. In this case, the attempt to acquire the lock does not return and will deadlock. If a thread ends while holding a read lock, the system automatically releases the read lock.

For the **pthread\_rwlock\_wrlock**() function, the pthreads run-time simulates the deadlock that has occurred in your application. When you are attempting to debug these deadlock scenarios, the CL command WRKJOB, option 20, shows the thread as in a condition wait. Displaying the call stack shows that the function **timedDeadlockOnOrphanedRWLock** is in the call stack.

# **Upgrade / Downgrade a Lock**

If the calling thread currently holds a shared read lock on the read/write lock object and no other threads are holding a shared read lock, the exclusive write request is granted. After the exclusive write lock request is granted, the calling thread holds **both** the shared read, **and** the exclusive write lock for the specified read/write lock object. If the thread calls **pthread rwlock** unlock() while holding one or more shared read locks **and** one or more exclusive write locks, the exclusive write locks are unlocked first. If more than one outstanding exclusive write lock was held by the thread, a matching number of successful calls to **pthread rwlock unlock**() must be done before all write locks are unlocked. At that time, subsequent calls to **pthread\_rwlock\_unlock**() unlock the shared read locks.

You can use this behavior to allow your application to upgrade or downgrade one lock type to another. See "Read/write locks can be [upgraded/downgraded"](#page-269-0) on page 258.

#### **Authorities and Locks**

None.

#### **Parameters**

**rwlock**

(Input) The address of the read/write lock

#### **Return Value**

**0 pthread\_rwlock\_wrlock**() was successful.

**value pthread rwlock** wrlock() was not successful. *value* is set to indicate the error condition.

## **Error Conditions**

If **pthread\_rwlock\_wrlock**() was not successful, the error condition returned usually indicates one of the following errors. Under some conditions, the value returned could indicate an error other than those listed here.

*[EINVAL]*

The value specified for the argument is not correct.

*[EDESTROYED]*

The lock was destroyed while waiting.

# **Related Information**

- v The <**pthread.h**> header file. See "Header files for Pthread [functions"](#page-282-0) on page 271
- v ["pthread\\_rwlock\\_init\(\)—Initialize](#page-185-0) Read/Write Lock" on page 174—Initialize a Read/Write Lock
- ["pthread\\_rwlock\\_rdlock\(\)—Get](#page-188-0) Shared Read Lock" on page 177—Get a Shared Read Lock
- ["pthread\\_rwlock\\_timedrdlock\\_np\(\)—Get](#page-190-0) Shared Read Lock with Time-Out" on page 179—Get a Shared Read Lock with Time-Out
- v ["pthread\\_rwlock\\_timedwrlock\\_np\(\)—Get](#page-194-0) Exclusive Write Lock with Time-Out" on page 183—Get an Exclusive Write Lock with Time-Out
- v ["pthread\\_rwlock\\_tryrdlock\(\)—Get](#page-198-0) Shared Read Lock with No Wait" on page 187—Get a Shared Read Lock with No Wait
- v ["pthread\\_rwlock\\_trywrlock\(\)—Get](#page-201-0) Exclusive Write Lock with No Wait" on page 190—Get an Exclusive Write Lock with No Wait
- v ["pthread\\_rwlock\\_unlock\(\)—Unlock](#page-204-0) Exclusive Write or Shared Read Lock" on page 193—Unlock an Exclusive Write or Shared Read Lock

## **Example**

See Code disclaimer [information](aboutapis.htm#CODEDISCLAIMER) for information pertaining to code examples.

See the ["Example"](#page-186-0) on page 175 example.

API introduced: V4R3

[Top](#TOP_OF_PAGE) | Chapter 1, ["Pthread](#page-12-0) APIs," on page 1 | APIs by [category](aplist.htm)

# **pthread\_self()—Get Pthread Handle**

```
Syntax:
```
#include <pthread.h> pthread\_t pthread\_self(void);

Service Program Name: QP0WPTHR

Default Public Authority: \*USE

Threadsafe: Yes

Signal Safe: Yes

The **pthread self**() function returns the Pthread handle of the calling thread. The pthread self() function does **NOT** return the integral thread of the calling thread. You must use **pthread\_getthreadid\_np**() to return an integral identifier for the thread.

If your code requires the unique integer identifier for the calling thread often, or in a loop, the **pthread\_getthreadid\_np**() function can provide significant performance improvements over the combination of **pthread\_self**(), and **pthread\_getunique\_np**() calls that provide equivalent behavior.

For example: pthread id np t tid; tid = pthread getthreadid  $np()$ ; is significantly faster than these calls, but provides the same behavior.

pthread id np t tid; pthread t self; self = pthread self(); pthread\_getunique\_np(&self, &tid);

As always, if you are calling any function too often, performance improvements can be gained by storing the results in a variable and or passing to other functions which require the results.

#### **Authorities and Locks**

None.

#### **Parameters**

None.

# **Return Value**

**pthread\_t**

**pthread\_self**() returns the Pthread handle of the calling thread.

## **Error Conditions**

None.

## **Related Information**

- v The <**pthread.h**> header file. See "Header files for Pthread [functions"](#page-282-0) on page 271.
- v ["pthread\\_equal\(\)—Compare](#page-84-0) Two Threads" on page 73—Compare Two Threads
- v ["pthread\\_getthreadid\\_np\(\)—Retrieve](#page-102-0) Unique ID for Calling Thread" on page 91—Retrieve Unique ID for Calling Thread
- v ["pthread\\_getunique\\_np\(\)—Retrieve](#page-104-0) Unique ID for Target Thread" on page 93—Retrieve Unique ID for Target Thread

# **Example**

See Code disclaimer [information](aboutapis.htm#CODEDISCLAIMER) for information pertaining to code examples.

```
#include <pthread.h>
#include <pthread.h>
#include <stdio.h>
#include "check.h"
pthread t theThread;
void *threadfunc(void *parm)
{
printf("Inside secondary thread\n");
 theThread = pthread self();
 return NULL;
}
int main(int argc, char **argv)
{
 pthread_t thread;
  int rc=0;printf("Entering testcase\n");
 printf("Create thread using default attributes\n");
 rc = pthread_create(&thread, NULL, threadfunc, NULL);
 checkResults("pthread create()\n", rc);
```

```
/* sleep() is not a very robust way to wait for the thread */sleep(5);
 printf("Check if the thread got its thread handle\n");
 if (!pthread equal(thread, theThread)) {
    printf("Unexpected results on pthread equal()!\n");
    exit(1);}
 printf("pthread_self() returned the thread handle\n");
 printf("Main completed\n");
 return 0;
}
```
#### **Output:**

```
Entering testcase
Create thread using default attributes
Inside secondary thread
Check if the thread got its thread handle
pthread_self() returned the thread handle
Main completed
```
API introduced: V4R3

[Top](#TOP_OF_PAGE) | Chapter 1, ["Pthread](#page-12-0) APIs," on page 1 | APIs by [category](aplist.htm)

#### **pthread\_setcancelstate()—Set Cancel State**

```
Syntax:
#include <pthread.h>
int pthread setcancelstate(int state, int *oldstate);
Service Program Name: QP0WPTHR
 Default Public Authority: *USE
Threadsafe: Yes
Signal Safe: Yes
```
The **pthread\_setcancelstate**() function sets the cancel *state* to one of **PTHREAD\_CANCEL\_ENABLE** or **PTHREAD\_CANCEL\_DISABLE** and returns the old cancel state into the location specified by *oldstate* (if *oldstate* is non-**NULL**).

When cancelability is disabled, all cancels are held pending in the target thread until the thread changes the cancelability. When cancelability is deferred, all cancels are held pending in the target thread until the thread changes the cancelability, calls a function which is a cancellation point or calls **pthread\_testcancel**(), thus creating a cancellation point. When cancelability is asynchronous, all cancels are acted upon immediately, interrupting the thread with its processing.

**Note:** It is recommended that your application not use asynchronous thread cancellation through the **PTHREAD\_CANCEL\_ASYNCHRONOUS** option of **pthread\_setcanceltype**(). See the common user errors section of this document for more information.

## **Authorities and Locks**

None.

## **Parameters**

**state** (Input) New cancel state (one of **PTHREAD\_CANCEL\_ENABLE** or **PTHREAD\_CANCEL\_DISABLE**)

**oldstate**

(Output) Address of variable to contain old cancel state. (**NULL** is allowed)

#### **Return Value**

**0 pthread\_setcancelstate**() was successful.

**value pthread\_setcancelstate**() was not successful. *value* is set to indicate the error condition.

## **Error Conditions**

If **pthread\_setcancelstate**() was not successful, the error condition returned usually indicates one of the following errors. Under some conditions, the value returned could indicate an error other than those listed here.

*[EINVAL]*

The value specified for the argument is not correct.

# **Related Information**

- v The <**pthread.h**> header file. See "Header files for Pthread [functions"](#page-282-0) on page 271.
- v ["pthread\\_cancel\(\)—Cancel](#page-34-0) Thread" on page 23—Cancel Thread
- pthread exit()—Terminate Calling Thread
- v ["pthread\\_setcanceltype\(\)—Set](#page-212-0) Cancel Type" on page 201—Set Cancel Type
- v ["pthread\\_testcancel\(\)—Create](#page-233-0) Cancellation Point" on page 222—Create Cancellation Point

# **Example**

See Code disclaimer [information](aboutapis.htm#CODEDISCLAIMER) for information pertaining to code examples.

```
#include <pthread.h>
#include <stdio.h>
#include <unistd.h>
#include "check.h"
void *threadfunc(void *parm)
{
  int i = 0;printf("Entered secondary thread\n");
 pthread setcancelstate(PTHREAD CANCEL DISABLE, NULL);
 while (1) {
   printf("Secondary thread is looping\n");
   pthread_testcancel();
    sleep(1);
    if (++i == 5) {
      /* Since default cancel type is deferred, changing the state *//* will allow the next cancellation point to cancel the thread */printf("Cancel state set to ENABLE\n");
     pthread setcancelstate(PTHREAD CANCEL ENABLE, NULL);
    }
 } /* infinite */
 return NULL;
}
```

```
int main(int argc, char **argv)
{
 pthread t thread;
 int rc=0;printf("Entering testcase\n");
 /* Create a thread using default attributes */
 printf("Create thread using the NULL attributes\n");
 rc = pthread_create(&thread, NULL, threadfunc, NULL);
 checkResults("pthread create(NULL)\n", rc);
 /* sleep() is not a very robust way to wait for the thread */sleep(3);
 printf("Cancel the thread\n");
 rc = pthread_cancel(thread);
 checkResults("pthread_cancel()\n", rc);
 /* sleep() is not a very robust way to wait for the thread */sleep(3);
 printf("Main completed\n");
 return 0;
}
```
#### **Output:**

Entering testcase Create thread using the NULL attributes Entered secondary thread Secondary thread is looping Secondary thread is looping Secondary thread is looping Cancel the thread Secondary thread is looping Secondary thread is looping Cancel state set to ENABLE Main completed

API introduced: V4R3

[Top](#TOP_OF_PAGE) | Chapter 1, ["Pthread](#page-12-0) APIs," on page 1 | APIs by [category](aplist.htm)

#### **pthread\_setcanceltype()—Set Cancel Type**

```
Syntax:
#include <pthread.h>
int pthread setcanceltype(int type, int *oldtype);
```
Service Program Name: QP0WPTHR

Default Public Authority: \*USE

Threadsafe: Yes

Signal Safe: Yes

The **pthread\_setcanceltype**() function sets the cancel *type* to one of **PTHREAD\_CANCEL\_DEFERRED** or **PTHREAD\_CANCEL\_ASYNCHRONOUS** and returns the old cancel type into the location specified by *oldtype* (if *oldtype* is non-**NULL**)

Cancelability consists of 3 separate states (disabled, deferred, asynchronous) that can be represented by 2 boolean values.

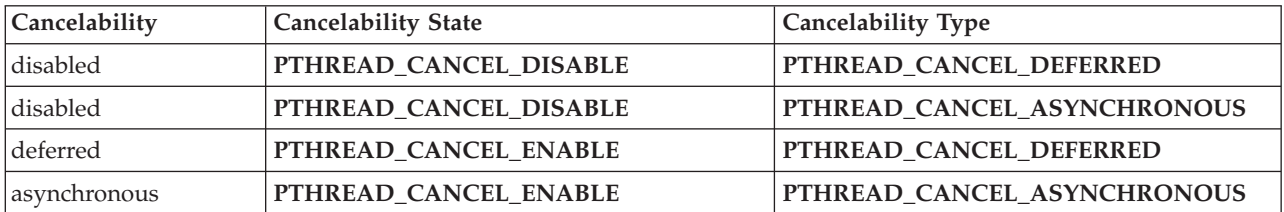

The default cancelability state is deferred.

When cancelability is disabled, all cancels are held pending in the target thread until the thread changes the cancelability. When cancelability is deferred, all cancels are held pending in the target thread until the thread changes the cancelability, calls a function which is a cancellation point or calls **pthread\_testcancel**(), thus creating a cancellation point. When cancelability is asynchronous, all cancels are acted upon immediately, interrupting the thread with its processing.

**Note:** It is recommended that your application not use asynchronous thread cancellation through the **PTHREAD\_CANCEL\_ASYNCHRONOUS** option of **pthread\_setcanceltype**(). See the common user errors section of this document for more information.

#### **Authorities and Locks**

None.

#### **Parameters**

**type** (Input) New cancel type (one of **PTHREAD\_CANCEL\_DEFERRED** or **PTHREAD\_CANCEL\_ASYNCHRONOUS**)

#### **oldtype**

(Output) Address of variable to contain old cancel type. (**NULL** is allowed)

## **Return Value**

**0 pthread\_setcanceltype**() was successful.

**value pthread setcanceltype**() was not successful. *value* is set to indicate the error condition.

## **Error Conditions**

If **pthread\_setcanceltype**() was not successful, the error condition returned usually indicates one of the following errors. Under some conditions, the value returned could indicate an error other than those listed here.

*[EINVAL]*

The value specified for the argument is not correct.

# **Related Information**

- v The <**pthread.h**> header file. See "Header files for Pthread [functions"](#page-282-0) on page 271.
- v ["pthread\\_cancel\(\)—Cancel](#page-34-0) Thread" on page 23—Cancel Thread
- v ["pthread\\_exit\(\)—Terminate](#page-85-0) Calling Thread" on page 74—Terminate Calling Thread
- v ["pthread\\_setcancelstate\(\)—Set](#page-210-0) Cancel State" on page 199—Set Cancel State
- v ["pthread\\_testcancel\(\)—Create](#page-233-0) Cancellation Point" on page 222—Create Cancellation Point

# **Example**

See Code disclaimer [information](aboutapis.htm#CODEDISCLAIMER) for information pertaining to code examples.

```
#define _MULTI_THREADED
#include <pthread.h>
#include <stdio.h>
#include "check.h"
pthread mutex t mutex = PTHREAD MUTEX INITIALIZER;
void cleanupHandler(void *parm)
{
 int rc;
 printf("Inside cleanup handler, unlock mutex\n");
 rc = pthread mutex unlock((pthread mutex t \star)parm);
 checkResults("pthread_mutex_unlock\n", rc);
}
void *threadfunc(void *parm)
{
 int rc;
 int oldtype;
 printf("Entered secondary thread, lock mutex\n");
 rc = pthread mutex lock(&mutex);
 checkResults("pthread mutex lock()\n", rc);
 pthread cleanup push(cleanupHandler, &mutex);
 /* We must assume there is a good reason for async. cancellability *//* and also, we must assume that if we get interrupted, it is *//* appropriate to unlock the mutex. More than likely it is not \frac{*}{l}/* because we will have left some data structures in a strange state */
 /* if we are async. interrupted while holding the mutex */
 rc = pthread_setcanceltype(PTHREAD_CANCEL_ASYNCHRONOUS, &oldtype);
 checkResults("pthread_setcanceltype()\n", rc);
 printf("Secondary thread is now looping\n");
 while (1) { sleep(1); }
 printf("Unexpectedly got out of loop!\n");
 pthread cleanup pop(0);return NULL;
}
int main(int argc, char **argv)
{
 pthread t thread;
 int rc=0;void *status;
 printf("Enter Testcase - %s\n", argv[0]);
 /* Create a thread using default attributes */
 printf("Create thread using the NULL attributes\n");
 rc = pthread_create(&thread, NULL, threadfunc, NULL);
 checkResults("pthread create(NULL)\n", rc);
 /* sleep() is not a very robust way to wait for the thread */sleep(1);
 printf("Cancel the thread\n");
 rc = pthread_cancel(thread);
```

```
checkResults("pthread cancel()\n", rc);
  rc = pthread_join(thread, &status);
  if (status != PTHREAD_CANCELED) {
   printf("Unexpected thread status\n");
    exit(1);}
 printf("Main completed\n");
 return 0;
}
```
#### **Output:**

Enter Testcase - QP0WTEST/TPSETCANT0 Create thread using the NULL attributes Entered secondary thread, lock mutex Secondary thread is now looping Cancel the thread Inside cleanup handler, unlock mutex Main completed

API introduced: V4R3

[Top](#TOP_OF_PAGE) | Chapter 1, ["Pthread](#page-12-0) APIs," on page 1 | APIs by [category](aplist.htm)

#### **pthread\_setconcurrency()—Set Process Concurrency Level**

Syntax: #include <pthread.h> int pthread setconcurrency(int concurrency); Service Program Name: QP0WTCBH

Default Public Authority: \*USE

Threadsafe: Yes

Signal Safe: No

The **pthread\_setconcurrency**() function sets the current concurrency level for the process.

A concurrency value of zero indicates that the threads implementation chooses the concurrency level that best suits the application. A concurrency level greater than zero indicates that the application wants to inform the system of its desired concurrency level.

The concurrency level is not used by the OS/400 threads implementation, but is stored for subsequent calls to **pthread\_getconcurrency()**. Each user thread is always bound to a kernel thread.

#### **Authorities and Locks**

None.

## **Parameters**

**concurrency**

(Input) The new concurrency level for the process
# **Return Value**

**0 pthread\_setconcurrency**() was successful.

**value pthread\_setconcurrency**() was not successful. *value* is set to indicate the error condition.

# **Error Conditions**

If **pthread\_setconcurrency**() was not successful, the error condition returned usually indicates one of the following errors. Under some conditions, the value returned could indicate an error other than those listed here.

*[EINVAL]*

The value specified for the argument is not correct.

# **Related Information**

- v The <**pthread.h**> header file. See "Header files for Pthread [functions"](#page-282-0) on page 271.
- v ["pthread\\_getconcurrency\(\)—Get](#page-93-0) Process Concurrency Level" on page 82—Get Process Concurrency Level

API introduced: V4R3

[Top](#TOP_OF_PAGE) | Chapter 1, ["Pthread](#page-12-0) APIs," on page 1 | APIs by [category](aplist.htm)

# **pthread\_setpthreadoption\_np()—Set Pthread Run-Time Option Data**

```
Syntax:
#include <pthread.h>
int pthread setpthreadoption np(pthread option np t *optionData);
Service Program Name: QP0WTCBH
 Default Public Authority: *USE
Threadsafe: Yes
Signal Safe: Yes
```
The **pthread\_setpthreadoption\_np**() function sets option data in the pthread run-time for the process.

Input data is specified uniquely based on the specified *optionData*. See the table below for details about input and output. The option field in the *optionData* parameter is always required; other fields may be input, output, or ignored, based on the specific option used.

For all options, every reserved field in the structure represented by *optionData* must be binary zero or the **EINVAL** error is returned. Unless otherwise noted for an option, the *target* field in the *option* parameter is always ignored, and the contents of the *optionData* structure is not changed by the **pthread\_setpthreadoption\_np**() function.

The currently supported options, the data they represent, and the valid operations are as follows:

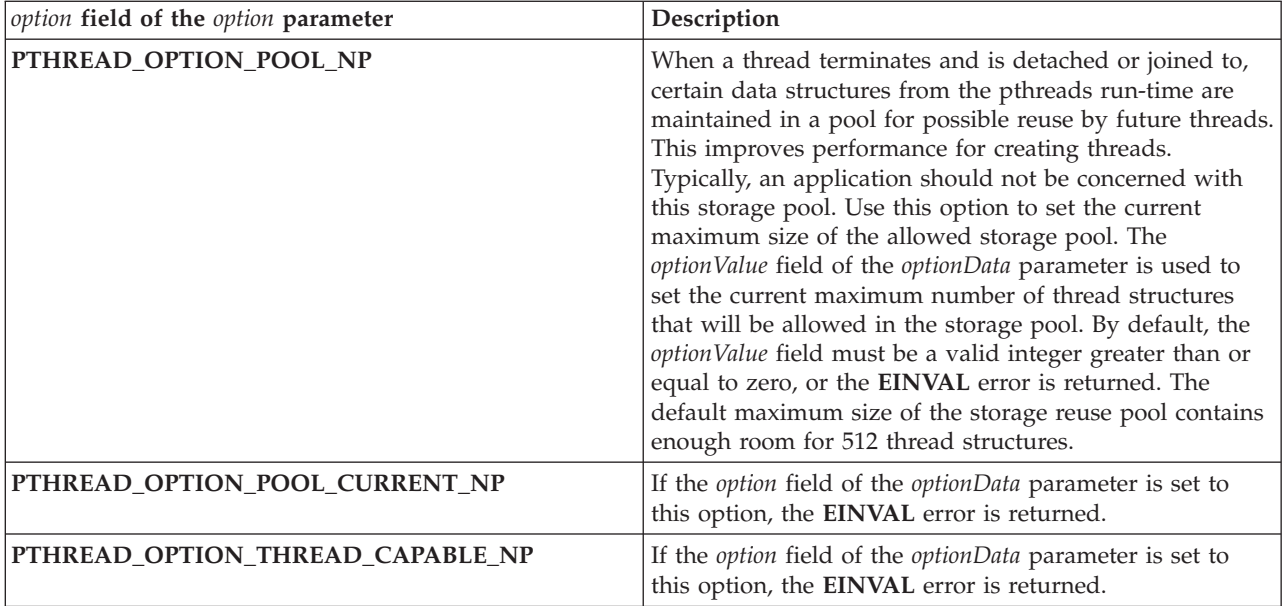

# **Authorities and Locks**

None.

# **Parameters**

**option** (Input/Output) Address of the variable containing option information and to contain output option information

# **Return Value**

**0 pthread\_getpthreadoption\_np**() was successful.

**value pthread\_getpthreadoption\_np**() was not successful. *value* is set to indicate the error condition.

# **Error Conditions**

If **pthread\_getpthreadoption\_np**() was not successful, the error condition returned usually indicates one of the following errors. Under some conditions, the value returned could indicate an error other than those listed here.

*[EINVAL]*

The value specified for the argument is not correct.

# **Related Information**

- v The <**pthread.h**> header file. See "Header files for Pthread [functions"](#page-282-0) on page 271.
- v ["pthread\\_getpthreadoption\\_np\(\)—Get](#page-94-0) Pthread Run-Time Option Data" on page 83—Get Pthread Run-Time Option Data

# **Example**

See Code disclaimer [information](aboutapis.htm#CODEDISCLAIMER) for information pertaining to code examples.

#define \_MULTI\_THREADED #include <pthread.h> #include <stdio.h>

**206** iSeries: Pthread APIs

```
#include "check.h"
#define NUMTHREADS 5
void *threadfunc(void *parm)
{
 printf("Inside the thread\n");
 return NULL;
}
void showCurrentSizeOfPool(void) {
  int rc;
 pthread option np t opt;
 memset(&opt, 0, sizeof(opt));
 opt.option = PTHREAD OPTION POOL CURRENT NP;
 rc = pthread_getpthreadoption_np(&opt);
 checkResults("pthread getpthreadoption np() \n\cdot r, rc);
 printf("Current number of thread structures in pool is %d\n",
        opt.optionValue);
 return;
}
int main(int argc, char **argv)
{
 pthread_t thread[NUMTHREADS];
 int rc=0;
 int i=0;
 pthread_option_np_t opt;
 printf("Enter Testcase - %s\n", argv[0]);
 printf("Create threads and prime the storage pool\n");
 for (i=0; i<NUMTHREADS; ++i) {
   rc = pthread_create(&thread[i], NULL, threadfunc, NULL);
   checkResults("pthread_create(NULL)\n", rc);
  }
 printf("Joining all threads at once so thread n does not reuse\n"
        "thread n-1's data structures\n");
  for (i=0; i<NUMTHREADS; ++i) {
   rc = pthread join(thread[i], NULL);
   checkResults("pthread join()\n", rc);
 }
 showCurrentSizeOfPool();
 /* Set the maximum size of the storage pool to 0. I.e. No reuse of */\frac{1}{x} pthread structures \frac{x}{x}printf("Set the max size of the storage pool to 0\n");
 memset(&opt, 0, sizeof(opt));
 opt.option = PTHREAD_OPTION_POOL_NP;
 opt.optionValue = 0;
 rc = pthread_setpthreadoption_np(&opt);
 checkResults("pthread_setpthreadoption_np()\n", rc);
 printf("Create some more threads. Each thread structure will come\n"
        "from the storage pool if it exists, but based on the max size of 0,\n"
        "the thread structure will not be allowed to be reused\n");
  for (i=0; i<NUMTHREADS; ++i) {
   rc = pthread_create(&thread[i], NULL, threadfunc, NULL);
   checkResults("pthread_create(NULL)\n", rc);
   showCurrentSizeOfPool();
    rc = pthread_join(thread[i], NULL);
```

```
checkResults("pthread_join()\n", rc);
}
```

```
printf("Main completed\n");
 return 0;
}
```
#### **Output:**

```
Enter Testcase - QP0WTEST/TPSEtopT
Create threads and prime the storage pool
Joining all threads at once so thread n does not reuse
thread n-1's data structures
Inside the thread
Inside the thread
Inside the thread
Inside the thread
Inside the thread
Current number of thread structures in pool is 5
Set the max size of the storage pool to 0
Create some more threads. Each thread structure will come
from the storage pool if it exists, but based on the max size of 0,
the thread structure will not be allowed to be reused
Current number of thread structures in pool is 4
Inside the thread
Current number of thread structures in pool is 3
Inside the thread
Current number of thread structures in pool is 2
Inside the thread
Current number of thread structures in pool is 1
Inside the thread
Current number of thread structures in pool is 0
Inside the thread
Main completed
```
API introduced: V4R3

[Top](#TOP_OF_PAGE) | Chapter 1, ["Pthread](#page-12-0) APIs," on page 1 | APIs by [category](aplist.htm)

## **pthread\_setschedparam()—Set Target Thread Scheduling Parameters**

```
Syntax:
#include <pthread.h>
#include <sched.h>
int pthread setschedparam(pthread t thread, int policy,
      const struct sched_param *param);
Service Program Name: QP0WPTHR
Default Public Authority: *USE
Threadsafe: Yes
Signal Safe: No
```
The **pthread\_setschedparam**() function sets the scheduling parameters of the target thread. The supported OS/400 scheduling *policy* is **SCHED\_OTHER**. An attempt to set the *policy* to a value other than this cause the **EINVAL** error. The *sched\_priority* field of the *param* parameter must range from **PRIORITY\_MIN** to **PRIORITY\_MAX** or the **ENOTSUP** error occurs.

All reserved fields in the scheduling parameters structure must be binary 0 or the EINVAL error occurs.

**Note:** Do not use **pthread\_setschedparam**() to set the priority of a thread if you also use another mechanism (outside of the pthread APIs) to set the priority of a thread. If you do, **pthread getschedparam**() returns only that information that was set by the pthread interfaces (*pthread* setschedparam() or modification of the thread attribute using **pthread attr setschedparam**()).

### **Authorities and Locks**

None.

### **Parameters**

**thread** (Input) Pthread handle of the target thread

**policy** (Input) Scheduling policy (must be **SCHED\_OTHER**)

**param** (Input) Scheduling parameters

### **Return Value**

**0 pthread\_setschedparam**() was successful.

**value pthread\_setschedparam**() was not successful. *value* is set to indicate the error condition.

# **Error Conditions**

If **pthread\_setschedparam**() was not successful, the error condition returned usually indicates one of the following errors. Under some conditions, the value returned could indicate an error other than those listed here.

#### *[EINVAL]*

The value specified for the argument is not correct.

*[ENOTSUP]*

The value specified for the priority argument is not supported.

## **Related Information**

- v The <**pthread.h**> header file. See "Header files for Pthread [functions"](#page-282-0) on page 271.
- v ["pthread\\_getschedparam\(\)—Get](#page-97-0) Thread Scheduling Parameters" on page 86—Get Thread Scheduling Parameters

## **Example**

```
#define _MULTI_THREADED
#include <pthread.h>
#include <sched.h>
#include <stdio.h>
#include "check.h"
#define BUMP_PRIO 1
int the \overline{P}riority = 0;
int showSchedParam(pthread t thread)
```

```
{
 struct sched param param;
 int policy;
 int rc;
 printf("Get scheduling parameters\n");
 rc = pthread getschedparam(thread, &policy, &param);
 checkResults("pthread getschedparam()\n", rc);
 printf("The thread scheduling parameters indicate:\n"
         "priority = %d\n", param.sched_priority);
  return param.sched_priority;
}
void *threadfunc(void *parm)
{
 int rc;
 printf("Inside secondary thread\n");
  thePriority = showSchedParam(pthread self());
 sleep(5); /* Sleep is not a very robust way to serialize threads */return NULL;
}
int main(int argc, char **argv)
{
 pthread_t thread;
 int rc=0;
 struct sched param param;
 int policy = SCHED_OTHER;
 int theChangedPriority=0;
 printf("Enter Testcase - %s\n", argv[0]);
 printf("Create thread using default attributes\n");
 rc = pthread_create(&thread, NULL, threadfunc, NULL);
 checkResults\overline{('{}'pthread_create()\n", rc);
 sleep(2); /* Sleep is not a very robust way to serialize threads */memset(&param, 0, sizeof(param));
  /* Bump the priority of the thread a small amount */if (thePriority - BUMP PRIO >= PRIORITY MIN NP) {
     param.sched_priority = thePriority - BUMP_PRIO;
  }
 printf("Set scheduling parameters, prio=%d\n",
        param.sched_priority);
  rc = pthread setschedparam(thread, policy, &param);
 checkResults("pthread_setschedparam()\n", rc);
  /* Let the thread fill in its own last priority */theChangedPriority = showSchedParam(thread);
  if (thePriority == theChangedPriority ||
     param.sched_priority != theChangedPriority) {
     printf("The thread did not get priority set correctly, "
            "first=%d last=%d expected=%d\n",
            thePriority, theChangedPriority, param.sched_priority);
     exit(1);
 }
 sleep(5); /* Sleep is not a very robust way to serialize threads */printf("Main completed\n");
 return 0;
}
```
#### **Output:**

Enter Testcase - QP0WTEST/TPSSP0 Create thread using default attributes Inside secondary thread Get scheduling parameters The thread scheduling parameters indicate: priority  $= 0$ Set scheduling parameters, prio=-1 Get scheduling parameters The thread scheduling parameters indicate: priority = -1 Main completed

API introduced: V4R3

[Top](#TOP_OF_PAGE) | Chapter 1, ["Pthread](#page-12-0) APIs," on page 1 | APIs by [category](aplist.htm)

## **pthread\_setspecific()—Set Thread Local Storage by Key**

```
Syntax:
#include <pthread.h>
int pthread_setspecific(pthread_key_t key, const void *value);
Service Program Name: QP0WPTHR
 Default Public Authority: *USE
Threadsafe: Yes
Signal Safe: Yes
```
The **pthread\_setspecific**() function sets the thread local storage *value* associated with a *key*. The **pthread\_setspecific**() function may be called fromwithin a data destructor.

The thread local storage value is a variable of type void \* that is local to a thread, but global to all of the functions called within that thread. It is accessed by the key.

## **Authorities and Locks**

None.

### **Parameters**

**key** (Input) The thread local storage key returned from **pthread\_key\_create**().

**value** (Input) The pointer to store at the *key* location for the calling thread.

### **Return Value**

**0 pthread\_setspecific**() was successful.

**value pthread\_setspecific**() was not successful. *value* is set to indicate the error condition.

# **Error Conditions**

If **pthread\_setspecific**() was not successful, the error condition returned usually indicates one of the following errors. Under some conditions, the value returned could indicate an error other than those listed here.

*[EINVAL]*

The value specified for the key is not correct.

# **Related Information**

- v The <**pthread.h**> header file. See "Header files for Pthread [functions"](#page-282-0) on page 271.
- v ["pthread\\_getspecific\(\)—Get](#page-99-0) Thread Local Storage Value by Key" on page 88—Get Thread Local Storage Value by Key
- v ["pthread\\_key\\_create\(\)—Create](#page-118-0) Thread Local Storage Key" on page 107—Create Thread Local Storage Key
- v ["pthread\\_key\\_delete\(\)—Delete](#page-120-0) Thread Local Storage Key" on page 109—Delete Thread Local Storage Key

# **Example**

```
#define _MULTI_THREADED
#include <pthread.h>
#include <stdio.h>
#include "check.h"
#define NUMTHREADS 3
pthread key t tlsKey = 0;
void globalDestructor(void *value)
{
 printf("In global destructor\n");
 free(value);
 pthread setspecific(tlsKey, NULL);
}
void showGlobal(void)
{
 void *global;
 pthread id np t tid;
 global = pthread_getspecific(tlsKey);
 pthread getunique np((\text{phread } t \cdot \text{y}|\text{obal}, \text{grid});printf("showGlobal: global data stored for thread 0x%.8x %.8x\n",
        tid);
}
void *threadfunc(void *parm)
{
 int rc;
 int *myThreadDataStructure;
 pthread t me = pthread self();
 printf("Inside secondary thread\n");
 myThreadDataStructure = malloc(sizeof(pthread_t) + sizeof(int) * 10);
 memcpy(myThreadDataStructure, &me, sizeof(pthread t));
 pthread_set specific(tlsKey, myThreadDatabase);\showGlobal();
 return NULL;
}
```

```
int main(int argc, char **argv)
{
 pthread_t thread[NUMTHREADS];<br>int rc=0:
                       rc=0;int i=0;printf("Enter Testcase - %s\n", argv[0]);
 printf("Create a thread local storage key\n");
 rc = pthread_key_create(&tlsKey, globalDestructor);
 checkResults("pthread key create()\n", rc);
 /* The key can now be used from all threads */printf("Create %d threads using joinable attributes\n",
        NUMTHREADS);
 for (i=0; i<NUMTHREADS; ++i) {
   rc = pthread_create(&thread[i], NULL, threadfunc, NULL);
   checkResults("pthread create()\n", rc);
 }
 printf("Join to threads\n");
 for (i=0; i<NUMTHREADS; ++i) {
   rc = pthread_join(thread[i], NULL);
   checkResults("pthread join()\n", rc);
 }
 printf("Delete a thread local storage key\n");
 rc = pthread key delete(tlsKey);
 checkResults("pthread_key_delete()\n", rc);
 /* The key and any remaining values are now gone. */printf("Main completed\n");
 return 0;
}
```
#### **Output:**

```
Enter Testcase - QP0WTEST/TPSETS0
Create a thread local storage key
Create 3 threads using joinable attributes
Join to threads
Inside secondary thread
showGlobal: global data stored for thread 0x00000000 0000011a
In global destructor
Inside secondary thread
showGlobal: global data stored for thread 0x00000000 0000011b
In global destructor
Inside secondary thread
showGlobal: global data stored for thread 0x00000000 0000011c
In global destructor
Delete a thread local storage key
Main completed
```
API introduced: V4R3

[Top](#TOP_OF_PAGE) | Chapter 1, ["Pthread](#page-12-0) APIs," on page 1 | APIs by [category](aplist.htm)

# **pthread\_set\_mutexattr\_default\_np()—Set Default Mutex Attributes Object Kind Attribute**

Syntax: #include <pthread.h> #include <sched.h> int pthread\_set\_mutexattr\_default np(int kind);

Service Program Name: QP0WPTHR

Default Public Authority: \*USE

Threadsafe: Yes

Signal Safe: Yes

The **pthread\_set\_mutexattr\_default\_np**() function sets the kind attribute in the default mutex attribute object. The default mutex attributes object is used when **pthread\_mutex\_init**() is called to specify a **NULL** pointer for the mutex attributes object parameter.

The *kind* set may be one of **PTHREAD\_MUTEX\_NONRECURSIVE\_NP** or **PTHREAD\_MUTEX\_RECURSIVE\_NP**.

The **pthread\_set\_mutexattr\_default\_np**() function does not affect any currently existing mutex attributes objects, nor does it affect the subsequent behavior of **pthread\_mutexattr\_init**() or the **PTHREAD\_MUTEX\_INITIALIZER** macro.

Calls to **pthread\_set\_mutexattr\_default\_np**() change how the run-time of the threads creates default mutexes for all code running in the current process. You can negatively affect other code in your process that uses pthread mutexes by using this function.

**Use of this function is not recommended because it can affect the creation of mutexes that your application does not directly own.**

**Note:** This function is not portable.

### **Authorities and Locks**

None.

### **Parameters**

**kind** (Input) Variable containing the kind attribute

### **Return Value**

**0 pthread\_set\_mutexattr\_default**() was successful.

**value pthread\_set\_mutexattr\_default**() was not successful. *value* is set to indicate the error condition.

# **Error Conditions**

If **pthread\_set\_mutexattr\_default**() was not successful, the error condition returned usually indicates one of the following errors. Under some conditions, the value returned could indicate an error other than those listed here.

<span id="page-226-0"></span>*[EINVAL]*

The value specified for the argument is not correct.

# **Related Information**

- v The <**pthread.h**> header file. See "Header files for Pthread [functions"](#page-282-0) on page 271.
- "pthread mutexattr setkind np()—Set Mutex Kind Attribute" on page 131—Set Mutex Kind Attribute
- v ["pthread\\_mutex\\_init\(\)—Initialize](#page-152-0) Mutex" on page 141—Initialize Mutex

API introduced: V4R3

[Top](#TOP_OF_PAGE) | Chapter 1, ["Pthread](#page-12-0) APIs," on page 1 | APIs by [category](aplist.htm)

# **pthread\_sigmask()—Set or Get Signal Mask**

```
Syntax:
#include <pthread.h>
#include <signal.h>
int pthread_sigmask(int how, const sigset_t *set,
                   sigset_t *oset);
 Service Program Name: QP0WPTHR
 Default Public Authority: *USE
Threadsafe: Yes
Signal Safe: Yes
```
The **pthread\_sigmask**() function examines or modifies the signal blocking mask for the current thread.

The signals **SIGKILL** or **SIGStop** cannot be blocked. Any attempt to use **pthread\_sigmask**() to block these signals is simply ignored, and no error is returned.

**SIGFPE**, **SIGILL**, and **SIGSEGV** signals that are not artificially generated by **kill**(), **pthread\_kill**() or **raise**() (that is, were generated by the system as a result of a hardware or software exception) are not blocked.

If there are any pending unblocked signals after **pthread\_sigmask**() has changed the signal mask, at least one of those signals is delivered to the process before **pthread\_sigmask**() returns.

If **pthread\_sigmask**() fails, the signal mask of the thread is not changed.

The possible values for *how*, which are defined in the **<signal.h>** header file, are as follows:

#### **SIG\_BLOCK**

Indicates that the set of signals given by *set* should be blocked, in addition to the set currently being blocked

#### **SIG\_UNBLOCK**

Indicates that the set of signals given by *set* should not be blocked. These signals are removed from the current set of signals being blocked

#### **SIG\_SETMASK**

Indicates that the set of signals given by *set* should replace the old set of signals being blocked

The *set* parameter points to a signal set that contains the new signals that should be blocked or unblocked (depending on the value of *how*), or it points to the new signal mask if the value of *how* is **SIG\_SETMASK**. If *set* is a **NULL** pointer, the set of blocked signals is not changed. If *set* is **NULL**, the value of *how* is ignored.

The signal set manipulation functions (**sigemptyset**(), **sigfillset**(), **sigaddset**(), and **sigdelset**()) must be used to establish the new signal set pointed to by *set*.

The **pthread\_sigmask**() function determines the current signal set and returns this information in \**oset*. If *set* is **NULL**, *oset* returns the current set of signals being blocked. When *set* is not **NULL**, the set of signals pointed to by *oset* is the previous set.

### **Authorities and Locks**

None.

#### **Parameters**

**how** (Input) The way in which the signal set is changed

- **set** (Input) A pointer to a set of signals to be used to change the currently blocked set. This value can be NULL
- **oset** (Output) A pointer to the space where the previous signal mask is stored. This value can be NULL.

### **Return Value**

**0 pthread\_sigmask**() was successful.

**value pthread\_sigmask**() was not successful. *value* is set to indicate the error condition.

## **Error Conditions**

If **pthread\_sigmask**() was not successful, the error condition returned usually indicates one of the following errors. Under some conditions, the value returned could indicate an error other than those listed here.

*[EINVAL]*

The value specified for the argument is not correct.

*[ENOTSIGINIT]*

The process is not enabled for signals.

### **Related Information**

- v The <**pthread.h**> header file. See "Header files for Pthread [functions"](#page-282-0) on page 271.
- v ["pthread\\_kill\(\)—Send](#page-122-0) Signal to Thread" on page 111—Send Signal to Thread
- v ["pthread\\_signal\\_to\\_cancel\\_np\(\)—Convert](#page-230-0) Signals to Cancel Requests" on page 219—Convert Signals to Cancel Requests

#### **Example**

```
#define _MULTI_THREADED
#include <pthread.h>
#include <stdio.h>
#include <signal.h>
#include "check.h"
#define NUMTHREADS 3
void sighand(int signo);
void *threadfunc(void *parm)
{
 pthread t self = <i>phread</i> self();pthread id np t tid;
 int rc;
 pthread getunique np(&self, &tid);
 printf("Thread 0x%.8x %.8x entered\n", tid);
 error = 0;rc = s \text{leep}(30);if (rc != 0 && errno == EINTR) {
   printf("Thread 0x%.8x %.8x got a signal delivered to it\n",
          tid);
   return NULL;
 }
 printf("Thread 0x%.8x %.8x did not get expected results! rc=%d, errno=%d\n",
        tid, rc, errno);
 return NULL;
}
void *threadmasked(void *parm)
{
 pthread t self = pthread self();
 pthread_id_np_t tid;
 sigset t mask;
 int rc;
 pthread_getunique_np(&self, &tid);
 printf("Masked thread 0x%.8x %.8x entered\n", tid);
 sigfillset(&mask); /* Mask all allowed signals */
 rc = pthread_sigmask(SIG_BLOCK, &mask, NULL);
 checkResults("pthread sigmask()\n", rc);
 error = 0;rc = s \text{leep}(15);if (rc != 0) {
   printf("Masked thread 0x%.8x %.8x did not get expected results! "
          "rc=%d, errno=%d\n",
          tid, rc, errno);
   return NULL;
 }
 printf("Masked thread 0x%.8x %.8x completed masked work\n",
        tid);
 return NULL;
}
int main(int argc, char **argv)
\left\{ \right.int rc;
 int i;
 struct sigaction actions;
 pthread t threads[NUMTHREADS];
 pthread_t maskedthreads[NUMTHREADS];
 printf("Enter Testcase - %s\n", argv[0]);
 printf("Set up the alarm handler for the process\n");
```

```
memset(&actions, 0, sizeof(actions));
  sigemptyset(&actions.sa_mask);
  actions.sa flags = 0;
 actions.sa_handler = sighand;
  rc = sigaction(SIGALRM,&actions,NULL);
 checkResults("sigaction\n", rc);
 printf("Create masked and unmasked threads\n");
  for(i=0; i<NUMTHREADS; ++i) {
    rc = pthread_create(&threads[i], NULL, threadfunc, NULL);
    checkResults("pthread create()\n", rc);
    rc = pthread_create(&maskedthreads[i], NULL, threadmasked, NULL);
    checkResults("pthread_create()\n", rc);
  }
 sleep(3);
  printf("Send a signal to masked and unmasked threads\n");
  for(i=0; i<NUMTHREADS; ++i) {
    rc = pthread kill(threads[i], SIGALRM);
    checkResults("pthread kill()\n", rc);
    rc = pthread_kill(maskedthreads[i], SIGALRM);
    checkResults("pthread kill()\n", rc);
  }
  printf("Wait for masked and unmasked threads to complete\n");
  for(i=0; i<NUMTHREADS; ++i) {
    rc = pthread join(threads[i], NULL);
   checkResults("pthread_join()\n", rc);
    rc = pthread_join(maskedthreads[i], NULL);
    checkResults("pthread join()\n", rc);
  }
 printf("Main completed\n");
 return 0;
void sighand(int signo)
 pthread t self = <i>phread</i> self();pthread_id_np_t tid;
 pthread getunique np(&self, &tid);
 printf("Thread 0x%.8x %.8x in signal handler\n",
         tid);
  return;
}
```
#### **Output:**

}

{

Thread 0x00000000 0000000d entered Masked thread 0x00000000 0000000a entered Thread 0x00000000 00000009 entered Thread 0x00000000 0000000b entered Masked thread 0x00000000 0000000e entered Masked thread 0x00000000 0000000c entered Send a signal to masked and unmasked threads Wait for masked and unmasked threads to complete Thread 0x00000000 00000009 in signal handler Thread 0x00000000 00000009 got a signal delivered to it Thread 0x00000000 0000000b in signal handler Thread 0x00000000 0000000b got a signal delivered to it Thread 0x00000000 0000000d in signal handler Thread 0x00000000 0000000d got a signal delivered to it <span id="page-230-0"></span>Masked thread 0x00000000 0000000a completed masked work Masked thread 0x00000000 0000000e completed masked work Masked thread 0x00000000 0000000c completed masked work Main completed

API introduced: V4R3

[Top](#TOP_OF_PAGE) | Chapter 1, ["Pthread](#page-12-0) APIs," on page 1 | APIs by [category](aplist.htm)

## **pthread\_signal\_to\_cancel\_np()—Convert Signals to Cancel Requests**

Syntax: #include <pthread.h> int pthread\_signal\_to\_cancel\_np(sigset\_t \*set, pthread\_t \*thread); Service Program Name: QP0WPTHR Default Public Authority: \*USE Threadsafe: Yes

Signal Safe: No

The **pthread\_signal\_to\_cancel\_np**() function causes a **pthread\_cancel**() to be delivered to the target thread when the first signal specified in set arrives.

All threads in the process should have the signals specified by *set* blocked from the time of the call to **pthread\_signal\_to\_cancel\_np**() until the time when the **pthread\_cancel**() is delivered to the target thread.

If **pthread\_signal\_to\_cancel\_np**() has been called, but a signal has not yet been converted to a **pthread\_cancel**(), a subsequent call to **pthread\_signal\_to\_cancel\_np**() overrides the first call.

The **pthread\_signal\_to\_cancel\_np**() function creates a service thread (called the SignalToCancel thread) to perform the signal to cancel conversion. This conversion occurs asynchronously to the thread that called **pthread\_signal\_to\_cancel\_np**().

The SignalToCancel thread blocks all signals and performs a **sigwait**() on the *set* of signals specified by set. When **sigwait**() returns, indicating that one of the signals in set was synchronously received, the SignalToCancel thread calls **pthread\_cancel**() using the *thread* specified as the target.

Since the SignalToCancel thread processing occurs asynchronously, the caller of **pthread\_signal\_to\_cancel\_np**() is not notified of errors that may occur during the processing of the SignalToCancel thread. If the target thread has terminated or the signals specified by set are not valid, the caller of **pthread\_signal\_to\_cancel\_np**() is not notified.

**Note:** This function is not portable.

# **Authorities and Locks**

None.

### **Parameters**

**set** (Input) The set of signals that will be converted to pthread\_cancel() requests

**thread** (Input) The thread that will be canceled when a signal in set arrives

### **Return Value**

```
0 pthread_signal_to_cancel_np() was successful.
```
**value pthread\_signal\_to\_cancel\_np**() was not successful. *value* is set to indicate the error condition.

# **Error Conditions**

If **pthread\_signal\_to\_cancel\_np**() was not successful, the error condition returned usually indicates one of the following errors. Under some conditions, the value returned could indicate an error other than those listed here.

*[EINVAL]*

The value specified for the argument is not correct.

# **Related Information**

- v The <**pthread.h**> header file. See "Header files for Pthread [functions"](#page-282-0) on page 271.
- v ["pthread\\_cancel\(\)—Cancel](#page-34-0) Thread" on page 23—Cancel Thread
- v ["pthread\\_kill\(\)—Send](#page-122-0) Signal to Thread" on page 111—Send Signal to Thread
- v ["pthread\\_sigmask\(\)—Set](#page-226-0) or Get Signal Mask" on page 215—Set or Get Signal Mask

# **Example**

```
#define _MULTI_THREADED
#include <pthread.h>
#include <stdio.h>
#include <signal.h>
#include "check.h"
void sighand(int signo);
void cancellationCleanup(void *parm) { printf("Thread was canceled\n"); }
void *threadfunc(void *parm)
{
 pthread t self = <i>pthread</i> self();
 pthread id np t tid;
 int rc;
 int i=5;
 pthread getunique np(&self, &tid);
 printf("Thread 0x%.8x %.8x entered\n", tid);
 while (i--) {
   printf("Thread 0x%.8x %.8x looping\n",
         tid, rc, errno);
   sleep(2);
   pthread_testcancel();
  }
 printf("Thread 0x%.8x %.8x did not expect to get here\n",
        tid);
 return NULL;
}
int main(int argc, char **argv)
{
 int rc;
 int i;
 pthread t thread;
```

```
struct sigaction actions;
 sigset t mask;
 void *status;
 pthread_t self;
 pthread_id_np_t tid;
 printf("Enter Testcase - %s\n", argv[0]);
 printf("Set up the alarm handler for the process\n");
 memset(&actions, 0, sizeof(actions));
 sigemptyset(&actions.sa_mask);
 actions.sa flags = 0;
 actions.sa_handler = sighand;
 rc = sigaction(SIGALRM,&actions,NULL);
 checkResults("sigaction\n", rc);
 printf("Block all signals in the parent so they can be inherited\n");
 sigfillset(&mask); /* Mask all allowed signals */
 rc = pthread_sigmask(SIG_BLOCK, &mask, NULL);
 checkResults("pthread_sigmask()\n", rc);
 printf("Create thread that inherits blocking mask\n");
 /* Thread will inherit blocking mask */
 rc = pthread_create(&thread, NULL, threadfunc, NULL);
 checkResults\overline{('{}'pthread_create() \n\cdot r, rc);
 /* Convert signals to cancels */
 rc = pthread_signal_to_cancel_np(&mask, &thread);
 checkResults("pthread_signal_to_cancel()\n", rc);
 sleep(3);
 self = pthread self();
 pthread_getunique_np(&self, &tid);
 printf("Thread 0x%.8x %.8x sending a signal to the process\n", tid);
  kill(getpid(), SIGALRM);
  checkResults("kill()\n", rc);
 printf("Wait for masked and unmasked threads to complete\n");
 rc = pthread_join(thread, &status);
 checkResults("pthread_join()\n", rc);
 if (status != PTHREAD_CANCELED) {
   printf("Got an incorrect thread status\n");
   return 1;
  }
 printf("The target thread was canceled\n");
 printf("Main completed\n");
 return 0;
void sighand(int signo)
 pthread_t self = pthread_self();
 pthread id np t tid;
 pthread getunique np(&self, &tid);
 printf("Thread 0x%.8x %.8x in signal handler\n",
        tid);
 return;
```
#### **Output:**

}

{

}

Enter Testcase - QP0WTEST/TPSIG2C0 Set up the alarm handler for the process Block all signals in the parent so they can be inherited Create thread that inherits blocking mask Thread 0x00000000 00000007 entered Thread 0x00000000 00000007 looping Thread 0x00000000 00000007 looping Thread 0x00000000 00000006 sending a signal to the process Wait for masked and unmasked threads to complete The target thread was canceled Main completed

API introduced: V4R3

[Top](#TOP_OF_PAGE) | Chapter 1, ["Pthread](#page-12-0) APIs," on page 1 | APIs by [category](aplist.htm)

# **pthread\_testcancel()—Create Cancellation Point**

Syntax: #include <pthread.h> void pthread testcancel(void); Service Program Name: QP0WPTHR Default Public Authority: \*USE Threadsafe: Yes Signal Safe: No

The **pthread\_testcancel**() function creates a cancellation point in the calling thread. If cancelability is currently disabled, this function has no effect. For more information on cancelability, see ["Thread](#page-300-0) [cancellation](#page-300-0) APIs" on page 289.

When cancelability is disabled, all cancels are held pending in the target thread until the thread changes the cancelability. When cancelability is deferred, all cancels are held pending in the target thread until the thread changes the cancelability, calls a function that is a cancellation point, or calls **pthread\_testcancel**(), thus creating a cancellation point. When cancelability is asynchronous, all cancels are acted upon immediately, interrupting the thread with its processing.

**Note:** You should not use asynchronous thread cancellation through the **PTHREAD\_CANCEL\_ASYNCHRONOUS** option of **pthread\_setcanceltype**(). See the common user errors section of this document for more information.

### **Authorities and Locks**

None.

### **Parameters**

None.

## **Return Value**

None.

# **Error Conditions**

None.

# **Related Information**

- v The <**pthread.h**> header file. See "Header files for Pthread [functions"](#page-282-0) on page 271.
- v ["pthread\\_cancel\(\)—Cancel](#page-34-0) Thread" on page 23—Cancel Thread
- v ["pthread\\_setcancelstate\(\)—Set](#page-210-0) Cancel State" on page 199—Set Cancel State
- v ["pthread\\_setcanceltype\(\)—Set](#page-212-0) Cancel Type" on page 201—Set Cancel Type

# **Example**

```
#define _MULTI_THREADED
#include <pthread.h>
#include <stdio.h>
#include "check.h"
void cleanupHandler(void *parm) {
 printf("Inside cancellation cleanup handler\n");
}
void *threadfunc(void *parm)
{
 unsigned int i=0;
 int rc=0, oldState=0;
 printf("Entered secondary thread\n");
 pthread cleanup push(cleanupHandler, NULL);
 rc = pthread setcancelstate(PTHREAD CANCEL DISABLE, &oldState);
 checkResults("pthread_setcancelstate()\n", rc);
 /* Allow cancel to be pending on this thread */
 sleep(2);
 while (1) {
   printf("Secondary thread is now looping\n");
   ++i;sleep(1);
   /* pthread_testcancel() has no effect until cancelability is enabled.*/
   /* At that time, a call to pthread_testcancel() should result in the */
   /* pending cancel being acted upon */
   pthread testcancel();
    if (i == 5) {
     printf("Cancel state set to ENABLE\n");
     rc = pthread_setcancelstate(PTHREAD_CANCEL_ENABLE,&oldState);
     checkResults\bar{('}pthread_setcancelstate(2)\n", rc);
     /* Now, cancellation points will allow pending cancels
        to get through to this thread */
    }
 \} /* infinite */
 pthread cleanup pop(0);
 return NULL;
}
int main(int argc, char **argv)
{
 pthread t thread;
 int rc=0;
 void *status=NULL;
 printf("Enter Testcase - %s\n", argv[0]);
 /* Create a thread using default attributes */
 printf("Create thread using the NULL attributes\n");
 rc = pthread_create(&thread, NULL, threadfunc, NULL);
 checkResults("pthread create(NULL)\n", rc);
```

```
sleep(1);
printf("Cancel the thread\n");
rc = pthread_cancel(thread);
checkResults("pthread_cancel()\n", rc);
rc = pthread_join(thread, &status);
if (status != PTHREAD_CANCELED) {
  printf("Thread returned unexpected result!\n");
  exit(1);}
printf("Main completed\n");
return 0;
```
#### **Output:**

}

```
Enter Testcase - QP0WTEST/TPTESTC0
Create thread using the NULL attributes
Entered secondary thread
Cancel the thread
Secondary thread is now looping
Secondary thread is now looping
Secondary thread is now looping
Secondary thread is now looping
Secondary thread is now looping
Cancel state set to ENABLE
Secondary thread is now looping
Inside cancellation cleanup handler
Main completed
```
API introduced: V4R3

[Top](#TOP_OF_PAGE) | Chapter 1, ["Pthread](#page-12-0) APIs," on page 1 | APIs by [category](aplist.htm)

### **pthread\_test\_exit\_np()—Test Thread Exit Status**

Syntax:

```
#include <pthread.h>
#include <sched.h>
int pthread test exit np(void **status);
```
Service Program Name: QP0WPTHR

Default Public Authority: \*USE

Threadsafe: Yes

Signal Safe: Yes

The pthread\_test\_exit\_np() function returns the current state of the thread along with its exit status.

If the thread is currently processing an exit condition due to a call to **pthread\_exit**() or cancellation due to being the target of a **pthread\_cancel**(), **pthread\_test\_exit\_np**() returns **PTHREAD\_STATUS\_EXIT\_NP** and sets the exit status pointed to by the status parameter to be the current thread exit status.

If the thread is currently running and is not running cancellation cleanup handlers or data destructors while terminating, **pthread\_test\_exit\_np()** returns **PTHREAD\_STATUS\_ACTIVE\_NP**, and does not return the exit status.

**Note:** This function is not portable.

# **Authorities and Locks**

None.

### **Parameters**

**status** Pointer to the parameter to receive the exit status if *PTHREAD\_STATUS\_EXIT\_NP* is returned

### **Return Value**

**PTHREAD\_STATUS\_ACTIVE\_NP** The thread is currently not exiting.

## **PTHREAD\_STATUS\_EXIT\_NP**

The thread is currently exiting.

**value pthread\_test\_exit\_np()** was not successful. *value* is set to indicate the error condition.

# **Error Conditions**

If **pthread\_test\_exit\_np()** was not successful, the error condition returned usually indicates one of the following errors. Under some conditions, the value returned could indicate an error other than those listed here.

*[EINVAL]*

The values specified for the argument are not correct.

# **Related Information**

- v The <**pthread.h**> header file. See "Header files for Pthread [functions"](#page-282-0) on page 271.
- v ["pthread\\_cancel\(\)—Cancel](#page-34-0) Thread" on page 23—Cancel Thread
- v ["pthread\\_exit\(\)—Terminate](#page-85-0) Calling Thread" on page 74—Terminate Calling Thread

# **Example**

```
#define _MULTI_THREADED
#include <pthread.h>
#include <stdio.h>
#include "check.h"
int checkStatusFailed1=0;
int missedHandler1=1;
int thread1Status=42;
void cleanupHandler1(void *arg)
{
 int rc;<br>void *sta
              *status;
 printf("Thread 1 - cleanup handler\n");
 missedHandler1=0;
  rc = pthread test exit np(&status);
  if (rc != PTHREAD STATUS EXIT NP) {
    printf("Thread I - returned 8d instead ""of PTHREAD STATUS EXIT NP\n", rc);
```

```
checkStatusFailed1 = 1;
   return;
 }
 if (__INT(status) != thread1Status) {
   printf("Thread 1 - status = %d\nu""Thread 1 - expected %d\n",
            INT(status), thread1Status);
   checkStatusFailed1=1;
  }
 printf("Thread 1 - correctly got PTHREAD_STATUS_EXIT_NP "
         "and thread exit status of %d\n", thread1Status);
}
void *thread1func(void *parm)
{
 printf("Thread 1 - Entered\n");
 pthread_cleanup_push(cleanupHandler1, NULL);
 pthread_exit(__VOID(thread1Status));
 pthread cleanup pop(0);return V0ID(0);
}
int main(int argc, char **argv)
{
 pthread t thread;
 int rc=0;
 void *status;
 printf("Enter Testcase - %s\n", argv[0]);
 rc = pthread test exit np(&status);
 if (rc != PTHREAD_STATUS_ACTIVE_NP) {
   printf("We should always be in an ACTIVE status here! rc=%d\n",
          rc);
   exit(1);
 }
 printf("Create the pthread exit thread\n");
 rc = pthread_create(&thread, NULL, thread1func, NULL);
 checkResults\overline{('{}'pthread_create()\n", rc);
 rc = pthread_join(thread, &status);
 checkResults("pthread join()\n", rc);
  if (__INT(status) != thread1Status) {
   printf("Wrong status from thread 1\n");
  }
  if (checkStatusFailed1 || missedHandler1) {
   printf("The thread did not complete its test correctly! "
           " check=%d, missed=%d\n",
          checkStatusFailed1, missedHandler1);
   exit(1);}
 printf("Main completed\n");
 return 0;
}
Output:
Enter Testcase - QP0WTEST/TPTEXIT0
```

```
Create the pthread exit thread
Thread 1 - Entered
Thread 1 - cleanup handler
Thread 1 - correctly got PTHREAD_STATUS_EXIT_NP and thread exit status of 42
Main completed
```
<span id="page-238-0"></span>API introduced: V4R3

[Top](#TOP_OF_PAGE) | Chapter 1, ["Pthread](#page-12-0) APIs," on page 1 | APIs by [category](aplist.htm)

### **pthread\_trace\_init\_np()—Initialize or Re-initialize pthread tracing**

Syntax: #include <pthread.h> int pthread trace init np(void); Service Program Name: QP0WPTHR Default Public Authority: \*USE Threadsafe: Yes Signal Safe: No

The **pthread trace init np**() API initializes or refreshes both the Pthreads library trace level and the application trace level. The Pthreads library trace level is maintained internally by the Pthreads library, while the application trace level is stored in the *Qp0wTraceLevel* external variable and can be used by the **PTHREAD\_TRACE\_NP**() macro.

When a program or service program that uses the Pthread APIs causes the Pthread APIs to be loaded (activated), the Pthreads library automatically calls the **pthread\_trace\_init\_np**() function in order to initialize tracing based on the value of the **QIBM\_PTHREAD\_TRACE\_LEVEL** environment variable at that time.

The application can call **pthread\_trace\_init\_np**() at an arbitrary time during execution to initialize or refresh the current Pthreads library tracing level and the application trace level. The trace level is set based on the value of the **QIBM\_PTHREAD\_TRACE\_LEVEL** environment variable at the time of the call. The new tracing level is also returned.

The Pthreads library tracing level is used to control trace records written by the Pthreads library functions at runtime. The following table describes the preprocessor macros representing the various trace levels, the setting of the **QIBM\_PTHREAD\_TRACE\_LEVEL** environment variable, and the conditions that are traced.

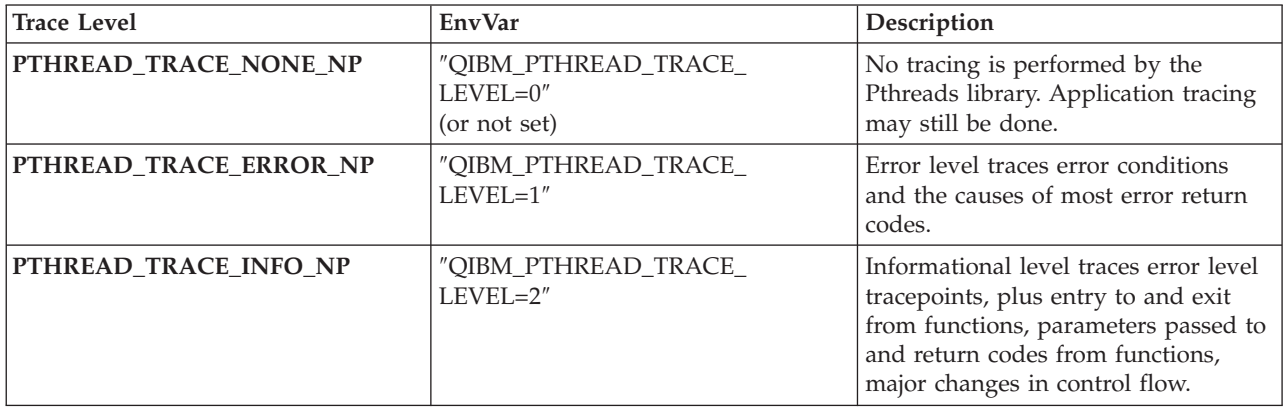

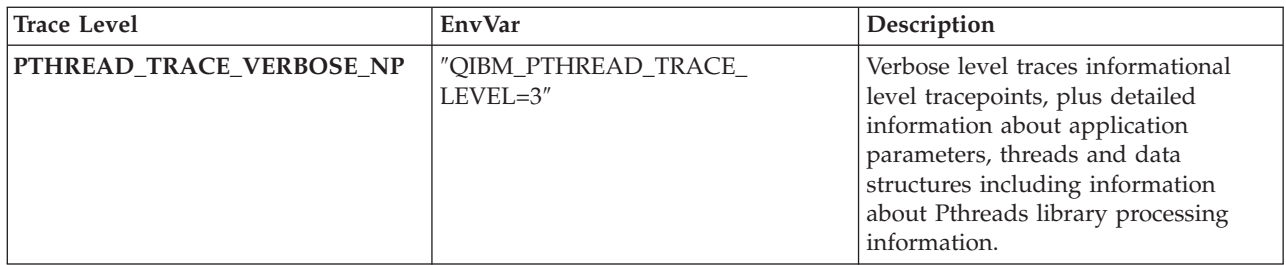

The application provides tracing support similar to the Pthreads library using the **PTHREAD\_TRACE\_NP()** macro.

The **PTHREAD\_TRACE\_NP**() macro uses the external variable *Qp0wTraceLevel*. *Qp0wTraceLevel* may be used directly by the application to set application trace level without effecting the current Pthread library trace level. Set the value of *Qp0wTraceLevel* to one of **PTHREAD\_TRACE\_NONE\_NP**, **PTHREAD\_TRACE\_ERROR\_NP**, **PTHREAD\_TRACE\_INFO\_NP**, or **PTHREAD\_TRACE\_VERBOSE\_NP**.

The **PTHREAD\_TRACE\_NP**() macro can be used in conjunction with the following APIs to put trace records into the user trace flight recorder. The following system APIs defined in the qp0ztrc.h header file:

- Qp0zUprintf print formatted trace data
- Qp0zDump dump formatted hex data
- Qp0zDumpStack dump the call stack of the calling thread
- Qp0zDumpTargetStack dump the call stack of the target thread

The trace records are written to the user trace flight recorder and can be accessed by the following CL commands:

- DMPUSRTRC dump the contents of a specified job's trace
- CHGUSRTRC change attributes (size, wrapping, clear) of a specified job's trace
- DLTUSRTRC delete the persistent trace object associated with a job's trace

### **Authorities and Locks**

None.

#### **Parameters**

None.

### **Return Value**

**value** The new trace level. One of **PTHREAD\_TRACE\_NONE\_NP**, **PTHREAD\_TRACE\_ERROR\_NP**, **PTHREAD\_TRACE\_INFO\_NP**, or **PTHREAD\_TRACE\_VERBOSE\_NP**.

## **Error Conditions**

None.

## **Related Information**

- v The <**pthread.h**> header file. See "Header files for Pthread [functions"](#page-282-0) on page 271.
- v ["PTHREAD\\_TRACE\\_NP\(\)—Macro](#page-244-0) to optionally execute code based on trace level" on page [233—](#page-244-0)Execute code based on trace level (Macro)

# **Example**

```
#define _MULTI_THREADED
#include <pthread.h>
#include <stdio.h>
#include <stdlib.h>
#include <unistd.h>
#include <qp0ztrc.h>
#define checkResults(string, val) { \
if (va))
  printf("Failed with %d at %s", val, string);
  exit(1);\}}
typedef struct {
  int threadSpecific1;
  int threadSpecific2;
} threadSpecific data t;
#define NUMTHREADS 2
pthread_key_t threadSpecificKey;
void foo(void);
void bar(void);
void dataDestructor(void *);
void *theThread(void *parm) {
  int rc;
  threadSpecific data t *gData;
  PTHREAD_TRACE_NP({
                   Qp0zUprintf("Thread Entered\n");
                  Qp0zDump("Global Data", parm, sizeof(threadSpecific_data_t));},
                  PTHREAD TRACE INFO NP);
  gData = (threadSpecific_data_t *)parm;
  rc = pthread setspecific(threadSpecificKey, gData);
  checkResults("pthread setspecific()\n", rc);
  foo();
  return NULL;
}
void foo() {
  threadSpecific data t *gData =(threadSpecific_data_t *)pthread_getspecific(threadSpecificKey);
  PTHREAD_TRACE_NP(Qp0zUprintf("foo(), threadSpecific data=%d %d\n",
                              gData->threadSpecific1, gData->threadSpecific2);,
                  PTHREAD TRACE INFO NP);
  bar();
  PTHREAD_TRACE_NP(Qp0zUprintf("foo(): This is an error tracepoint\n");,
                  PTHREAD TRACE ERROR NP);
}
void bar() {
  threadSpecific data t *gData =(threadSpecific_data_t *)pthread_getspecific(threadSpecificKey);
  PTHREAD TRACE NP(Qp0zUprintf("bar(), threadSpecific data=%d %d\n",
                              gData->threadSpecific1, gData->threadSpecific2);,
                  PTHREAD_TRACE_INFO_NP);
  PTHREAD_TRACE_NP(Qp0zUprintf("bar(): This is an error tracepoint\n");
                  Qp0zDumpStack("This thread's stack at time of error in bar()");,
                  PTHREAD_TRACE_ERROR_NP);
  return;
}
void dataDestructor(void *data) {
```

```
PTHREAD TRACE NP(Qp0zUprintf("dataDestructor: Free data\n");,
                  PTHREAD TRACE INFO NP);
   pthread_setspecific(threadSpecificKey, NULL); free(data);
   /* If doing verbose tracing we'll even write a message to the job log */PTHREAD TRACE NP(Qp0zLprintf("Free'd the thread specific data\n");,
                  PTHREAD TRACE VERBOSE NP);
}
/* Call this testcase with an optional parameter 'PTHREAD_TRACING' */
/* If the PTHREAD_TRACING parameter is specified, then the */
/* Pthread tracing environment variable will be set, and the *//* pthread tracing will be re initialized from its previous value. */
/* NOTE: We set the trace level to informational, tracepoints cut *//* using PTHREAD_TRACE_NP at a VERBOSE level will NOT show up*/
int main(int argc, char **argv) {
  pthread t thread[NUMTHREADS];
  int rc=0;int i;
  threadSpecific data t *gData;
  char buffer[50];
  PTHREAD TRACE NP(Qp0zUprintf("Enter Testcase - %s\n", argv[0]);,
                  PTHREAD TRACE INFO NP);
   if (argc == 2 && !strcmp("PTHREAD TRACING", argv[1])) {
     /* Turn on internal pthread function tracing support * //* Or, use ADDENVVAR, CHGENVVAR CL commands to set this envvar*/
     sprintf(buffer, "QIBM_PTHREAD_TRACE_LEVEL=%d", PTHREAD_TRACE_INFO_NP);
     putenv(buffer);
     /* Refresh the Pthreads internal tracing with the environment *//* variables value. \star/pthread_trace_init_np();
  }
  else {
     /* Trace only our application, not the Pthread code */Qp0wTraceLevel = PTHREAD_TRACE_INFO_NP;
   }
   rc = pthread key create(&threadSpecificKey, dataDestructor);
  checkResults("pthread key create()\n", rc);
   for (i=0; i <NUMTHREADS; ++i) {
     PTHREAD TRACE NP(Qp0zUprintf("Create/start a thread\n");,
                     PTHREAD TRACE INFO NP);
     /* Create per-thread threadSpecific data and pass it to the thread */
     gData = (threadSpecific data t *)malloc(sizeof (threadSpecific data t));
     gData->threadSpecific1 = i;
     gData{\gtthinspace}-threadSpecific2 = (i{+}1){*}2;rc = pthread create( &thread[i], NULL, theThread, gData);
     checkResults("pthread create()\n", rc);
     PTHREAD_TRACE_NP(Qp0zUprintf("Wait for the thread to complete, "
                                 "and release their resources\n");,
                     PTHREAD TRACE INFO NP);
     rc = pthread_join(thread[i], NULL);
     checkResults("pthread_join()\n", rc);
   }
   pthread key delete(threadSpecificKey);
   PTHREAD TRACE NP(Qp0zUprintf("Main completed\n");,
                  PTHREAD TRACE INFO NP);
   return 0;
}
```
#### **Output**

Use CL command **DMPUSRTRC** to output the following tracing information that the example creates. The **DMPUSRTRC** CL command causes the following information to be put into file QTEMP/QAP0ZDMP or to standard output depending on the options used for the CL command.

Note the following:

v The trace records are indented and labeled based on thread id plus a microsecond timestamp at the time the tracepoint was cut. In the following trace record, the value *00000018* indicates the thread ID of the thread that created the tracepoint. The value *972456* indicates that the tracepoint occurred 972456 microseconds after the last timestamp indicator.

00000018:972456 pthread trace init np(): New traceLevel=2

- v You can use the Pthread library tracepoints to debug incorrect calls to the Pthreads library from your application.
- The following trace output occurs when the optional parameter 'PTHREAD\_TRACING' IS specified when calling this program. The 'PTHREAD\_TRACING' parameter causes the **pthread\_trace\_init\_np()**() function to be used which initializes the Pthreads library tracing.
- v There is **significantly** more information traced than the example shown in the documentation for the **PTHREAD\_TRACE\_NP**() macro
- The function names for threads and data destructors are traced.
- The values for many Pthread API parameters are traced, allowing application debug.
- Some internal Pthread API information is traced at an information-level tracing when the control flow information is critical.

```
User Trace Dump for job 097979/KULACK/PTHREADT. Size: 300K, Wrapped 0 times.
```

```
--- 11/09/1998 15:15:56 ---
00000018:972456 pthread trace init np(): New traceLevel=2
00000018:972592 pthread_key_create(entry): dtor=a1000000 00000000 d161cc19 45001a00
00000018:993920 destructor name is 'dataDestructor FPv'
00000018:994048 pthread key create(exit): newKey=0, rc=0
00000018:994120 Create/start a thread
00000018:994224 pthread_create(entry): thread=80000000 00000000 f11d9cc7 23000400
00000018:994296 attr=00000000 00000000 00000000 00000000
00000018:994376   start routine=a1000000 00000000 d161cc19 45006980
00000018:995320 routine name is 'theThread FPv'
00000018:995432 arg=80000000 00000000 e7c74b3e 04001cd0
00000018:995992 pthread create(status): Create a new thread
00000018:996088 Joinable-1
00000018:996152 PrioInheritSched-EXPLICIT Prio-0
00000018:997488 pthread create(exit): Success
00000018:997632 tcb=80000000 00000000 feb52907 07001000
00000018:997704 thread id=00000000 00000019 handle=00000007
00000018:997792 Wait for the thread to complete, and release their resources
00000018:997896 pthread join processor(entry): Target 00000000 00000019, Detach=1, time=00000000 sec, 00000000 nanosec.
00000018:997968 statusp = 00000000 00000000 00000000 00000000
 00000019:998720 pthread_create_part2(status): run the new thread: 00000000 00000019
 00000019:998864 Thread Entered
 00000019:998984 E7C74B3E04:001CD0 L:0008 Global Data
 00000019:999144 E7C74B3E04:001CD0 00000000 00000002 *................*
 00000019:999240 pthread_setspecific(entry): value=80000000 00000000 e7c74b3e 04001cd0, key=0
 00000019:999320 pthread_getspecific(entry): key=0
 00000019:999392 foo(), threadSpecific data=0 2
 00000019:999464 pthread getspecific(entry): key=0
 00000019:999536 bar(), threadSpecific data=0 2
 00000019:999600 bar(): This is an error tracepoint
 00000019:999664 Stack Dump For Current Thread
 00000019:999728 Stack: This thread's stack at time of error in bar()
--- 11/09/1998 15:15:57 ---
 00000019:000304 Stack: Library / Program Module Stmt Procedure
                                            QLECRTTH 774 : LE Create Thread2 FP12crtth parm t
 00000019:000560 Stack: QSYS / QP0WPTHR QP0WPTHR 1008 : pthread_create_part2
 00000019:000656 Stack: KULACK / PTHREADT PTHREADT 19 : theThread__FPv
 00000019:000728 Stack: KULACK / PTHREADT PTHREADT 29 : foo Fv
```
00000019:000808 Stack: KULACK / PTHREADT PTHREADT 46 : bar Fv 00000019:000888 Stack: QSYS / QP0ZCPA QP0ZUDBG 87 : Qp0zDumpStack 00000019:007416 Stack: QSYS / QP0ZSCPA QP0ZSCPA 276 00000019:007504 Stack: QSYS / QP0ZSCPA QP0ZSCPA 287 : Qp0zSUDumpTargetStack 00000019:007544 Stack: Completed 00000019:007664 foo(): This is an error tracepoint 00000019:007752 pthread create part2(status): return from start routine, status=00000000 00000000 000000000 00000000 00000019:007816 pthread\_cleanup(entry): Thread termination started 00000019:007888 Qp0wTlsVector::invokeHandlers(entry): 00000019:007952 Qp0wTlsVector::invokeHandler(invoke): key=0 00000019:008040 dtor=a1000000 00000000 d161cc19 45001a00, 00000019:010792 destructor name is 'dataDestructor\_\_FPv' arg=80000000 00000000 e7c74b3e 04001cd0 00000019:011008 dataDestructor: Free data 00000019:011096 pthread setspecific(entry): value=00000000 00000000 00000000 00000000, key=0 00000019:011184 pthread cleanup(exit): returning 00000018:011624 pthread\_join\_processor(status): target status=00000000 00000000 00000000 00000000, state=0x03, YES 00000018:011752 Create/start a thread 00000018:011880 pthread create(entry): thread=80000000 00000000 f11d9cc7 23000430 00000018:011952 attr=00000000 00000000 00000000 00000000 00000018:012032 start\_routine=a1000000 00000000 d161cc19 45006980 00000018:013464 routine name is 'theThread FPv' 00000018:013576 arg=80000000 00000000 e7c74b3e 04001cd0 00000018:013704 Qp0wTcb::Qp0wTcb(status): Tcb was reused: tcb=80000000 00000000 feb52907 07001000 00000018:013784 pthread create(status): Create a new thread 00000018:013848 Joinable-1 00000018:013912 PrioInheritSched-EXPLICIT Prio-0 00000018:014736 pthread\_create(exit): Success 00000018:014912 tcb=80000000 00000000 feb52907 07001000 00000018:014984 thread id=00000000 0000001a handle=00000007 00000018:015072 Wait for the thread to complete, and release their resources 00000018:015168 pthread\_join\_processor(entry): Target 00000000 0000001a, Detach=1, time=00000000 sec, 00000000 nanosec. 00000018:015240 statusp = 00000000 00000000 00000000 00000000 0000001A:015696 pthread\_create\_part2(status): run the new thread: 00000000 0000001a 0000001A:015840 Thread Entered 0000001A:015968 E7C74B3E04:001CD0 L:0008 Global Data 0000001A:016128 E7C74B3E04:001CD0 00000001 00000004 \*....................\* 0000001A:016232 pthread setspecific(entry): value=80000000 00000000 e7c74b3e 04001cd0, key=0 0000001A:016304 pthread getspecific(entry): key=0 0000001A:016384 foo(), threadSpecific data=1 4 0000001A:016456 pthread getspecific(entry): key=0 0000001A:016528 bar(), threadSpecific data=1 4 0000001A:016584 bar(): This is an error tracepoint 0000001A:016648 Stack Dump For Current Thread 0000001A:016712 Stack: This thread's stack at time of error in bar() 0000001A:016904 Stack: Library / Program Module Stmt Procedure 0000001A:017048 Stack: QSYS / QLESPI QLECRTTH 774 : LE\_Create\_Thread2\_\_FP12crtth\_parm\_t 0000001A:017144 Stack: QSYS / QP0WPTHR QP0WPTHR 1008 : pthread\_create\_part2<br>0000001A:017232 Stack: KULACK / PTHREADT PTHREADT 19 : theThread FPv 0000001A:017232 Stack: KULACK / PTHREADT PTHREADT 19 0000001A:018680 Stack: KULACK / PTHREADT PTHREADT 29 : foo\_\_Fv 0000001A:018760 Stack: KULACK / PTHREADT PTHREADT 46 : bar Fv 0000001A:018840 Stack: QSYS / QP0ZCPA QP0ZUDBG 87 : Qp0zDumpStack 0000001A:018928 Stack: QSYS / QP0ZSCPA QP0ZSCPA 276 : Qp0zSUDumpStack 0000001A:019000 Stack: QSYS / QP0ZSCPA QP0ZSCPA 287 : Qp0zSUDumpTargetStack 0000001A:019040 Stack: Completed 0000001A:019136 foo(): This is an error tracepoint 0000001A:019224 pthread create part2(status): return from start routine, status=00000000 00000000 00000000 00000000 0000001A:019288 pthread cleanup (entry): Thread termination started 0000001A:019352 Qp0wTlsVector::invokeHandlers(entry): 0000001A:019424 Qp0wTlsVector::invokeHandler(invoke): key=0 0000001A:019504 dtor=a1000000 00000000 d161cc19 45001a00, 0000001A:021360 destructor name is 'dataDestructor FPv' 0000001A:021496 arg=80000000 00000000 e7c74b3e 04001cd0 0000001A:021576 dataDestructor: Free data 0000001A:021664 pthread setspecific(entry): value=00000000 00000000 00000000 00000000, key=0 0000001A:021752 pthread cleanup(exit): returning

```
00000018:022112 pthread_join_processor(status): target status=00000000 00000000 00000000 00000000, state=0x03, YES
00000018:022272 pthread key delete(entry): key=0
00000018:022336 pthread key delete(exit): rc=0
00000018:022408 Main completed
```
API introduced: V4R3

[Top](#TOP_OF_PAGE) | Chapter 1, ["Pthread](#page-12-0) APIs," on page 1 | APIs by [category](aplist.htm)

# **PTHREAD\_TRACE\_NP()—Macro to optionally execute code based on trace level**

Syntax: #include <pthread.h> PTHREAD TRACE NP( optionalCode, desiredTraceLevel );

Service Program Name: QP0WPTHR

Default Public Authority: \*USE

Threadsafe: Yes

Signal Safe: No

An application can use the **PTHREAD\_TRACE\_NP**() macro to execute optional code based on the current application trace level. The *optionalCode* to be executed can include multiple statements and can be surrounded by the C/C++ begin/end block operators (the curly brackets { }). The *optionalCode* can include pre-condition or post-condition logic, tracepoint information, or any other desired C/C++ statements.

If the current application trace level is set to a level equal to or higher than the *desiredTraceLevel*, then the code executes.

The current Pthread library trace level is set automatically when a program or service program that uses the Pthread APIs causes the Pthread APIs to be loaded (activated) or when the application explicitly calls the **pthread trace init np**() function. In either case, the Pthreads library trace level is set based on the value of the **QIBM\_PTHREAD\_TRACE\_LEVEL** environment variable at that time.

If the preprocessor value **PTHREAD\_TRACE\_NDEBUG** is defined, then the call to **PTHREAD\_TRACE\_NP**() is compiled out and does not generate any executable runtime code. Use **PTHREAD\_TRACE\_NDEBUG** for production level code that should not perform any tracing, or leave tracepoints in the code to assist user's of your application.

The **pthread\_trace\_init\_np**() API initializes or refreshes both the Pthreads library trace level and the application trace level. The Pthreads library trace level is maintained internally by the Pthreads library, while the application trace level is stored in the *Qp0wTraceLevel* external variable, and can be used by the **PTHREAD\_TRACE\_NP**() macro.

The **PTHREAD\_TRACE\_NP**() macro uses the external variable *Qp0wTraceLevel*. *Qp0wTraceLevel* may be used directly by the application to set application trace level without effecting the current Pthread library trace level. Set the value of *Qp0wTraceLevel* to one of the following:

v **PTHREAD\_TRACE\_NONE\_NP**

#### v **PTHREAD\_TRACE\_ERROR\_NP**

v **PTHREAD\_TRACE\_INFO\_NP**

#### v **PTHREAD\_TRACE\_VERBOSE\_NP**

For consistent tracing behavior, the application should use the following table as a guide to choosing value of the *desiredTraceLevel* parameter.

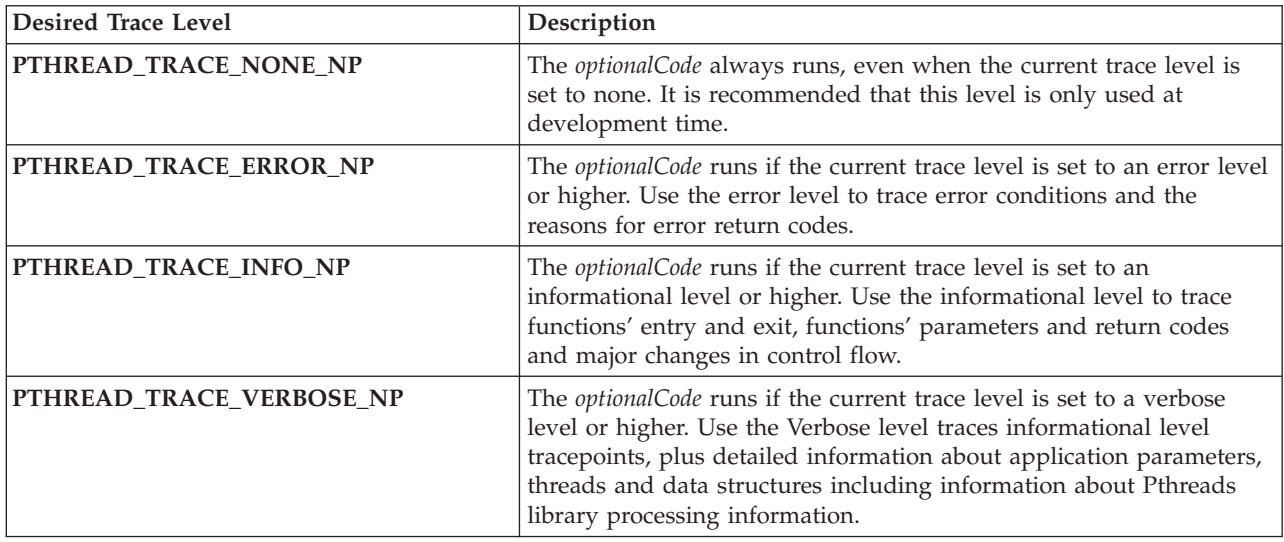

The **PTHREAD\_TRACE\_NP**() macro can be used in conjunction with the following APIs to put trace records into the user trace flight recorder. The following system APIs defined in the qp0ztrc.h header file:

- Qp0zUprintf print formatted trace data
- Qp0zDump dump formatted hex data
- Qp0zDumpStack dump the call stack of the calling thread
- Qp0zDumpTargetStack dump the call stack of the target thread

The trace records are written to the user trace flight recorder and can be accessed by the following CL commands:

- DMPUSRTRC dump the contents of a specified job's trace
- CHGUSRTRC change attributes (size, wrapping, clear) of a specified job's trace
- DLTUSRTRC delete the persistent trace object associated with a job's trace

## **Authorities and Locks**

None.

#### **Parameters**

None.

### **Return Value**

None.

### **Error Conditions**

None.

# **Related Information**

- v The <**pthread.h**> header file. See "Header files for Pthread [functions"](#page-282-0) on page 271.
- v ["pthread\\_trace\\_init\\_np\(\)—Initialize](#page-238-0) or Re-initialize pthread tracing" on page 227—Initialize or Re-initialize pthread tracing

# **Example**

```
#define _MULTI_THREADED
#include <pthread.h>
#include <stdio.h>
#include <stdlib.h>
#include <unistd.h>
#include <qp0ztrc.h>
#define checkResults(string, val) { \
if (val) { \
  printf("Failed with %d at %s", val, string);
  exit(1);} \qquad \qquad}
typedef struct {
  int threadSpecific1;
  int threadSpecific2;
} threadSpecific_data_t;
#define NUMTHREADS 2
pthread key t threadSpecificKey;
void foo(void);
void bar(void);
void dataDestructor(void *);
void *theThread(void *parm) {
   int rc;
  threadSpecific data t *gData;
  PTHREAD_TRACE_NP({
                   Qp0zUprintf("Thread Entered\n");
                  Qp0zDump("Global Data", parm, sizeof(threadSpecific_data_t));},
                  PTHREAD TRACE INFO NP);
  gData = (threadSpecific data t *)parm;
  rc = pthread_setspecific(threadSpecificKey, gData);
  checkResults("pthread setspecific()\n", rc);
  foo();
  return NULL;
}
void foo() {
  threadSpecific data t * qData =
     (threadSpecific_data_t *)pthread_getspecific(threadSpecificKey);
  PTHREAD TRACE NP(Qp0zUprintf("foo(), threadSpecific data=%d %d\n",
                              gData->threadSpecific1, gData->threadSpecific2);,
                  PTHREAD_TRACE_INFO_NP);
  bar();
  PTHREAD TRACE NP(Qp0zUprintf("foo(): This is an error tracepoint\n");,
                  PTHREAD TRACE ERROR NP);
}
void bar() {
  threadSpecific_data_t *gData =
     (threadSpecific_data_t *)pthread_getspecific(threadSpecificKey);
  PTHREAD TRACE NP(Qp0zUprintf("bar(), threadSpecific data=%d %d\n",
                              gData->threadSpecific1, gData->threadSpecific2);,
                  PTHREAD TRACE INFO NP);
```

```
PTHREAD_TRACE_NP(Qp0zUprintf("bar(): This is an error tracepoint\n");
                  Qp0zDumpStack("This thread's stack at time of error in bar()");,
                  PTHREAD TRACE ERROR NP);
   return;
}
void dataDestructor(void *data) {
  PTHREAD TRACE NP(Qp0zUprintf("dataDestructor: Free data\n");,
                 PTHREAD_TRACE_INFO_NP);
  pthread_setspecific(threadSpecificKey, NULL); free(data);
   /* If doing verbose tracing we'll even write a message to the job log */PTHREAD TRACE NP(Qp0zLprintf("Free'd the thread specific data\n");,
                 PTHREAD_TRACE_VERBOSE_NP);
}
/* Call this testcase with an optional parameter 'PTHREAD_TRACING' */
/* If the PTHREAD_TRACING parameter is specified, then the *//* Pthread tracing environment variable will be set, and the */
/* pthread tracing will be re initialized from its previous value. */
/* NOTE: We set the trace level to informational, tracepoints cut *//* using PTHREAD_TRACE_NP at a VERBOSE level will NOT show up*/
int main(int argc, char **argv)
  pthread t thread[NUMTHREADS];
  int rc=0;int i;
  threadSpecific data t *gData;
  char buffer[50];
  PTHREAD TRACE NP(Qp0zUprintf("Enter Testcase - %s\n", argv[0]);,
                 PTHREAD TRACE INFO NP);
   if (argc == 2 && !strcmp("PTHREAD TRACING", argv[1])) {
     /* Turn on internal pthread function tracing support */* Or, use ADDENVVAR, CHGENVVAR CL commands to set this envvar*/
     sprintf(buffer, "QIBM PTHREAD TRACE LEVEL=%d", PTHREAD TRACE INFO NP);
     putenv(buffer);
     /* Refresh the Pthreads internal tracing with the environment *//* variables value. */pthread trace init np();
  }
  else {
     /* Trace only our application, not the Pthread code */Qp0wTraceLevel = PTHREAD_TRACE_INFO_NP;
   }
  rc = pthread_key_create(&threadSpecificKey, dataDestructor);
  checkResults("pthread key create()\n", rc);
   for (i=0; i <NUMTHREADS; ++i)
     PTHREAD TRACE NP(Qp0zUprintf("Create/start a thread\n");,
                    PTHREAD_TRACE_INFO_NP);
     /* Create per-thread threadSpecific data and pass it to the thread */gData = (threadSpecific data t *)malloc(sizeof (threadSpecific data t));
     gData->threadSpecific1 = i;
     gData->threadSpecific2 = (i+1)*2;rc = pthread_create( &thread[i], NULL, theThread, gData);
     checkResults("pthread_create()\n", rc);
     PTHREAD TRACE NP(Qp0zUprintf("Wait for the thread to complete, "
                                 "and release their resources\n");,
                    PTHREAD TRACE INFO NP);
     rc = pthread join(thread[i], NULL);
     checkResults("pthread join()\n", rc);
   }
  pthread key delete(threadSpecificKey);
```

```
PTHREAD TRACE NP(Qp0zUprintf("Main completed\n");,
               PTHREAD TRACE INFO NP);
return 0;
```
#### **Output**

}

Use CL command **DMPUSRTRC** to output the following tracing information that the example creates. The **DMPUSRTRC** CL command causes the following information to be put into file QTEMP/QAP0ZDMP or to standard output depending on the options used for the CL command.

Note the following:

v The trace records are indented and labeled based on thread id plus a microsecond timestamp at the time the tracepoint was cut. In the following trace record, the value *0000000D* indicates the thread ID of the thread that created the tracepoint. The value *133520* indicates that the tracepoint occurred 133520 microseconds after the last timestamp indicator.

0000000D:133520 Create/start a thread

- v You can use the Pthread library tracepoints to debug incorrect calls to the Pthreads library from your application.
- The following trace output occurs when the optional parameter 'PTHREAD\_TRACING' is NOT specified when calling this program. Since 'PTHREAD\_TRACING' is not specified, the application directly sets the *Qp0wTraceLevel* external variable, causing only application level tracing to occur, and skiping any Pthreads library tracing.

```
User Trace Dump for job 096932/KULACK/PTHREADT. Size: 300K, Wrapped 0 times.
--- 11/06/1998 11:06:57 ---
     0000000D:133520 Create/start a thread
     0000000D:293104 Wait for the thread to complete, and release their resources
      0000000E:294072 Thread Entered
      0000000E:294272 DB51A4C80A:001CD0 L:0008 Global Data
      0000000E:294416 DB51A4C80A:001CD0 00000000 00000002 *................*
      0000000E:294496 foo(), threadSpecific data=0 2
      0000000E:294568 bar(), threadSpecific data=0 2
      0000000E:294624 bar(): This is an error tracepoint
      0000000E:294680 Stack Dump For Current Thread
      0000000E:294736 Stack: This thread's stack at time of error in bar()
      0000000E:333872 Stack: Library / Program Module Stmt Procedure
       0000000E:367488 Stack:  QSYS         / QLESPI       QLECRTTH    774   : LE Create Thread2   FP12crtth parm t
       0000000E:371704 Stack: QSYS / QP0WPTHR QP0WPTHR 1008 : pthread_create_part2
       0000000E:371872 Stack: KULACK / PTHREADT PTHREADT 19 : theThread__FPv
       0000000E:371944 Stack: KULACK / PTHREADT PTHREADT 29 : foo__Fv
       0000000E:372016 Stack: KULACK / PTHREADT PTHREADT 46 : bar<sup>---</sup>Fv
      0000000E:372104 Stack: QSYS / QP0ZCPA  QP0ZUDBG  87 : Qp0zDumpStack<br>0000000E:379248 Stack: QSYS / QP0ZSCPA  QP0ZSCPA  276 : Qp0zSUDumpStac<br>0000000E:379400 Stack: QSYS / QP0ZSCPA  QP0ZSCPA  287 : Qp0zSUDumpTarq
                                       / QP0ZSCPA  QP0ZSCPA  276 : Qp0zSUDumpStack
                                       0000000E:379400 Stack: QSYS / QP0ZSCPA QP0ZSCPA 287 : Qp0zSUDumpTargetStack
      0000000E:379440 Stack: Completed
      0000000E:379560 foo(): This is an error tracepoint
      0000000E:379656 dataDestructor: Free data
     0000000D:413816 Create/start a thread
     0000000D:414408 Wait for the thread to complete, and release their resources
       0000000F:415672 Thread Entered
       0000000F:415872 DB51A4C80A:001CD0 L:0008 Global Data
       0000000F:416024 DB51A4C80A:001CD0 00000001 00000004 *...................*
       0000000F:416104 foo(), threadSpecific data=1 4
       0000000F:416176 bar(), threadSpecific data=1 4
       0000000F:416232 bar(): This is an error tracepoint
       0000000F:416288 Stack Dump For Current Thread
       0000000F:416344 Stack: This thread's stack at time of error in bar()
       0000000F:416552 Stack: Library / Program Module Stmt Procedure
        0000000F:416696 Stack: QSYS / QLESPI QLECRTTH 774 : LE_Create_Thread2__FP12crtth_parm_t
        0000000F:416784 Stack: QSYS / QP0WPTHR QP0WPTHR 1008 : pthread_create_part2
       0000000F:416872 Stack: KULACK / PTHREADT PTHREADT 19 : theThread FPv
       0000000F:416952 Stack: KULACK / PTHREADT PTHREADT 29 : foo__Fv
        0000000F:531432 Stack: KULACK / PTHREADT PTHREADT 46 : bar__Fv
        0000000F:531544 Stack: QSYS / QP0ZCPA QP0ZUDBG 87 : Qp0zDumpStack
        0000000F:531632 Stack: QSYS / QP0ZSCPA QP0ZSCPA 276 : Qp0zSUDumpStack
        0000000F:531704 Stack: QSYS / QP0ZSCPA QP0ZSCPA 287 : Qp0zSUDumpTargetStack
       0000000F:531744 Stack: Completed
       0000000F:531856 foo(): This is an error tracepoint
       0000000F:531952 dataDestructor: Free data
     0000000D:532528 Main completed
```
API introduced: V4R3

[Top](#TOP_OF_PAGE) | Chapter 1, ["Pthread](#page-12-0) APIs," on page 1 | APIs by [category](aplist.htm)

# **pthread\_unlock\_global\_np()—Unlock Global Mutex**

Syntax: #include <pthread.h> int pthread unlock global np(void); Service Program Name: QP0WTCBH Default Public Authority: \*USE Threadsafe: Yes Signal Safe: Yes

The **pthread\_unlock\_global\_np**() function unlocks a global mutex provided by the pthreads run-time. The global mutex is a recursive mutex with a name of "QP0W\_GLOBAL\_MTX". The global mutex is not currently used by the pthreads run-time to serialize access to any system resources, and is provided for application use only.

**Note:** This function is not portable

# **Authorities and Locks**

For successful completion, the global mutex lock must be held prior to calling **pthread\_unlock\_global\_np**().

### **Parameters**

None.

## **Return Value**

**0 pthread unlock global np**() was successful.

**value pthread\_unlock\_global\_np**() was not successful. *value* is set to indicate the error condition.

## **Error Conditions**

If **pthread\_unlock\_global\_np**() was not successful, the error condition returned usually indicates one of the following errors. Under some conditions, the value returned could indicate an error other than those listed here.

*[EINVAL]*

The value specified for the argument is not correct.

*[EPERM]*

The mutex is not currently held by the caller.

# **Related Information**

- v The <**pthread.h**> header file. See "Header files for Pthread [functions"](#page-282-0) on page 271.
- v ["pthread\\_lock\\_global\\_np\(\)—Lock](#page-125-0) Global Mutex" on page 114—Lock Global Mutex

# **Example**

See Code disclaimer [information](aboutapis.htm#CODEDISCLAIMER) for information pertaining to code examples.

See the ["Example"](#page-126-0) on page 115 example.

API introduced: V4R3

[Top](#TOP_OF_PAGE) | Chapter 1, ["Pthread](#page-12-0) APIs," on page 1 | APIs by [category](aplist.htm)

# **sched\_yield()—Yield Processor to Another Thread**

Syntax: #include <sched.h> int sched yield(void); Service Program Name: QP0WPTHR Default Public Authority: \*USE Threadsafe: Yes Signal Safe: Yes

The **sched\_yield**() function yields the processor from the currently executing thread to another ready-to-run, active thread of equal or higher priority.

If no threads of equal or higher priority are active and ready to run, **sched\_yield**() returns immediately, and the calling thread continues to run until its time has expired.

## **Authorities and Locks**

None.

### **Parameters**

None.

## **Return Value**

**0 sched\_yield**() was successful.

**value sched\_yield**() was not successful. *value* is set to indicate the error condition.

# **Error Conditions**

The **sched\_yield**() API does not currently return an error.

# **Related Information**

- v The <**pthread.h**> header file. See "Header files for Pthread [functions"](#page-282-0) on page 271.
- v ["pthread\\_getschedparam\(\)—Get](#page-97-0) Thread Scheduling Parameters" on page 86—Get Thread Scheduling Parameters
# **Example**

```
#define _MULTI_THREADED
#include <pthread.h>
#include <stdio.h>
#include <errno.h>
#include "check.h"
#define LOOPCONSTANT 1000
#define THREADS 3
pthread mutex t mutex = PTHREAD MUTEX INITIALIZER;
int i,j,k,l;
void *threadfunc(void *parm)
{
 int loop = 0;
 int localProcessingCompleted = 0;
 int numberOfLocalProcessingBursts = 0;
 int processingCompletedThisBurst = 0;
 int rc;
 printf("Entered secondary thread\n");
  for (loop=0; loop<LOOPCONSTANT; ++loop) {
   rc = pthread mutex lock(&mutex);
   checkResults("pthread_mutex_lock()\n", rc);
   /* Perform some not so important processing */
   i++, j++, k++, l++;
   rc = pthread mutex unlock(&mutex);
   checkResults("pthread_mutex_unlock()\n", rc);
   /* This work is not too important. Also, we just released a lock
      and would like to ensure that other threads get a chance in
      a more co-operative manner. This is an admittedly contrived
      example with no real purpose for doing the sched yield().
      */
   sched yield();
 }
 printf("Finished secondary thread\n");
 return NULL;
}
int main(int argc, char **argv)
{
 pthread t threadid[THREADS];
 int rc=0;
 int loop=0;
 printf("Enter Testcase - %s\n", argv[0]);
 rc = pthread mutex lock(&mutex);
 checkResults("pthread_mutex_lock()\n", rc);
 printf("Creating %d threads\n", THREADS);
 for (loop=0; loop<THREADS; ++loop) {
   rc = pthread_create(&threadid[loop], NULL, threadfunc, NULL);
   checkResults("pthread_create()\n", rc);
 }
 sleep(1);
 rc = pthread mutex unlock(&mutex);
 checkResults("pthread_mutex_unlock()\n", rc);
 printf("Wait for results\n");
 for (loop=0; loop<THREADS; ++loop) {
   rc = pthread join(threadid[loop], NULL);
```

```
checkResults("pthread join()\n", rc);
  }
  pthread_mutex_destroy(&mutex);
  printf("Main completed\n");
  return 0;
}
```
### **Output:**

```
Enter Testcase - QP0WTEST/TPSCHY0
Creating 3 threads
Entered secondary thread
Entered secondary thread
```
Entered secondary thread Wait for results Finished secondary thread Finished secondary thread Finished secondary thread Main completed

API introduced: V4R3

[Top](#TOP_OF_PAGE) | Chapter 1, ["Pthread](#page-12-0) APIs," on page 1 | APIs by [category](aplist.htm)

### **Unsupported Pthread APIs**

The following functions are not supported by the iSeries<sup> $(TM)$ </sup> implementation of pthreads. These functions are all defined and provided by the system. You can create and compile with these functions in your application. If the unsupported functions are called, when the application runs the functions immediately fail with the ENOSYS error, and your application can take the appropriate action, such as ignoring the error and continuing.

- v ["pthread\\_atfork\(\)—Register](#page-254-0) Fork Handlers" on page 243
- v ["pthread\\_atfork\\_np\(\)—Register](#page-254-0) Fork Handlers with Extended Options" on page 243
- v ["pthread\\_attr\\_getguardsize\(\)—Get](#page-254-0) Guard Size" on page 243
- v ["pthread\\_attr\\_getschedpolicy\(\)—Get](#page-254-0) Scheduling Policy" on page 243
- v ["pthread\\_attr\\_getscope\(\)—Get](#page-254-0) Scheduling Scope" on page 243
- v ["pthread\\_attr\\_getstackaddr\(\)—Get](#page-255-0) Stack Address" on page 244
- v ["pthread\\_attr\\_getstacksize\(\)—Get](#page-255-0) Stack Size" on page 244
- v ["pthread\\_attr\\_setguardsize\(\)—Set](#page-255-0) Guard Size" on page 244
- v ["pthread\\_attr\\_setschedpolicy\(\)—Set](#page-255-0) Scheduling Policy" on page 244
- v ["pthread\\_attr\\_setscope\(\)—Set](#page-256-0) Scheduling Scope" on page 245
- v ["pthread\\_attr\\_setstackaddr\(\)—Set](#page-256-0) Stack Address" on page 245
- v ["pthread\\_attr\\_setstacksize\(\)—Set](#page-256-0) Stack Size" on page 245
- v ["pthread\\_mutexattr\\_getprioceiling\(\)—Get](#page-256-0) Mutex Priority Ceiling Attribute" on page 245
- v ["pthread\\_mutexattr\\_getprotocol\(\)—Get](#page-257-0) Mutex Protocol Attribute" on page 246
- v ["pthread\\_mutexattr\\_setprioceiling\(\)—Set](#page-257-0) Mutex Priority Ceiling Attribute" on page 246
- v ["pthread\\_mutexattr\\_setprotocol\(\)—Set](#page-257-0) Mutex Protocol Attribute" on page 246
- v ["pthread\\_mutex\\_getprioceiling\(\)—Get](#page-257-0) Mutex Priority Ceiling" on page 246
- v ["pthread\\_mutex\\_setprioceiling\(\)—Set](#page-257-0) Mutex Priority Ceiling" on page 246

## <span id="page-254-0"></span>**pthread\_atfork()—Register Fork Handlers**

Syntax: #include <pthread.h> #include <sched.h> int pthread atfork(void (\*prepare)(void), void (\*parent)(void), void (\*child)(void));

The pthread\_atfork() function is not supported by this implementation. The function returns ENOSYS.

## **pthread\_atfork\_np()—Register Fork Handlers with Extended Options**

```
Syntax:
#include <pthread.h>
#include <sched.h>
int pthread atfork(int *userstate,
                   void (*prepare)(void),
                   void (*parent)(void),
                   void (*child)(void));
```
The pthread\_atfork\_np() function is not supported by this implementation. The function returns ENOSYS.

## **pthread\_attr\_getguardsize()—Get Guard Size**

```
Syntax:
#include <pthread.h>
int pthread attr getguardsize(const pthread attr t *attr,
                              size t *guardsize);
```
The pthread\_attr\_getguardsize() function is not supported by this implementation. The function returns ENOSYS.

## **pthread\_attr\_getschedpolicy()—Get Scheduling Policy**

```
Syntax:
#include <pthread.h>
#include <sched.h>
int pthread_attr_getschedpolicy(pthread_attr_t *attr,
                                 int *policy);
```
The pthread\_attr\_getschedpolicy() function is not supported by this implementation. The function returns ENOSYS.

## **pthread\_attr\_getscope()—Get Scheduling Scope**

```
Syntax:
#include <pthread.h>
#include <sched.h>
int pthread_attr_getscope(pthread_attr_t *attr,
                          int *contentionscope);
```
<span id="page-255-0"></span>The pthread\_attr\_getscope() function is not supported by this implementation. The function returns ENOSYS.

## **pthread\_attr\_getstackaddr()—Get Stack Address**

Syntax:

```
#include <pthread.h>
#include <sched.h>
int pthread attr getstackaddr(const pthread attr t *attr,
                              void **stackaddr);
```
The pthread\_attr\_getstackaddr() function is not supported by this implementation. The function returns ENOSYS.

## **pthread\_attr\_getstacksize()—Get Stack Size**

```
Syntax:
#include <pthread.h>
#include <sched.h>
int pthread_attr_getstacksize(const pthread_attr_t *attr,
                              size t *stacksize);
```
The pthread\_attr\_getstacksize() function is not supported by this implementation. The function returns ENOSYS.

## **pthread\_attr\_setguardsize()—Set Guard Size**

```
Syntax:
#include <pthread.h>
int pthread attr setguardsize(pthread attr t *attr,
                               size_t guardsize);
```
The pthread\_attr\_setguardsize() function is not supported by this implementation. The function returns ENOSYS.

## **pthread\_attr\_setschedpolicy()—Set Scheduling Policy**

```
Syntax:
#include <pthread.h>
#include <sched.h>
int pthread_attr_setschedpolicy(pthread_attr_t *attr,
                                 int policy);
```
The pthread\_attr\_setschedpolicy() function is not supported by this implementation. The function returns ENOSYS.

## <span id="page-256-0"></span>**pthread\_attr\_setscope()—Set Scheduling Scope**

Syntax:

#include <pthread.h> #include <sched.h> int pthread\_attr\_setscope(pthread\_attr\_t \*attr, int contentionscope);

The pthread\_attr\_setscope() function is not supported by this implementation. The function returns ENOSYS.

## **pthread\_attr\_setstackaddr()—Set Stack Address**

```
Syntax:
#include <pthread.h>
#include <sched.h>
int pthread attr setstackaddr(pthread attr t *attr,
                              void *stackaddr);
```
The pthread\_attr\_setstackaddr() function is not supported by this implementation. The function returns ENOSYS.

## **pthread\_attr\_setstacksize()—Set Stack Size**

```
Syntax:
#include <pthread.h>
#include <sched.h>
int pthread attr setstacksize(pthread attr t *attr,
                              size_t stacksize);
```
The pthread\_attr\_setstacksize() function is not supported by this implementation. The function returns ENOSYS.

## **pthread\_mutexattr\_getprioceiling()—Get Mutex Priority Ceiling Attribute**

```
Syntax:
#include <pthread.h>
#include <sched.h>
int pthread_mutexattr_getprioceiling(const pthread_mutexattr_t *attr,
                                      int *prioceiling);
```
The pthread\_mutexattr\_getprioceiling() function is not supported by this implementation. The function returns ENOSYS.

## <span id="page-257-0"></span>**pthread\_mutexattr\_getprotocol()—Get Mutex Protocol Attribute**

Syntax: #include <pthread.h> #include <sched.h> int pthread mutexattr getprotocol(const pthread mutexattr t \*attr, int \*protocol);

The pthread\_mutexattr\_getprotocol() function is not supported by this implementation. The function returns ENOSYS.

## **pthread\_mutexattr\_setprioceiling()—Set Mutex Priority Ceiling Attribute**

Syntax: #include <pthread.h> #include <sched.h> int pthread mutexattr setprioceiling(pthread mutexattr t \*attr, int prioceiling);

The pthread\_mutexatttr\_setprioceiling() function is not supported by this implementation. The function returns ENOSYS.

## **pthread\_mutexattr\_setprotocol()—Set Mutex Protocol Attribute**

Syntax: #include <pthread.h> #include <sched.h> int pthread mutexattr setprotocol(pthread mutexattr t \*attr, int protocol);

The pthread\_mutexattr\_setprotocol() function is not supported by this implementation. The function returns ENOSYS.

## **pthread\_mutex\_getprioceiling()—Get Mutex Priority Ceiling**

Syntax: #include <pthread.h> #include <sched.h> int pthread mutex getprioceiling(const pthread mutex  $t$  \*mutex, int \*prioceiling);

The pthread\_mutex\_getprioceiling() function is not supported by this implementation. The function returns ENOSYS.

## **pthread\_mutex\_setprioceiling()—Set Mutex Priority Ceiling**

```
Syntax:
#include <pthread.h>
#include <sched.h>
int pthread mutex setprioceiling(pthread mutex t *mutex,
                                  int prioceiling, int *oldceiling);
```
The pthread\_mutex\_setprioceiling() function is not supported by this implementation. The function returns ENOSYS.

[Top](#TOP_OF_PAGE) | Chapter 1, ["Pthread](#page-12-0) APIs," on page 1 | APIs by [category](aplist.htm)

# **Chapter 2. Concepts**

These are the concepts for this category.

### **What are Pthreads?**

Portable Operating System Interface for Computer Environments (POSIX) is an interface standard governed by the IEEE and based on UNIX. POSIX is an evolving family of standards that describe a wide spectrum of operating system components ranging from C language and shell interfaces to system administration.

The Pthread interfaces described in this section are based on a subset of the application programming interfaces (APIs) defined in the POSIX standard (ANSI/IEEE Standard 1003.1, 1996 Edition OR ISO/IEC 9945-1: 1996) and the Single UNIX Specification, Version 2, 1997. The implementation of these APIs is not compliant with these standards. However, the implementation does attempt to duplicate the portable nature of the interfaces defined by the standards. Differences between Pthreads in OS/400 and other thread types are described in "OS/400 Pthreads versus the POSIX [standard,](#page-261-0) the Single UNIX Specification, and other threads [implementations"](#page-261-0) on page 250.

Chapter 1, ["Pthread](#page-12-0) APIs," on page  $1 \mid$  APIs by [category](aplist.htm)

## **Primitive data types for Pthreads**

The Pthread types and functions have the following naming conventions. If the type of object is not a thread, **object** represents the type of object, **action** is an operation to be performed on the object, **np** or **NP** indicates that the name or symbol is a non-portable extension to the API set, and **PURPOSE** indicates the use or purpose of the symbol.

**types** pthread[*\_object*][**\_np**]\_t

#### **functions**

pthread[*\_object*]\_action[**\_np**]

#### **Constants and Macros**

PTHREAD\_*PURPOSE*[**\_NP**]

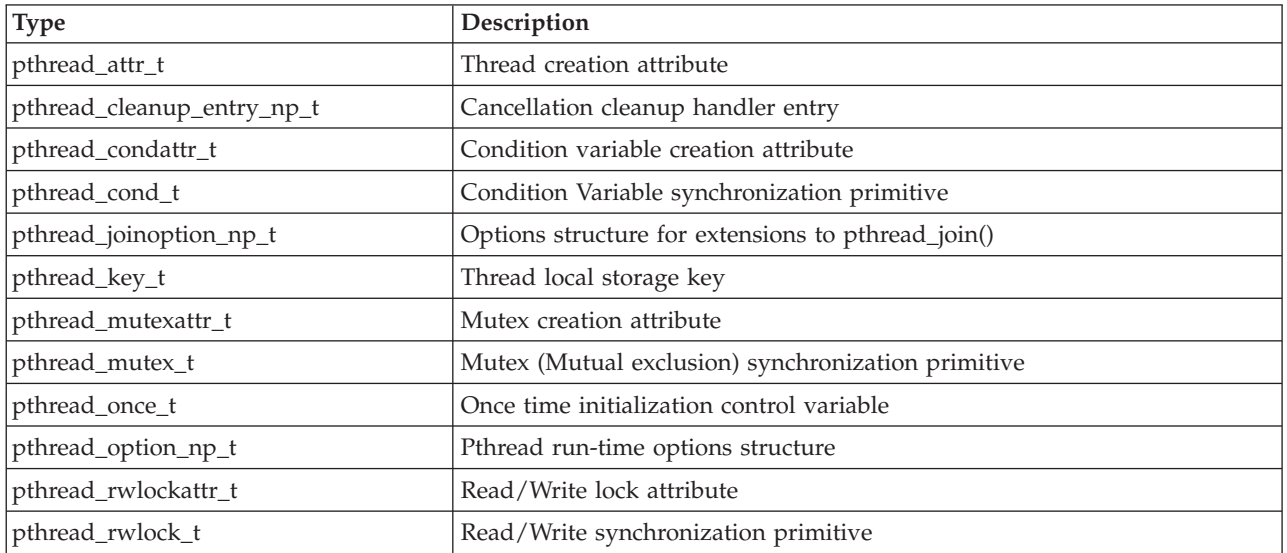

<span id="page-261-0"></span>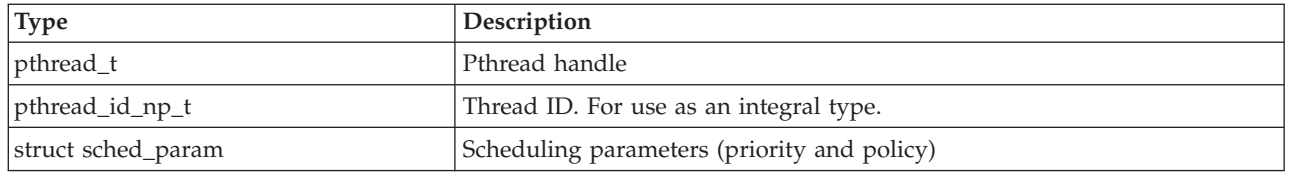

After creating the primitive objects of type **pthread\_cond\_t** and **pthread\_mutex\_t** using the appropriate initialization functions, those objects must not be copied or moved to a new location. If the condition variable or mutex is copied or moved to a new location, the new primitive object is not valid or usable. Attempts to use the new object result in the **EINVAL** error.

[Top](#TOP_OF_PAGE) | Chapter 1, ["Pthread](#page-12-0) APIs," on page 1 | APIs by [category](aplist.htm)

### **Feature test macros for Pthreads**

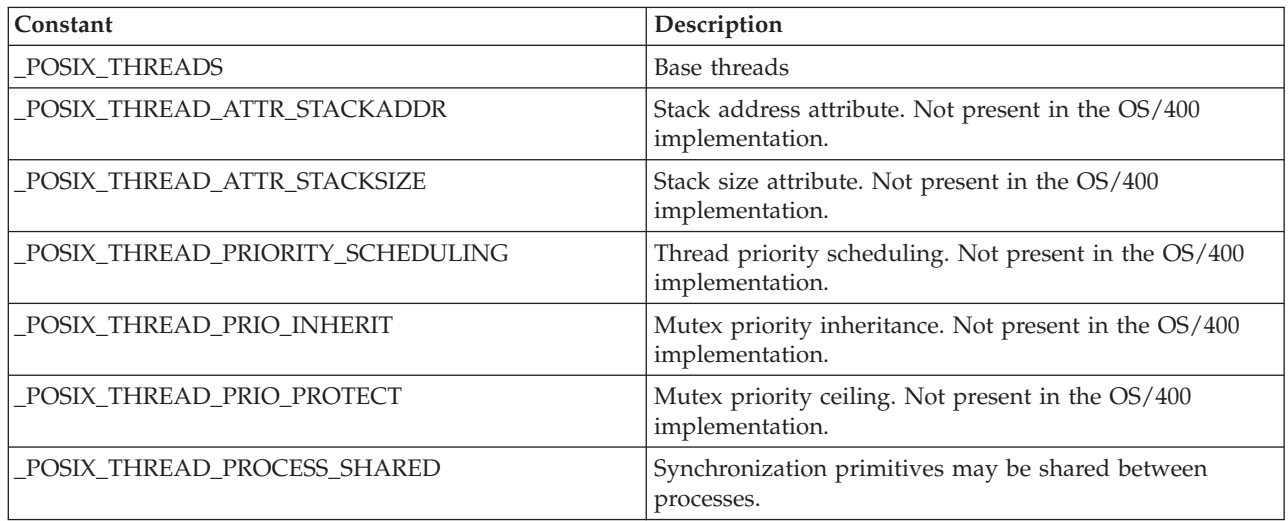

The OS/400 implementation of pthreads defines the **\_POSIX\_THREADS** and

**\_POSIX\_THREAD\_PROCESS\_SHARED** feature test macros. See ["Unsupported](#page-262-0) preprocessor and feature test [macros"](#page-262-0) on page 251 for a complete list of unsupported feature test macros.

Chapter 1, ["Pthread](#page-12-0) APIs," on page 1 | APIs by [category](aplist.htm)

## **OS/400 Pthreads versus the POSIX standard, the Single UNIX Specification, and other threads implementations**

Although the Pthread interfaces described in this document are based on a subset of the APIs defined in the POSIX standard and the Single UNIX Specification, the implementation of these APIs is not compliant with these standards. This means that applications written in other versions of threads are not necessarily portable to OS/400. Below is a list of the differences between the Pthread APIs and other threads implementations.

- All thread [definitions](concep10.htm) in pthread.h
- [Unsupported](concep11.htm) preprocessor and feature test macros
- [Unsupported](users_98.htm) APIs
- [Unsupported](concep13.htm) constants
- [Unsupported](concep14.htm) cancellation points
- <span id="page-262-0"></span>• Unsupported sysconf() [configuration](concep15.htm) variables
- Thread priority and [scheduling](concep16.htm)
- Thread ID vs. Pthread Handle [\(pthread\\_t\)](concep17.htm)
- [Thread](concep18.htm) ID value and size
- Mutexes return [EDEADLK](concep19.htm) when re-locked by owner
- Return values from thread start [routines](concep20.htm) are not integers
- Threads do not necessarily start before [pthread\\_create\(\)](concep21.htm) returns
- Initial thread is special, cannot [pthread\\_exit\(\)](concep22.htm)
- v Pthread APIs cause [asynchronous](concep23.htm) signals initialization
- Not all jobs can create threads; [pthread\\_create\(\)](concep24.htm) fails with EBUSY
- [Read/write](concep25.htm) locks are recursive
- Shared read/write locks are released at thread [termination](concep26.htm)
- v "Read/write locks can be [upgraded/downgraded"](#page-269-0) on page 258
- [Read/write](concep27.htm) locks do not favor writers
- Spawn API provides more [POSIX-like](concep28.htm) process model
- v C++ destructors and Pthread [termination](concep29.htm)
- [Unhandled](concep30.htm) exceptions terminate the thread (not the process)
- v Exceptions vs. [Asynchronous](concep31.htm) signals vs. ANSI C signals
- v "Mutexes can be named to aid in [application](#page-282-0) debug" on page 271

[Top](#TOP_OF_PAGE) | Chapter 1, ["Pthread](#page-12-0) APIs," on page 1 | APIs by [category](aplist.htm)

### **All thread definitions in pthread.h**

For Pthreads on the iSeries, all feature test macros, preprocessor values, data structures, types, and function prototypes are located in the pthread.h header file instead of the system header files that are specified by POSIX or the Single UNIX Specification.

Chapter 1, ["Pthread](#page-12-0) APIs," on page  $1 \mid$  APIs by [category](aplist.htm)

### **Unsupported preprocessor and feature test macros**

The following Pthread feature test macros are not defined on the server:

- v **\_POSIX\_THREAD\_ATTR\_STACKADDR**
- v **\_POSIX\_THREAD\_ATTR\_STACKSIZE**
- v **\_POSIX\_THREAD\_PRIO\_INHERIT**
- v **\_POSIX\_THREAD\_PRIO\_PROTECT**
- v **\_POSIX\_THREAD\_SAFE\_FUNCTIONS**
- v **\_POSIX\_THREAD\_PRIORITY\_SCHEDULING**

Chapter 1, ["Pthread](#page-12-0) APIs," on page 1 | APIs by [category](aplist.htm)

### **Unsupported constants**

The following constants related to threads are not defined on the server.

- v **PTHREAD\_STACK\_MIN**
- v **PTHREAD\_PRIO\_INHERIT**
- v **PTHREAD\_PRIO\_NONE**
- v **PTHREAD\_PRIO\_PROTECT**

```
Chapter 1, "Pthread APIs," on page 1 | APIs by category
```
### **Unsupported cancellation points**

OS/400 does not support the full set of cancellation points. Although the APIs may be provided, they are not necessarily cancellation points. The only cancellation points currently supported are those APIs that are part of the Pthread run-time. Those APIs are the following:

- v **pthread\_cond\_timedwait**()
- pthread cond wait()
- v **pthread\_delay\_np**()
- pthread\_join()
- v **pthread\_join\_np**()
- pthread testcancel()

An appropriate alternative to create cancellation points for these APIs might be like the following example. You can use this example to create a cancellation point out of any function that is asynchronous signal safe. See Signal [Concepts](unix5a2.htm) for a list of functions that are asynchronous signal safe. If a function is not asynchronous signal safe, you should not use this form of asynchronous cancellation because it corrupt data.

## **Example**

See Code disclaimer [information](aboutapis.htm#CODEDISCLAIMER) for information pertaining to code examples.

```
... preceding code ...
int oldtype=0;
/* If cancellation is currently disabled, this will have no effect */
/* if cancellation is currently enabled, we'll set it to asynchronous *//* for the duration of this call to try to simulate a cancellation point */
pthread setcanceltype(PTHREAD CANCEL ASYNCHRONOUS, &oldtype);
/* Call kernel API that you want to be a cancel point. You should *//* only call functions which are asynchronous signal safe in this block. */
/* Validating the asynchronous signal safety of the function will */
/* ensure that the asynchronous cancellation does not negatively *//* affect the API or corrupt the data that the API uses */
APICallHere();
/* Restore the cancellation type that was previously in effect */pthread_setcanceltype(oldtype, &oldtype);
... following code ...
```
[Top](#TOP_OF_PAGE) | Chapter 1, ["Pthread](#page-12-0) APIs," on page 1 | APIs by [category](aplist.htm)

## **Unsupported sysconf() configuration variables**

The following sysconf() configuration variables related to threads are not supported on the server.

- v **\_SC\_THREAD\_DESTRUCTOR\_ITERATIONS**
- v **\_SC\_THREAD\_PRIORITY\_SCHEDULING**
- **•** SC THREADS
- v **\_SC\_THREAD\_ATTR\_STACKADDR**
- v **\_SC\_THREAD\_ATTR\_STACKSIZE**
- **SC THREAD KEYS MAX**
- v **\_SC\_THREAD\_PRIO\_INHERIT**
- v **\_SC\_THREAD\_PRIO\_PROTECT**
- v **\_SC\_THREAD\_PROCESS\_SHARED**
- v **\_SC\_THREAD\_SAFE\_FUNCTIONS**
- v **\_SC\_THREAD\_STACK\_MIN**
- v **\_SC\_THREAD\_THREADS\_MAX**

Chapter 1, ["Pthread](#page-12-0) APIs," on page  $1 \mid$  APIs by [category](aplist.htm)

## **Thread priority and scheduling**

The default thread creation attributes of the iSeries implementation of Pthreads uses an explicitly specified priority of **DEFAULT\_PRIO\_NP**. Some implementations inherit the scheduling priority and policy of the creating thread by default. For better performance, the iSeries implementation chooses to start each thread with an explicit priority so that, when a thread is created, the priority of the creating thread does not need to be retrieved at run-time.

An iSeries thread competes for scheduling resources against other threads in the system, not solely against other threads in the process. The scheduler is a delay cost scheduler based on several delay cost curves (priority ranges). The POSIX standard and the Single UNIX Specification refers to this as scheduling scope and scheduling policy, which cannot be changed from the default of **SCHED\_OTHER** in this implementation.

The following Pthread APIs support a scheduling policy of only SCHED\_OTHER.

- v **pthread\_setschedparam** (SCHED\_OTHER only supported)
- v **pthread\_getschedparam**
- v **pthread\_attr\_setschedparam**
- v **pthread\_attr\_getschedparam**

The priority of a thread is specified as a number that represents the value that is added to the priority of the process. Changing the priority of the process affects the priority of all of the threads within that process. The default priority for a thread is **DEFAULT\_PRIO\_NP**, which is no change from the process priority.

On the iSeries, numerically lower priority values indicate higher priority with regard to scheduling. The **pthread.h** and **sched.h** header files define the priority constants in a way that is consistent with the threads standard, but opposite of priority specifications on the iSeries. When you specify a priority of -99 in a call to **pthread\_setschedparam**(), the priority of the target thread is lowered to the lowest possible value.

For example, process P1 is at iSeries priority 20 and contains a thread T1 that specifies a Pthread priority adjustment of -18. Process P2 is at iSeries priority 25 and contains thread T2 that specifies a priority of -5. The result is that the system schedules the threads using the iSeries priority for T1 as 38 and for T2 as 30. The thread scheduling is specified at a system level, and although process P2 runs at a lower priority ranking than process P1, thread T2 within process P2 runs at a higher priority ranking than thread T1 in process P1, and thus gets more processing resources.

[Top](#TOP_OF_PAGE) | Chapter 1, ["Pthread](#page-12-0) APIs," on page 1 | APIs by [category](aplist.htm)

## **Thread ID vs. Pthread Handle (pthread\_t)**

In many threads implementations, the pthread\_t abstract type is implemented as an integer (4 byte) thread ID. In the iSeries implementation of Pthreads, the thread ID is a 64-bit integral value and the pthread\_t is an abstraction (structure) that contains that value and others. This abstraction helps to allow the implementation to scale to thousands of threads in a process.

Do not allow your program to rely on the internal structure or size of the pthread\_t in a non-portable fashion, such as comparisons of thread IDs. For portable comparison, use the pthread\_equal() API. This documentation occasionally refers to the pthread\_t as a Pthread handle to try to prevent the misconception that it represents a single integer value.

Chapter 1, ["Pthread](#page-12-0) APIs," on page 1 | APIs by [category](aplist.htm)

### **Thread ID value and size**

In some threads implementations, the thread ID is a 4-byte integer that starts at 1 and increases by 1 every time a thread is created. This integer can be used in a non-portable fashion by an application.

To assist in the portability problem with the application and to allow retrieval of the thread ID, the iSeries implementation has provided the **pthread\_getunique\_np**() function to retrieve the thread ID from the Pthread handle. This thread ID is a 64-bit integer value. Because some compilers do not yet support a full 64-bit integer data type, the value is returned in a structure containing two 4-byte integers.

Chapter 1, ["Pthread](#page-12-0) APIs," on page 1 | APIs by [category](aplist.htm)

### **Mutexes return EDEADLK when re-locked by owner**

Some threads implementations return the EDEADLK error when a mutex attempts to relock a mutex that it already owns. The POSIX standard specifies that the results are undefined when a mutex is re-locked by the owner. The Single UNIX Specification addresses these issues by providing a new mutex attribute called *type*.

The iSeries threads support takes the same implementation route that the Single UNIX Specification suggests, and it also causes the thread to deadlock when it attempts to re-lock a normal (non-recursive) mutex. Because many users of Pthreads do not check return codes from functions, the deadlock protects applications from corrupted data that might result if they attempt to relock an already held mutex, then unlock the mutex as if the lock was successful.

See [pthread\\_mutexattr\\_gettype\(\)—Get](users_53.htm#370578) Mutex Type Attribute and [pthread\\_mutexattr\\_settype\(\)—Set](users_58.htm#370784) Mutex Type [Attribute](users_58.htm#370784) if you need error-checking mutexes for your application.

Chapter 1, ["Pthread](#page-12-0) APIs," on page 1 | APIs by [category](aplist.htm)

## **Return values from thread start routines are not integers**

Return values from a thread are defined to be of type **void \***. On some platforms, a void \* and an integer can be easily interchanged with no loss of information. Until Version 4 Release 2, this was not true on the iSeries. The iSeries enforces stricter pointer rules to both prevent and detect application bugs or a malicious program's behavior. Thus, when converting integers to pointers by a mechanism not directly supported by your compiler, the valid pointer information is lost, and the pointer is always set to **NULL** (regardless of its binary value).

New support put into the system in Version 4 Release 2 allows you to store an integer into a pointer, and still have the pointer be non-**NULL**. You cannot store to, read from, or defer a pointer created by this mechanism, but the pointer appears non-**NULL**.

The macros **\_\_INT**() and **\_\_VOID**() are provided to aid in compatibility and allow you to easily store and retrieve integer information in pointer variables even if your compiler does not support the direct typecast. These macros allow explicit conversion from a pointer to an integer and from an integer to a pointer.

**Note:** The macros **\_\_INT**() and **\_\_VOID**() result in function calls.

## **Example**

The following example shows the correct way to store and retrieve integer information in pointer variables.

```
#define _MULTI_THREADED
#include <pthread.h>
#include <stdio.h>
#include "check.h"
int main(int argc, char **argv)
{
  void \starstatus1 = VOID(5);
  void *status2 = __VOID(999);
  if (status1 == NULL) {
   printf("Status1 pointer is NULL\n");
  }
 else {
   printf("Status1 pointer is non-NULL\n");
  }
  if (status1 == status2) {
   printf("Both status variables as pointers are equal\n");
  }
  else {
    if (status1 < status2) {
     printf("Status1 is greater than status2\n");
    }
    else {
      if (status1 < status2) {
       printf("Status1 is less then status2\n");
      }
      else {
       printf("The pointers are unordered!\n");
      }
    }
  }
  printf("Pointer values stored in status variables are:\n"
         " status1 = -.8x -.8x -.8x -.8x -.8x\
```

```
" status2 = \frac{2}{3}.8x \frac{2}{3}.8x \frac{2}{3}.8x \frac{2}{3}.8x \n".
           status1, status2);
  printf("Integer values stored in status variables are:\n"
           " status1 = %d\n"
           " status2 = \%d\n\cdot",
             __INT(status1), __INT(status2));
  return;
}
```
#### **Output:**

```
Status1 pointer is non-NULL
Status1 is less then status2
Pointer values stored in status variables are:
status1 = 80000000 00000000 00008302 00000005
status2 = 80000000 00000000 00008302 000003e7
Integer values stored in status variables are:
status1 = 5status2 = 999
```
[Top](#TOP_OF_PAGE) | Chapter 1, ["Pthread](#page-12-0) APIs," on page 1 | APIs by [category](aplist.htm)

### **Threads do not necessarily start before pthread\_create() returns**

A thread may or may not start running before the return from **pthread\_create**(). Depending on the amount of time left in the creating threads, time slice, and the other activity on the system, the creating thread may return before the new thread runs.

The thread implementations of some systems guarantee a certain ordered behavior for thread creation versus the execution of the first statement in the new thread. On the iSeries, it is unknown which happens first, the execution of the first instruction in the new thread or the return from **pthread\_create**().

The following example shows an incorrectly written application.

```
#define MULTI THREADED
#include <pthread.h>
#include <stdio.h>
#include "check.h"
pthread t thread
void *threadfunc(void *parm)
{
 pthread_id_np_t tid;
  #error "This is an ERROR."
  #error "The 'thread' variable is shared between threads"
  #error "and must be protected by a mutex."
 pthread getunique_np(&thread, &tid);
 printf("Thread 0x\overline{8}.8x \overline{8}.8x started\n", tid);
  return NULL;
}
int main(int argc, char **argv)
{
 int rc=0;
 printf("Enter Testcase - %s\n", argv[0]);
  #error "This is an ERROR."
  #error "The order of thread thread startup, and return from"
  #error "the pthread_create() API is NOT deterministic."
  rc = pthread_create(&thread, NULL, threadfunc, NULL);
```

```
checkResults("pthread create(NULL)\n", rc);
 /* sleep() isn't a very robust way to wait for the thread */sleep(5);
 printf("Main completed\n");
 return 0;
}
```
[Top](#TOP_OF_PAGE) | Chapter 1, ["Pthread](#page-12-0) APIs," on page 1 | APIs by [category](aplist.htm)

## **Initial thread is special, cannot pthread\_exit()**

The initial thread in an OS/400 process is special because of these characteristics:

- v If the initial thread calls **pthread\_exit()**, the process terminates.
- v If the initial thread is the target of a **pthread\_cancel()** request that is acted upon, the process terminates.
- v If the initial thread terminates through any other action, the process terminates.
- v Many OS/400 APIs and commands target jobs. Some of those APIs target resources that are allocated to threads for retrieval or modification. If this is the case, the resources that displayed, modified, or retrieved may be the resources owned by the initial thread.

For example, the CL command **WRKACTJOB** allows you to display information such as the call stack for a job. Since a job does not have a call stack and the call stack is thread scoped, the call stack of the initial thread is displayed when you choose to display the call stack of a job.

Other APIs or CL commands that operate against jobs have undergone similar changes. See the specific documentation for the API or CL command of concern.

Chapter 1, ["Pthread](#page-12-0) APIs," on page  $1 \mid$  APIs by [category](aplist.htm)

## **Pthread APIs cause asynchronous signals initialization**

When a job is running in  $OS/400$ , by default it is not enabled for POSIX signals. The system never delivers a Posix signal to a job that is not enabled for signals.

The job is initialized for signals with the default POSIX signals environment when any thread in the job calls any API defined to implicitly enable signals. The main categories of APIs that enable signals are the signals APIs themselves and some process-related APIs related to signals. For example, some of the APIs that enable signals are **Qp0sEnableSignals()**, **kill()**, **sigaction()**, **sigprocmask()**, **getpid()**, and **spawn()**. After the initialization for signals occurs within a job, the system can deliver signals to that job if they are generated by another job or by the system.

When a program in a job uses Pthreads, that job is automatically enabled for signals when the Pthreads service program is loaded (either dynamically or statically). Loading the service program that contains the Pthread APIs causes the job to be initialized for signals, regardless of whether the application actually calls the pthread APIs. All pthread programs can implicitly receive signals if another job or the system generates a signal for the threaded job.

If the application calls **Qp0sDisableSignals()** to disable signals for the job, the Pthreads APIs do not function correctly. Do not use **Qp0sDisableSignals()** in a threaded job.

For more information about signals and the APIs mentioned in this section, see [Signal](unix5a1.htm) APIs and [Process-Related](unix11.htm) APIs.

Chapter 1, ["Pthread](#page-12-0) APIs," on page  $1 \perp$  APIs by [category](aplist.htm)

## <span id="page-269-0"></span>**Not all jobs can create threads; pthread\_create() fails with EBUSY**

Because many parts of the operating system are not yet thread safe, not every job is allowed to start threads. The **pthread\_create()** API fails with the **EBUSY** error when the process is not allowed to create threads. See "Running threaded [programs"](#page-288-0) on page 277 for information about how to start a job that can create threads.

For details about how to determine whether thread creation is currently allowed for your process, you can see the **pthread\_getpthreadoption\_np()** API, option **PTHREAD\_OPTION\_THREAD\_CAPABLE\_NP**.

See Multithreaded applications for an introduction to threads and general API information about iSeries threads.

Chapter 1, ["Pthread](#page-12-0) APIs," on page 1 | APIs by [category](aplist.htm)

### **Read/write locks are recursive**

The OS/400 implementation of read/write locks provides a recursive behavior not only for shared read locks (as the thread standard specifies), but for exclusive write locks as well. The following statements apply to read/write locks on OS/400:

- v A thread can acquire any number of shared read locks on a read/write lock. Each successful shared read lock that is acquired must be released by a call to **pthread\_rwlock\_unlock()**.
- v A thread can acquire any number of exclusive write locks on a read/write lock. Each successful exclusive write lock that is acquired must be released by a call to **pthread\_rwlock\_unlock()**.

Chapter 1, ["Pthread](#page-12-0) APIs," on page 1 | APIs by [category](aplist.htm)

### **Shared read/write locks are released at thread termination**

If a thread is the owner of one or more shared read locks acquired by **pthread\_rwlock\_unlock()**, **pthread\_rwlock\_tryrdlock()**, or **pthread\_rwlock\_timedrdlock\_np()**, when that thread terminates, the shared read locks are automatically released by the system. If a thread holds a shared read lock, it does not modify the resources associated with that lock. It is then safe for the runtime support to unlock the read lock without indicating an error condition or causing the process to wait. For performance reasons, your application should unlock all held locks before the thread ends.

If a thread is the owner of one or more exclusive write locks acquired by **pthread\_rwlock\_wrlock()**, **pthread** rwlock trywrlock(), or pthread rwlock timedwrlock np(), when that thread terminates, the exclusive write locks are not automatically released by the system. This is an error in the application and indicates that the data associated with the lock is in an inconsistent state. If another thread attempts to get a shared read or exclusive write lock on the lock, that thread blocks forever.

## **Read/write locks can be upgraded/downgraded**

The OS/400 implementation of read/write locks allows a thread to effectively change a read lock to a write lock, or change a write lock to a read lock, without an intervening unlocked and unprotected section of code. The following items describe read/write lock behavior that allows these changes. This behavior is outside of the definition of the Single UNIX Specification. An application written to be portable to the Single UNIX Specification should not attempt to acquire a shared read lock and a shared write lock on the same read/write lock at the same time.

v If a thread currently holds a shared read lock, an attempt by the same thread to acquire an exclusive write lock succeeds if no other threads hold a shared read lock. The thread then holds both an exclusive write lock and a shared read lock.

- v If a thread currently holds an exclusive write lock, an attempt by the thread to acquire a shared read lock succeeds. The thread then holds both an exclusive write lock and a shared read lock.
- v If a thread holds one or more shared read locks and one or more exclusive write locks on the same read/write lock object at the same time, a call to **pthread\_rwlock\_unlock**() always unlocks the exclusive write lock FIRST.
- When multiple exclusive write locks and multiple exclusive read locks are held by the same thread on the same read/write lock object, the behavior of **pthread\_rwlock\_unlock**() is as follows:
	- A call to the **pthread\_rwlock\_unlock**() function always unlocks the most recent exclusive write lock first.
	- Subsequent calls to **pthread\_rwlock\_unlock**() first reduce the count of any outstanding exclusive write locks held by the thread until all exclusive write locks are unlocked.
	- After all outstanding exclusive write locks are unlocked and the thread holds only shared read locks on the read/write lock object, a call to **pthread\_rwlock\_unlock**() function then unlocks the most recent shared read lock.
	- Subsequent calls to **pthread\_rwlock\_unlock**() reduce the count of any outstanding shared read locks held by the thread until all shared read locks are unlocked.

For a thread to change a shared read lock to an exclusive write lock, the thread should perform the following actions:

```
{
pthread rwlock t rwlock = PTHREAD RWLOCK INITIALIZER;
pthread rwlock rdlock(&rwlock);
...
/* Thread holding a read lock decides it needs to upgrade to a write lock */
/* Now Upgrade to write lock */
pthread rwlock wrlock(&rwlock);
...
/* write lock (and read lock) are held here.*/
/* We have effectively upgraded to a write lock */...
/* `Downgrade' back to a only the read lock */pthread_rwlock_unlock(&rwlock);
...
/* unlock the read lock */pthread_rwlock_unlock(&rwlock);
}
```
For a thread to change an exclusive write lock to a shared read lock, the thread should perform the following actions:

```
{
pthread rwlock t rwlock = PTHREAD RWLOCK INITIALIZER;
pthread_rwlock_wrlock(&rwlock);
..
/* Thread holding the write lock decides it needs to downgrade to a read lock */
/* Get the read lock, so we are holding BOTH read and write locks */
pthread rwlock rdlock(&rwlock);
...
/* An unlock always unlocks the write lock first */pthread wrlock unlock(&rwlock);
...
/* At this point, we are only holding the read lock. *//* We have effectively downgraded the write lock to a read lock */...
/* Use unlock to unlock the last read lock. */
pthread wrlock unlock(&rwlock);
}
```
[Top](#TOP_OF_PAGE) | Chapter 1, ["Pthread](#page-12-0) APIs," on page 1 | APIs by [category](aplist.htm)

### **Read/write locks do not favor writers**

The OS/400 implementation of read/write locks does not favor writers. If your application has a large number of readers contending for the same lock, the writers may not be allowed to write.

The OS/400 implementation of **pthread\_rwlock\_tryrdlock**(), for example, does not completely honor the Single UNIX Specification in its treatment of reader/writer contention.

The standard states the following: ″The function pthread\_rwlock\_tryrdlock() applies a read lock as in the pthread\_rwlock\_rdlock() function with the exception that the function fails if any thread holds a write lock on rwlock or there are writers blocked on rwlock.″

In the OS/400 implementation, if **pthread\_rwlock\_tryrdlock**() is used on a read/write lock that has multiple readers holding the lock and multiple waiting writers blocked on the lock, the **pthread\_rwlock\_tryrdlock**() are allowed to complete successfully.

Chapter 1, ["Pthread](#page-12-0) APIs," on page 1 | APIs by [category](aplist.htm)

### **Spawn API provides more POSIX-like process model**

The iSeries uses a call/return mechanism when your application calls programs. A new process is not started when you call a program, instead the program runs and returns to its caller. You can use activation groups to separate or partition the program resources from the caller.

For the more POSIX-like behavior of running each program in a separate process (and thus taking advantage of thread safety, encapsulation, and protection that the new process may give you), use the **spawn**() API to start the program.

You also can use the capability provided in **spawn**() to allow the child process to start multiple threads. See the [spawn\(\)](spawn.htm) API documentation for a description of the **SPAWN\_SETTHREAD\_NP** flag in the inheritance structure.

A CL command for using **SPAWN** is also available from the **QUSRTOOL** library. See [SPAWN](concep32.htm#286283) CL command, [QUSRTOOL](concep32.htm#286283) example for more information about the **SPAWN** CL command.

Chapter 1, ["Pthread](#page-12-0) APIs," on page 1 | APIs by [category](aplist.htm)

### **C++ destructors and Pthread termination**

Unlike some other implementations of threads, C++ destructors for automatic objects are allowed to run in a well defined and consistent manner when a thread is terminated.

The following list includes some of the causes of thread termination:

- v A thread calls **pthread\_exit**() or returns from the thread start routine.
- v A thread is the target of **pthread\_cancel**().
- v A thread is ended due to an unhandled exception.
- v A thread is in a process that contains another thread that calls **exit**() or **abort**().
- v A thread is in a process that is terminated by the system administrator.
- A thread is being terminated by the system administrator.

When a thread terminates, the following occurs:

1. If the thread was ended using **pthread\_exit**(), **pthread\_cancel**() or return from the thread start routine, then cancellation cleanup handlers and data destructors are run.

2. The thread is terminated. At the time that the thread is terminated, both C++ destructors for automatic objects and OS/400 cancel handlers run.

If a Pthread is terminated using a non-Pthread method (an OS/400 exception, a different thread termination primitive provided by the system, **exit**() or **abort**(), or other job termination method), Pthread cancellation cleanup handlers and data destructors do not run.

## **Example**

This example shows the relationship between C++ destructors and Pthread cleanup mechanisms.

```
#define _MULTI_THREADED
#include <stdio.h>
#include <qp0z1170.h>
#include <time.h>
#include <pthread.h>
#include "check.h"
#define bufferSize 100
#define threadRc 55
pthread key t tlskey;
void dataDestructor(void *parm);
void cancelHandler(void *parm);
void *threadfunc(void *parm);
void level2(void);
void level3(void);
class A {
public:
 A(char *label);
 ^{\sim}A();
private:
 pthread_id_np_t tid;
 char buffer[bufferSize];
};
void dataDestructor(void *parm) {
 printf("In data destructor\n");
 pthread setspecific(tlskey, NULL);
}
void cancelHandler(void *parm) {
 printf("In cancellation cleanup handler\n");
}
void *threadfunc(void *parm) {
 A object("start routine object");
 level2();
 return NULL;
}
void level2(void) {
 A object("Second level object");
 level3();
}
void level3(void) {
  int rc;
  struct timespec ts = \{5, 0\};
  A object("Third level object");
```

```
pthread setspecific(tlskey, &tlskey);
 pthread cleanup_push(cancelHandler, NULL);
 printf("Thread blocked\n");
 rc = pthread_delay_np(&ts);
 if (rc != 0) {
   printf("pthread_delay_np() - return code %d\n", rc);
   return;
  }
 printf("Calling pthread_exit()\n");
 pthread_exit(__VOID(threadRc));
 pthread cleanup pop(0);}
int main(int argc, char **argv)
{
 int rc=0;int i;
 pthread t threadid;
 void *status;
 int fail=0;
 printf("Enter Testcase - %s\n", argv[0]);
 rc = pthread key create(&tlskey, dataDestructor);
 checkResults("pthread_key_create()\n", rc);
 printf("----------- Start pthread_cancel() example -------------\n");
 printf("Create a thread\n");
 rc = pthread_create(&threadid, NULL, threadfunc, NULL);
 checkResults("pthread_create()\n", rc);
 sleep(2);
 rc = pthread cancel(threadid);
 checkResults("pthread cancel()\n", rc);
 rc = pthread_join(threadid, &status);
 checkResults("pthread_join()\n", rc);
 if (status != PTHREAD_CANCELED) {
   printf("Canceled thread did not return the expected results\n");
   fail = 1;
 }
 printf("----------- Start pthread_exit() example -------------\n");
 printf("Create a thread\n");
 rc = pthread_create(&threadid, NULL, threadfunc, NULL);
 checkResults("pthread_create()\n", rc);
  rc = pthread_join(threadid, &status);
 checkResults\overline{('|}pthread_join()\n", rc);
  if (\_INT(status) != \overline{t}hreadRc) {
   printf("pthread exit() thread did not return the expected results\n");
   fail = 1;}
 pthread_key_delete(tlskey);
 if (fail) {
   printf("At least one thread failed!\n");
   exit(1);}
 printf("Main completed\n");
 return 0;
}
A::A(char *label) {
 strncpy(buffer, label, bufferSize);
 pthread t me;
 me = pthread self();
262 iSeries: Pthread APIs
```

```
pthread getunique np(&me, &tid);
  printf(\overline{N}%s' instantiated in thread 0x%.8x %.8x\n",
          buffer, tid);
}
A: : ^{\sim}A() {
  printf("`%s' destroyed in thread 0x%.8x %.8x\n",
         buffer, tid);
}
```
### **Output:**

```
Enter Testcase - QP0WTEST/TPCPP0
----------- Start pthread cancel() example -------------
Create a thread
`start routine object' instantiated in thread 0x00000000 00000161
`Second level object' instantiated in thread 0x00000000 00000161
`Third level object' instantiated in thread 0x00000000 00000161
Thread blocked
In cancellation cleanup handler
In data destructor
`Third level object' destroyed in thread 0x00000000 00000161
`Second level object' destroyed in thread 0x00000000 00000161
`start routine object' destroyed in thread 0x00000000 00000161
----------- Start pthread_exit() example -------------
Create a thread
`start routine object' instantiated in thread 0x00000000 00000162
`Second level object' instantiated in thread 0x00000000 00000162
`Third level object' instantiated in thread 0x00000000 00000162
Thread blocked
Calling pthread exit()
In cancellation cleanup handler
In data destructor
`Third level object' destroyed in thread 0x00000000 00000162
`Second level object' destroyed in thread 0x00000000 00000162
`start routine object' destroyed in thread 0x00000000 00000162
Main completed
```
[Top](#TOP_OF_PAGE) | Chapter 1, ["Pthread](#page-12-0) APIs," on page 1 | APIs by [category](aplist.htm)

## **Unhandled exceptions terminate the thread (not the process)**

On a UNIX system, when an invalid or illegal software condition is encountered (such as dividing by zero or using an invalid pointer), a signal is generated. If the signal is not handled, the process is terminated.

OS/400 does not generate a signal for these events, but instead, generates an exception message. The exception message moves up the call stack, allowing each stack frame (function on the stack or invocation entry) a chance to handle the exception. Each function invocation may choose to handle or not to handle the exception. If the exception is not handled, the message continues to the next stack frame.

When the exception message reaches certain boundaries on the call stack (like a main() entry point, usually called control boundaries) certain events take place. These events include changing the exception to a different type, terminating the process, terminating the activation group, or terminating the thread. If an unhandled exception condition happens in a secondary thread and moves all the way to the first invocation in the thread without being handled, the resulting action will be to terminate the thread. During this percolation, if the exception hits a control boundary and is not handled, it may terminate the process.

A signal is never automatically generated for an exception message. When an unhandled exception terminates the thread, Pthread cancellation cleanup handlers and Pthread data destructors do not run and the thread is terminated immediately with a return status of **PTHREAD\_EXCEPTION\_NP**. **PTHREAD\_EXCEPTION\_NP** is a macro similar to the **PTHREAD\_CANCELED** macro, and is not NULL or a valid pointer.

On a UNIX system, this same activity may terminate the process due to the signal that is generated.

In order to have your application terminate the process, when the exception occurs, you must handle it and explicitly terminate the process. The following example handles all hardware exceptions using the ANSI C signal model and uses the Pthread signal SIGABRT to terminate the process.

You can also turn the exception message into a Posix signal and it may be handled. See ["Exceptions](#page-276-0) vs. [Asynchronous](#page-276-0) signals vs. ANSI C signals" on page 265 for more information.

## **Example**

```
#define _MULTI_THREADED
#include <stdio.h>
#inc]ude \leqap0z1170.h>
#include <time.h>
#include <signal.h>
#include <pthread.h>
#include "check.h"
void abortTheProcessWhenAnExceptionOccurs(int sigNumber);
void *threadfunc1(void *parm);
void *threadfunc1(void *parm)
{
 char *p=NULL;
 printf("Thread1: Unhandled exception (pointer fault) about to happen\n");
 *p = '!printf("Thread1: After exception\n");
 return NULL;
}
void abortTheProcessWhenAnExceptionOccurs(int sigNumber) {
 /* In a multithreaded environment this is a little difficult. We have to *//* re-enable the ANSI C handler immediately, because that is the way it *//* is defined. (A better alternative may be direct monitor exception \star/
 /* handlers that are always valid in the function which they are \star/
 /* registered, and with direct monitors, we can catch the hardware *//* exception before it is converted to an ANSI C signal */
 signal(SIGALL, abortTheProcessWhenAnExceptionOccurs);
 /* Since ANSI C signals and hardware exceptions are only handled in */
 /* the same thread that caused them, we send the Posix signal to \star/* the calling thread (The signal is delivered before returning from *//* pthread kill(). \star/printf("Mapping ANSI signal %d to posix signal SIGABRT. "
        "Aborting the process\n", sigNumber);
 /* If we want to do some debug processing, we can put it here. * /pthread kill(pthread self(), SIGABRT);
 return;
}
int main(int argc, char **argv)
{
 int rc=0;pthread t threadid;
 void *status:
```

```
printf("----------- Setup Signal Mapping/Handling -------------\n");
  printf("- Register ANSI C signal handler to map ALL\n"
         " ANSI C signals & hardware exceptions to Posix signals\n");
  /* If we want to do debug, or determine what when wrong a little more easily,
*/
  /* we could use the abortTheProcessWhenAnExceptionOccurs function to delay
the thread, or *//* dump failure data of some sort.
*/
  signal(SIGALL, abortTheProcessWhenAnExceptionOccurs);
  printf("----------- Start memory fault thread -------------\n");
 printf("Create a thread\n");
  rc = pthread_create(&threadid, NULL, threadfunc1, NULL);
  checkResults("pthread create()\n", rc);
  rc = pthread_join(threadid, &status);
  checkResults\overline{(')}pthread join()\n", rc);
 printf("Main completed\n");
 return 0;
}
Output:
```

```
----------- Setup Signal Mapping/Handling -------------
- Register ANSI C signal handler to map ALL
 ANSI C signals & hardware exceptions to Posix signals
----------- Start memory fault thread -------------
Create a thread
Thread1: Unhandled exception (pointer fault) about to happen
Mapping ANSI signal 5 to posix signal SIGABRT. Aborting the process
```
[Top](#TOP_OF_PAGE) | Chapter 1, ["Pthread](#page-12-0) APIs," on page 1 | APIs by [category](aplist.htm)

## **Exceptions vs. Asynchronous signals vs. ANSI C signals**

iSeries distinguishes between hardware exceptions, POSIX signals (sometimes called asynchronous signals), and ANSI C signals. POSIX signals use the APIs kill(), sigaction(), pthread\_kill(), alarm(), pause(), and others for signal interaction. ANSI C signals use the APIs raise(), signal(), and abort() for signal interaction.

Many other systems, by default, generate a POSIX signal whenever a software or hardware exception occurs (such as using a pointer that is not valid, or an error caused by dividing by zero), and on those systems, a POSIX signal may be equivalent and indistinguishable from an ANSI C signal. If the signal is not handled, this results in the termination of the process.

OS/400 does not generate a signal for these hardware or software problems, but instead, generates an exception message. The exception message moves up the call stack, allowing each stack frame (function on the stack or invocation entry) a chance to handle the exception. Each function invocation may choose whether or not to handle the exception. If the exception is not handled, the message continues to the next stack frame.

When the exception message reaches certain boundaries on the call stack (such as a main() entry point, usually called control boundaries), certain events take place. These events include changing the exception to a different type, terminating the process, terminating the activation group, or terminating the thread. If an exception that is not handled occurs in a secondary thread and moves all the way to the first invocation in the thread without being handled, the resulting action is to terminate the thread. During this movement, if the exception hits a control boundary and is not handled, it may terminate the process.

The integrated language environment (ILE) C was present on the system before the POSIX signals implementation. Therefore, the ILE C uses the robust iSeries exception model to implement ANSI C signals (raise(), signal(), abort()). The ILE C also provides the generation of an ANSI C signal when it detects a hardware exception. Thus, using the signal() API, you can monitor and handle hardware exceptions.

A signal is never automatically generated for an exception message. iSeries hardware and software exceptions cannot be detected using asynchronous signal mechanisms. In other words, if you use sigaction() for the SIGSEGV signal, you will not detect that signal when a pointer that is not valid is used. If you use signal(), you will detect SIGSEGV when your code uses an invalid pointer.

If the preferred signal model is the asynchronous signal model, you can use iSeries exception handlers or ANSI C signal handlers to generate a asynchronous signal when those events occur.

The following example shows how an error caused by dividing by zero and the use of an invalid pointer might be changed into an asynchronous signal. The following example uses ANSI C signal handlers to perform the signal mapping.

### **Example**

```
#define _MULTI_THREADED
#include <stdio.h>
#include <qp0z1170.h>
#include <time.h>
#include <signal.h>
#include <pthread.h>
#include "check.h"
void myAnsiSignalMapperHdlr(int sigNumber);
void *threadfunc1(void *parm);
void *threadfunc2(void *parm);
void *threadfunc1(void *parm)
{
 char *p=NULL;
 printf("Thread1: Unhandled exception (pointer fault) about to happen\n");
 *D = '!':printf("Thread1: After exception\n");
  return NULL;
}
void *threadfunc2(void *parm)
{
 int i1=0, i2=1, i3=0;
 printf("Thread2: Unhandled exception (divide by zero) about to happen\n");
 i1 = i2 / i3;printf("Thread2: After exception\n");
 return NULL;
}
void myAnsiSignalMapperHdlr(int sigNumber) {
 /* In a multithreaded environment, this is slightly difficult. We have to *//* re-enable the ANSI C handler immediately, because that is the way it *//* is defined. (A better alternative may be direct monitor exception \star/
 /* handlers which are always valid in the function which they are \frac{*}{2}/* registered, and with direct monitors, we can catch the hardware */* exception before it is converted to an ANSI C signal */
 signal(SIGALL, myAnsiSignalMapperHdlr);
  /* Since ANSI C signals and hardware exceptions will only be handled in *//* the same thread that caused them, we will send the POSIX signal to *//* the calling thread (The signal will be delivered before returning from */
```

```
\frac{1}{2} pthread kill(). \frac{1}{2} \frac{1}{2} \frac{1}{2} \frac{1}{2} \frac{1}{2} \frac{1}{2} \frac{1}{2} \frac{1}{2} \frac{1}{2} \frac{1}{2} \frac{1}{2} \frac{1}{2} \frac{1}{2} \frac{1}{2} \frac{1}{2} \frac{1}{2} \frac{1}{2} \frac{1}{2} \frac{1}{2} \frac{1printf("Mapping ANSI signal to POSIX signal %d\n", sigNumber);
 pthread kill(pthread self(), sigNumber);
 return;
}
void fpViolationHldr(int sigNumber) {
  printf("Thread 0x%.8x %.8x "
         "Handled floating point failure SIGFPE (signal %d)\n",
         pthread_getthreadid_np(), sigNumber);
 /* By definition, returning from a POSIX signal handler handles the signal*/
}
void segFaultHdlr(int sigNumber) {
 printf("Thread 0x%.8x %.8x "
         "Handled segmentation violation SIGSEGV (signal %d)\n",
         pthread_getthreadid_np(), sigNumber);
  /* By definition, returning from a POSIX signal handler handles the signal*/
}
int main(int argc, char **argv)
{
 int rc=0;
 pthread t threadid;
  struct sigaction actions;
 void *status;
  printf("----------- Setup Signal Mapping/Handling -------------\n");
  printf("- Register ANSI C signal handler to map ALL\n"
          " ANSI C signals & hardware exceptions to POSIX signals\n");
  signal(SIGALL, myAnsiSignalMapperHdlr);
 printf("- Register normal POSIX signal handling mechanisms\n"
          " for floating point violations, and segmentation faults\n"
         "- Other signals take the default action for asynchronous signals\n");
 memset(&actions, 0, sizeof(actions));
  sigemptyset(&actions.sa_mask);
  actions.sa_flags = 0;
  actions.sa_handler = fpViolationHldr;
  rc = sigaction(SIGFPE,&actions,NULL);
  checkResults("sigaction for SIGFPE\n", rc);
  actions.sa_handler = segFaultHdlr;
  rc = sigac\bar{t}ion(SIGSEGV,&actions,NULL);
  checkResults("sigaction for SIGSEGV\n", rc);
  printf("----------- Start memory fault thread -------------\n");
  printf("Create a thread\n");
  rc = pthread_create(&threadid, NULL, threadfunc1, NULL);
  checkResults("pthread create()\n", rc);
  rc = pthread_join(threadid, &status);
  checkResults("pthread join()\n", rc);
  printf("----------- Start divide by 0 thread -------------\n");
  printf("Create a thread\n");
  rc = pthread_create(&threadid, NULL, threadfunc2, NULL);
  checkResults("pthread_create()\n", rc);
  rc = pthread join(threadid, &status);
  checkResults\overline{('|}pthread_join()\n", rc);
 printf("Main completed\n");
  return 0;
}
```
## **Example Output**

```
----------- Setup Signal Mapping/Handling -------------
- Register ANSI C signal handler to map ALL
 ANSI C signals & hardware exceptions to POSIX signals
- Register normal POSIX signal handling mechanisms
 for floating point violations, and segmentation faults
- Other signals take the default action for asynchronous signals
----------- Start memory fault thread -------------
Create a thread
Thread1: Unhandled exception (pointer fault) about to happen
Mapping ANSI signal to POSIX signal 5
Thread 0x00000000 00000022 Handled segmentation violation SIGSEGV (signal 5)
Thread1: After exception
----------- Start divide by 0 thread -------------
Create a thread
Thread2: Unhandled exception (divide by zero) about to happen
Mapping ANSI signal to POSIX signal 2
Thread 0x00000000 00000023 Handled floating point failure SIGFPE (signal 2)
Thread2: After exception
Main completed
```
## **Example**

The following example shows how a divide by zero error, and a dereference of a pointer that is not valid might be mapped to generate a POSIX (asynchronous) signal. This example uses exception handlers to perform the signal mapping.

```
#define _MULTI_THREADED
#include <stdio.h>
#include <stdlib.h>
#include <qp0z1170.h>
#include <time.h>
#include <signal.h>
#include <except.h>
#include <qusec.h> /* System API error Code structure */
#include <qmh.h> /* Message Hanlder common defs */
#include <qmhchgem.h> /* Change exception message */
#include <pthread.h>
#include "check.h"
void myHardwareExceptionMapper( INTRPT Hndlr Parms T *exception);
void *threadfunc1(void *parm);
void *threadfunc2(void *parm);
void *threadfunc1(void *parm)
{
 char *p=NULL;
 /* Watch for all ESCAPE type exceptions. Other types may be used for */
 /* job log messages or C++ exceptions or other control flow in the process*/
  /* Adjust the message type as required by your application.
#pragma exception handler (myHardwareExceptionMapper, 0, C1 ALL, C2 MH ESCAPE)
 printf("Thread1: Unhandled exception (pointer fault) about to happen\n");
  *p = '!':printf("Thread1: After exception\n");
#pragma disable_handler
 return NULL;
}
void *threadfunc2(void *parm)
{
 int i1=0, i2=1, i3=0;
 /* Watch for all ESCAPE type exceptions. Others types may be used for */
 /* job log messages or C++ exceptions or other control flow in the process*/
 /* Adjust the message type as required by your application. */
```

```
#pragma exception handler (myHardwareExceptionMapper, 0, C1 ALL, C2 MH ESCAPE)
 printf("Thread2: Unhandled exception (divide by zero) about to happen\n");
 i1 = i2 / i3;
 printf("Thread2: After exception\n");
#pragma disable_handler
 return NULL;
}
void myHardwareExceptionMapper( INTRPT Hndlr Parms T *exInfo) {
 int sigNumber;
 Qus EC t errorCode = \{0\}; /* system API error structure */
 printf("Handling system exception\n");
 /* The exception information is available inside the exInfo structure */
 /* for this example, we are going to handle all exceptions and then map *//* them to an \Qappropriate' signal number. We are allowed to decide the *//* signal mapping however is appropriate for our application. */
 if (!memcmp(exInfo->Msg_Id, "MCH3601", 7)) {
   sigNumber = SIGSEGV;
  }
 else if (!memcmp(exInfo->Msg_Id, "MCH1211", 7)) {
   sigNumber = SIGFPE;
 }
 else {
   printf("Unexpected exception! Not Handling!\n");
   abort();
  }
 /* Even if the exception is \Qexpected', we are going to handle it and try *//* to deliver it as a POSIX signal. Note that we SHOULD NOT HANDLE *//* exceptions that are unexpected to us. Most code cannot tolerate */
 /* getting back into it once the exception occured, and we could get into */
 /* a nice exception loop./* See the system API reference for a description of QMHCHGEM */QMHCHGEM(&exInfo->Target, 0, &exInfo->Msg_Ref_Key, QMH_MOD_HANDLE,
         (char *)NULL, 0, &errorCode);
 if (errorCode.Bytes_Available != 0) {
   printf("Failed to handle exception. Error Code = %7.7s\n",
          errorCode.Exception Id);
   return;
 }
 printf("Mapping Exception %7.7s to POSIX signal %d\n",
        exInfo->Msg_Id ,sigNumber);
  /* At this point the exception is handled. If the POSIX signal handler *//* returns, then the signal will be handled, and all will be complete */pthread kill(pthread self(), sigNumber);
 return;
}
void fpViolationHldr(int sigNumber) {
 printf("Thread 0x%.8x %.8x "
        "Handled floating point failure SIGFPE (signal %d)\n",
        pthread_getthreadid_np(), sigNumber);
  /* By definition, return from a POSIX signal handler handles the signal */
}
void segFaultHdlr(int sigNumber) {
 printf("Thread 0x%.8x %.8x "
        "Handled segmentation violation SIGSEGV (signal %d)\n",
        pthread_getthreadid_np(), sigNumber);
 /* By definition, returning from a POSIX signal handler handles the signal*/
}
int main(int argc, char **argv)
{
 int rc=0;
 pthread t threadid;
```

```
struct sigaction actions;
  void *status;
  printf("----------- Setup Signal Mapping/Handling -------------\n");
  printf("- The threads will register iSeries Exception handler to map\n"
         " hardware exceptions to POSIX signals\n");
  printf("- Register normal POSIX signal handling mechanisms\n"
         " for floating point violations, and segmentation faults\n"
         "- Other signals take the default action for asynchronous signals\n");
 memset(&actions, 0, sizeof(actions));
  sigemptyset(&actions.sa_mask);
  actions.sa flags = 0;
 actions.sa_handler = fpViolationHldr;
  rc = sigaction(SIGFPE,&actions,NULL);
  checkResults("sigaction for SIGFPE\n", rc);
  actions.sa_handler = segFaultHdlr;
  rc = sigaction(SIGSEGV,&actions,NULL);
  checkResults("sigaction for SIGSEGV\n", rc);
 printf("----------- Start memory fault thread -------------\n");
 printf("Create a thread\n");
  rc = pthread_create(&threadid, NULL, threadfunc1, NULL);
 checkResults("pthread create()\n", rc);
  rc = pthread_join(threadid, &status);
  checkResults("pthread join()\n", rc);
  printf("----------- Start divide by 0 thread -------------\n");
 printf("Create a thread\n");
  rc = pthread_create(&threadid, NULL, threadfunc2, NULL);
 checkResults("pthread create()\n", rc);
  rc = pthread join(threadid, &status);
 checkResults\overline{('{}'pthread_join()\n\ranglen", rc);
 printf("Main completed\n");
 return 0;
Output
----------- Setup Signal Mapping/Handling -------------
- The threads will register iSeries Exception handler to map
 hardware exceptions to POSIX signals
- Register normal POSIX signal handling mechanisms
 for floating point violations, and segmentation faults
- Other signals take the default action for asynchronous signals
----------- Start memory fault thread -------------
Create a thread
Thread1: Unhandled exception (pointer fault) about to happen
Handling system exception
Mapping Exception MCH3601 to POSIX signal 5
Thread 0x00000000 00000024 Handled segmentation violation SIGSEGV (signal 5)
Thread1: After exception
----------- Start divide by 0 thread -------------
Create a thread
```

```
Thread2: Unhandled exception (divide by zero) about to happen
Handling system exception
Mapping Exception MCH1211 to POSIX signal 2
Thread 0x00000000 00000025 Handled floating point failure SIGFPE (signal 2)
Thread2: After exception
Main completed
```
}

### <span id="page-282-0"></span>**Mutexes can be named to aid in application debug**

The OS/400 threads support of mutexes allows the application to name mutexes. Named mutexes can be used to aid in problem determination. The performance and behavioral characteristics of named mutexes are identicle to normal mutexes.

When an application is using mutexes and has deadlocked, you may be able to determine which mutexes are being used by the application more easily if the mutexes being used are named.

You can use the **DSPJOB** CL command to help debug the application. From **DSPJOB**, choose option **19 - Display mutexes, if active** or option **20 - Display threads, if active** to view the mutexes and threads being used by the application.

See ["pthread\\_mutexattr\\_setname\\_np\(\)—Set](#page-144-0) Name in Mutex Attributes Object" on page 133 and ["pthread\\_mutexattr\\_getname\\_np\(\)—Get](#page-132-0) Name from Mutex Attributes Object" on page 121 if you would like to use named mutexes in your application.

Chapter 1, ["Pthread](#page-12-0) APIs," on page 1 | APIs by [category](aplist.htm)

### **Header files for Pthread functions**

Programs that use the Pthread functions must include one or more header files that contain information that the functions need. Header files include the following:

- Macro definitions
- Data type definitions
- Structure definitions
- Function prototypes

The header files are provided in the QSYSINC library which can be installed as an option. Make sure QSYSINC is on your system before compiling programs that use these header files.

## **Where to Find Header Files**

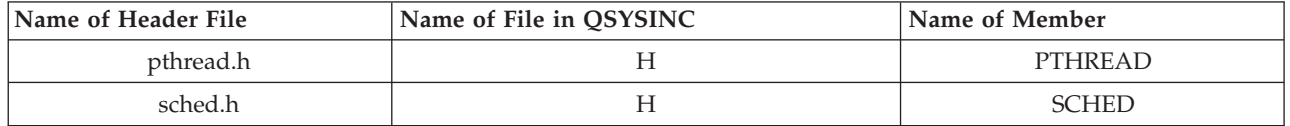

You can display a header file in QSYSINC by using one of the following methods:

v Use your editor. For example, to display the **pthread.h** header file using the Source Entry Utility editor, enter the following command:

STRSEU SRCFILE(QSYSINC/H) SRCMBR(PTHREAD) OPTION(5)

v Use the Display Physical File Member command. For example, to display the **sched.h** header file, enter the following command: DSPPFM FILE(QSYSINC/H) MBR(SCHED)

You can print a header file in QSYSINC by using one of the following methods:

v Use your editor. For example, to print the **pthread.h** header file using the Source Entry Utility editor, enter the following command:

STRSEU SRCFILE(QSYSINC/H) SRCMBR(PTHREAD) OPTION(6)

v Use your Copy File command. For example, to print the **sched.h** header file, enter the following command:

CPYF FROMFILE(QSYSINC/H) TOFILE(\*PRINT) FROMMBR(SCHED)

[Top](#TOP_OF_PAGE) | Chapter 1, ["Pthread](#page-12-0) APIs," on page 1 | APIs by [category](aplist.htm)

### **Pthread glossary**

### **A**

#### **attribute object**

Any of the Pthreads data structures that are used to specify the initial states when creating certain resources (threads, mutexes, and condition variables). A thread attribute object can be used to create a thread. A mutex attributes object can be used to create a mutex. A condition attributes object can be used to create a condition. Functions that create attribute objects are pthread\_attr\_init(), pthread\_mutexattr\_init(), and pthread\_condattr\_init().

### **C**

**cancel** A cancel is delivered to a thread when pthread\_cancel() is issued and stops a thread. A cancel can be held pending if the target thread has cancellation DISABLED or DEFERRED. The cancel may be acted upon when cancellation is set to ENABLED or ASYNCHRONOUS.

#### **cancellation cleanup handler**

A function registered to perform some cleanup action. Cancellation cleanup handlers are called if a thread calls pthread\_exit() or is the target of a pthread\_cancel(). Cancellation cleanup handlers are stacked onto a cancellation cleanup stack and can be pushed and popped using the pthread\_cleanup\_push() and pthread\_cleanup\_pop() functions.

#### **cancellation point**

A function that causes a pending cancel to be delivered if the cancellation state is ENABLED, and the cancellation type is DEFERRED, pthread testcancel() can be used to create a cancellation point. For a list of other functions that are cancellation points, see pthread\_cancel().

#### **cancellation state**

Either of two values (ENABLED or DISABLED) that describe whether cancels in the current thread are acted upon or held pending, If ENABLED, the cancellation is acted upon immediately based on the current cancellation type. If DISABLED, the cancel is held pending until it is ENABLED. You can modify the cancellation state using the pthread\_setcancelstate() function.

#### **cancellation type**

Either of two values (DEFERRED or ASYNCHRONOUS) that describe how cancels are acted upon in the current thread when the cancellation state is ENABLED. If DEFERRED, the cancel is held pending, if ASYNCHRONOUS, the cancel is acted upon immediately, thus ending the thread with a status of PTHREAD\_CANCELED. You can modify the cancellation type using the pthread\_setcanceltype() function.

#### **condition variable**

An abstraction that allows a thread to wait for an event to occur. The condition variable is used with a Boolean predicate that indicates the presence or absence of the event and a mutex that protects both the predicate and the resources associated with the event. The condition variable has no ownership associated with it. See pthread\_cond\_init(), and other functions whose names begin with pthread\_cond\_.

### **D**

### **detach a thread**

To mark a thread so that the system reclaims the thread resources when the thread ends. If the thread has already ended, the resources are freed immediately. After a thread's resources are freed, the exit status is no longer available, and the thread cannot be detached or joined to. Use the pthread\_attr\_setdetachstate(), or pthread\_detach() functions to detach a thread, or the pthread\_join() function to wait for and then detach a thread.

## **E**

#### **exit status**

The return value from a thread. A variable of type **void \***, which typically contains some pointer to a control block pointer or return value, that shows under what conditions the thread ended. The thread can be ended and the exit status can be set by returning from the thread start routine, by calling pthread\_exit(), or by canceling a thread using pthread\_cancel().

## **G**

#### **global mutex**

A single mutex that is stored globally to the process that is provided by the pthreads library to allow easy serialization (a mechanism that allows only one thread to act at one time) to application resources. See the functions pthread\_lock\_global\_np() or pthread\_unlock\_global\_np().

### **I**

#### **initial thread**

The thread that is started automatically by the system when a job or process is started. Every job has at least one thread. That thread is often referred to as the initial thread or the primary thread. Threads other than the initial thread are referred to as secondary threads. If the initial thread ends, it causes all secondary threads and the job to end. See also `Secondary thread'.

### **J**

#### **join to a thread**

To wait for a thread to complete, detach the thread, and optionally return its exit status. Use pthread\_join() to wait for a thread to complete.

### **M**

#### **main thread**

See initial thread.

#### **multithread capable**

This term is specific to iSeries. See thread capable.

#### **multithreaded**

A process that has multiple active threads. In the iSeries documentation, the term multithreaded is sometimes used as a synomym for multithread capable.

**mutex** An abstraction that allows two or more threads to cooperate in a MUTual EXclusion protocol that allows safe access to shared resources. See pthread\_mutex\_init() or other functions whose names begin with pthread\_mutex\_. Also see recursive mutex, named mutex, global mutex.

### **N**

#### **named mutex**

A mutex with an associated text name used for identification and debugging. The name is used in some system dumps and debug or thread-management user interfaces. The name does not affect the behavior of the mutex, only the ability to debug the use of that mutex. The Pthread run-time names all mutexes by default. See the functions pthread\_mutexattr\_setname\_np() or pthread\_mutexattr\_getname\_np().

### **O**

#### **orphaned mutex**

A mutex that was held by a thread when that thread ended. Any application data or resources associated with the mutex are most likely in an inconsistent state if a mutex is orphaned. An orphaned mutex is not available to be locked by another thread and causes a locking thread to block indefinitely or to get the EBUSY error when attempting to trylock the mutex.

### **P**

### **POSIX thread handle**

The pthread\_t data type that is returned to a creator of a POSIX thread. The pthread\_t represents an opaque handle to the POSIX thread. It should not be modified except through the use of the pthread functions. The pthread\_create() or pthread\_self() function returns the POSIX thread handle. The pthread equal() function can be used to confirm whether two handles refer to the same thread. The POSIX thread handle is sometimes referred to as the thread ID.

#### **primary thread**

See initial thread.

#### **Pthread**

Shorthand for POSIX or Single UNIX Specification Thread, as in 'the interfaces described in this document are based on the POSIX standard (ANSI/IEEE Standard 1003.1, 1996 Edition OR ISO/IEC 9945-1: 1996) and the Single UNIX Specification, Version 2, 1997'.

### **R**

#### **recursive mutex**

A mutex that can be acquired again by the owning thread. A recursive mutex does not become unlocked until the number of unlock requests equals the number of successful lock requests. A non-recursive (normal) mutex causes an EDEADLK error if an attempt is made by the owning thread to lock it a second time. See the functions pthread\_mutexattr\_setkind\_np() or pthread\_mutexattr\_getkind\_np().

### **S**

#### **scheduling parameters**

Information describing the scheduling characteristics of a thread. The sched\_param structure contains scheduling parameters. On the iSeries, the scheduling parameters allow you to only specify the priority of the thread. Scheduling Policy is restricted to the proprietary iSeries scheduling policy. Use the pthread\_attr\_setschedparam(), pthread\_attr\_getschedparam(), pthread\_setschedparam(), or pthread\_getschedparam() functions to manipulate scheduling parameters.

#### **scheduling policy**

Information describing which algorithm is used to schedule threads within the process or system. Some scheduling policies are Round Robin or FIFO. iSeries uses the SCHED\_OTHER constant to indicate the delay cost scheduling that the system uses. The scheduling parameter functions

support only the SCHED\_OTHER policy, and the pthread\_attr\_getschedpolicy() and pthread\_attr\_setschedpolicy() functions are not supported.

**scope** Information describing whether the scheduling policy indicates that threads compete directly with other threads within the process or the system. iSeries schedules threads within the system, and the pthread\_attr\_setscope() and pthread\_attr\_getscope() functions are not supported.

#### **secondary thread**

Any thread started by or on behalf of the application that is not the initial thread. Secondary threads are started by calling pthread\_create() or another library service that creates threads. Secondary threads have no parent/child relationship.

**signal** An asynchronous mechanism for interrupting the processing of a thread. The system delivers a signal to a thread when the application programmer takes explicit or implicit action to cause the signal to be delivered. The signal can be sent to a thread or process, but is always delivered to a specific thread.

#### **signal handler**

A function registered by the application programmer that the system executes when a signal is delivered to a thread. The function runs immediately in the thread, interrupting any application processing that is in progress.

#### **signal safe**

A function, macro or operating system service that can be called safely from a signal handler. The function always acts in a well-defined manner. It does not rely on any external state or locks that might be in an inconsistent state at the time the signal handler function is called by the system.

#### **signal unsafe**

A function, macro or operating system service that cannot be called safely from within a signal handler. A signal unsafe function may acquire locks or otherwise change the state of a resource. When the signal is delivered to the thread, the signal handler runs. The state of the resource or the lock managed by the signal unsafe function is unknown because it was interrupted by the signal before it completed. If the signal unsafe function is called again, the results are non-deterministic.

### **T**

**thread** An independent sequence of execution of program code and processing context inside a process. A unique unit of work or flow of control within a process. A thread runs a procedure asynchronously with other threads running the same or different procedures within the process. All threads within a process equally share activation group and process resources (heap storage, static storage, open files, socket descriptors, other communications ports, environment variables, and so on). A thread has few resources (mutexes, locks, automatic storage, thread specific storage) that are not shared. On a multiprocessor system, multiple threads in a process can run concurrently.

#### **thread capable job**

The only job that can create threads. Certain system behavior and the architecture of the process changes slightly to support OS/400 threads. If a job is not thread capable, attempts to create a thread result in the EBUSY error. You can create a thread capable process by using the spawn() interface or by using other iSeries job-creation commands that allow you to specify that the new job should be thread capable.

#### **thread ID**

The unique integral number can be used to identify the thread. This integral number is available for retrieval using the pthread\_getunique\_np() interface. Although no Pthread interfaces use the integral thread ID to identify a thread for manipulation, thread ID is sometimes used to describe the pthread\_t data type that represents the abstraction to a thread. See POSIX thread handle.

#### **thread local storage (TLS)**

See thread specific storage.

#### **threadsafe**

A function, macro or operating system service that can be called from multiple threads in a process at the same time. The function always acts in a well-defined manner. The end results are as if the function was called by each thread in turn, even though all of the threads were running the function at the same time. Some APIs have restrictions about how they can be called in order for them to be thread safe. See the API documentation for all APIs or system services that you use in a multithreaded job.

#### **thread specific storage**

Storage that is not shared between threads, but that can be accessed by all functions within that thread. Usually, thread specific storage is indexed by a key. The key is a global value visible to all threads, and it is used to retrieve the thread-specific value of the storage associated with that key. Also called thread private storage, thread local storage or TLS. See the pthread\_getspecific(), pthread\_setspecific(), pthread\_key\_create(), and pthread\_key\_delete() functions.

#### **thread unsafe**

A function, macro, or operating system service that cannot be called from multiple threads is called thread unsafe. If this function is used in multiple threads or in a process that has multiple threads active, the results are undefined. A thread unsafe function can corrupt or negatively interact with data in another function (thread safe or otherwise) that appears to be unrelated to the first function. Do NOT use thread unsafe functions in your multithreaded application. Do NOT call programs or service programs that use thread-unsafe functions. See the API documentation for all APIs or system services that you use in a multithreaded job.

[Top](#TOP_OF_PAGE) | Chapter 1, ["Pthread](#page-12-0) APIs," on page 1 | APIs by [category](aplist.htm)

### **Other Sources of Pthread Information**

The following standards are the base reference documents from which the APIs in this section originated:

- v ANSI/IEEE 1003.1 1996 (A.K.A. ISO/IEC 9945-1 1996)
- The Single UNIX Specification, Version 2, 1997

The following sources also provide information about Pthreads:

- v "Programming with POSIX Threads" by David R. Butenhof, ISBN#: 0201633922
- v "Threads Primer: A Guide to Solaris Multithreaded Programming" by Bil Lewis and Daniel J. Berg, Prentice Hall, ISBN#: 0134436989
- The Internet newsgroup comp.programming.threads

Chapter 1, ["Pthread](#page-12-0) APIs," on page 1 | APIs by [category](aplist.htm)

### **Writing and compiling threaded programs**

When writing and compiling code that use threads or that run in a threaded job, make sure to do the following:

- v Ensure that all of the APIs or system services that you use are threadsafe. See Multithreaded applications for an introduction to threads and general information about OS/400 threads.
- v Insert the following lines into any module that uses the thread data types or definitions. #define \_MULTI\_THREADED

#include <pthread.h>

The preprocessor definition **\_MULTI\_THREADED** must come before the **pthread.h**. See "Header files for Pthread [functions"](#page-282-0) on page 271 for more information on header files.
<span id="page-288-0"></span>See "Using the \_MULTI\_THREADED preprocessor definition" for more information on the \_MULTI\_THREADED preprocessor definition.

- v Compile the program normally; use the **CRTCMOD** followed by the **CRTPGM** or **CRTSRVPGM** commands. You can also use the **CRTBNDC** CL command to create your threaded program.
- v Since Pthread APIs can operate on functions and data which could exist in different compilation units (modules), the same storage model and data model must be used throughout all compilation units within a program or service program that uses Pthread APIs. Otherwise, unpredictable behavior and

failures will occur. Refer to the information on teraspace and single-level store in the ILE Concepts book for more information on storage model and data model.

Chapter 1, ["Pthread](#page-12-0) APIs," on page  $1 \perp$  APIs by [category](aplist.htm)

## **Using the \_MULTI\_THREADED preprocessor definition**

The **MULTI THREADED** preprocessor value is used to indicate that your application uses the kernel threads model. The preprocessor value can also be used by other parts of the system to create threadsafe macros. For example, the **fputc**() macro of ILE C can use the **\_MULTI\_THREADED** preprocessor value. You should always define the **\_MULTI\_THREADED** preprocessor value in source files that run in kernel threaded jobs.

Chapter 1, ["Pthread](#page-12-0) APIs," on page  $1 \perp$  APIs by [category](aplist.htm)

## **Running threaded programs**

When you run a threaded program, the job that runs a threaded program must be specially initialized by the system to support threads. Currently, several mechanisms allow you to start a job that is capable of creating multiple kernel threads:

- v Use the OS/400 QShell Interpreter. In the QShell Interpreter, a program gets descriptors 0, 1, and 2 as the standard files; the parent and child I/O is directed to the console. The QShell interpreter allows you to run multithreaded programs as if they were interactive. See Qshell for a description of the QIBM\_MULTI\_THREADED shell variable, which, when set to 'Y', allows you to run multithreaded programs the same way you run any other program. The QShell Interpreter is option 30 of Base OS/400.
- v Use the **spawn**() API. The **spawn**() API has a flag in the spawn inheritance structure that allows you to turn on the multithread capability for the child job. The **QUSRTOOL** library also provides source code and an example CL command to allow you to create and use a **SPAWN** CL command in a way that is similar to the **SBMJOB** CL command. See the "SPAWN CL command, [QUSRTOOL](#page-289-0) example" on page [278](#page-289-0) for more information.
- Use the **SBMJOB** CL command. Setting the 'Allow multiple threads' parameter (keyword **ALWMLTTHD**) on the CL command allows you to turn on the multithread capability of the submitted job.
- v Use the **CRTJOBD** CL command to create a special job description; then create your job using a mechanism that will use the job description. Setting the 'Allow multiple threads' parameter (keyword **ALWMLTTHD**) on the job description allows you to turn on the multithread capability of the jobs that are created using that job description.

Chapter 1, ["Pthread](#page-12-0) APIs," on page  $1 \perp$  APIs by [category](aplist.htm)

## <span id="page-289-0"></span>**SPAWN CL command, QUSRTOOL example**

When you test your threaded application, you may want to quickly spawn new processes and debug the programs started in those processes. An example tool that creates a **SPAWN** CL command has been placed into the **QUSRTOOL** library for your use on the system. (See Creating the SPAWN command below.)

You can install the **QUSRTOOL** library (Option 7) of the base operating system when using the **RSTLICPGM** CL command. On the **GO LICPGM** menu, it appears as the Example Tools Library.

The spawn example shows how you might write a CL command and a command processing program to allow you to spawn jobs from the command line. The call to **spawn**() starts a new process that allows you to inherit the current environment (file descriptors, socket descriptors, and environment variables) from the current process. By default, it allows you to create threads in the child process and allows you to automatically issue the commands required to debug the spawned child. If you want more functionality from the command, you can easily edit it.

## **Creating the SPAWN command**

To use the example tool to create the SPAWN command, see the **QATTINFO** file in the **QUSRTOOL** library. The members **AAAAREADME** and **AAAMAP** in that file contain information and instructions for unpacking various **QUSRTOOL** examples and utilities. Read these members and follow the instructions for using the package and unpackage utilities on the **SPAWN** source files.

The member that contains the **SPAWN** example information is **TP0ZINFO** in the **QATTINFO** file. The **TP0ZINFO** member contains a table that lists the source files that must be unpacked to create the **SPAWN** example. The **TP0ZINFO** member also contains instructions for creating the example CL command and lists which source members are used for **SPAWN** in case you want to modify the **SPAWN** CL command to suit your own specific needs.

Chapter 1, ["Pthread](#page-12-0) APIs," on page  $1 \perp$  APIs by [category](aplist.htm)

## **Troubleshooting Pthread errors**

The following are common errors users encounter when programming with Pthreads. Follow the appropriate link to find instructions for correcting these errors:

- v Cannot find header files pthread.h or qp0ztype.h or [qp0zptha.h](concept3.htm)
- Thread creation [\(pthread\\_create\(\)\)](concept4.htm) fails with EBUSY or 3029
- Mixing thread [models](concept5.htm) or API sets
- [Reserved](concept6.htm) fields must be binary zero
- Powerful OS/400 cleanup mechanisms allow application deadlock [\(cancel\\_handler](concept7.htm) and C++ automatic [destructors\)](concept7.htm)
- Thread creation using C++ [methods](concept8.htm) as target does not work
- MCH3402 from pointer returned by [pthread\\_join\(\)](concept9.htm)

Chapter 1, ["Pthread](#page-12-0) APIs," on page  $1 \perp$  APIs by [category](aplist.htm)

## **Cannot find header files pthread.h or qp0ztype.h or qp0zptha.h**

You may find that your compilation fails because the system header files required to compile a threaded program or to use the threaded interfaces cannot be found. This problem has one of several causes:

v If you get failure messages similar to the following: KULACK/QCSRC/MYPGM line 5: Unable to find #include file \*LIBL/H(PTHREAD). you might have one of two problems:

- Either your system does not have the C header files for openness (the QSYSINC library) installed, you are on a Version 4 Release 2 system and you do not have the PTF installed (PTF number 5769SS1-J664741) that provides the Pthread header files.
- Your compile command is not searching the correct locations for system header files.

In order to correct these problems, do one of the following:

- Install the Openness includes (System Openness Includes, 5769-SS1 Option 3) and the QSYSINC library, install the PTF support (PTF number 5769SS1-J664741) for kernel threads header files.
- Correct your search paths or library list.
- v If you get failure messages similar to the following:

QSYSINC/H/PTHREAD line 48: Unable to find #include file QCPA/H(PTHREAD).

QSYSINC/H/PTHREAD line 60: #error "#ifndef \_MULTI\_THREADED"

QSYSINC/H/PTHREAD line 61: #error "#ifndef QP0Z\_CPA\_THREADS\_PRESENT"

you have forgotten to define the **\_MULTI\_THREADED** preprocessor symbol. Use the C preprocessor statement `#define \_MULTI\_THREADED' in your application, or define **\_MULTI\_THREADED** on the **CRTCMOD** or other compile command that you use to compile your modules. Because the CPA toolkit supported threads before kernel threads being introduced on the server, if you do not define **\_MULTI\_THREADED** when compiling your C modules, the system attempts to compile your application using the CPA header files. The recommended threads model is kernel threads. You must define **\_MULTI\_THREADED** when you compile your application.

v If you get failure messages similar to the following:

QCPA/H/PTHREAD line 171: Unable to find #include file \*LIBL/H(QP0ZTYPE). QCPA/H/PTHREAD line 183: Unable to find #include file \*LIBL/H(QP0ZPTHA).

you have forgotten to define the **\_MULTI\_THREADED** preprocessor symbol. Use the C preprocessor statement #define \_MULTI\_THREADED in your application, or define **\_MULTI\_THREADED** on the **CRTCMOD** or other compile command that you use to compile your modules. Because the CPA toolkit supported threads prior to kernel threads being introduced on the server0, if you do not define **\_MULTI\_THREADED** when compiling your C modules, the system attempts to compile your application using the CPA header files. The recommended threads model is kernel threads. You must define **\_MULTI\_THREADED** when you compile your application.

[Top](#TOP_OF_PAGE) | Chapter 1, ["Pthread](#page-12-0) APIs," on page 1 | APIs by [category](aplist.htm)

#### **Thread creation (pthread\_create()) fails with EBUSY or 3029**

Because many parts of the operating system are not yet thread safe, not every job can start threads. The **pthread\_create**() API fails with the **EBUSY** error when the process is not allowed to create threads. See "Running threaded [programs"](#page-288-0) on page 277 for information about how to start a job that can create threads.

Chapter 1, ["Pthread](#page-12-0) APIs," on page  $1 \perp$  APIs by [category](aplist.htm)

#### **Mixing thread models or API sets**

If you mix Pthread APIs with other threads management APIs that might be provided on the system, your application can enter an unknown state. For example, you should not use Java or the IBM open class libraries threads implementations to manipulate a thread that was created using the Pthread APIs. Similarly, if you use a Pthread API like pthread\_cancel() on a thread created and managed by the JVM, you can get unexpected results.

The following example demonstrates this problem. A Java application creates several Java threads. One Java thread runs normally and eventually calls a native method. The native method uses the **pthread\_self**() API to store the POSIX thread handle for the thread. The native method then returns to

Java and continues to run normal Java code in the Java virtual machine (JVM). Eventually, another Java thread in the application calls a native method. The new native method uses the stored POSIX thread handle in a call to **pthread\_cancel**(). This causes cause the Java thread to be terminated with Pthread semantics. The Java thread cleanup requirements or the tendency of Java to end the thread with a Java exception may not be honored. The application may not get the results that you expect. Do not manipulate threads from one thread model with APIs from another.

The following example also demonstrates this problem. The priorities of a Pthread may sometimes be manipulated using both Pthread and iSeries proprietary interfaces. If they are manipulated, the priorities are always set correctly; however the priority returned from the Pthread interface **pthread\_getschedparam**() is only correct if the priority was always set using either the **pthread\_setschedparam**() interface or another interface, but not both. If multiple interfaces have been used to set the priority of the thread, **pthread\_getschedparam**() always returns the priority set by the last **pthread\_setschedparam**().

Chapter 1, ["Pthread](#page-12-0) APIs," on page  $1 \perp$  APIs by [category](aplist.htm)

## **Reserved fields must be binary zero**

The OS/400 implementation of many APIs requires that reserved fields in certain parameters or data structures be set to binary zero before using a structure as input to an API or system service. You should initialize the structure using memset() or an initialization API provided by the system, such as pthread\_condattr\_init(). Using structures with reserved fields that are non-zero causes the EINVAL error.

Chapter 1, ["Pthread](#page-12-0) APIs," on page  $1 \perp$  APIs by [category](aplist.htm)

# **Powerful OS/400 cleanup mechanisms allow application deadlock (cancel\_handler and C++ automatic destructors)**

OS/400 provides a set of powerful cleanup mechanisms. In OS/400, an application has the ability to register a cancel handler. Your application can enable a cancel handler by using the #pragma cancel\_handler preprocessor statement if it is written in C or C++ or by using the **CEERTX**() API.

A cancel handler is similar to a Pthread cancellation cleanup handler. However, a cancel handler runs whenever the stack frame or function for which it was registered ends in any way other than a normal return. Pthread cancellation cleanup handlers run only when the thread is terminated with **pthread\_exit**() or **pthread\_cancel**() or when the thread returns from the threads start routine.

The cancel handler is guaranteed to run for all conditions that cause the stack frame to end (other than return), such as thread termination, job termination, calls to **exit**(), **abort**(), exceptions that percolate up the stack, and cancel stack frames. Similarly, C++ destructors for automatic C++ objects are guaranteed to run when the stack frame (function) or scope in which it was registered ends.

These mechanisms ensure that your application can always clean up its resources. With the added power of these mechanisms, an application can easily cause a deadlock.

The following is an example of such a problem:

An application has a function **foo**() that registers a cancel handler called **cleanup**(). The function **foo**() is called by multiple threads in the application. The application is ended abnormally with a call to **abort**() or by system operator intervention (with the **ENDJOB \*IMMED** CL command). When this job is ended, every thread is immediately terminated. When the system terminates a thread by terminating each call stack entry in the thread, it eventually reaches the function **foo**() in that thread. When function **foo**() is reached, the system recognizes that it must not remove that function from the call stack without running the function **cleanup**(), and so the system runs **cleanup**(). Because your application is multithreaded, all of the job ending and cleanup processing proceeds in parallel in each thread. Also, because **abort**() or **ENDJOB \*IMMED** was used, the current state and location of each thread in your application is cannot be determined. When the **cleanup**() function runs, it is very difficult for the application to correctly assume that any specific cleanup can be done. Any resources that the **cleanup**() function attempts to acquire may be held by other threads in the process, other jobs in the system, or possibly by the same thread running the **cleanup**() function. The state of application variables or resources that your application manipulates may be in an inconsistent state because the call to **abort**() or **ENDJOB \*IMMED** asynchronously interrupted every thread in the process at the same time. The application can easily reach a deadlock when running the cancel handlers or C++ destructors.

Do not attempt to acquire locks or resources in cancel handlers or C++ automatic object destructors without preparing for the possibility that the resources cannot be acquired.

#### **Important**

Neither a cancel handler nor a destructor for a C++ object can prevent the call stack entry from being terminated, but the termination of the call stack entry (and therefore the job or thread) is delayed until the cancel handler or destructor completes.

If the cancel handler or destructor does not complete, the system does not continue terminating the call stack entry (and possibly the job or thread). The only alternative at this point is to use the **WRKJOB** CL command (option 20) to end the thread, or the **ENDJOB \*IMMED** CL command. If the **ENDJOB \*IMMED** command causes a cancel handler to run in the first place, the only option left is the **ENDJOBABN** CL command because any remaining cancel handlers are still guaranteed to run.

The **ENDJOBABN** CL command is not recommended. The **ENDJOBABN** command causes the job to be terminated with no further cleanup allowed (application or operating system). If the application is suspended while trying to access certain operating system resources, those resources may be damaged. If operating system resources are damaged, you may need to take various reclaim, deletion, or recovery steps and, in extreme conditions, restart the system.

## **Recommendations**

If you want to cleanup your job or application, you can use one of the following mechanisms:

- v If you want to do process level or activation group cleanup for normal termination, use the C **atexit**() function to register your cleanup function. The **atexit**() function provides a mechanism to run cleanup after the activation group and possibly the threads, are terminated. This action significantly reduces the complexity.
- v If you always want a chance to do process level or activation group cleanup in all cases (normal and abnormal), you could use the Register Activation Group Exit (**CEE4RAGE**()) system API. The **CEE4RAGE()** function provides a mechanism to run cleanup after the activation group (and possibly the threads) are terminated. This action significantly reduces the complexity.
- v You can safely use cancel handlers. Simplify your cancel handlers so that they only unlock or release resources and do not attempt to acquire any new resources or locks.
- v You can remove your cancel handlers and create a CL command, program, or tool that terminates your application in a more controlled fashion:
	- One possibility is a tool that uses a signal to terminate the application. When the signal comes in, your application can get control in a single location (preferably by using the **sigwait**() API to safely and synchronously get the signal), and then perform some level of cleanup. Then it can use **exit**() or **abort**() to end the application from within. Often this action is sufficient to remove the complexity.
	- A second possibility is to use the **ENDJOB \*CNTRLD** CL command and have your application dedicate a thread to watching for the controlled end condition. The application thread can use the **QUSRJOBI** (Get Job Information) or the **QWCRTVCA** (Retrieve Current Attributes) APIs to look at the **End Status** information associated with your job. The **End Status** indicates that the job is ending in a controlled fashion, and your application can take safe and synchronous steps to clean up and exit.
	- A third possibility is to use the asynchronous signals support and set up a handler for the SIGTERM asynchronous signal. Support has been added to the system so that, if an ENDJOB \*CNTRLD is done and the target job has a handler registered for the SIGTERM signal, that signal gets delivered to the target job. You should dedicate a thread for handling signals by using the **sigwait()** API in the dedicated thread. When the signal handling thread detects a SIGTERM signal using the **sigwait()** API, it can safely clean up and terminate the application. The system support for the delivery of the SIGTERM signal when ENDJOB \*CNTRLD is issued was added in the base OS/400 in Version 4 Release 3 Modification 0 and is also available in Version 4 Release 2 Modification 0 through program temporary fixes (PTFs) 5769SS1-SF47161 and 5769SS1-SF47175. For more information about ending your job, see the Work Management topic.
	- A fourth possibility includes other interprocess communications (IPC) mechanisms that can also be used to indicate that your application should terminate in a safe and controlled fashion.
- v If you want to do thread-level cleanup, use the pthread APIs, such as **pthread\_cleanup\_push**(), **pthread\_cleanup\_pop**(), and **pthread\_key\_create**() to create cancellation cleanup functions that run when the thread terminates under normal conditions. Often your cleanup functions do not need to run when the job ends. The most common use for these functions is to free heap storage or unlock resources. Unlocking resources is safe in a cancel handler, and you do not need to use **free**() on heap storage when the entire job is ending anyway.

#### **Thread creation using C++ methods as target does not work**

Often, as a C++ programmer, you may want to abstract the concept of a thread into a C++ class. To do this, you must realize that the Pthread APIs are C language APIs. The Pthread APIs use functions that have C linkage and calling conventions. For your application to successfully use the pthread functions, you must provide helper functions of the appropriate type and linkage for the Pthread APIs that take function pointers as parameters.

When sharing objects between threads, always be aware of which thread is manipulating the object, which thread is responsible for freeing the object, and what thread safety issues are created by sharing objects between threads.

The following example shows how to successfully create a program that abstracts a thread into a C++ class. It can be easily extended to provide a mechanism by which the thread creation and manipulation itself is also encapsulated into the class.

# **Example**

See Code disclaimer [information](aboutapis.htm#CODEDISCLAIMER) for information pertaining to code examples.

```
/* This C++ example must be compiled with VisualAge C++ for OS/400 */
#define _MULTI_THREADED
#include <stdio.h>
#include <stdlib.h>
#include <stddef.h>
#include <pthread.h>
class ThreadClass {
public:
 ThreadClass(char *s) {
    data1 = 42; data2 = \text{strlen}(s);
    strncpy(str, s, sizeof(str)-1);
    str[49] = 0;}
 void *run(void);
private:
  int data1;
  int data2;
  char str[50];
};
extern "C" void *ThreadStartup(void *);
int main(int argc, char **argv)
{
 ThreadClass *t=NULL;
 pthread t thread;
  int rc;
  // Use printf instead of cout.
  // At the time this test was written, the C++ standard class library
  // was not thread safe.
 printf("Entered test %s\n", argv[0]);
  printf("Create a ThreadClass object\n");
  t = new ThreadClass("Testing C++ object/thread creation\n");
  printf("Start a real thread to process the ThreadClass object\n");
  // #define COMPILE_ERROR
  #ifdef COMPILE_ERROR
  // This is an ERROR. You cannot create a thread by using a pointer
  // to a member function. Thread creation requires a C linkage function.
  // If you remove the comments from the line `#define COMPILE_ERROR'
  // the compiler will give a message similar to this:
 // "ATESTCPPO.C", line 46.53: 1540-055: (S) "void*(ThreadClass::*)()"<br>// cannot be converted to "extern "C" void*(*)(void*)".
      cannot be converted to "extern "C" void*(*)(void*)".
    rc = pthread_create(&thread, NULL, ThreadClass::run, NULL);
  #else
  // Instead, this is the correct way to start a thread on a C++ object
    rc = pthread_create(&thread, NULL, ThreadStartup, t);
  #endif
  if (rc) \cdotprintf("Failed to create a thread\n");
    exit(EXIT_FAILURE);
  }
```

```
printf("Waiting for thread to complete\n");
  rc = pthread join(thread, NULL);
  if (rc) {
   printf("Failed to join to the thread, rc=%d\n");
   exit(EXIT_FAILURE);
  }
  printf("Testcase complete\n");
  exit(EXIT_SUCCESS);
}
// This function is a helper function. It has normal C linkage, and is
// as the base for newly created ThreadClass objects. It runs the
// run method on the ThreadClass object passed to it (as a void *).
// After the ThreadClass method completes normally (i.e returns),
// we delete the object.
void *ThreadStartup(void *_tgtObject) {
 ThreadClass *tgtObject = (ThreadClass *)_tgtObject;
  printf("Running thread object in a new thread\n");
  void *threadResult = tgtObject->run();
 printf("Deleting object\n");
 delete tgtObject;
 return threadResult;
}
void *ThreadClass::run(void)
{
 printf("Entered the thread for object \& .8x \& .8x \& .8x \& .8x\", this);
 printf("Object identity: %d, %d: %s\n", data1, data2, str);
  return NULL;
}
Output
```

```
Entered test QP0WTEST/ACPPOBJ
Create a ThreadClass object
Start a real thread to process the ThreadClass object
Waiting for thread to complete
Running thread object in a new thread
Entered the thread for object 80000000 00000000 d017dad2 57001f60
Object identity: 42, 35: Testing C++ object/thread creation
Deleting object
Testcase complete
```
#### **MCH3402 from pointer returned by pthread\_join()**

Be sure that no threads return pointers to items that can be destroyed when a thread terminates. For example, the threads stack is transitory. It needs to exist only for the life of the thread, and it may be destroyed when the thread terminates. If you return the address of an automatic variable or use the address of an automatic variable as an argument to pthread\_exit(), you may experience MCH3402 errors when you use the address.

#### **Example**

The following example contains code that brings up the MCH3402 error.

See Code disclaimer [information](aboutapis.htm#CODEDISCLAIMER) for information pertaining to code examples.

#define MULTI THREADED #include <pthread.h> #include <stdio.h> #include "check.h"

**284** iSeries: Pthread APIs

```
void *threadfunc(void *parm)
{
 int rc = 2;printf("Inside secondary thread, return address of local variable.\n");
 return &rc; /* THIS IS AN ERROR! */
 /* AT THIS POINT, THE STACK FOR THIS THREAD MAY BE DESTROYED */
}
int main(int argc, char **argv)
{
 pthread t thread;
 int rc=1;
  void *status;
 printf("Enter Testcase - %s\n", argv[0]);
  printf("Create thread that returns status incorrectly\n");
  rc = pthread_create(&thread, NULL, threadfunc, NULL);
  checkResults\overline{('{}'pthread_create() \n\cdot r, rc);
 printf("Join to thread\n");
  rc = pthread join(thread, &status);
  checkResults("pthread join()\n", rc);
  printf("Checking results from thread. Expect MCH3402\n");
  /* Monitor for the MCH3402 exception in this range */
#pragma exception_handler(TestOk, 0, 0, _C2_ALL, _CTLA_HANDLE_NO_MSG, "MCH3402")
 rc = *(int *)status;
#pragma disable_handler
TestFailed:
 printf("Did not get secondary thread results (exception) as expected!\n");
 goto TestComplete;
TestOk: /* Control goes here for an MCH3402 exception */
  printf("Got an MCH3402 as expected\n");
TestComplete:
  printf("Main completed\n");
  return rc;
}
Output
Enter Testcase - QP0WTEST/TPJOIN7
Create thread that returns status incorrectly
Join to thread
Inside secondary thread, return address of local variable.
Checking results from thread. Expect MCH3402
Got an MCH3402 as expected
Main completed
```
#### **Information on the Pthread API examples**

The API documentation includes example programs for each API. The "File [check.h](#page-297-0) used by API examples [programs"](#page-297-0) on page 286 shown below is used for all of the examples. It should be named **check.h** (member **CHECK** in file **H** in a library in the library list).

In most cases, error checking that is contained in the examples causes the program to exit() if any failure is detected. In some cases, error checking is left out of the examples for brevity. In general, the error checking that is provided should not be considered complete enough for all applications. All return codes from any system functions should be validated and appropriate action should be taken when failures occur.

<span id="page-297-0"></span>The examples are provided ″as-is″ for demonstration and education purposes only. They do not necessarily provide or implement an appropriate level of error checking to be used for production code and should not be used directly for that purpose.

Be sure to see "Writing and compiling threaded [programs"](#page-287-0) on page 276 and ["Running](#page-288-0) threaded [programs"](#page-288-0) on page 277 for more information about compiling and running the example programs.

To create the examples, make sure the member **CHECK** is created in a file **H** in your library list. Use **CRTCMOD** on the name that you download the member to, then use **CRTPGM** to link the module into a program object. Alternatively, you can use **CRTBNDC** to compile and link the program in one step.

When you run the example programs, you must be aware of a requirement:

The job that runs a threaded program must be specially initialized by the system to support threads. Currently, several mechanisms allow you to start a job that is capable of creating multiple kernel threads.

- Use the OS/400 QShell Interpreter
- Use the spawn() API.
- Use the SMJOB CL command.
- v Use the CRTJOBD CL command to create a special job description, then create your job using a mechanism that will use the job description.

See "Running threaded [programs"](#page-288-0) on page 277 for detailed information on these methods.

See Code disclaimer [information](aboutapis.htm#CODEDISCLAIMER) for information pertaining to code examples.

#### **File check.h used by API examples programs**

This example header file must be in the library list when you compile the example programs.

```
#ifndef _CHECK_H
#define _CHECK_H
/* headers used by a majority of the example program */#include <stdio.h>
#include <stdlib.h>
#include <unistd.h>
#include <errno.h>
/* Simple function to check the return code and exit the program
   if the function call failed
   */
static void checkResults(char *string, int rc) {
  if (rc) {
   printf("Error on : %s, rc=%d",
           string, rc);
   exit(EXIT_FAILURE);
  }
  return;
}
#endif
```
[Top](#TOP_OF_PAGE) | Chapter 1, ["Pthread](#page-12-0) APIs," on page 1 | APIs by [category](aplist.htm)

#### **Thread management APIs**

Thread management APIs allow a program to manipulate threads. The APIs actually create, destroy and otherwise manage the active or ended threads within the application. The APIs allow the manipulation of some of the thread attributes of an active thread.

A program can also setup or change the characteristics of a thread attributes object. The thread attributes object is used at thread creation time. The new thread is created with the attributes that are specified in the attributes object. After the thread has been created, the attributes object is no longer required.

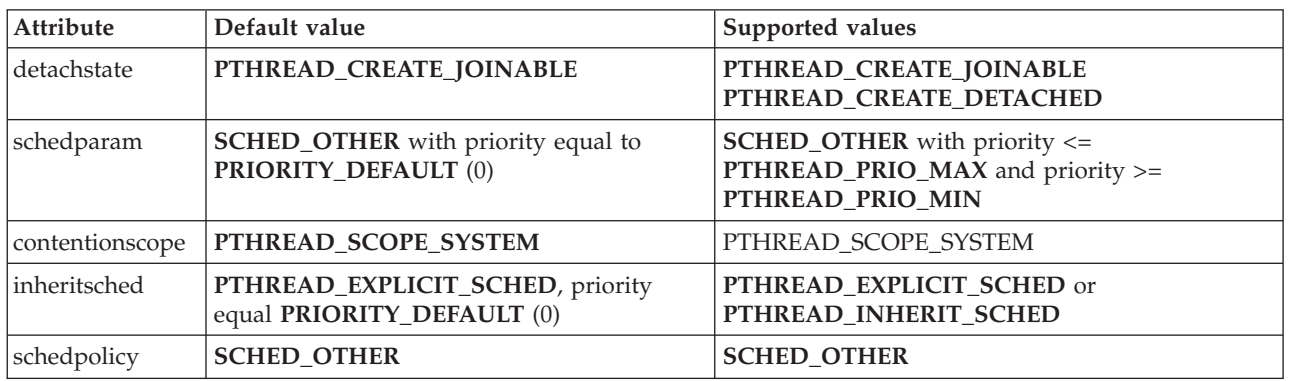

The table below lists important thread attributes, their default values, and all supported values.

For information about the examples included with the APIs, see the ["Information](#page-296-0) on the Pthread API [examples"](#page-296-0) on page 285.

The thread management APIs are:

- "pthread attr destroy()—Destroy Thread Attributes Object" on page 7 (Destroy Thread Attributes Object) destroys a thread attributes object and allows the system to reclaim any resources associated with that thread attributes object.
- ["pthread\\_attr\\_getdetachstate\(\)—Get](#page-20-0) Thread Attributes Object Detachstate" on page 9 (Get Thread Attributes Object Detachstate) returns the detach state attribute from the thread attributes object specified.
- v ["pthread\\_attr\\_getguardsize\(\)—Get](#page-254-0) Guard Size" on page 243 (Get Guard Size) >
- v ["pthread\\_attr\\_getinheritsched\(\)—Get](#page-22-0) Thread Attribute Object Inherit Scheduling Attributes" on page 11 (Get Thread Attribute Object Inherit Scheduling Attributes) returns the inheritsched attribute from the thread attributes object specified.
- v ["pthread\\_attr\\_getschedparam\(\)—Get](#page-24-0) Thread Attributes Object Scheduling Parameters" on page 13 (Get Thread Attributes Object Scheduling Parameters) returns the scheduling parameters attribute from the thread attributes object.
- v ["pthread\\_attr\\_init\(\)—Initialize](#page-26-0) Thread Attributes Object" on page 15 (Initialize Thread Attributes Object) initializes a thread attributes object to the default thread attributes.
- v ["pthread\\_attr\\_setdetachstate\(\)—Set](#page-28-0) Thread Attributes Object Detachstate" on page 17 (Set Thread Attributes Object Detachstate) sets the detach state of the thread attributes object.
- v ["pthread\\_attr\\_setguardsize\(\)—Set](#page-255-0) Guard Size" on page 244 (Set Guard Size) >
- v ["pthread\\_attr\\_setinheritsched\(\)—Set](#page-30-0) Thread Attribute Inherit Scheduling Attributes" on page 19 (Set Thread Attribute Inherit Scheduling Attributes) sets the inheritsched attribute in the thread attributes object specified.
- v ["pthread\\_attr\\_setschedparam\(\)—Set](#page-32-0) Thread Attributes Object Scheduling Parameters" on page 21 (Set Thread Attributes Object Scheduling Parameters) sets the scheduling parameters in the thread attributes object.
- v ["pthread\\_clear\\_exit\\_np\(\)—Clear](#page-44-0) Exit Status of Thread" on page 33 (Clear Exit Status of Thread) clears the exit status of the thread.
- v ["pthread\\_create\(\)—Create](#page-76-0) Thread" on page 65 (Create Thread) creates a thread with the specified attributes and runs the C function start\_routine in the thread with the single pointer argument specified.
- v ["pthread\\_delay\\_np\(\)—Delay](#page-79-0) Thread for Requested Interval" on page 68 (Delay Thread for Requested Interval) causes the calling thread to delay for the deltatime specified.
- v ["pthread\\_detach\(\)—Detach](#page-82-0) Thread" on page 71 (Detach Thread) indicates that system resources for the specified thread should be reclaimed when the thread ends.
- v ["pthread\\_equal\(\)—Compare](#page-84-0) Two Threads" on page 73 (Compare Two Threads) compares two Pthread handles for equality.
- v ["pthread\\_exit\(\)—Terminate](#page-85-0) Calling Thread" on page 74 (Terminate Calling Thread) terminates the calling thread, making its exit status available to any waiting threads.
- v ["pthread\\_extendedjoin\\_np\(\)—Wait](#page-88-0) for Thread with Extended Options" on page 77 (Wait for Thread with Extended Options) waits for a thread to terminate, optionally detaches the thread, then returns the threads exit status.
- v ["pthread\\_getconcurrency\(\)—Get](#page-93-0) Process Concurrency Level" on page 82 (Get Process Concurrency Level) retrieves the current concurrency level for the process.
- v ["pthread\\_getpthreadoption\\_np\(\)—Get](#page-94-0) Pthread Run-Time Option Data" on page 83 (Get Pthread Run-Time Option Data) gets option data from the pthread run-time for the process.
- v ["pthread\\_getschedparam\(\)—Get](#page-97-0) Thread Scheduling Parameters" on page 86 (Get Thread Scheduling Parameters) retrieves the scheduling parameters of the thread.
- v ["pthread\\_getthreadid\\_np\(\)—Retrieve](#page-102-0) Unique ID for Calling Thread" on page 91 (Retrieve Unique ID for Calling Thread) retrieves the unique integral identifier that can be used to identify the calling thread in some context for application debugging or tracing support.
- v ["pthread\\_getunique\\_np\(\)—Retrieve](#page-104-0) Unique ID for Target Thread" on page 93 (Retrieve a Unique ID for Target Thread) retrieves the unique integral identifier that can be used to identify the thread in some context for application debugging or tracing support.
- v ["pthread\\_is\\_initialthread\\_np\(\)—Check](#page-109-0) if Running in the Initial Thread" on page 98 (Check if Running in the Initial Thread) returns true or false, indicating if the current thread is the initial thread of the process.
- "pthread is multithreaded np()—Check Current Number of Threads" on page 100 (Check the Current Number of Threads) returns true or false, indicating whether the current process has more than one thread.
- v ["pthread\\_join\(\)—Wait](#page-113-0) for and Detach Thread" on page 102 (Wait for and Detach Thread) waits for a thread to terminate, detaches the thread, then returns the threads exit status.
- v ["pthread\\_join\\_np\(\)—Wait](#page-115-0) for Thread to End" on page 104 (Wait for Thread to End) waits for a thread to terminate, then returns the threads exit status, while leaving the data structures of the thread available for a later call to pthread\_join(), pthread\_join\_np(), pthread\_detach(), or pthread\_extendedjoin\_np()
- ["pthread\\_once\(\)—Perform](#page-168-0) One-Time Initialization" on page 157 (Perform One-Time Initialization) performs one time initialization based on a specific once\_control variable.
- v ["pthread\\_self\(\)—Get](#page-208-0) Pthread Handle" on page 197 (Get Pthread Handle) returns the Pthread handle of the calling thread.
- v ["pthread\\_setconcurrency\(\)—Set](#page-215-0) Process Concurrency Level" on page 204 (Set Process Concurrency Level) sets the current concurrency level for the process.
- v ["pthread\\_setpthreadoption\\_np\(\)—Set](#page-216-0) Pthread Run-Time Option Data" on page 205 (Set Pthread Run-Time Option Data) sets option data in the pthread run-time for the process.
- v ["pthread\\_setschedparam\(\)—Set](#page-219-0) Target Thread Scheduling Parameters" on page 208 (Set Target Thread Scheduling Parameters) sets the scheduling parameters of the target thread.
- v ["pthread\\_trace\\_init\\_np\(\)—Initialize](#page-238-0) or Re-initialize pthread tracing" on page 227 (Initialize or Reinitialize Pthread Tracing) initializes or refreshes both the Pthreads library trace level and the application trace level.
- v ["PTHREAD\\_TRACE\\_NP\(\)—Macro](#page-244-0) to optionally execute code based on trace level" on page 233 (Execute Code Based on Trace Level (Macro)) is used to execute optional code based on the current application trace level.

v ["sched\\_yield\(\)—Yield](#page-251-0) Processor to Another Thread" on page 240 (Yield Processor to Another Thread) yields the processor from the currently executing thread to another ready-to-run, active thread of equal or higher priority.

[Top](#TOP_OF_PAGE) | Chapter 1, ["Pthread](#page-12-0) APIs," on page 1 | APIs by [category](aplist.htm)

## **Thread specific storage APIs**

Thread specific storage is used by your threaded application when you need global storage that is `private' to a thread. The storage is allocated and stored by the thread, and can be associated with a destructor function. When the thread ends using one of the pthread mechanisms, the destructor function runs and cleans up the thread local storage. The thread specific storage can replace global storage, because any function in a thread that requests the thread specific storage will get the same value. Functions in another thread that request the thread specific storage will get the thread specific storage owned by the thread that they are called in.

For information about the examples included with the APIs, see the ["Information](#page-296-0) on the Pthread API [examples"](#page-296-0) on page 285.

The thread specific storage APIs are:

- v ["pthread\\_getspecific\(\)—Get](#page-99-0) Thread Local Storage Value by Key" on page 88 (Get Thread Local Storage Value by Key) retrieves the thread local storage value associated with the key. pthread\_getspecific() may be called from a data destructor.
- v ["pthread\\_key\\_create\(\)—Create](#page-118-0) Thread Local Storage Key" on page 107 (Create Thread Local Storage Key) creates a thread local storage key for the process and associates the destructor function with that key.
- v ["pthread\\_key\\_delete\(\)—Delete](#page-120-0) Thread Local Storage Key" on page 109 (Delete Thread Local Storage Key) deletes a process-wide thread local storage key.
- v ["pthread\\_setspecific\(\)—Set](#page-222-0) Thread Local Storage by Key" on page 211 (Set Thread Local Storage by Key) sets the thread local storage value associated with a key.

Chapter 1, ["Pthread](#page-12-0) APIs," on page 1 | APIs by [category](aplist.htm)

## **Thread cancellation APIs**

You can use thread cancellation APIs to cause a thread to end prematurely, or to aid in cleanup when a thread is ended (either prematurely or normally). The thread cancellation APIs work together to provide a mechanism for thread cleanup and protecting threaded resources from cancellation. The thread cancellation APIs only provide clean up and protection in relationship to other pthread APIs. You cannot protect from or clean up when a thread ends as a result of your process ending (normally or abnormally), or when the thread ends by some mechanism outside of the pthread API set. Some examples of mechanisms that can terminate a thread that are outside o the pthread API set are the ENDJOB \*IMMED CL command, a thread ending from an unhandled exception, or the operator terminating a thread using the work with threads screen (Option 20 from the WRKJOB display).

The table below lists the thread cancelability states, the cancellation types, and the cancellation action. Cancelability consists of three separate states (disabled, deferred, asynchronous) that can be represented by two boolean values. The default cancelability state is deferred.

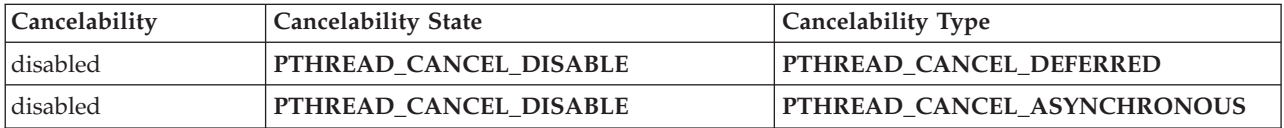

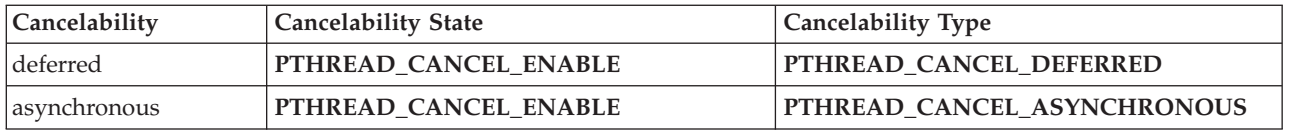

For information about the examples included with the APIs, see the ["Information](#page-296-0) on the Pthread API [examples"](#page-296-0) on page 285.

The thread cancellation APIs are:

- v ["pthread\\_cancel\(\)—Cancel](#page-34-0) Thread" on page 23 (Cancel Thread) requests cancellation of the target thread.
- v ["pthread\\_cleanup\\_peek\\_np\(\)—Copy](#page-37-0) Cleanup Handler from Cancellation Cleanup Stack" on page 26 (Copy Cleanup Handler from Cancellation Cleanup Stack) returns a copy of the cleanup handler entry that the next call to pthread\_cleanup\_pop() would pop.
- v ["pthread\\_cleanup\\_pop\(\)—Pop](#page-39-0) Cleanup Handler off of Cancellation Cleanup Stack" on page 28 (Pop Cleanup Handler off of Cancellation Cleanup Stack) pops the last cleanup handler from the cancellation cleanup stack.
- v ["pthread\\_cleanup\\_push\(\)—Push](#page-41-0) Cleanup Handler onto Cancellation Cleanup Stack" on page 30 (Push Cleanup Handler onto Cancellation Cleanup Stack) pushes a cancellation cleanup routine onto the calling threads cancellation cleanup stack.
- v ["pthread\\_getcancelstate\\_np\(\)—Get](#page-91-0) Cancel State" on page 80 (Get Cancel State) gets the current cancel state of the thread.
- v ["pthread\\_setcancelstate\(\)—Set](#page-210-0) Cancel State" on page 199 (Set Cancel State) sets the cancel state to one of PTHREAD\_CANCEL\_ENABLE or PTHREAD\_CANCEL\_DISABLE and returns the old cancel state into the location specified by oldstate (if oldstate is non-NULL).
- v ["pthread\\_setcanceltype\(\)—Set](#page-212-0) Cancel Type" on page 201 (Set Cancel Type) sets the cancel type to one of PTHREAD\_CANCEL\_DEFERRED or PTHREAD\_CANCEL\_ASYNCHRONOUS and returns the old cancel type into the location specified by oldtype (if oldtype is non-NULL)
- v ["pthread\\_testcancel\(\)—Create](#page-233-0) Cancellation Point" on page 222 (Create Cancellation Point) creates a cancellation point in the calling thread.
- v ["pthread\\_test\\_exit\\_np\(\)—Test](#page-235-0) Thread Exit Status" on page 224 (Test Thread Exit Status) returns the current state of the thread along with its exit status.

[Top](#TOP_OF_PAGE) | Chapter 1, ["Pthread](#page-12-0) APIs," on page 1 | APIs by [category](aplist.htm)

#### **Mutex synchronization APIs**

Thread synchronization is required whenever two threads share a resource or need to be aware of what the other threads in a process are doing. Mutexes are the most simple and primitive object used for the co-operative mutual exclusion required to share and protect resources. One thread owns a mutex by locking it successfully, when another thread tries to lock the mutex, that thread will not be allowed to successfully lock the mutex until the owner unlocks it. The mutex support provides different types and behaviors for mutexes that can be tuned to your application requirements.

The table below lists important mutex attributes, their default values, and all supported values.

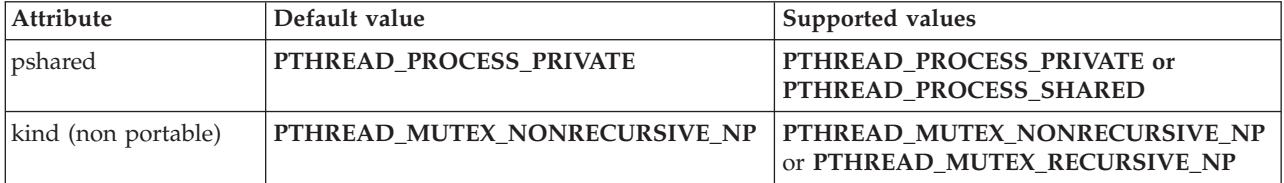

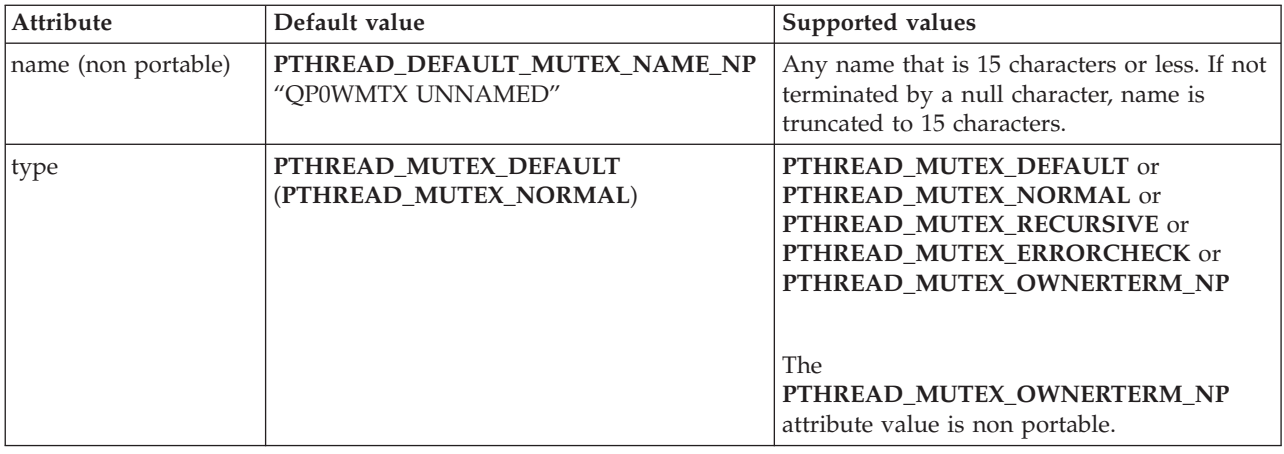

For information about the examples included with the APIs, see the ["Information](#page-296-0) on the Pthread API [examples"](#page-296-0) on page 285.

The Mutex synchronization APIs are:

- v ["pthread\\_lock\\_global\\_np\(\)—Lock](#page-125-0) Global Mutex" on page 114 (Lock Global Mutex) locks a global mutex provided by the pthreads run-time.
- v ["pthread\\_mutexattr\\_destroy\(\)—Destroy](#page-128-0) Mutex Attributes Object" on page 117 (Destroy Mutex Attributes Object) destroys a mutex attributes object and allows the system to reclaim any resources associated with that mutex attributes object.
- v ["pthread\\_mutexattr\\_getkind\\_np\(\)—Get](#page-130-0) Mutex Kind Attribute" on page 119 (Get Mutex Kind Attribute) retrieves the kind attribute from the mutex attributes object specified by attr.
- v ["pthread\\_mutexattr\\_getname\\_np\(\)—Get](#page-132-0) Name from Mutex Attributes Object" on page 121 (Get Name from Mutex Attributes Object) retrieves the name attribute associated with the mutex attribute specified by attr.
- v ["pthread\\_mutexattr\\_getpshared\(\)—Get](#page-134-0) Process Shared Attribute from Mutex Attributes Object" on [page](#page-134-0) 123 (Get Process Shared Attribute from Mutex Attributes Object) retrieves the current setting of the process shared attribute from the mutex attributes object.
- v ["pthread\\_mutexattr\\_gettype\(\)—Get](#page-136-0) Mutex Type Attribute" on page 125 (Get Mutex Type Attribute) retrieves the type attribute from the mutex attributes object specified by attr.
- v ["pthread\\_mutexattr\\_init\(\)—Initialize](#page-140-0) Mutex Attributes Object" on page 129 (Initialize Mutex Attributes Object) initializes the mutex attributes object referenced by attr to the default attributes.
- v ["pthread\\_mutexattr\\_setkind\\_np\(\)—Set](#page-142-0) Mutex Kind Attribute" on page 131 (Set Mutex Kind Attribute) sets the kind attribute in the mutex attributes object specified by attr.
- v ["pthread\\_mutexattr\\_setname\\_np\(\)—Set](#page-144-0) Name in Mutex Attributes Object" on page 133 (Set Name in Mutex Attributes Object) changes the name attribute associated with the mutex attribute specified by attr.
- ["pthread\\_mutexattr\\_setpshared\(\)—Set](#page-146-0) Process Shared Attribute in Mutex Attributes Object" on page [135](#page-146-0) (Set Process Shared Attribute in Mutex Attributes Object) sets the current pshared attribute for the mutex attributes object.
- v ["pthread\\_mutexattr\\_settype\(\)—Set](#page-148-0) Mutex Type Attribute" on page 137 (Set Mutex Type Attribute) sets the type attribute in the mutex attributes object specified by attr.
- v ["pthread\\_mutex\\_destroy\(\)—Destroy](#page-150-0) Mutex" on page 139 (Destroy Mutex) destroys the named mutex.
- v ["pthread\\_mutex\\_init\(\)—Initialize](#page-152-0) Mutex" on page 141 (Initialize Mutex) initializes a mutex with the specified attributes for use.
- v ["pthread\\_mutex\\_lock\(\)—Lock](#page-154-0) Mutex" on page 143 (Lock Mutex) acquires ownership of the mutex specified.
- v ["pthread\\_mutex\\_timedlock\\_np\(\)—Lock](#page-158-0) Mutex with Time-Out" on page 147 (Lock Mutex with Time-Out) acquires ownership of the mutex specified.
- v ["pthread\\_mutex\\_trylock\(\)—Lock](#page-162-0) Mutex with No Wait" on page 151 (Lock Mutex with No Wait) attempts to acquire ownership of the mutex specified without blocking the calling thread.
- v ["pthread\\_mutex\\_unlock\(\)—Unlock](#page-166-0) Mutex" on page 155 (Unlock Mutex) unlocks the mutex specified.
- v ["pthread\\_set\\_mutexattr\\_default\\_np\(\)—Set](#page-225-0) Default Mutex Attributes Object Kind Attribute" on page 214 (Set Default Mutex Attributes Object Kind Attribute) sets the kind attribute in the default mutex attribute object.
- v ["pthread\\_unlock\\_global\\_np\(\)—Unlock](#page-250-0) Global Mutex" on page 239 (Unlock Global Mutex) unlocks a global mutex provided by the pthreads run-time.

[Top](#TOP_OF_PAGE) | Chapter 1, ["Pthread](#page-12-0) APIs," on page 1 | APIs by [category](aplist.htm)

## **Condition variable synchronization APIs**

Condition variables are synchronization objects that allow threads to wait for certain events (conditions) to occur. Condition variables are slightly more complex than mutexes, and the correct use of condition variables requires the thread to co-operatively use a specific protocol in order to ensure safe and consistent serialization. The protocol for using condition variables includes a mutex, a boolean predicate (true/false expression) and the condition variable itself. The threads that are cooperating using condition variables can wait for a condition to occur, or can wake up other threads that are waiting for a condition.

The table below lists important conditional variables attributes, their default values, and all supported values.

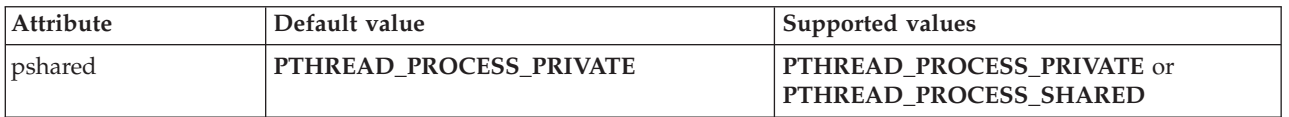

For information about the examples included with the APIs, see the ["Information](#page-296-0) on the Pthread API [examples"](#page-296-0) on page 285.

The Condition variable synchronization APIs are:

- "pthread condattr\_destroy()—Destroy Condition Variable Attributes Object" on page 35 (Destroy Condition Variable Attributes Object) destroys the condition variable attributes object specified by attr, and indicates that any storage that the system has associated with the object be de-allocated.
- v ["pthread\\_condattr\\_getpshared\(\)—Get](#page-48-0) Process Shared Attribute from Condition Attributes Object" on [page](#page-48-0) 37 (Get Process Shared Attribute from Condition Attributes Object) retrieves the current setting of the process shared attribute from the condition attributes object.
- v ["pthread\\_condattr\\_init\(\)—Initialize](#page-49-0) Condition Variable Attributes Object" on page 38 (Initialize Condition Variable Attributes Object) initializes the condition variable attributes object specified by attr to the default attributes.
- v ["pthread\\_condattr\\_setpshared\(\)—Set](#page-51-0) Process Shared Attribute in Condition Attributes Object" on page [40](#page-51-0) (Set Process Shared Attribute in Condition Attributes Object) sets the current pshared attribute for the condition attributes object.
- v ["pthread\\_cond\\_broadcast\(\)—Broadcast](#page-60-0) Condition to All Waiting Threads" on page 49 (Broadcast Condition to All Waiting Threads) wakes up all threads that are currently waiting on the condition variable specified by cond.
- v ["pthread\\_cond\\_destroy\(\)—Destroy](#page-62-0) Condition Variable" on page 51 (Destroy Condition Variable) destroys the condition variable specified by cond.
- v ["pthread\\_cond\\_init\(\)—Initialize](#page-64-0) Condition Variable" on page 53 (Initialize Condition Variable) initializes a condition variable object with the specified attributes for use.
- v ["pthread\\_cond\\_signal\(\)—Signal](#page-66-0) Condition to One Waiting Thread" on page 55 (Signal Condition to One Waiting Thread) wakes up at least one thread that is currently waiting on the condition variable specified by cond.
- v ["pthread\\_cond\\_timedwait\(\)—Timed](#page-69-0) Wait for Condition" on page 58 (Timed Wait for Condition) blocks the calling thread, waiting for the condition specified by cond to be signaled or broadcast to.
- v ["pthread\\_cond\\_wait\(\)—Wait](#page-73-0) for Condition" on page 62 (Wait for Condition) blocks the calling thread, waiting for the condition specified by cond to be signaled or broadcast to.
- v ["pthread\\_get\\_expiration\\_np\(\)—Get](#page-107-0) Condition Expiration Time from Relative Time" on page 96 (Get Condition Expiration Time from Relative Time) computes an absolute time by adding the specified relative time (delta) to the current system time.

## **Read/write lock synchronization APIs**

Read/write locks help you build more complex applications without using mutexes and condition variables to provide your own read/write locking primitive object. Read/Write locks provide a synchronization mechanism that allow threads in an application to more accurately reflect the type of access to a shared resource that they require.

Many threads can acquire the same read/write lock if they acquire a shared read lock on the read/write lock object. Only one thread can acquire an exclusive write lock on a read/write lock object. When an exclusive write lock is held, no other threads are allowed to hold any lock.

The table below lists important read/write lock attributes, their default values, and all supported values.

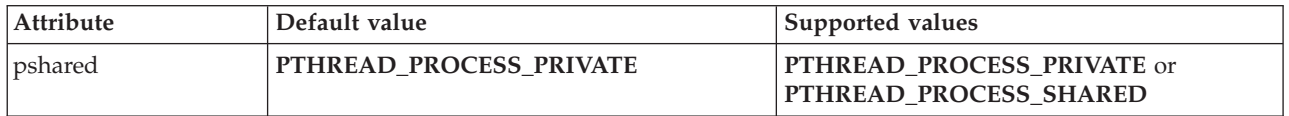

For information about the examples included with the APIs, see the ["Information](#page-296-0) on the Pthread API [examples"](#page-296-0) on page 285.

The Read/write lock synchronization APIs are:

- v ["pthread\\_rwlockattr\\_destroy\(\)—Destroy](#page-171-0) Read/Write Lock Attribute" on page 160 (Destroy Read/Write Lock Attribute) destroys a read/write lock attributes object and allows the systems to reclaim any resources associated with that read/write lock attributes object.
- v ["pthread\\_rwlockattr\\_getpshared\(\)—Get](#page-173-0) Pshared Read/Write Lock Attribute" on page 162 (Get Pshared Read/Write Lock Attribute) retrieves the current setting of the process shared attribute from the read/write lock attributes object.
- v ["pthread\\_rwlockattr\\_init\(\)—Initialize](#page-181-0) Read/Write Lock Attribute" on page 170 (Initialize Read/Write Lock Attribute) initializes the read/write lock attributes object referred to by attr to the default attributes.
- v ["pthread\\_rwlockattr\\_setpshared\(\)—Set](#page-182-0) Pshared Read/Write Lock Attribute" on page 171 (Set Pshared Read/Write Lock Attribute) sets the current pshared attribute for the read/write attributes object.
- v ["pthread\\_rwlock\\_destroy\(\)—Destroy](#page-183-0) Read/Write Lock" on page 172 (Destroy Read/Write Lock) destroys the named read/write lock.
- ["pthread\\_rwlock\\_init\(\)—Initialize](#page-185-0) Read/Write Lock" on page 174 (Initialize Read/Write Lock) initializes a new read/write lock with the specified attributes for use.
- ["pthread\\_rwlock\\_rdlock\(\)—Get](#page-188-0) Shared Read Lock" on page 177 (Get Shared Read Lock) attempts to acquire a shared read lock on the read/write lock specified by rwlock.
- v ["pthread\\_rwlock\\_timedrdlock\\_np\(\)—Get](#page-190-0) Shared Read Lock with Time-Out" on page 179 (Get Shared Read Lock with Time-Out) attempts to acquire a shared read lock on the read/write lock specified by rwlock.
- v ["pthread\\_rwlock\\_timedwrlock\\_np\(\)—Get](#page-194-0) Exclusive Write Lock with Time-Out" on page 183 (Get Exclusive Write Lock with Time-Out) attempts to acquire an exclusive write lock on the read/write lock specified by rwlock.
- v ["pthread\\_rwlock\\_tryrdlock\(\)—Get](#page-198-0) Shared Read Lock with No Wait" on page 187 (Get Shared Read Lock with No Wait) attempts to acquire a shared read lock on the read/write lock specified by rwlock.
- ["pthread\\_rwlock\\_trywrlock\(\)—Get](#page-201-0) Exclusive Write Lock with No Wait" on page 190 (Get Exclusive Write Lock with No Wait) attempts to acquire an exclusive write lock on the read/write lock specified by rwlock.
- v ["pthread\\_rwlock\\_unlock\(\)—Unlock](#page-204-0) Exclusive Write or Shared Read Lock" on page 193 (Unlock Exclusive Write or Shared Read Lock) unlocks a shared read or exclusive write lock held by the calling thread.
- v ["pthread\\_rwlock\\_wrlock\(\)—Get](#page-206-0) Exclusive Write Lock" on page 195 (Get Exclusive Write Lock) attempts to acquire an exclusive write lock on the read/write lock specified by rwlock.

## **Signals APIs**

Signal APIs can be used to manipulate signals in a threaded process. Signals can be sent to individual threads, the signal mask of a thread can be changed. When a signal is sent to a thread, the actions associated with the signal (such as stopping, continuing or terminating) **never** affect only the thread, all signal actions are defined to affect the process. When a signal handler is called, it is called in the thread that the signal was delivered to.

Using signals correctly in a multithreaded process can be difficult. The recommended way to handle signals in a multithreaded process is to mask off all signals in all threads, then use the signals sigwait() API in a single thread to wait for any signal to be delivered to the process.

For information about the examples included with the APIs, see the ["Information](#page-296-0) on the Pthread API [examples"](#page-296-0) on page 285.

The Signals APIs are:

- v ["pthread\\_kill\(\)—Send](#page-122-0) Signal to Thread" on page 111 (Send Signal to Thread) requests that the signal sig be delivered to the specified thread.
- v ["pthread\\_sigmask\(\)—Set](#page-226-0) or Get Signal Mask" on page 215 (Set or Get Signal Mask) examines or modifies the signal blocking mask for the current thread.
- v ["pthread\\_signal\\_to\\_cancel\\_np\(\)—Convert](#page-230-0) Signals to Cancel Requests" on page 219 (Convert Signals to Cancel Requests) causes a pthread\_cancel() to be delivered to the target thread when the first signal specified in set arrives.

Chapter 1, ["Pthread](#page-12-0) APIs," on page  $1 \perp$  APIs by [category](aplist.htm)

# **Appendix. Notices**

This information was developed for products and services offered in the U.S.A.

IBM may not offer the products, services, or features discussed in this document in other countries. Consult your local IBM representative for information on the products and services currently available in your area. Any reference to an IBM product, program, or service is not intended to state or imply that only that IBM product, program, or service may be used. Any functionally equivalent product, program, or service that does not infringe any IBM intellectual property right may be used instead. However, it is the user's responsibility to evaluate and verify the operation of any non-IBM product, program, or service.

IBM may have patents or pending patent applications covering subject matter described in this document. The furnishing of this document does not grant you any license to these patents. You can send license inquiries, in writing, to:

IBM Director of Licensing IBM Corporation North Castle Drive Armonk, NY 10504-1785 U.S.A.

For license inquiries regarding double-byte (DBCS) information, contact the IBM Intellectual Property Department in your country or send inquiries, in writing, to:

IBM World Trade Asia Corporation Licensing 2-31 Roppongi 3-chome, Minato-ku Tokyo 106-0032, Japan

**The following paragraph does not apply to the United Kingdom or any other country where such provisions are inconsistent with local law:** INTERNATIONAL BUSINESS MACHINES CORPORATION PROVIDES THIS PUBLICATION ″AS IS″ WITHOUT WARRANTY OF ANY KIND, EITHER EXPRESS OR IMPLIED, INCLUDING, BUT NOT LIMITED TO, THE IMPLIED WARRANTIES OF NON-INFRINGEMENT, MERCHANTABILITY OR FITNESS FOR A PARTICULAR PURPOSE. Some states do not allow disclaimer of express or implied warranties in certain transactions, therefore, this statement may not apply to you.

This information could include technical inaccuracies or typographical errors. Changes are periodically made to the information herein; these changes will be incorporated in new editions of the publication. IBM may make improvements and/or changes in the product(s) and/or the program(s) described in this publication at any time without notice.

Any references in this information to non-IBM Web sites are provided for convenience only and do not in any manner serve as an endorsement of those Web sites. The materials at those Web sites are not part of the materials for this IBM product and use of those Web sites is at your own risk.

IBM may use or distribute any of the information you supply in any way it believes appropriate without incurring any obligation to you.

Licensees of this program who wish to have information about it for the purpose of enabling: (i) the exchange of information between independently created programs and other programs (including this one) and (ii) the mutual use of the information which has been exchanged, should contact:

IBM Corporation Software Interoperability Coordinator, Department YBWA 3605 Highway 52 N Rochester, MN 55901 U.S.A.

Such information may be available, subject to appropriate terms and conditions, including in some cases, payment of a fee.

The licensed program described in this information and all licensed material available for it are provided by IBM under terms of the IBM Customer Agreement, IBM International Program License Agreement, IBM License Agreement for Machine Code, or any equivalent agreement between us.

Any performance data contained herein was determined in a controlled environment. Therefore, the results obtained in other operating environments may vary significantly. Some measurements may have been made on development-level systems and there is no guarantee that these measurements will be the same on generally available systems. Furthermore, some measurements may have been estimated through extrapolation. Actual results may vary. Users of this document should verify the applicable data for their specific environment.

All statements regarding IBM's future direction or intent are subject to change or withdrawal without notice, and represent goals and objectives only.

This information contains examples of data and reports used in daily business operations. To illustrate them as completely as possible, the examples include the names of individuals, companies, brands, and products. All of these names are fictitious and any similarity to the names and addresses used by an actual business enterprise is entirely coincidental.

#### COPYRIGHT LICENSE:

This information contains sample application programs in source language, which illustrate programming techniques on various operating platforms. You may copy, modify, and distribute these sample programs in any form without payment to IBM, for the purposes of developing, using, marketing or distributing application programs conforming to the application programming interface for the operating platform for which the sample programs are written. These examples have not been thoroughly tested under all conditions. IBM, therefore, cannot guarantee or imply reliability, serviceability, or function of these programs.

If you are viewing this information softcopy, the photographs and color illustrations may not appear.

#### **Trademarks**

The following terms are trademarks of International Business Machines Corporation in the United States, other countries, or both: Advanced 36 Advanced Function Printing Advanced Peer-to-Peer Networking AFP AIX AS/400 COBOL/400 **CUA** DB2 DB2 Universal Database Distributed Relational Database Architecture Domino DPI

DRDA eServer GDDM IBM Integrated Language Environment Intelligent Printer Data Stream IPDS iSeries Lotus Notes MVS Netfinity Net.Data NetView **Notes OfficeVision** Operating System/2 Operating System/400  $OS/2$ OS/400 PartnerWorld PowerPC PrintManager Print Services Facility RISC System/6000 RPG/400 RS/6000 SAA SecureWay System/36 System/370 System/38 System/390 VisualAge WebSphere

xSeries

Microsoft, Windows, Windows NT, and the Windows logo are trademarks of Microsoft Corporation in the United States, other countries, or both.

Java and all Java-based trademarks are trademarks of Sun Microsystems, Inc. in the United States, other countries, or both.

UNIX is a registered trademark of The Open Group in the United States and other countries.

Other company, product, and service names may be trademarks or service marks of others.

## **Terms and conditions for downloading and printing publications**

Permissions for the use of the information you have selected for download are granted subject to the following terms and conditions and your indication of acceptance thereof.

**Personal Use:** You may reproduce this information for your personal, noncommercial use provided that all proprietary notices are preserved. You may not distribute, display or make derivative works of this information, or any portion thereof, without the express consent of  $IBM^{(R)}$ .

**Commercial Use:** You may reproduce, distribute and display this information solely within your enterprise provided that all proprietary notices are preserved. You may not make derivative works of this information, or reproduce, distribute or display this information or any portion thereof outside your enterprise, without the express consent of IBM.

Except as expressly granted in this permission, no other permissions, licenses or rights are granted, either express or implied, to the information or any data, software or other intellectual property contained therein.

IBM reserves the right to withdraw the permissions granted herein whenever, in its discretion, the use of the information is detrimental to its interest or, as determined by IBM, the above instructions are not being properly followed.

You may not download, export or re-export this information except in full compliance with all applicable laws and regulations, including all United States export laws and regulations. IBM MAKES NO GUARANTEE ABOUT THE CONTENT OF THIS INFORMATION. THE INFORMATION IS PROVIDED ″AS-IS″ AND WITHOUT WARRANTY OF ANY KIND, EITHER EXPRESSED OR IMPLIED, INCLUDING BUT NOT LIMITED TO IMPLIED WARRANTIES OF MERCHANTABILITY, NON-INFRINGEMENT, AND FITNESS FOR A PARTICULAR PURPOSE.

All material copyrighted by IBM Corporation.

By downloading or printing information from this site, you have indicated your agreement with these terms and conditions.

#### **Code disclaimer information**

This document contains programming examples.

SUBJECT TO ANY STATUTORY WARRANTIES WHICH CANNOT BE EXCLUDED, IBM<sup>(R)</sup>, ITS PROGRAM DEVELOPERS AND SUPPLIERS MAKE NO WARRANTIES OR CONDITIONS EITHER EXPRESS OR IMPLIED, INCLUDING BUT NOT LIMITED TO, THE IMPLIED WARRANTIES OR CONDITIONS OF MERCHANTABILITY, FITNESS FOR A PARTICULAR PURPOSE, AND NON-INFRINGEMENT, REGARDING THE PROGRAM OR TECHNICAL SUPPORT, IF ANY.

UNDER NO CIRCUMSTANCES IS IBM, ITS PROGRAM DEVELOPERS OR SUPPLIERS LIABLE FOR ANY OF THE FOLLOWING, EVEN IF INFORMED OF THEIR POSSIBILITY:

- 1. LOSS OF, OR DAMAGE TO, DATA;
- 2. SPECIAL, INCIDENTAL, OR INDIRECT DAMAGES, OR FOR ANY ECONOMIC CONSEQUENTIAL DAMAGES; OR
- 3. LOST PROFITS, BUSINESS, REVENUE, GOODWILL, OR ANTICIPATED SAVINGS.

SOME JURISDICTIONS DO NOT ALLOW THE EXCLUSION OR LIMITATION OF INCIDENTAL OR CONSEQUENTIAL DAMAGES, SO SOME OR ALL OF THE ABOVE LIMITATIONS OR EXCLUSIONS MAY NOT APPLY TO YOU.

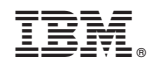

Printed in USA